**BECKHOFF** New Automation Technology

Manual | EN TX1200 TwinCAT 2 | PLC Library: TcMBus

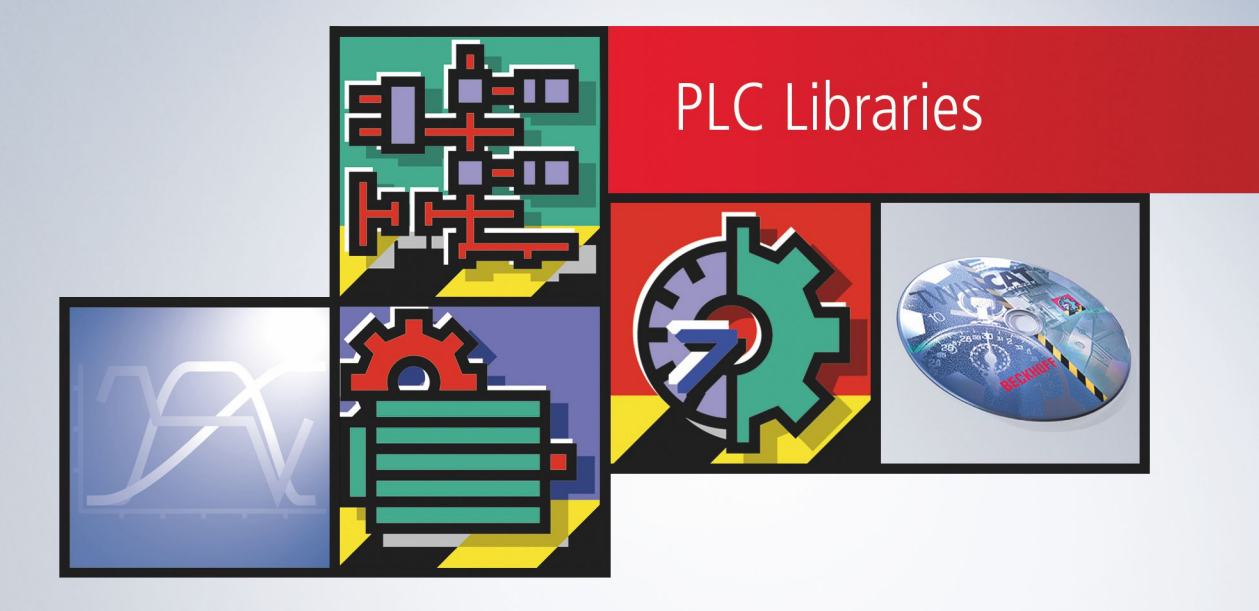

# **Table of contents**

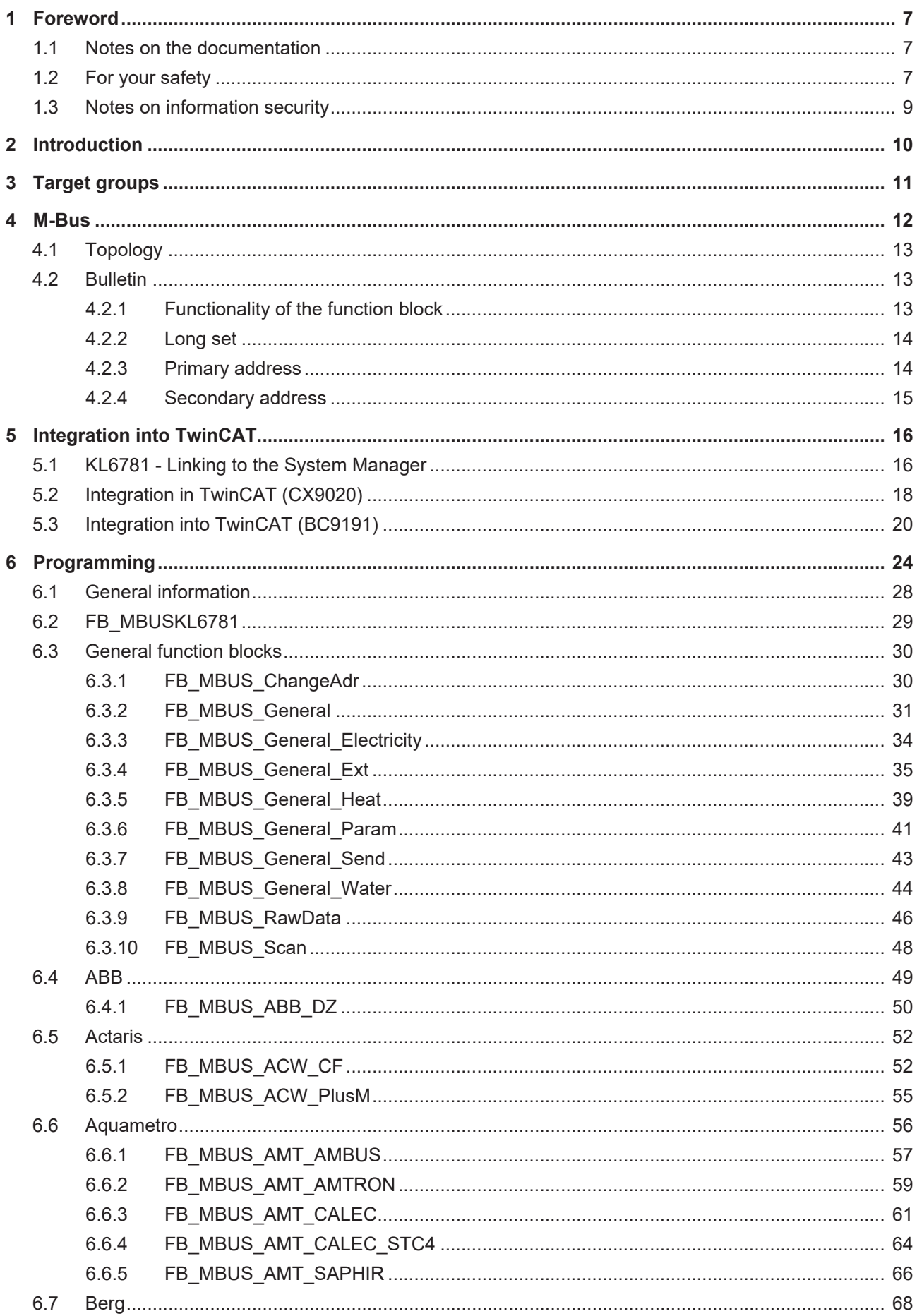

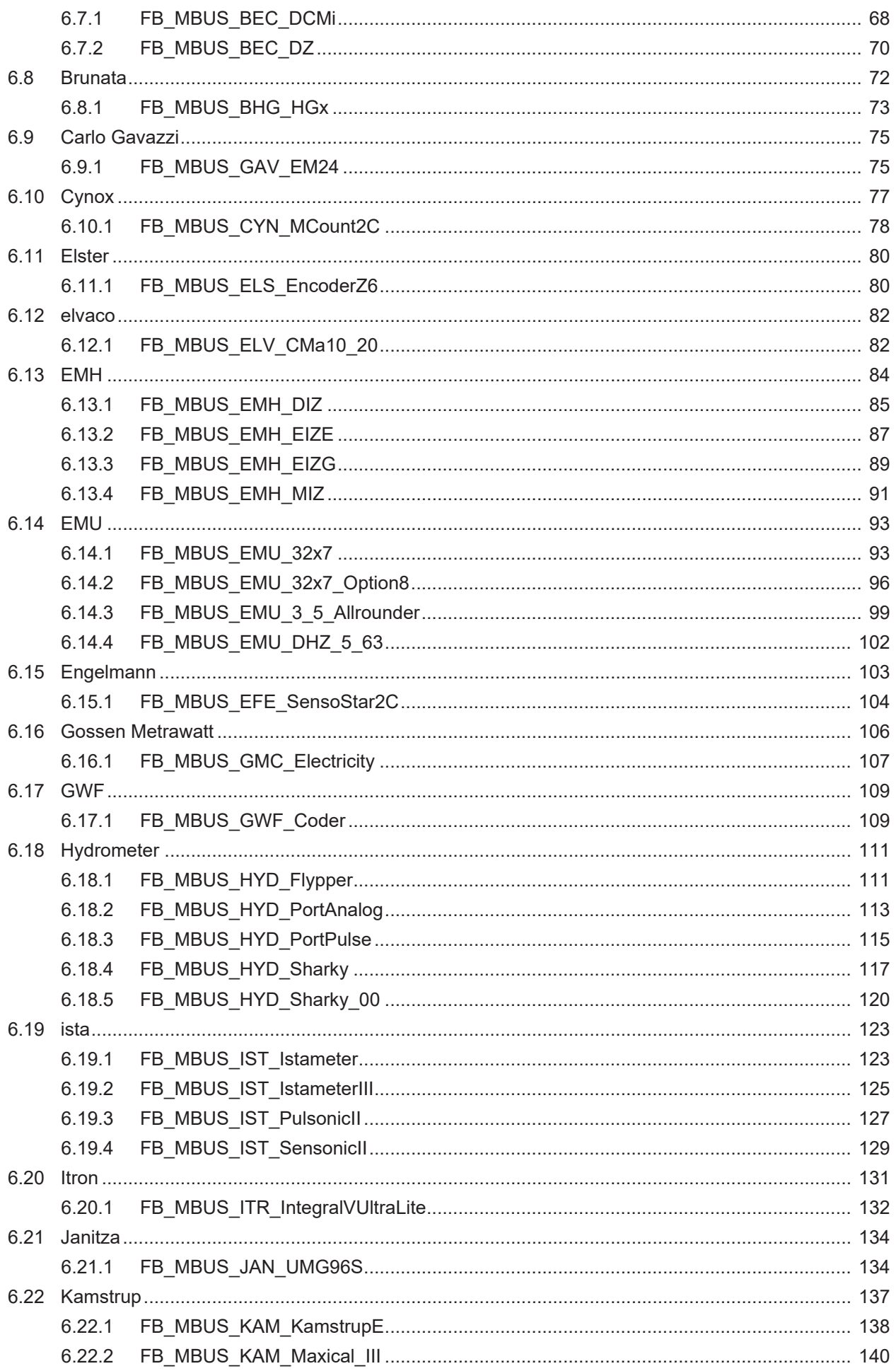

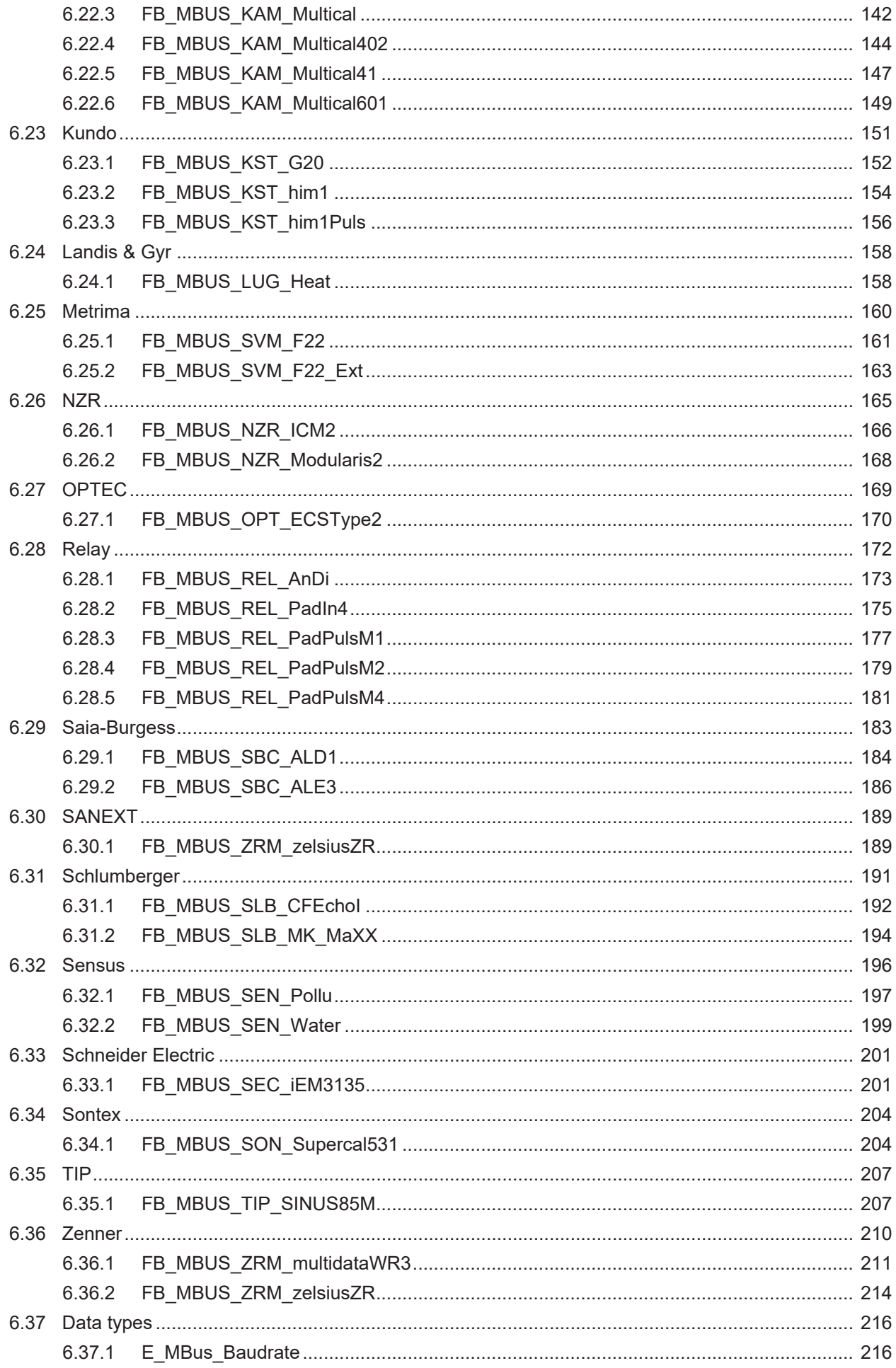

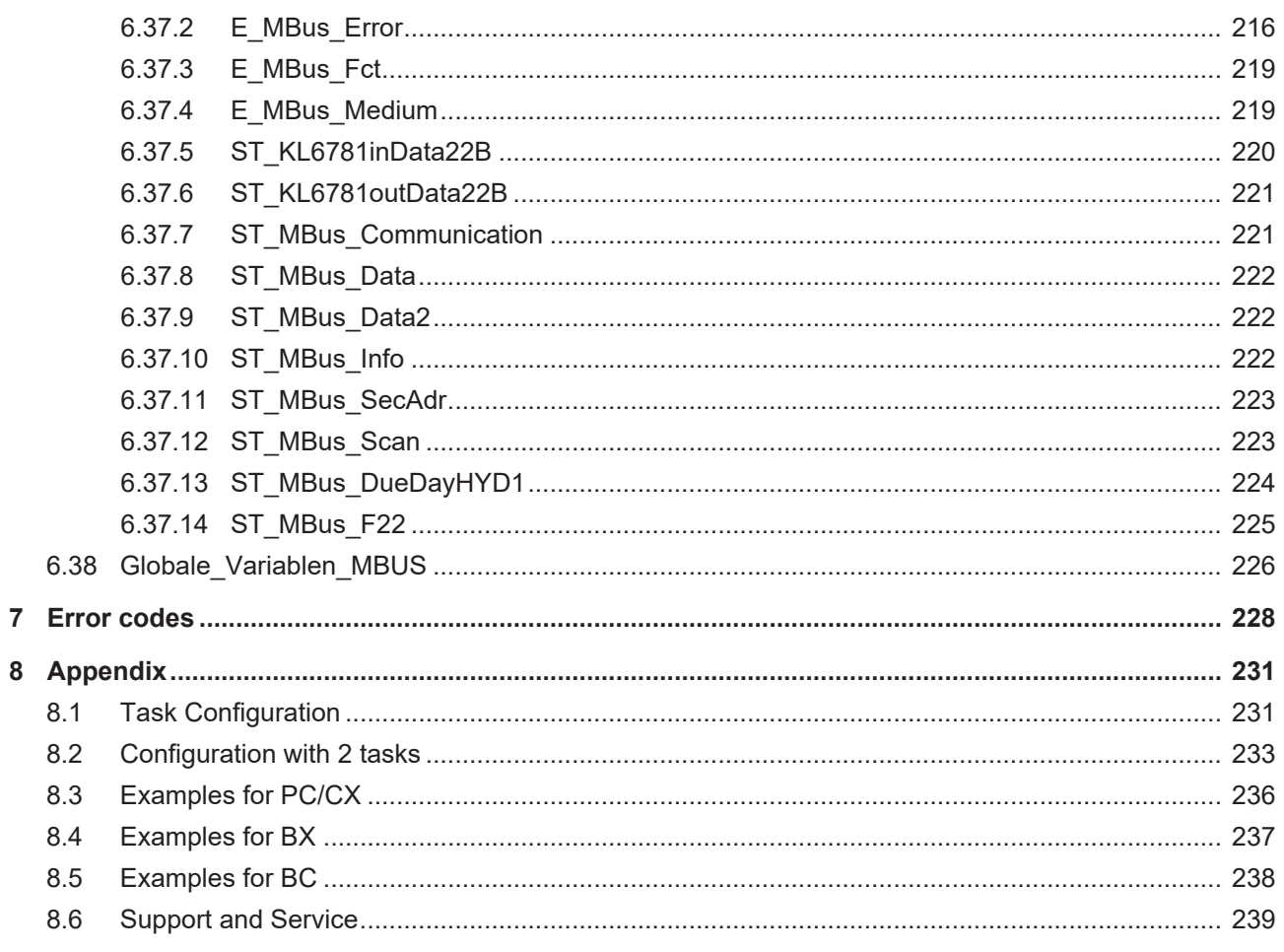

## <span id="page-6-0"></span>**1 Foreword**

## <span id="page-6-1"></span>**1.1 Notes on the documentation**

This description is intended exclusively for trained specialists in control and automation technology who are familiar with the applicable national standards.

For installation and commissioning of the components, it is absolutely necessary to observe the documentation and the following notes and explanations.

The qualified personnel is obliged to always use the currently valid documentation.

The responsible staff must ensure that the application or use of the products described satisfies all requirements for safety, including all the relevant laws, regulations, guidelines, and standards.

#### **Disclaimer**

The documentation has been prepared with care. The products described are, however, constantly under development.

We reserve the right to revise and change the documentation at any time and without notice. No claims to modify products that have already been supplied may be made on the basis of the data, diagrams, and descriptions in this documentation.

#### **Trademarks**

Beckhoff®, TwinCAT®, TwinCAT/BSD®, TC/BSD®, EtherCAT®, EtherCAT G®, EtherCAT G10®, EtherCAT P®, Safety over EtherCAT®, TwinSAFE®, XFC®, XTS® and XPlanar® are registered and licensed trademarks of Beckhoff Automation GmbH.

If third parties make use of designations or trademarks used in this publication for their own purposes, this could infringe upon the rights of the owners of the said designations.

#### **Patents**

The EtherCAT Technology is covered, including but not limited to the following patent applications and patents:

EP1590927, EP1789857, EP1456722, EP2137893, DE102015105702 and similar applications and registrations in several other countries.

## Fther**CAT.**

EtherCAT® is registered trademark and patented technology, licensed by Beckhoff Automation GmbH, Germany

#### **Copyright**

© Beckhoff Automation GmbH & Co. KG, Germany.

The distribution and reproduction of this document as well as the use and communication of its contents without express authorization are prohibited.

Offenders will be held liable for the payment of damages. All rights reserved in the event that a patent, utility model, or design are registered.

## <span id="page-6-2"></span>**1.2 For your safety**

#### **Safety regulations**

Read the following explanations for your safety.

Always observe and follow product-specific safety instructions, which you may find at the appropriate places in this document.

#### **Exclusion of liability**

All the components are supplied in particular hardware and software configurations which are appropriate for the application. Modifications to hardware or software configurations other than those described in the documentation are not permitted, and nullify the liability of Beckhoff Automation GmbH & Co. KG.

#### **Personnel qualification**

This description is only intended for trained specialists in control, automation, and drive technology who are familiar with the applicable national standards.

#### **Signal words**

The signal words used in the documentation are classified below. In order to prevent injury and damage to persons and property, read and follow the safety and warning notices.

#### **Personal injury warnings**

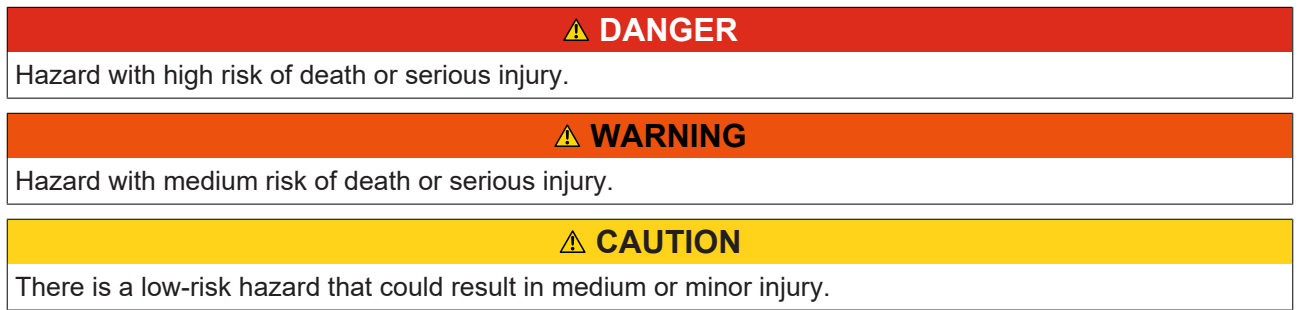

#### **Warning of damage to property or environment**

*NOTICE* The environment, equipment, or data may be damaged.

#### **Information on handling the product**

This information includes, for example: recommendations for action, assistance or further information on the product.

## <span id="page-8-0"></span>**1.3 Notes on information security**

The products of Beckhoff Automation GmbH & Co. KG (Beckhoff), insofar as they can be accessed online, are equipped with security functions that support the secure operation of plants, systems, machines and networks. Despite the security functions, the creation, implementation and constant updating of a holistic security concept for the operation are necessary to protect the respective plant, system, machine and networks against cyber threats. The products sold by Beckhoff are only part of the overall security concept. The customer is responsible for preventing unauthorized access by third parties to its equipment, systems, machines and networks. The latter should be connected to the corporate network or the Internet only if appropriate protective measures have been set up.

In addition, the recommendations from Beckhoff regarding appropriate protective measures should be observed. Further information regarding information security and industrial security can be found in our <https://www.beckhoff.com/secguide>.

Beckhoff products and solutions undergo continuous further development. This also applies to security functions. In light of this continuous further development, Beckhoff expressly recommends that the products are kept up to date at all times and that updates are installed for the products once they have been made available. Using outdated or unsupported product versions can increase the risk of cyber threats.

To stay informed about information security for Beckhoff products, subscribe to the RSS feed at [https://](https://www.beckhoff.com/secinfo) [www.beckhoff.com/secinfo](https://www.beckhoff.com/secinfo).

# <span id="page-9-0"></span>**2 Introduction**

The MBus library is a comprehensive TwinCAT PLC library for reading M-Bus devices.

The application of this PLC library significantly simplifies the engineering in these areas of building technical equipment.

The function blocks are object-oriented and characterised by a self-contained, more or less complex function.

The input parameters form the interface to the user. The parameters can be used to adapt the function block to its specific task within the associated system.

Thanks to strongly object-oriented encapsulation of complex system functions within the function blocks, comprehensive system programs can be set up with a few function blocks. The blocks are linked to each other via a small number of PLC variables.

The status of all objects is indicated through a large number of different output variables at the function blocks. The simplifies the connection of HMI and visualisation systems.

These features offer the following benefits for system programmers during system setup and for system operators during operation:

- Faster creation of system programs.
- Faster system parameterisation and commissioning.
- Guarantee of a very large range of system functions at all times.
- Improved readability of programs (prerequisite for long-term maintainability and expandability of the systems)
- Improved reusability of templates for systems or system components
- Easier familiarisation of personnel.
- Easier extension of existing systems.
- Programs are easier to document.

## <span id="page-10-0"></span>**3 Target groups**

The user of this library requires basic knowledge of the following:

- TwinCAT PLC-Control
- TwinCAT System Manager
- PCs and networks
- Structure and properties of the Beckhoff Embedded PC and its Bus Terminal system
- Technology of M-Bus devices
- Relevant safety regulations for building technical equipment

This software library is intended for building automation system partners of Beckhoff Automation GmbH & Co. KG. The system partners operate in the field of building automation and are concerned with the installation, commissioning, expansion, maintenance and service of measurement, control and regulating systems for the technical equipment of buildings.

## <span id="page-11-0"></span>**4 M-Bus**

M-Bus = Meter-Bus

The M-Bus is a fieldbus for the recording consumption data (e.g. energy meters). Further details about M-Bus can be found under [www.m-bus.com](http://www.m-bus.com). The M-Bus is European standard and is described in the EN1434 standard. The data are sent serially from a slave (measuring device) to a master (M-Bus master terminal KL6781). Master and slave are connected via a two-wire cable that is protected against polarity reversal. Up to 40 slaves can be connected to a KL6781 with any topology (star or line). Devices from different manufacturers can be operated on the same bus.

The M-Bus master (KL6781) controls the communication on the bus by requesting data from the slaves. The slaves can respond with a fixed or variable data structure. The M-Bus library only evaluates data with variable data structure (low byte first). The slaves do not communicate with each other. The data have to be requested sequentially from the slaves.

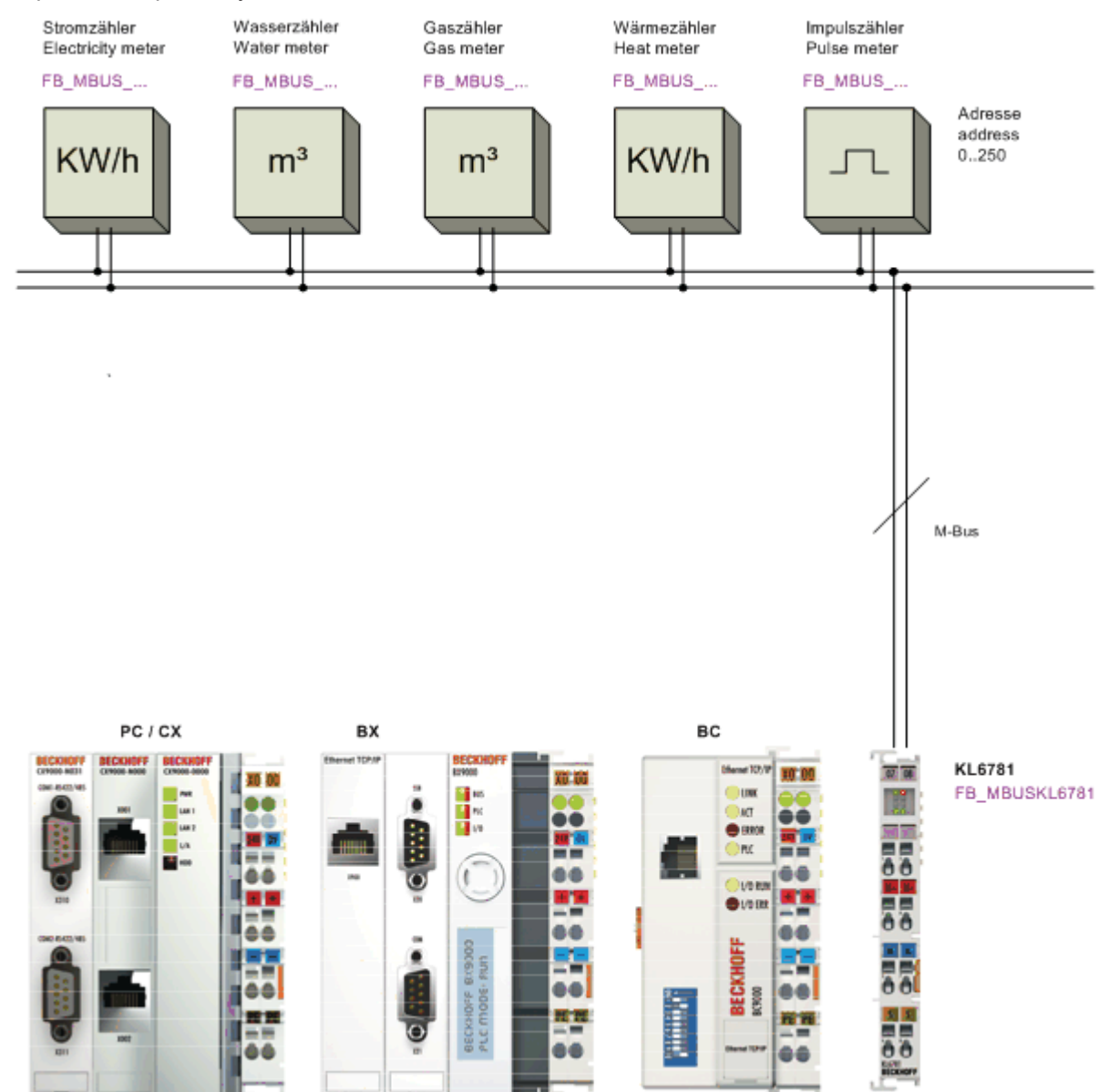

## <span id="page-12-0"></span>**4.1 Topology**

#### **Star, line and tree topology**

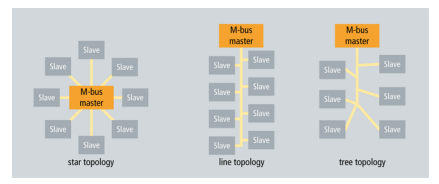

#### **Ring topology**

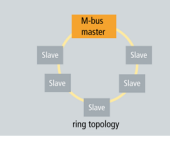

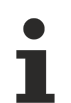

#### **Ring topology not supported**

Ring topology is possible for M-Bus, but not recommended and therefore also not supported by **Beckhoff** 

## <span id="page-12-2"></span><span id="page-12-1"></span>**4.2 Bulletin**

### **4.2.1 Functionality of the function block**

Three ways to read out M-Bus counters are offered:

- 1. Via the variable **tMinSendTime** > t#0s the counter block is read out automatically after the time has elapsed. Internally this variable is set to t#2s.
- 2. At rising edge of the counter block's variable **bStart**, the counter is read out once.
- 3. At rising edge of the block [FB\\_MBUS\\_KL6781\(\) \[](#page-28-0) $\blacktriangleright$  [29\]](#page-28-0)'s variable *bStart*, all counters are read out once.

If several counter blocks get a start command simultaneously, they are started in order of their calling within the PLC.

The *bReady* variable will be True for one cycle, if the block has received data.

If an error has occurred, **bError** will be True. This Error is described with [eError \[](#page-215-2)[}](#page-215-2) [216\]](#page-215-2).

If the counter should be read out after a start/restart of the PLC, the variable *bReadInit* is set to True; otherwise to False. This variable is internally set to True per default.

**eBaudrate:** This variable is internally set to 2400 per default. If the counter should be read out with this baud rate (2400 baud), the variable has not to be set explicitly. At baud rate change the KL6781 is reparameterized automatically. This allows to read out counter with different baud rate in one M-Bus network. The baud rate of the counters are not changed. They have to be able to operate with the given baud rate. Some counters operate with automatic baud rate detection. Please take information about this from the manual of the counter

**bSND\_NKE:** This variable is internally set to True per default. SND\_NKE is a special telegram to the slave. This telegram causes an initializing of the receiver. This telegram is important for counters sending several telegrams. After a SND\_NKE these counters respond with the first telegram. If True the telegram is sent before the real request, if False the SND\_NKE telegram is not sent.

With *bDisabled* = True the execution of the block can be interrupted. A started query of the counter will be finished.

### <span id="page-13-0"></span>**4.2.2 Long set**

Data is sent to the M-bus device with a long set. The long set is composed of a maximum of 255 bytes and is transferred to the counter with the [FB\\_MBUS\\_General\\_Send \[](#page-42-0) $\blacktriangleright$  [43\]](#page-42-0) block.

Structure of the protocol:

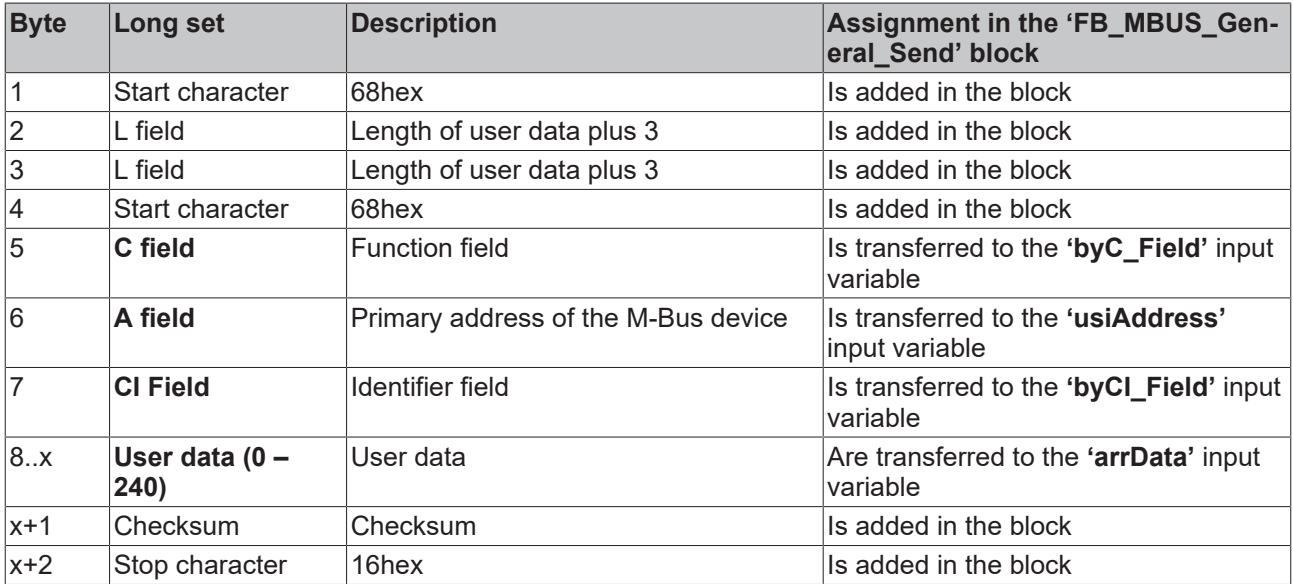

Only the bytes marked in bold letters need to be transferred to the block.

The user data in the *arrData* array must contain '16hex' as the last character. It is important to ensure that the subsequent bytes are empty.

**Example:** Changing the primary address at address 14, old address is 0.

```
(*Transfer of user data*)<br>fbSend.arrData[0] := 16#01;
                                     (*DIF / Data format 8 -bit integer*)<br>(*VIF / Change address*)<br>(*New address = 14*)
fbsend.arrayData[1] := 16#7A;fbSend.arrData[2] := 14;        (*New address = 14*)
                                       (*Do not transfer stop character/
checksum; they will be calculated in the block*)
fbSend.byC Field := 16#53; (*C field*)
fbSend.byCI_Field := 16#51;     (*CI field*)  
fbSend.usiAddress := 0;         (*Old address*)  
fbsend(iComId := 1, (*Block call*)bStart := bStart,       bInit  := TRUE);
```
Sending is started with the *bStart* variable. The *bStart* variable is reset in the block after sending is complete.

[https://infosys.beckhoff.com/content/1033/tcplclibmbus/Resources/12055566347/.zip](https://infosys.beckhoff.com/content/1033/tcplclibmbus/Resources/12055566347.zip)**:**

[https://infosys.beckhoff.com/content/1033/tcplclibmbus/Resources/12055569163/.zip](https://infosys.beckhoff.com/content/1033/tcplclibmbus/Resources/12055569163.zip)**:** 

[https://infosys.beckhoff.com/content/1033/tcplclibmbus/Resources/12055569163/.zip](https://infosys.beckhoff.com/content/1033/tcplclibmbus/Resources/12055569163.zip)**:** 

#### **Documents about this**

<span id="page-13-1"></span>■ demogeneralbc.zip (Resources/zip/12055567755.zip)

### **4.2.3 Primary address**

The counters are addressed via the primary address. This can be set on the device, via the manufacturer's software or with the [FB\\_MBUS\\_ChangeAdr \[](#page-29-1) $\triangleright$  [30\]](#page-29-1) or [FB\\_MBUS\\_General\\_Send \[](#page-42-0) $\triangleright$  [43\]](#page-42-0) block.

All M-Bus devices must have a unique address (0-255).

**Address 0 - 250** Addresses of the devices

**Address 251** Not used at present

**Address 252** Not used at present

Address 253 Use of [secondary addressing \[](#page-14-0) $\blacktriangleright$  [15\]](#page-14-0)

**Address 254** Send to all M-Bus devices with response (E5 hexadecimal). If several devices are connected, all of them will respond, leading to data collision. Therefore, this address should only be used if only one device is connected.

<span id="page-14-0"></span>**Address 255** Send to all M-Bus devices without response.

### **4.2.4 Secondary address**

The secondary address like also the primary address is used to identify the device. The advantage of the secondary addressing is among other things a bigger number of addresses (slaves). Only by the identification number 100 million different values can be build. Furthermore the assignment of primary addresses is not applicable.

According to M-Bus standard a secondary address has the following structure: **Ident-No.:** 4 Byte / 8-digit BCD device identification number **Herstellerkürzel :** 2 Byte / vendor short symbol **Version:** 1 Byte / Generation number of the vendor **Medium:** 1 Byte / Medium

If the secondary address should be used, the primary address is set to 253.

The secondary address is given to the function block via the structure "stSecAdr" ([ST\\_MBUS\\_SecAdr \[](#page-222-0)▶ [223\]](#page-222-0)).

Vendor short symbol, version and Medium are each internally set to 16#FF by default. So these values have not to be set explicitly.

#### **Request example:**

```
stSecAdr1.udiIdNumber := 16#12345678;
\begin{tabular}{ll} \texttt{stSecAdrl.uimannfactor} := 16 \texttt{\#FFFF}; \\ \texttt{stSecAdrl.usilMedian} & := 16 \texttt{\#FF}; \\ \texttt{stSecAdrl.usilversion} & := 16 \texttt{\#FF}; \\ \end{tabular}stSecAdr1.usiMedium
stsecAdr1.usiVersionfbmeter(usiAddress := 253,
           stSecAdr.udiIdNumber := stSecAdr1,
       stCom := stComKL67811);
```
#### **or also**

```
fbmeter.stSecAdr.udiIdNumber := 16#12345678;
fbmeter(usiAddress := 253,
stCom := stComKL67811);
```
[https://infosys.beckhoff.com/content/1033/tcplclibmbus/Resources/12055570571/.zip](https://infosys.beckhoff.com/content/1033/tcplclibmbus/Resources/12055570571.zip)**:**

## <span id="page-15-0"></span>**5 Integration into TwinCAT**

## <span id="page-15-1"></span>**5.1 KL6781 - Linking to the System Manager**

1. Link the PLC program and click with the right mouse button on the data structure.

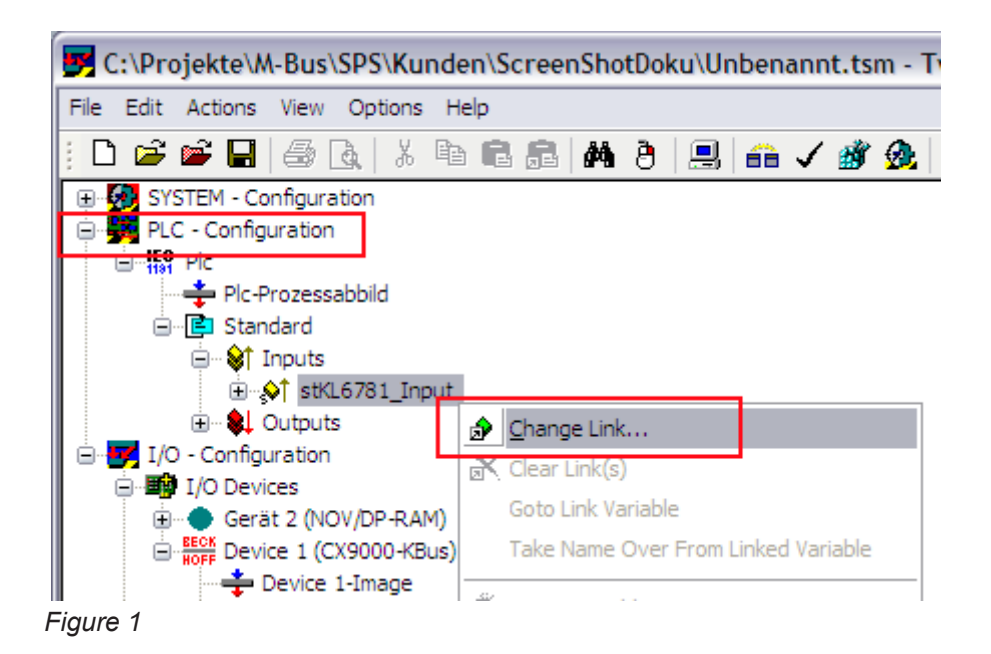

2. Select "All Types" and "Continuous" (see Figure 2).

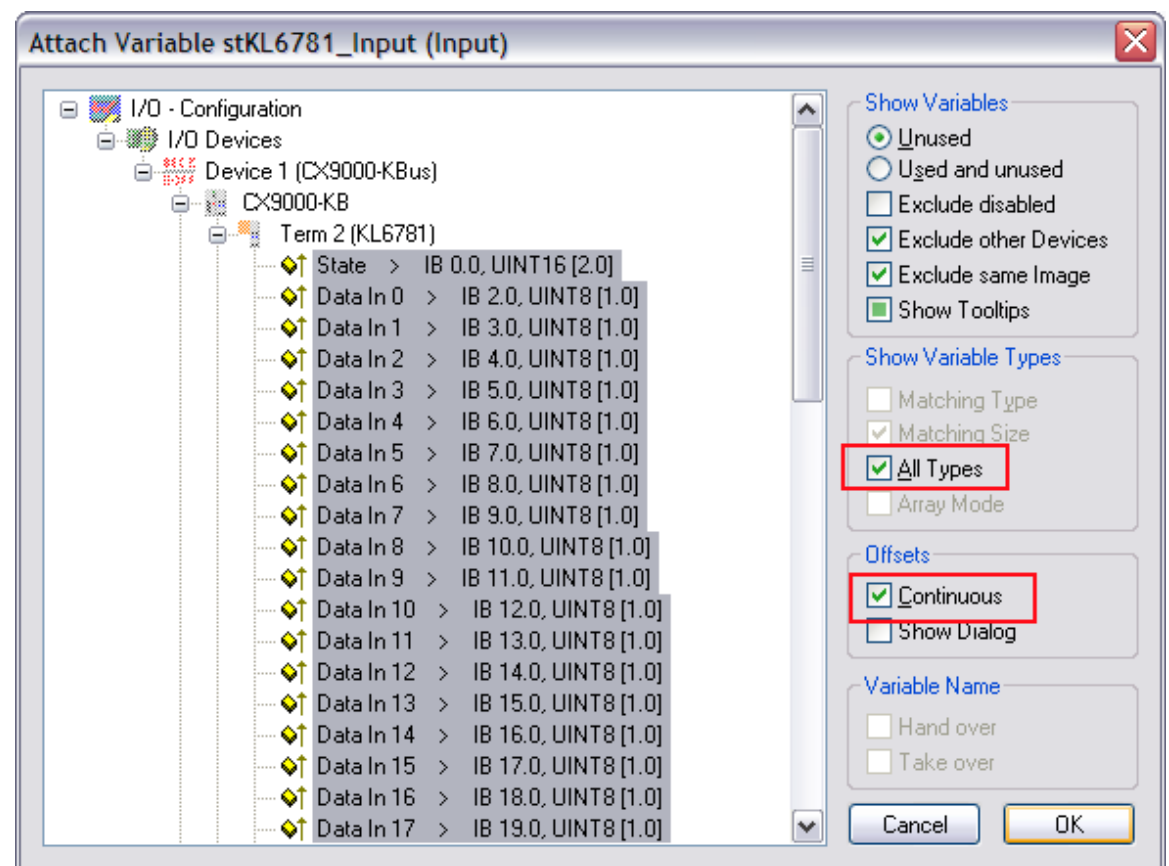

*Figure 2*

- 3. Click with the mouse on the first variable of the M-Bus master terminal KL6781 'Status'. Then press the <SHIFT> key, and hold it down.
- 4. Move the mouse pointer over the last variable of the KL6781 'Data In 21' and click again with the left mouse button.
- 5. Now release the <SHIFT> key again. All the terminal's data should now be highlighted (see Figure 2).
- 6. Press button OK.
- 7. Check the links. To do this go onto the KL6781 and open it. All the terminal's data should now be marked by a small arrow (see Figure 3). If that is the case, then proceed in exactly the same way with the outputs.

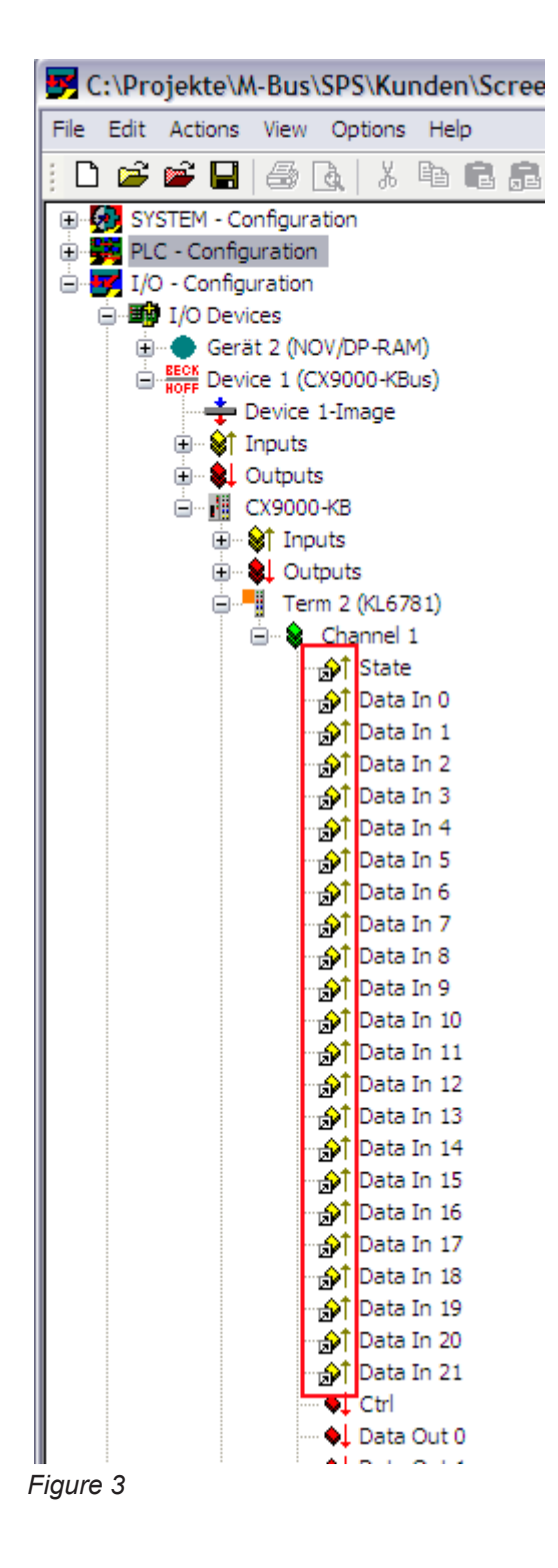

## <span id="page-17-0"></span>**5.2 Integration in TwinCAT (CX9020)**

This example describes how a simple PLC program for M-Bus can be written in TwinCAT and how it is linked with the hardware. The task is to read a counter with four digital inputs.

Unpacking the example files [https://infosys.beckhoff.com/content/1033/tcplclibmbus/Resources/](https://infosys.beckhoff.com/content/1033/tcplclibmbus/Resources/12055571979.zip)

[12055571979/.zip](https://infosys.beckhoff.com/content/1033/tcplclibmbus/Resources/12055571979.zip)

#### **Hardware**

#### **Setting up the components**

The following hardware is required:

- 1x Embedded PC [CX9020](https://infosys.beckhoff.com/content/1033/cx9020_hw/index.html)
- 1x M-Bus master terminal KL6781
- 1x end terminal KL9010

Set up the hardware and the M-Bus components as described in the associated documentation.

This example assumes that the counter address is known.

#### **Software**

#### **Creation of the PLC program**

Create a new PLC project for PC-based systems (ARM) and add the *TcMBus.lib* library.

Next, generate the following global variables:

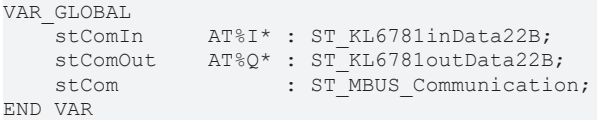

stComIn: **[Input variable \[](#page-219-0)** $\blacktriangleright$  [220\]](#page-219-0) for the M-Bus terminal.

**stComOut:** [Output variable \[](#page-220-0)[}](#page-220-0) [221\]](#page-220-0) for the M-Bus terminal.

**stCom:** Required for communication with M-Bus.

Then create a program (CFC) for background communication with M-Bus. The [FB\\_MBUSKL6781\(\) \[](#page-28-0)▶ [29\]](#page-28-0) block is called in this program. Make sure to link the communication block with *stComIn*, *stComOut* and *stCom*.

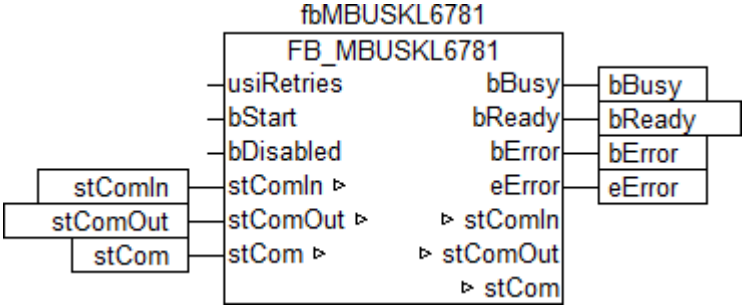

Create a MAIN program (CFC) in which the block [FB\\_MBUS\\_REL\\_PadIn4\(\) \[](#page-174-0)> [175\]](#page-174-0) is called up. Link the input *usiAddress* of the counter block with the local variable *usiAddress* and *stCom* with the global variable *stCom*.

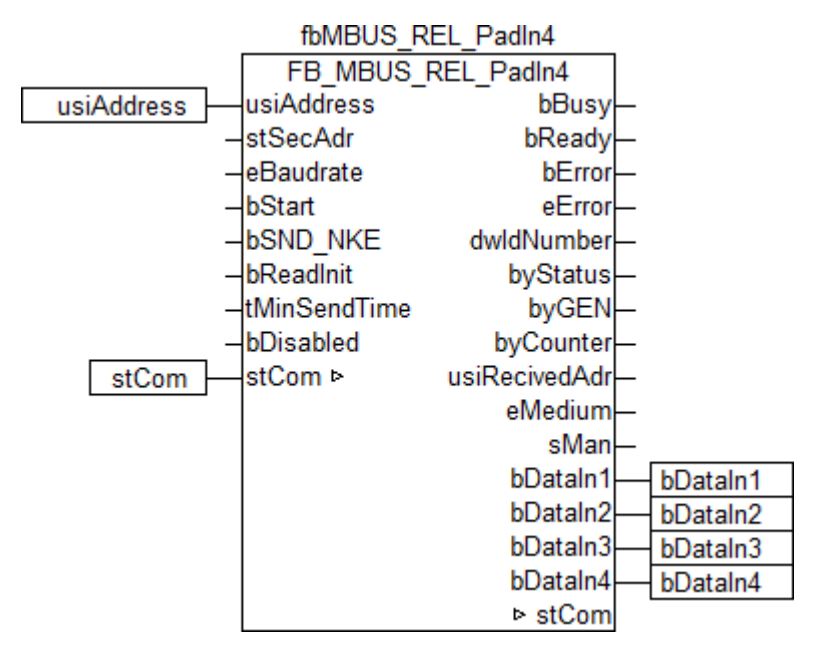

Go to the task configuration and give the task a lower interval time. More detailed information can be found in the [FB\\_MBUSKL6781\(\) \[](#page-28-0)▶ [29\]](#page-28-0) block description.

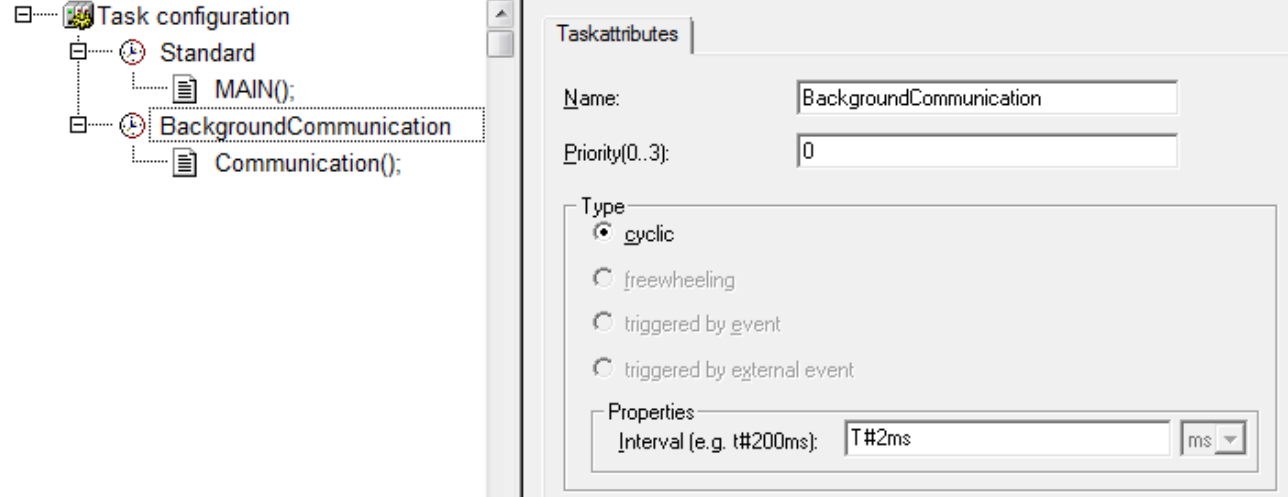

Load the project to the CX as the boot project and save it.

#### **Configuration in the System Manager**

Create a new TwinCAT System Manager project, select the CX as the target system, and search for the associated hardware.

Add the PLC program created above under PLC configuration. The two tasks are listed when the PLC project is expanded in the tree view. However, since the variables *stComIn* and *stComOut* are to be processed faster, move them to the background communication task via drag & drop.

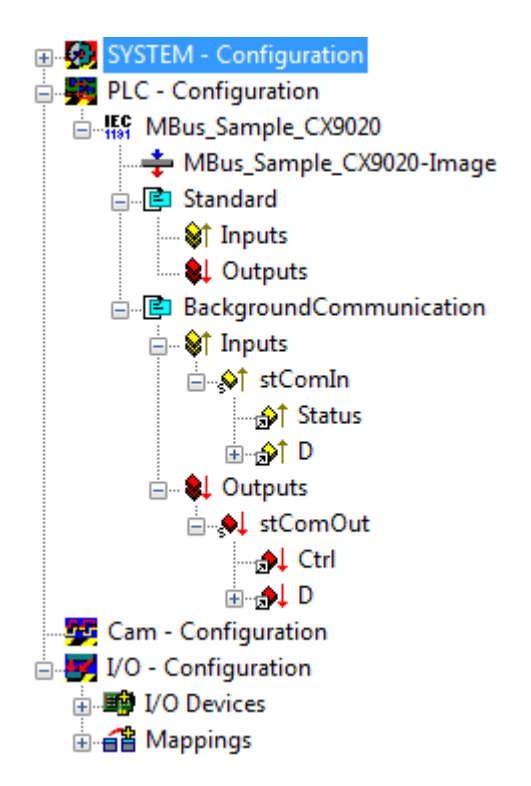

Now link the global variables of the PLC program with the Bus Terminal inputs and outputs, create the allocations, and activate the configuration. Then start the device in run mode.

Your CX is now ready for use.

<span id="page-19-0"></span>After starting the PLC, the current values are regularly read by the counter.

## **5.3 Integration into TwinCAT (BC9191)**

This example describes how a simple PLC program for M-Bus can be written in TwinCAT and how it is linked with the hardware. The task is to read a counter with four digital inputs.

Unpacking the example files [https://infosys.beckhoff.com/content/1033/tcplclibmbus/Resources/](https://infosys.beckhoff.com/content/1033/tcplclibmbus/Resources/12055573387.zip)

[12055573387/.zip](https://infosys.beckhoff.com/content/1033/tcplclibmbus/Resources/12055573387.zip)

#### **Hardware**

#### **Setting up the components**

The following hardware is required:

- 1x Bus Terminal Controller **[BC9191](https://infosys.beckhoff.com/content/1033/bc9191/index.html)**
- 1x potential feed terminal 24V DC
- 1x M-Bus master terminal KL6781
- 1x end terminal KL9010

Set up the hardware and the M-Bus components as described in the associated documentation.

This example assumes that the counter address is known.

#### **Software**

#### **Creation of the PLC program**

Create a new PLC project for BC-based systems (BCxx50 via AMS) and add the library *TcMBus.lbx*. Then navigate to *Project→Options*... *→Build* and select *TreatLREAL as REAL*.

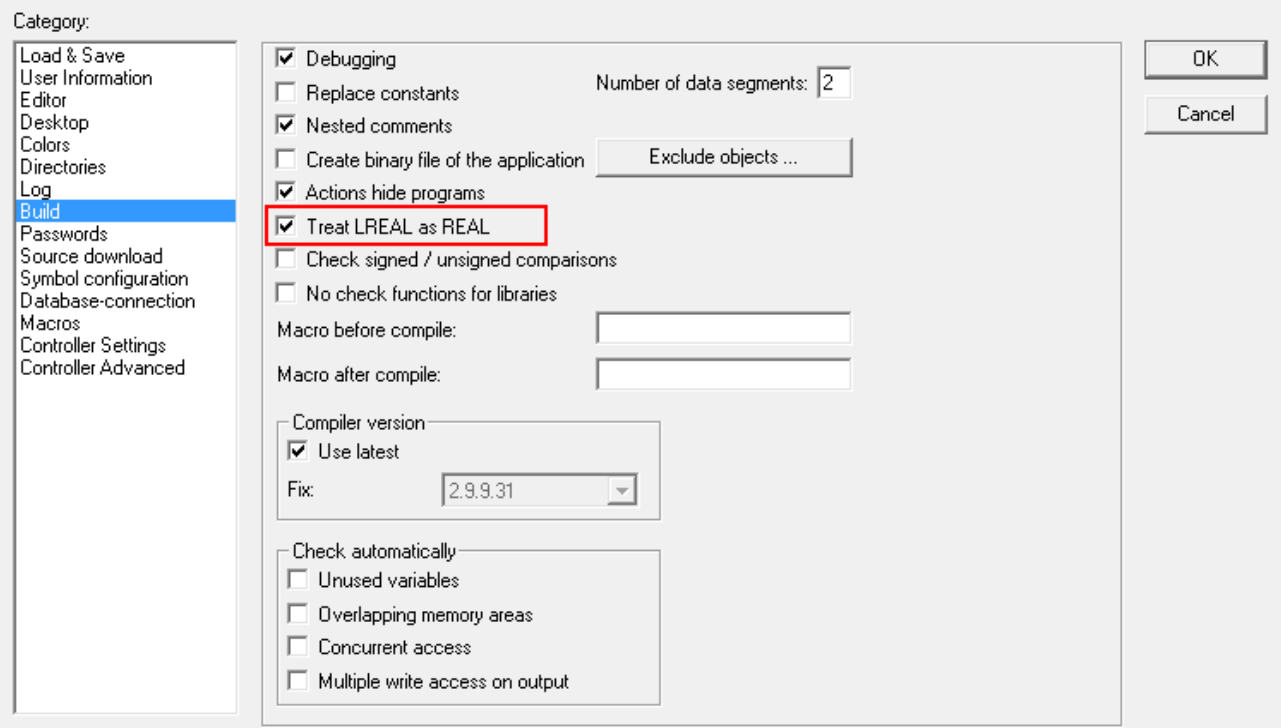

Next, generate the following global variables:

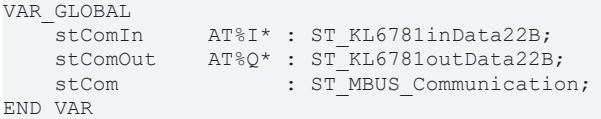

stComIn: **[Input variable \[](#page-219-0)** $\triangleright$  [220\]](#page-219-0) for the M-Bus terminal.

stComOut: [Output variable \[](#page-220-0) $\blacktriangleright$  [221\]](#page-220-0) for the M-Bus terminal.

**stCom:** Required for communication with M-Bus.

Since BC devices can only process one task, communication with M-Bus cannot run separately.

Therefore, create a MAIN program (CFC) in which the [FB\\_MBUSKL6781\(\) \[](#page-28-0) $\triangleright$  [29\]](#page-28-0) and [FB\\_MBUS\\_REL\\_PadIn4\(\)](#page-174-0) [\[](#page-174-0)[}](#page-174-0) [175\]](#page-174-0) function blocks are called. Make sure to link the communication block with *stComIn*, *stComOut* and *stCom*.

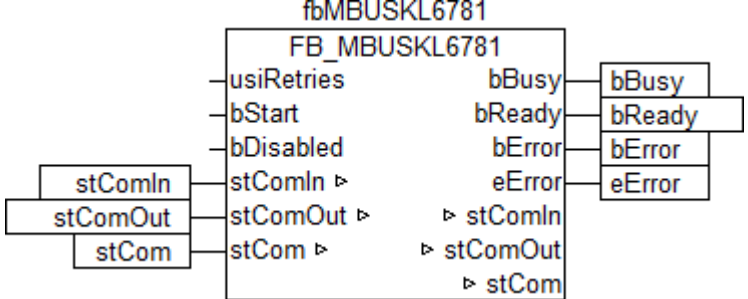

Link the input *usiAddress* of the counter block with the local variable *usiAddress* and *stCom* with the global variable *stCom*.

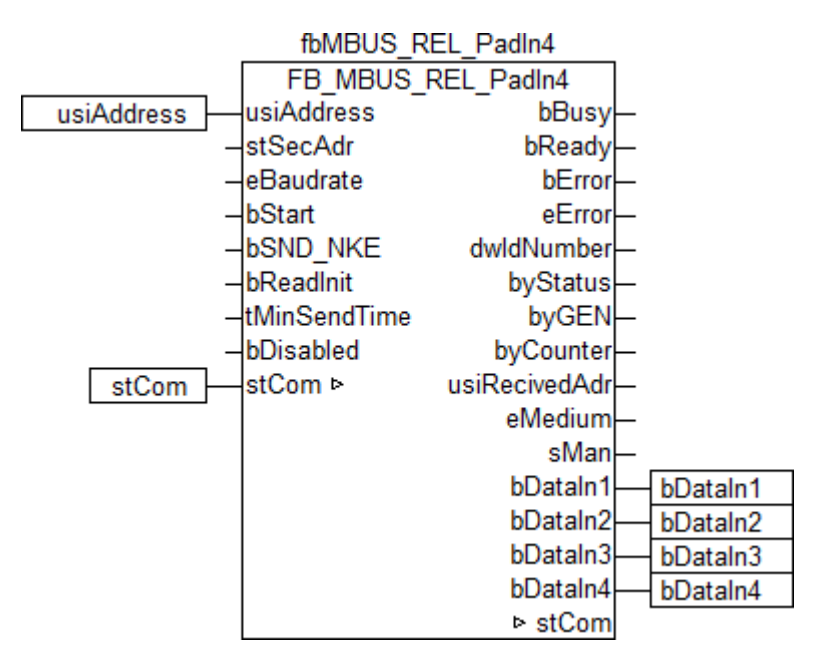

Go to the task configuration and give the task a lower interval time. More detailed information can be found in the [FB\\_MBUSKL6781\(\) \[](#page-28-0)▶ [29\]](#page-28-0) block description.

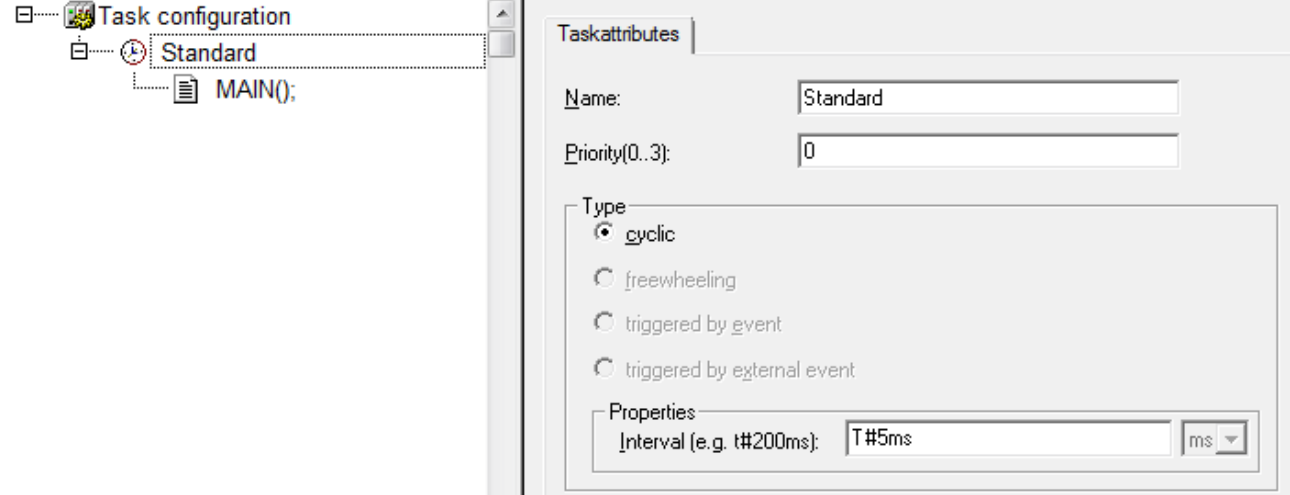

Now load the project as a boot project to the BC and save it.

#### **Configuration in the System Manager**

Create a new TwinCAT System Manager project, select the BC as the target system, and search for the associated hardware.

Add the PLC program created above under PLC configuration.

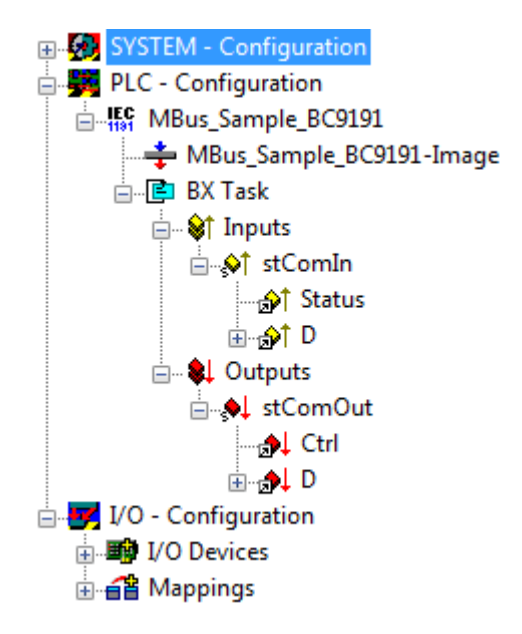

Now link the global variables of the PLC program with the Bus Terminal inputs and outputs, create the allocations, and activate the configuration. Then start the device in run mode.

Your BC is now ready for use.

After starting the PLC, the current values are regularly read by the counter.

# <span id="page-23-0"></span>**6 Programming**

The vendor-specific function blocks only output a selection of the most common data. These data are described on the respective pages under "VAR OUT". If more or all data are required, the

function blocks [FB\\_MBUS\\_General \[](#page-30-0) $\triangleright$  [31\]](#page-30-0), [FB\\_MBUS\\_General\\_Ext \[](#page-34-0) $\triangleright$  [35\]](#page-34-0) or

[FB\\_MBUS\\_General\\_Param \[](#page-40-0) $\blacktriangleright$  [41\]](#page-40-0) from the [General \[](#page-29-0) $\blacktriangleright$  [30\]](#page-29-0) folder should be used. Not that these function blocks do not run on BC or BX systems. The function block FB\_MBUS\_General\_Send  $[\triangleright$  [43\]](#page-42-0) can be used to send data to the device (e.g. setting of the primary address).

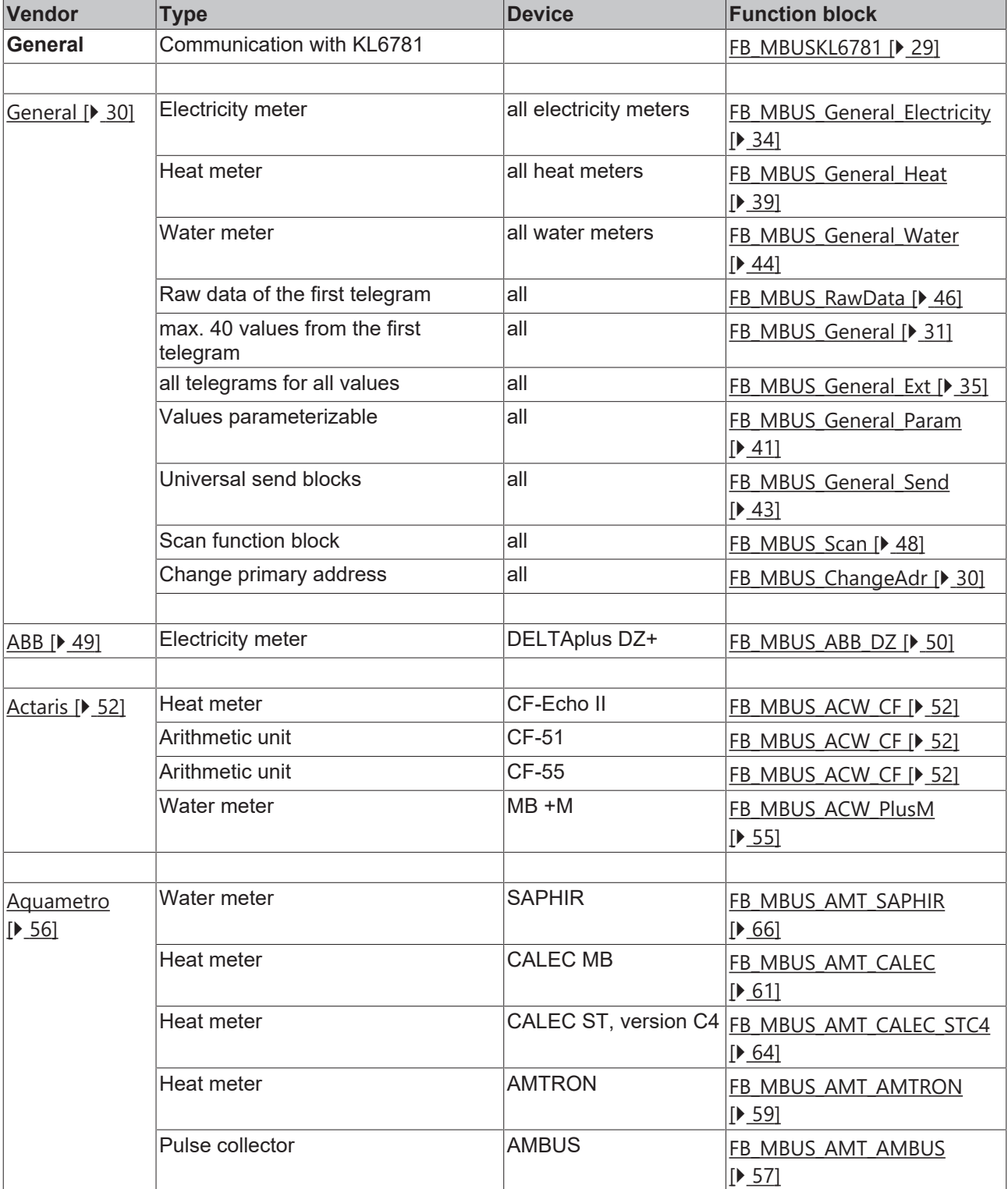

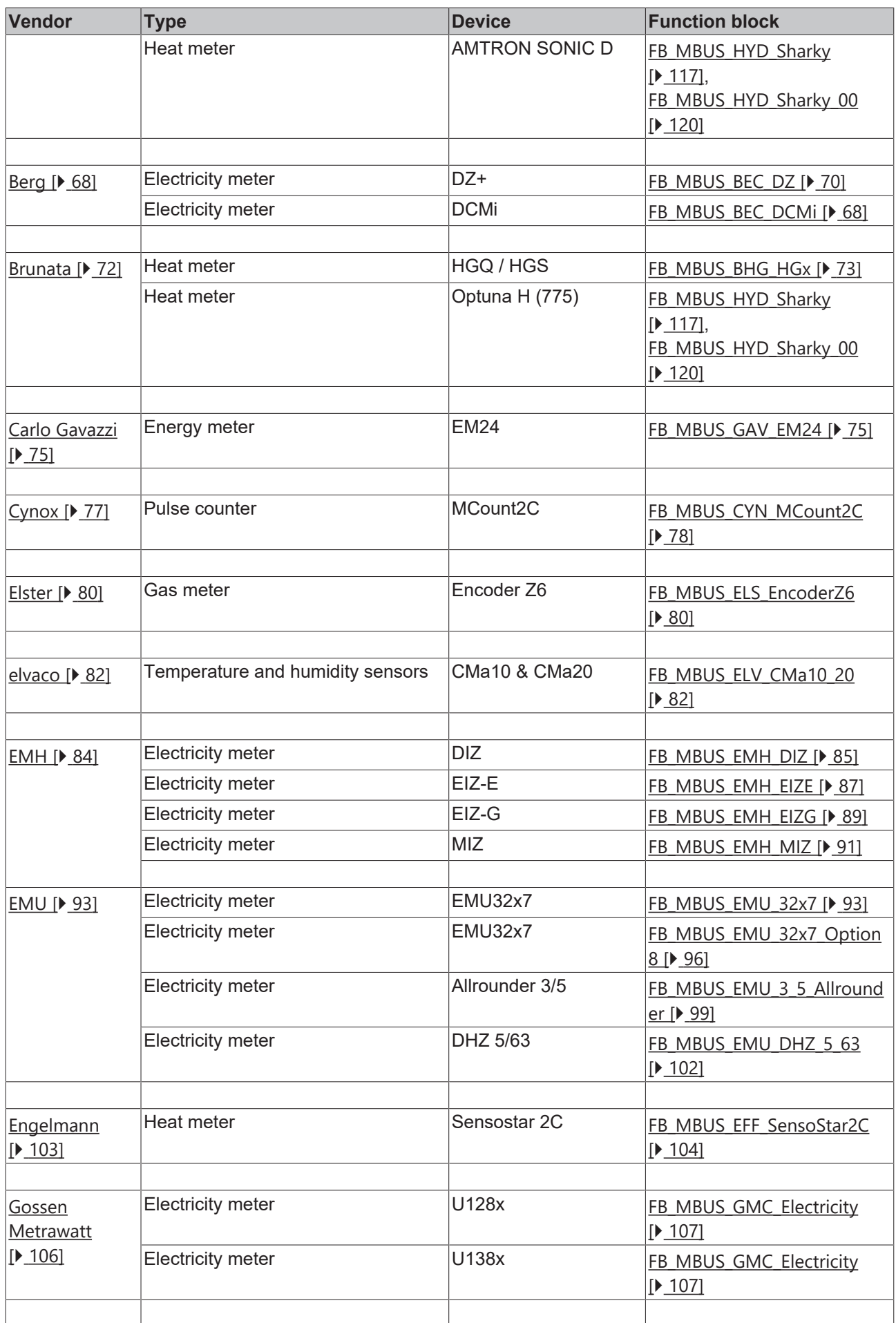

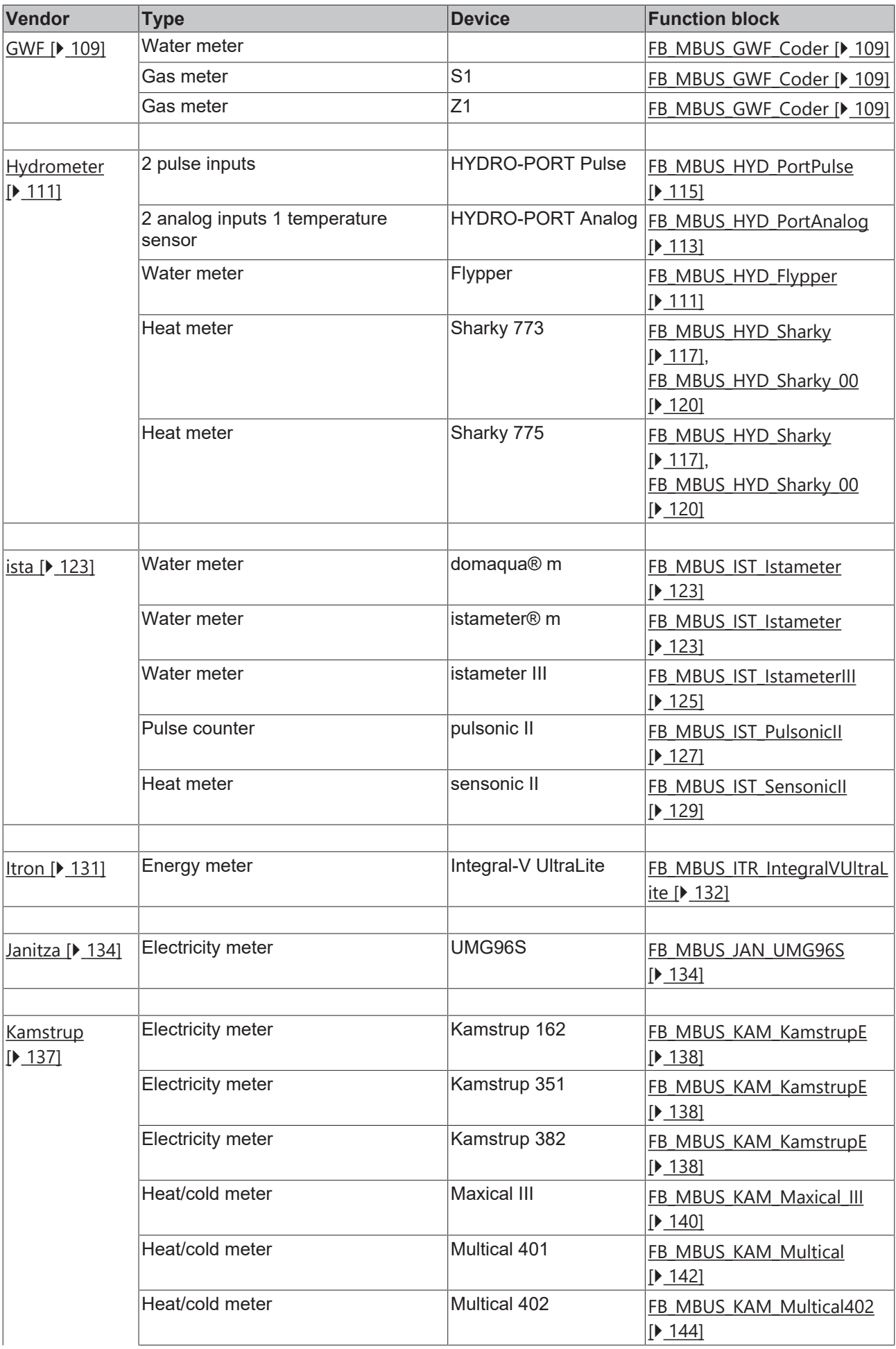

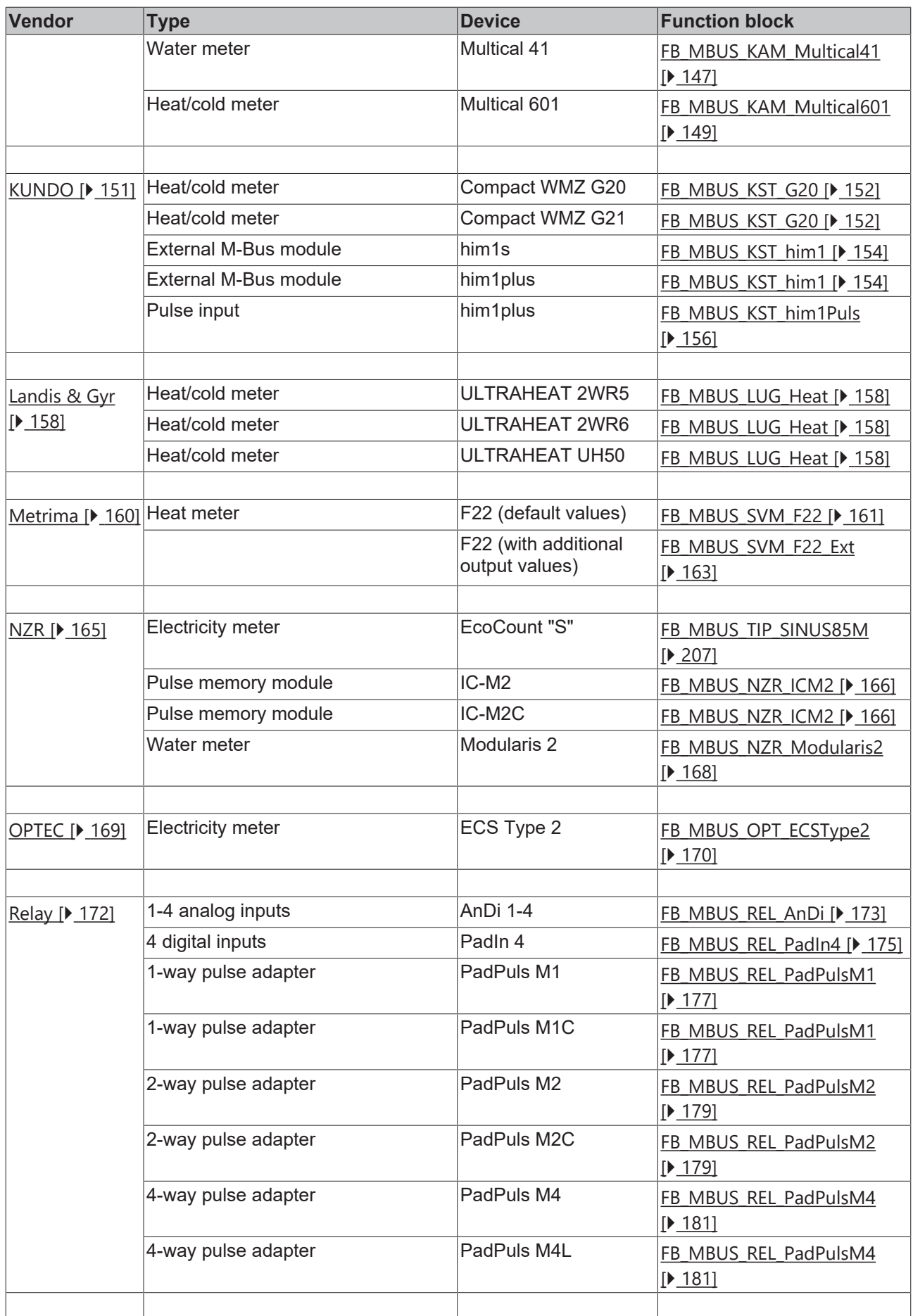

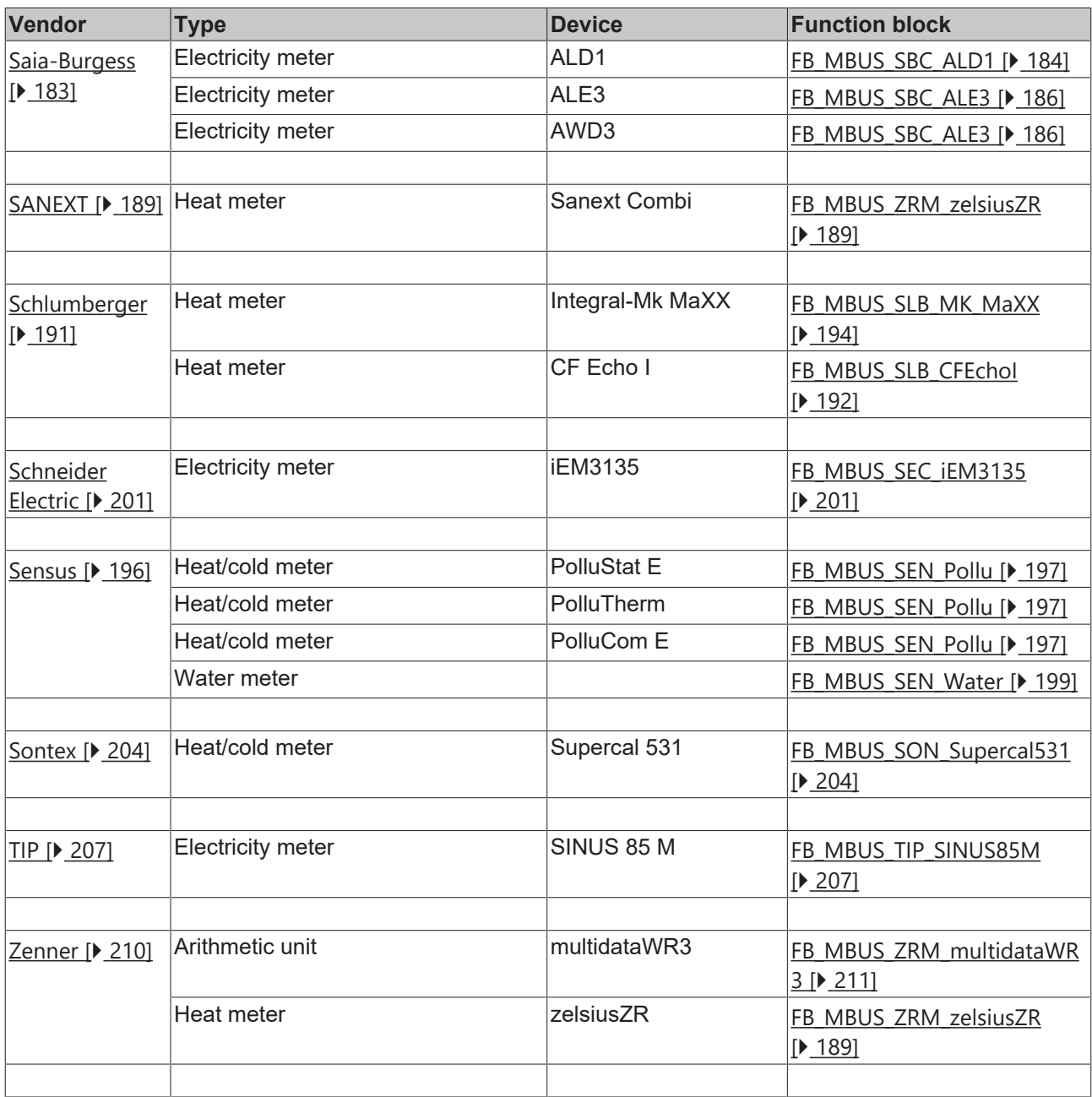

## <span id="page-27-0"></span>**6.1 General information**

#### **Installation**

The "TcSMI.lib/.lb6/.lbx" libraries are installed by default from TwinCAT 2.11 Build 2229 (R3 and x64 Engineering).

#### **Library name**

This library replaces the "TcKL6781.lib/.lb6./.lbx".

Hardware documentation in the Beckhoff Information System: KL6781 - M-Bus master terminal

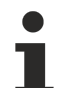

Τ

#### **Incompatibility**

The TcMBus library is not compatible to the versions older than V2.0.0 and also not usable in the same PLC program. From version V2.0.0 the level converters of the company Relay (e.g. PW3, PW20 or PW60) are no longer supported.

#### **Further libraries required**

For PC systems (x86) and Embedded PCs (CXxxxx):

• Standard.lib

For Bus Terminal Controllers from the BCxx00 series:

• Standard.lb6

For Bus Terminal Controllers of the BCxx50, BCxx20, BC9191 and BXxx00 series:

• Standard.lbx

**Memory usage**

Some of the PLC program memory is already used up by integrating the library. Depending on the application program, therefore, the remaining memory may not be sufficient.

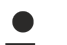

#### **Rounding errors**

M-Bus devices may supply very large values (the DWord value range may be exceeded). They are therefore output in string format. Conversions to Real format may lead to inaccuracies/invalid values. Conversions to LReal format are therefore preferable. However, this is not possible for controllers from the BC/BX series. If the values have to be provided in a number format, controllers from the BC/BX series are unsuitable, if the values exceed the DWord value range.

### <span id="page-28-0"></span>**6.2 FB\_MBUSKL6781**

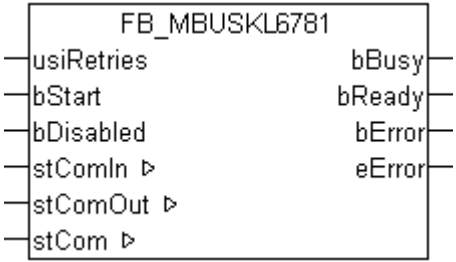

This function block is used for reading M-Bus devices via a serial KL6781 - M-Bus master terminal.

The block can only be used in conjunction with at least one meter block.

An instance of this block is required for each serial KL6781 terminal.

The minimum  $cycle$  time  $[]$  [231\]](#page-230-1) for reading the serial interface depends on the baud rate. Guide value for 2400 baud: 10 ms max. For programs with a higher cycle time, the blocks be called in a faster task ([see also](#page-232-0) [here \[](#page-232-0)[}](#page-232-0) [233\]](#page-232-0)).

#### **VAR\_INPUT**

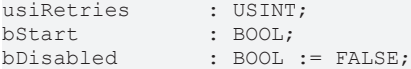

**usiRetries:** Number of retries on error. If *usiRetries* is not assigned or set to 0, the value is set to 3 internally.

**bStart:** Positive edge on this input, all meters is read out once.

**bDisabled:** TRUE = disable the function block

#### **VAR\_OUTPUT**

bBusy : BOOL;<br>bReady : BOOL; bReady : BOOL;<br>bError : BOOL; : BOOL; eError : E\_MBUS\_ERROR;

**bBusy:** The *bBusy* output is TRUE while the meter is being read.

**bReady:** The *bReady* output is TRUE for one cycle, once meter reading is completed.

**bError:** The *bError* output becomes TRUE as soon as an error occurs. The error is described via the variable *eError*.

**eError:** The *eError* output issues an error code when an error occurs (see **E\_MBUS\_ERROR** [▶ [216\]](#page-215-2)).

#### **VAR\_IN\_OUT**

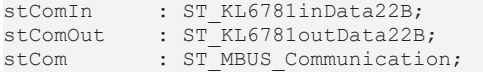

stComIn: *Is linked to the terminal in the System Manager* [ $\blacktriangleright$  [220\]](#page-219-0).

stComOut: [Is linked to the terminal in the System Manager \[](#page-220-0) $\triangleright$  [221\]](#page-220-0).

<span id="page-29-0"></span>stCom: About this [structure \[](#page-220-1) $\blacktriangleright$  [221\]](#page-220-1), the block is connected to the meter function blocks.

### **6.3 General function blocks**

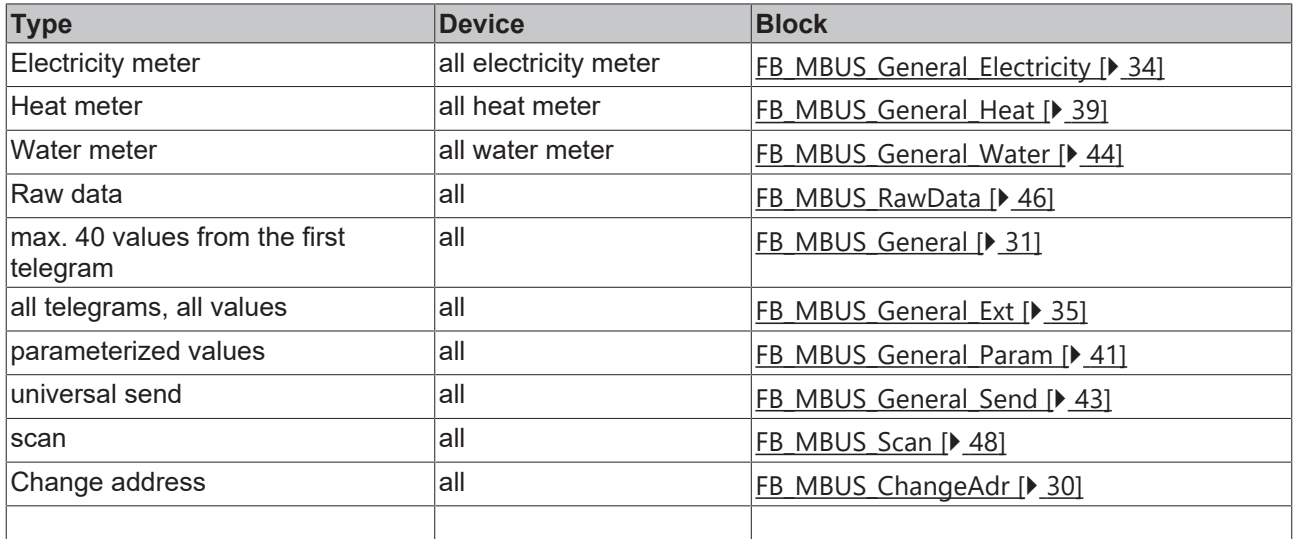

### <span id="page-29-1"></span>**6.3.1 FB\_MBUS\_ChangeAdr**

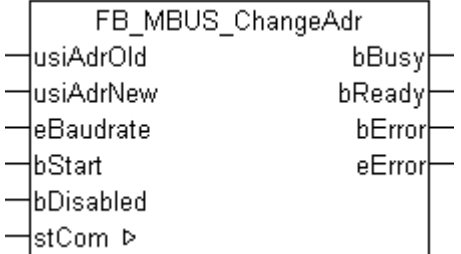

This function block can be used to change the primary address.

The function block can only be executed together with the function block  $FB$  MBUSKL6781() [ $\blacktriangleright$  [29\]](#page-28-0).

#### **VAR\_INPUT**

usiAdrOld : USINT;<br>usiAdrNew : USINT; usiAdrNew<br>eBaudrate eBaudrate : E\_MBUS\_Baudrate := eMBUS\_Baud2400;  $\overline{\text{BOOL}}}$ bDisabled : BOOL := FALSE;

usiAdrOld: Old [primary address \[](#page-13-1) $\blacktriangleright$  [14\]](#page-13-1) of the counter.

**usiAdrNew:** New [primary address \[](#page-14-0)[}](#page-14-0) [15\]](#page-14-0) of the counter.

**eBaudrate:** 300, 600, 1200, 2400, 4800, 9600 [baud \[](#page-215-1)[}](#page-215-1) [216\]](#page-215-1).

**bStart:** Positive edge of this input, the [primary address \[](#page-13-1) $\blacktriangleright$  [14\]](#page-13-1) of the meter is changed.

**bDisabled:** TRUE = disable the function block.

#### **VAR\_OUTPUT**

bBusy : BOOL; bReady : BOOL;<br>bError : BOOL; bError : BOOL; eError : E\_MBUS\_ERROR;

**bBusy:** The *bBusy* output is TRUE while the meter is being read.

**bReady:** The *bReady* output is TRUE for one cycle, once meter reading is completed.

**bError:** The *bError* output becomes TRUE as soon as an error occurs. The error is described via the variable *eError*.

**eError:** The *eError* output issues an error code when an error occurs (see [E\\_MBUS\\_ERROR \[](#page-215-2) $\triangleright$  [216\]](#page-215-2)).

#### **VAR\_IN\_OUT**

stCom : ST\_MBUS\_Communication;

**stCom:** About this structure, the block [FB\\_MBUSKL6781\(\) \[](#page-28-0) $\blacktriangleright$  [29\]](#page-28-0) is connected to the meter function blocks (see [ST\\_MBUS\\_Communication \[](#page-220-1)[}](#page-220-1) [221\]](#page-220-1)).

[https://infosys.beckhoff.com/content/1033/tcplclibmbus/Resources/12055566347/.zip](https://infosys.beckhoff.com/content/1033/tcplclibmbus/Resources/12055566347.zip)**:** 

[https://infosys.beckhoff.com/content/1033/tcplclibmbus/Resources/12055569163/.zip](https://infosys.beckhoff.com/content/1033/tcplclibmbus/Resources/12055569163.zip)**:** 

Controller configuration setting: "BCxx50 or BX serial"

[https://infosys.beckhoff.com/content/1033/tcplclibmbus/Resources/12055567755/.zip](https://infosys.beckhoff.com/content/1033/tcplclibmbus/Resources/12055567755.zip)**:** 

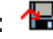

BCxx00 must be set to "Large Model" in the PLC under "Project/Options/Controller Settings".

<span id="page-30-0"></span>Controller configuration setting: "BC serial"

### **6.3.2 FB\_MBUS\_General**

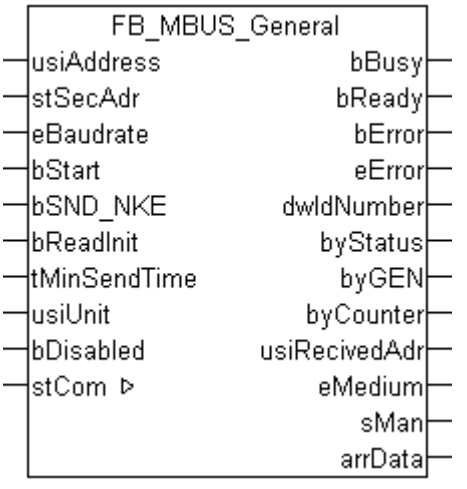

This block is used for reading any M-Bus devices. The variable [arrData \[](#page-221-0)[}](#page-221-0) [222\]](#page-221-0) supplies a maximum of [cMBUS\\_MaxData \[](#page-225-0)[}](#page-225-0) [226\]](#page-225-0) of the first telegram. String values and manufacturer-specific information are not shown correctly.

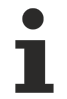

This function block is **not** suitable for BC/BX.

The function block can only be executed together with the function block [FB\\_MBUSKL6781\(\) \[](#page-28-0)▶ [29\]](#page-28-0).

Functionality of the function block  $[1]$  [13\]](#page-12-2)

#### **VAR\_INPUT**

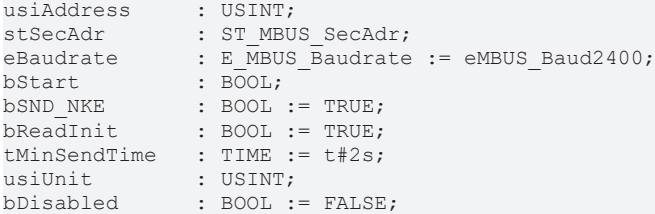

usiAddress: [Primary address \[](#page-13-1) $\blacktriangleright$  [14\]](#page-13-1) of the counter, that shall be readout with this module.

**stSecAdr:** [Secondary address \[](#page-14-0) $\triangleright$  [15\]](#page-14-0) of the counter, that shall be readout with this module.

**eBaudrate:** 300, 600, 1200, 2400, 4800, 9600 [baud \[](#page-215-1)[}](#page-215-1) [216\]](#page-215-1).

**bStart:** Positive edge on this input, the meter is read out once.

**bSND\_NKE:** TRUE to initialize the meter at each reading, and sets the meter on the first telegram (SND\_NKE).

**bReadInit:** After restarting the PLC, the meter is read out once.

**tMinSendTime:** Standard t#2s. When this time exceeds, the counter is rereadout. At t#0s the counter is not readout and can be readout with bStart manually.

**usiUnit:** Unit of the energy values. 0=W/J(h) / 1=KW/KJ(h) / 2=MW/MJ(h) / 3=GW/GJ(h).

**bDisabled:** TRUE = disable the function block.

#### **VAR\_OUTPUT**

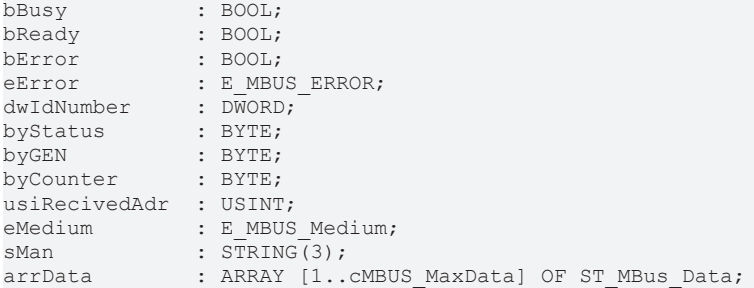

**bBusy:** The *bBusy* output is TRUE while the meter is being read.

**bReady:** The *bReady* output is TRUE for one cycle, once meter reading is completed.

**bError:** The *bError* output becomes TRUE as soon as an error occurs. The error is described via the variable *eError*.

**eError:** The *eError* output issues an error code when an error occurs (see [E\\_MBUS\\_ERROR \[](#page-215-2)▶ [216\]](#page-215-2)).

**dwIdNumber:** Serial number of the meter (secondary address).

**byStatus:** Status of the meter. Please refer to device description for meanings.

**byGEN:** Meter software version.

**byCounter:** Transmission counter (number of transmitted RSP\_UD).

**usiRecivedAdr:** Received primary address (0-250).

**eMedium:** Medium (see **[E\\_MBUS\\_Medium \[](#page-218-1)**▶ [219\]](#page-218-1)).

**sMan:** Manufacturer code.

**arrData:** Maximum [cMBUS\\_MaxData \[](#page-225-0) $\blacktriangleright$  [226\]](#page-225-0) values of the first telegram (see [ST\\_MBus\\_Data \[](#page-221-0) $\blacktriangleright$  [222\]](#page-221-0)). The meaning of the values are explained in the M-Bus protocol of the device.

#### **VAR\_IN\_OUT**

stCom : ST\_MBUS\_Communication;

stCom: About this structure, the block [FB\\_MBUSKL6781\(\) \[](#page-28-0) $\blacktriangleright$  [29\]](#page-28-0) is connected to the meter function blocks (see [ST\\_MBUS\\_Communication \[](#page-220-1)[}](#page-220-1) [221\]](#page-220-1)).

#### **Example view:**

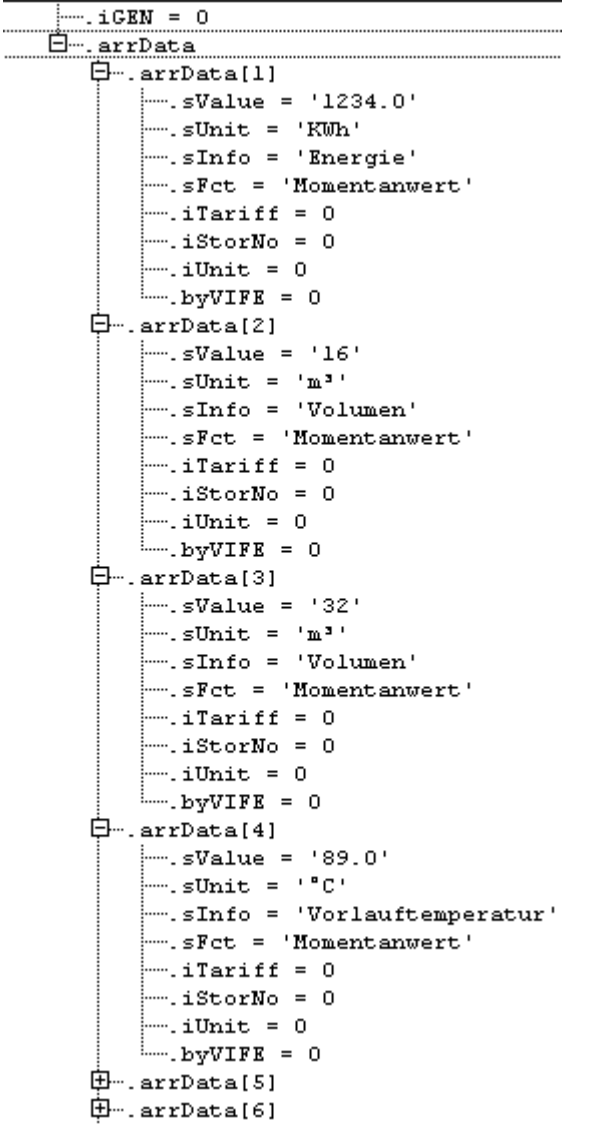

[https://infosys.beckhoff.com/content/1033/tcplclibmbus/Resources/12055566347/.zip](https://infosys.beckhoff.com/content/1033/tcplclibmbus/Resources/12055566347.zip):

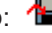

### <span id="page-33-0"></span>**6.3.3 FB\_MBUS\_General\_Electricity**

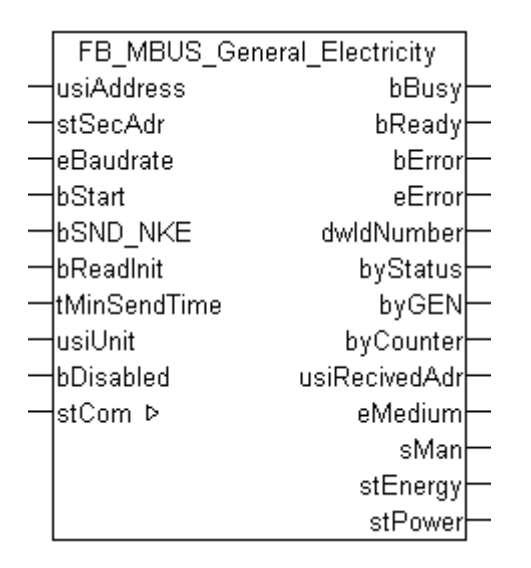

This function block is used to read electricity meters.

Not all electricity meters automatically send power data. In this case the corresponding structure remains empty.

The function block can only be executed together with the function block **FB\_MBUSKL6781()** [ $\blacktriangleright$  [29\]](#page-28-0).

[Functionality of the function block \[](#page-12-2) $\blacktriangleright$  [13\]](#page-12-2)

#### **VAR\_INPUT**

```
usiAddress : USINT;<br>stSecAdr : ST MBUS SecAdr;
stSecAdr : ST_MBUS_SecAdr;
eBaudrate : E_MBUS_Baudrate := eMBUS_Baud2400;
bStart : BOOL;
bSND_NKE : BOOL := TRUE;
bReadInit : BOOL := TRUE;<br>tMinSendTime : TIME := t#2s;
tMinSendTime : TIME := t#2s;<br>usiUnit : USINT:
                 : USINT;
bDisabled      : BOOL := FALSE;
```
**usiAddress:** [Primary address \[](#page-13-1)[}](#page-13-1) [14\]](#page-13-1) of the counter, that shall be readout with this module.

stSecAdr: [Secondary address \[](#page-14-0) $\triangleright$  [15\]](#page-14-0) of the counter, that shall be readout with this module.

**eBaudrate:** 300, 600, 1200, 2400, 4800, 9600 [baud \[](#page-215-1)[}](#page-215-1) [216\]](#page-215-1).

**bStart:** Positive edge on this input, the meter is read out once.

**bSND\_NKE:** TRUE to initialize the meter at each reading and sets the meter on the first telegram (SND\_NKE).

**bReadInit:** After restarting the PLC, the meter is read out once.

**tMinSendTime:** Standard t#2s. When this time exceeds, the counter is rereadout. At t#0s the counter is not readout and can be readout with bStart manually.

**usiUnit:** Unit of the energy values. 0=W/J(h) / 1=KW/KJ(h) / 2=MW/MJ(h) / 3=GW/GJ(h).

**bDisabled:** TRUE = disable the function block.

#### **VAR\_OUTPUT**

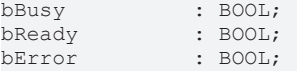

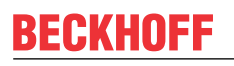

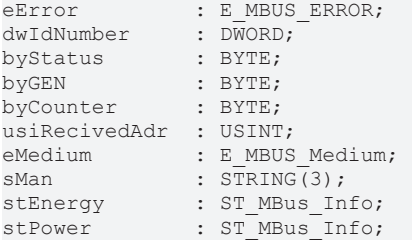

**bBusy:** The *bBusy* output is TRUE while the meter is being read.

**bReady:** The *bReady* output is TRUE for one cycle, once meter reading is completed.

**bError:** The *bError* output becomes TRUE as soon as an error occurs. The error is described via the variable *eError*.

**eError:** The *eError* output issues an error code when an error occurs (see **[E\\_MBUS\\_ERROR \[](#page-215-2)**▶ [216\]](#page-215-2)).

**dwIdNumber:** Serial number of the meter (secondary address).

**byStatus:** Status of the meter. Please refer to device description for meanings.

**byGEN:** Meter software version.

**byCounter:** Transmission counter (number of transmitted RSP\_UD).

**usiRecivedAdr:** Received primary address (0-250).

**eMedium:** Medium (see [E\\_MBUS\\_Medium \[](#page-218-1) $\blacktriangleright$  [219\]](#page-218-1)).

**sMan:** Manufacturer code.

stEnergy: Meter reading, energy consumption (see [ST\\_MBus\\_Info \[](#page-221-2) $\blacktriangleright$  [222\]](#page-221-2)).

**stPower:** Current energy consumption (see [ST\\_MBus\\_Info \[](#page-221-2) $\blacktriangleright$  [222\]](#page-221-2)).

#### **VAR\_IN\_OUT**

stCom : ST\_MBUS\_Communication;

**stCom:** About this structure, the block [FB\\_MBUSKL6781\(\) \[](#page-28-0) $\blacktriangleright$  [29\]](#page-28-0) is connected to the meter function blocks (see [ST\\_MBUS\\_Communication \[](#page-220-1)[}](#page-220-1) [221\]](#page-220-1)).

<span id="page-34-0"></span>[https://infosys.beckhoff.com/content/1033/tcplclibmbus/Resources/12055566347/.zip](https://infosys.beckhoff.com/content/1033/tcplclibmbus/Resources/12055566347.zip):

### **6.3.4 FB\_MBUS\_General\_Ext**

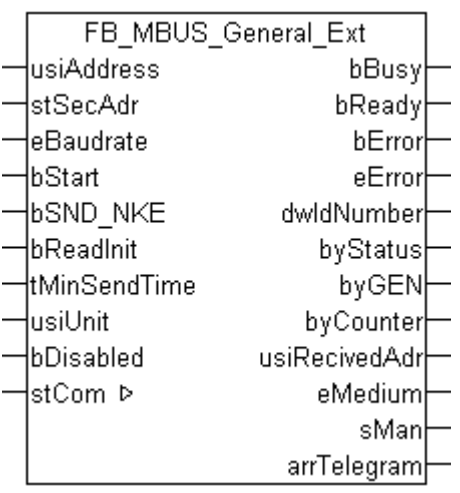

There are devices that send values distributed to several telegrams. With this function block all messages can be read by any device.

The variable *arrTelegram[1..cMBUS\_MaxTelegrams].arrData[1..cMBUS\_MaxData]* provides a maximum of [cMBUS\\_MaxTelegrams \[](#page-225-0)> [226\]](#page-225-0) telegrams maximum [cMBUS\\_MaxData \[](#page-225-0)> 226] data.

The number of telegrams to be read can be changed by the constant cMBUS MaxTelegrams [ $\blacktriangleright$  [226\]](#page-225-0).

The number of data per telegram can be changed by the constant cMBUS MaxData  $[\triangleright$  [226\]](#page-225-0).

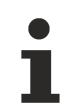

This function block is **not** suitable for BC/BX.

The function block can only be executed together with the function block [FB\\_MBUSKL6781\(\) \[](#page-28-0)▶ [29\]](#page-28-0).

Functionality of the function block  $[1]$  [13\]](#page-12-2)

#### **VAR\_INPUT**

```
usiAddress : USINT;<br>stSecAdr : ST MBUS SecAdr;
stSecAdr : ST_MBUS_SecAdr;
eBaudrate : E_MBUS_Baudrate := eMBUS_Baud2400;
bStart : BOOL;
bSND NKE : BOOL := TRUE;
bReadInit : BOOL := TRUE;
tMinSendTime : TIME := t#2s;<br>usiUnit : USINT;
usiUnit : USINT;<br>
bDisabled : BOOL :
             BOOL := FALSE;
```
usiAddress: [Primary address \[](#page-13-1) $\blacktriangleright$  [14\]](#page-13-1) of the counter, that shall be readout with this module.

**stSecAdr:** [Secondary address \[](#page-14-0) $\blacktriangleright$  [15\]](#page-14-0) of the counter, that shall be readout with this module.

**eBaudrate:** 300, 600, 1200, 2400, 4800, 9600 [baud \[](#page-215-1)[}](#page-215-1) [216\]](#page-215-1).

**bStart:** Positive edge on this input, the meter is read out once.

**bSND\_NKE:** TRUE to initialize the meter at each reading, and sets the meter on the first telegram (SND\_NKE).

**bReadInit:** After restarting the PLC, the meter is read out once.

**tMinSendTime:** Standard t#2s. When this time exceeds, the counter is rereadout. At t#0s the counter is not readout and can be readout with bStart manually.

**usiUnit:** Unit of the energy values. 0=W/J(h) / 1=KW/KJ(h) / 2=MW/MJ(h) / 3=GW/GJ(h).

**bDisabled:** TRUE = disable the function block.

#### **VAR\_OUTPUT**

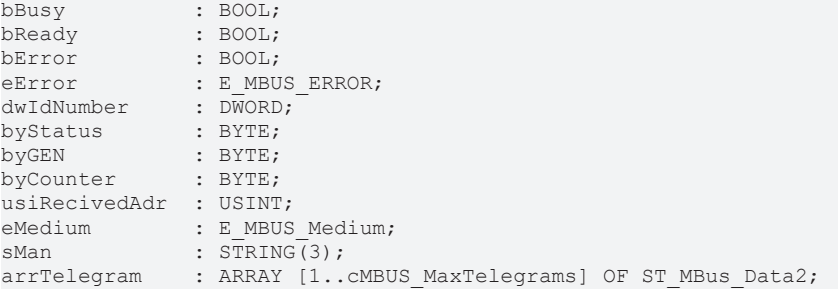

**bBusy:** The *bBusy* output is TRUE while the meter is being read.

**bReady:** The *bReady* output is TRUE for one cycle, once meter reading is completed.

**bError:** The *bError* output becomes TRUE as soon as an error occurs. The error is described via the variable *eError*.
# **BECKHOFF**

**eError:** The *eError* output issues an error code when an error occurs (see [E\\_MBUS\\_ERROR \[](#page-215-0) $\blacktriangleright$  [216\]](#page-215-0)).

**dwIdNumber:** Serial number of the meter (secondary address).

**byStatus:** Status of the meter. Please refer to device description for meanings.

**byGEN:** Meter software version.

**byCounter:** Transmission counter (number of transmitted RSP\_UD).

**usiRecivedAdr:** Received primary address (0-250).

**eMedium:** Medium (see [E\\_MBUS\\_Medium \[](#page-218-0)[}](#page-218-0) [219\]](#page-218-0)).

**sMan:** Manufacturer code.

**arrTelegram:** Maximum [cMBUS\\_MaxTelegrams \[](#page-225-0)[}](#page-225-0) [226\]](#page-225-0) telegrams (see [ST\\_MBus\\_Data2 \[](#page-221-0)[}](#page-221-0) [222\]](#page-221-0)). The meaning of the values are explained in the M-Bus protocol of the device.

### **VAR\_IN\_OUT**

stCom : ST\_MBUS\_Communication;

**stCom:** About this structure, the block [FB\\_MBUSKL6781\(\) \[](#page-28-0) $\blacktriangleright$  [29\]](#page-28-0) is connected to the meter function blocks (see [ST\\_MBUS\\_Communication \[](#page-220-0)[}](#page-220-0) [221\]](#page-220-0)).

**Example view:**

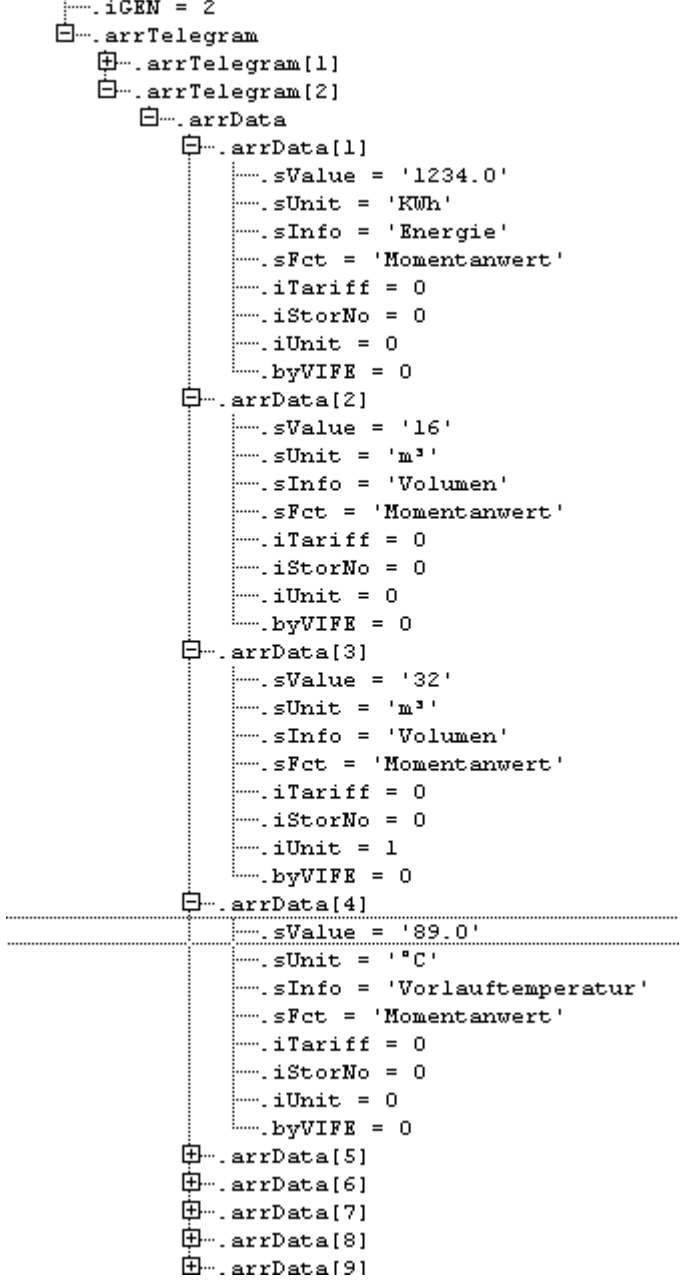

[https://infosys.beckhoff.com/content/1033/tcplclibmbus/Resources/12055566347/.zip](https://infosys.beckhoff.com/content/1033/tcplclibmbus/Resources/12055566347.zip)**:** 

## **6.3.5 FB\_MBUS\_General\_Heat**

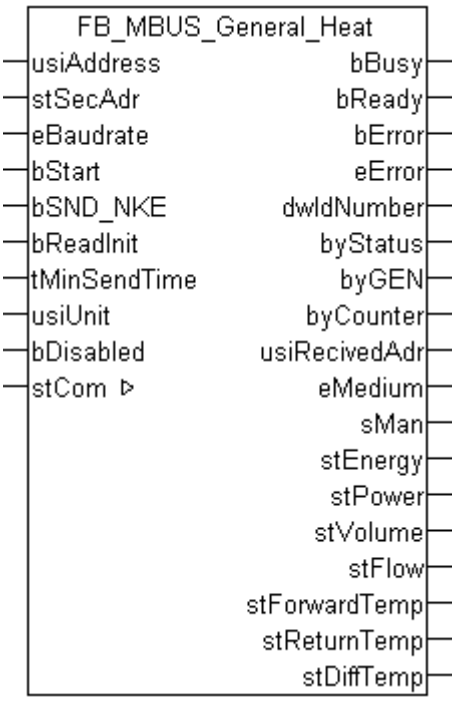

This function block is used to read heat meters.

Many heat meters do not send all values. In this case the corresponding structures remain empty.

The function block can only be executed together with the function block  $FB$  MBUSKL6781()  $\triangleright$  [29\]](#page-28-0).

[Functionality of the function block \[](#page-12-0) $\triangleright$  [13\]](#page-12-0)

### **VAR\_INPUT**

```
usiAddress : USINT;
stSecAdr : ST_MBUS_SecAdr;
eBaudrate : E_MBUS_Baudrate := eMBUS_Baud2400;
bStart : BOOL;
bStart : BOOL; -<br>bSND_NKE : BOOL := TRUE;
bReadInit : BOOL := TRUE;<br>tMinSendTime : TIME := t#2s;
               : TIME := t#2s;<br>: USINT;
usiUnit
bDisabled : BOOL := FALSE;
```
**usiAddress:** [Primary address \[](#page-13-0)[}](#page-13-0) [14\]](#page-13-0) of the counter, that shall be readout with this module.

**stSecAdr:** [Secondary address \[](#page-14-0) $\blacktriangleright$  [15\]](#page-14-0) of the counter, that shall be readout with this module.

**eBaudrate:** 300, 600, 1200, 2400, 4800, 9600 [baud \[](#page-215-1)[}](#page-215-1) [216\]](#page-215-1).

**bStart:** Positive edge on this input, the meter is read out once.

**bSND\_NKE:** TRUE to initialize the meter at each reading, and sets the meter on the first telegram (SND\_NKE).

**bReadInit:** After restarting the PLC, the meter is read out once.

**tMinSendTime:** Standard t#2s. When this time exceeds, the counter is rereadout. At t#0s the counter is not readout and can be readout with bStart manually.

usiUnit: Unit of the energy values. 0=W/J(h) / 1=KW/KJ(h) / 2=MW/MJ(h) / 3=GW/GJ(h).

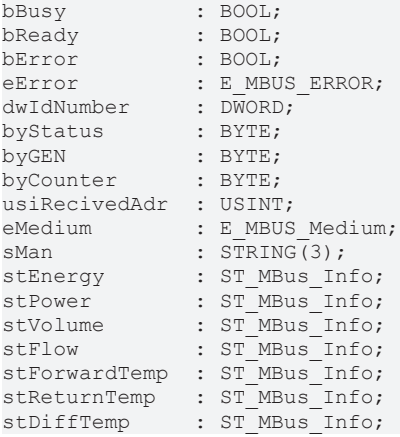

**bBusy:** The *bBusy* output is TRUE while the meter is being read.

**bReady:** The *bReady* output is TRUE for one cycle, once meter reading is completed.

**bError:** The *bError* output becomes TRUE as soon as an error occurs. The error is described via the variable *eError*.

**eError:** The *eError* output issues an error code when an error occurs (see **[E\\_MBUS\\_ERROR \[](#page-215-0)**▶ [216\]](#page-215-0)).

**dwIdNumber:** Serial number of the meter (secondary address).

**byStatus:** Status of the meter. Please refer to device description for meanings.

**byGEN:** Meter software version.

**byCounter:** Transmission counter (number of transmitted RSP\_UD).

**usiRecivedAdr:** Received primary address (0-250).

**eMedium:** Medium (see [E\\_MBUS\\_Medium \[](#page-218-0)[}](#page-218-0) [219\]](#page-218-0)).

**sMan:** Manufacturer code.

stEnergy: Meter reading, energy consumption (see [ST\\_MBus\\_Info \[](#page-221-1) $\triangleright$  [222\]](#page-221-1)).

**stPower:** Current energy consumption (see [ST\\_MBus\\_Info \[](#page-221-1) $\blacktriangleright$  [222\]](#page-221-1)).

stVolume: Meter reading, volume (see [ST\\_MBus\\_Info \[](#page-221-1) $\blacktriangleright$  [222\]](#page-221-1)).

stFlow: Current flow (see [ST\\_MBus\\_Info \[](#page-221-1) $\triangleright$  [222\]](#page-221-1)).

**stForwardTemp:** Flow temperature (see [ST\\_MBus\\_Info \[](#page-221-1)[}](#page-221-1) [222\]](#page-221-1)).

**stReturnTemp:** Return temperature (see [ST\\_MBus\\_Info \[](#page-221-1)[}](#page-221-1) [222\]](#page-221-1)).

**stDiffTemp:** Temperature difference (see [ST\\_MBus\\_Info \[](#page-221-1)[}](#page-221-1) [222\]](#page-221-1)).

### **VAR\_IN\_OUT**

stCom : ST\_MBUS\_Communication;

**stCom:** About this structure, the block [FB\\_MBUSKL6781\(\) \[](#page-28-0) $\blacktriangleright$  [29\]](#page-28-0) is connected to the meter function blocks (see [ST\\_MBUS\\_Communication \[](#page-220-0)[}](#page-220-0) [221\]](#page-220-0)).

[https://infosys.beckhoff.com/content/1033/tcplclibmbus/Resources/12055566347/.zip](https://infosys.beckhoff.com/content/1033/tcplclibmbus/Resources/12055566347.zip)**:** 

[https://infosys.beckhoff.com/content/1033/tcplclibmbus/Resources/12055569163/.zip](https://infosys.beckhoff.com/content/1033/tcplclibmbus/Resources/12055569163.zip)**:** 

REAKK

Controller configuration setting: "BCxx50 or BX serial"

[https://infosys.beckhoff.com/content/1033/tcplclibmbus/Resources/12055567755/.zip](https://infosys.beckhoff.com/content/1033/tcplclibmbus/Resources/12055567755.zip)**:** 

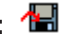

BCxx00 must be set to "Large Model" in the PLC under "Project/Options/Controller Settings".

<span id="page-40-0"></span>Controller configuration setting: "BC serial"

### **6.3.6 FB\_MBUS\_General\_Param**

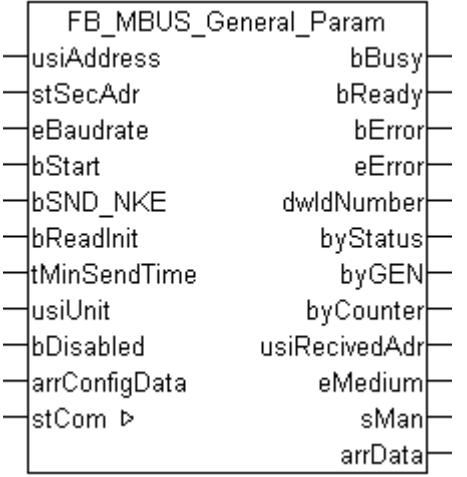

This block is used for reading any M-Bus devices. The variable  $\frac{\text{arrData}}{\text{P222}}$  $\frac{\text{arrData}}{\text{P222}}$  $\frac{\text{arrData}}{\text{P222}}$  supplies [cMBUS\\_MaxDataParam \[](#page-225-0)[}](#page-225-0) [226\]](#page-225-0) values.

These values can be parameterised in the input array *arrConfigData*. String values and manufacturerspecific information are not shown correctly.

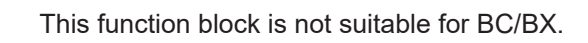

The function block can only be executed together with the function block [FB\\_MBUSKL6781\(\). \[](#page-28-0)▶ [29\]](#page-28-0)

Functionality of the function block  $[1]$  [13\]](#page-12-0)

### **VAR\_INPUT**

Т

```
usiAddress : USINT;
stSecAdr : ST_MBUS_SecAdr;
eBaudrate : E_MBUS_Baudrate := eMBUS_Baud2400;
bStart : BOOL;
bSND NKE : BOOL := TRUE;
bReadInit : BOOL := TRUE;
tMinSendTime : TIME := t#2s;
usiUnit : USINT;
bDisabled : BOOL := FALSE;
arrConfigData : ARRAY [1..cMBUS MaxDataParam] OF WORD;
```
**usiAddress:** [Primary address \[](#page-13-0)▶ [14\]](#page-13-0) of the counter, that shall be readout with this module.

**stSecAdr:** [Secondary address \[](#page-14-0) $\blacktriangleright$  [15\]](#page-14-0) of the counter, that shall be readout with this module.

**eBaudrate:** 300, 600, 1200, 2400, 4800, 9600 [baud \[](#page-215-1)[}](#page-215-1) [216\]](#page-215-1).

**bStart:** Positive edge on this input, the meter is read out once.

**bSND\_NKE:** TRUE to initialize the meter at each reading, and sets the meter on the first telegram (SND\_NKE).

**bReadInit:** After restarting the PLC, the meter is read out once.

**tMinSendTime:** Standard t#2s. When this time exceeds, the counter is rereadout. At t#0s the counter is not readout and can be readout with bStart manually.

usiUnit: Unit of the energy values. 0=W/J(h) / 1=KW/KJ(h) / 2=MW/MJ(h) / 3=GW/GJ(h).

**bDisabled:** TRUE = disable the function block.

**arrConfigData:** maximum of [cMBUS\\_MaxDataParam \[](#page-225-0) $\triangleright$  [226\]](#page-225-0) input parameters for specifying which values are to be displayed in the output array *arrData*. See example below.

### **VAR\_OUTPUT**

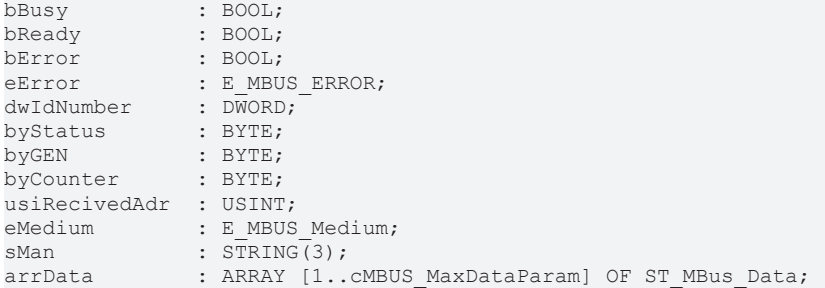

**bBusy:** The *bBusy* output is TRUE while the meter is being read.

**bReady:** The *bReady* output is TRUE for one cycle, once meter reading is completed.

**bError:** The *bError* output becomes TRUE as soon as an error occurs. The error is described via the variable *eError*.

**eError:** The *eError* output issues an error code when an error occurs (see [E\\_MBUS\\_ERROR \[](#page-215-0)▶ [216\]](#page-215-0)).

**dwIdNumber:** Serial number of the meter (secondary address).

**byStatus:** Status of the meter. Please refer to device description for meanings.

**byGEN:** Meter software version.

**byCounter:** Transmission counter (number of transmitted RSP\_UD).

**usiRecivedAdr:** Received primary address (0-250).

**eMedium:** Medium (see [E\\_MBUS\\_Medium \[](#page-218-0) $\blacktriangleright$  2191).

**sMan:** Manufacturer code.

arrData: Maximum [cMBUS\\_MaxDataParam \[](#page-225-0) $\triangleright$  [226\]](#page-225-0) values. The values can be configured via the input variable *arrConfigData*. The meaning of the values is explained in the M-Bus protocol for the device.

### **VAR\_IN\_OUT**

stCom : ST\_MBUS\_Communication;

**stCom:** About this structure, the block [FB\\_MBUSKL6781\(\) \[](#page-28-0) $\blacktriangleright$  [29\]](#page-28-0) is connected to the meter function blocks (see [ST\\_MBUS\\_Communication \[](#page-220-0)[}](#page-220-0) [221\]](#page-220-0)).

### **Sample VAR\_INPUT** *arrConfigData*

arrConfigData[x]:=T T V V; T T= telegram 2 digits (<=99), V V = value 2 digits (maximum cMBUS MaxData  $[226] < = 99$  $[226] < = 99$  $[226] < = 99$ 

Sample *arrConfigData:*

MBUS.arrConfigData[1]:=0101; (telegram 1, value 1)

MBUS.arrConfigData[2]:=0102; (telegram 1, value 2)

MBUS.arrConfigData[3]:=0309; (telegram 3, value 9)

MBUS.arrConfigData[3]:=1510; (telegram 15, value 10)

MBUS.arrConfigData[4]:=511; (telegram 5, value 11)

MBUS.arrConfigData[x]:=10; false, too few digits (minimum 3)

MBUS.arrConfigData[x]:=12345; false, too many digits (maximum 4)

Incorrect assignment results in the corresponding field in the output array (arrData) remaining empty (no error message).

<span id="page-42-0"></span>[https://infosys.beckhoff.com/content/1033/tcplclibmbus/Resources/12055566347/.zip](https://infosys.beckhoff.com/content/1033/tcplclibmbus/Resources/12055566347.zip)**:** 

### **6.3.7 FB\_MBUS\_General\_Send**

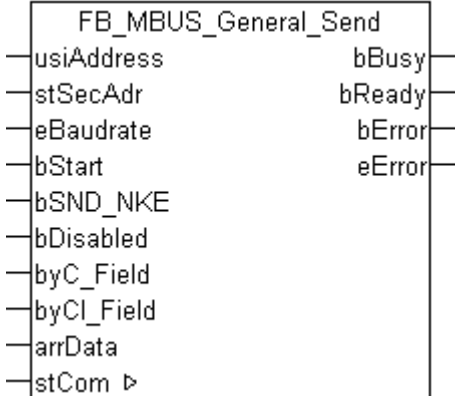

This function block serves to send data to any M-Bus devices. (for example, the primary address of the meter can be changed with this function block)

The function block can only be executed together with the function block [FB\\_MBUSKL6781\(\) \[](#page-28-0) $\triangleright$  [29\]](#page-28-0).

Functionality of the function block  $[$  [13\]](#page-12-0)

### **VAR\_INPUT**

```
usiAddress  : USINT;
stSecAdr : ST_MBUS_SecAdr;
eBaudrate : E_MBUS_Baudrate := eMBUS_Baud2400;
bStart : BOOL;<br>bSND_NKE : BOOL;
            \colon BOOL \colon TRUE;
bDisabled   : BOOL := FALSE;
byC_Field : USINT:=16#53;
byCI_Field  : USINT:=16#51;
arrData     : ARRAY [0..240] OF BYTE;
```
usiAddress: [Primary address \[](#page-13-0) $\blacktriangleright$  [14\]](#page-13-0) of the counter, that shall be readout with this module.

**stSecAdr:** [Secondary address \[](#page-14-0) $\triangleright$  [15\]](#page-14-0) of the counter, that shall be readout with this module.

**eBaudrate:** 300, 600, 1200, 2400, 4800, 9600 [baud \[](#page-215-1)[}](#page-215-1) [216\]](#page-215-1).

**bStart:** Positive edge on this input, the meter is read out once.

**bSND\_NKE:** TRUE to initialize the meter at each reading, and sets the meter on the first telegram (SND\_NKE).

**bDisabled:** TRUE = disable the function block.

**byC\_Field:** C-Field / Control field.

**byCI\_Field:** CI-Field / Control information field.

**arrData:** The [data to be sent \[](#page-13-1)[}](#page-13-1) [14\]](#page-13-1) must be transferred to this variable.

### **VAR\_OUTPUT**

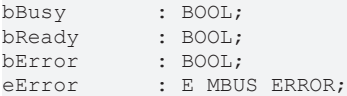

**bBusy:** The *bBusy* output is TRUE while the meter is being read.

**bReady:** The *bReady* output is TRUE for one cycle, once meter reading is completed.

**bError:** The *bError* output becomes TRUE as soon as an error occurs. The error is described via the variable *eError*.

**eError:** The *eError* output issues an error code when an error occurs (see **E\_MBUS\_ERROR** [▶ [216\]](#page-215-0)).

### **VAR\_IN\_OUT**

stCom : ST\_MBUS\_Communication;

**stCom:** About this structure, the block [FB\\_MBUSKL6781\(\) \[](#page-28-0) $\blacktriangleright$  [29\]](#page-28-0) is connected to the meter function blocks (see [ST\\_MBUS\\_Communication \[](#page-220-0)[}](#page-220-0) [221\]](#page-220-0)).

[https://infosys.beckhoff.com/content/1033/tcplclibmbus/Resources/12055566347/.zip](https://infosys.beckhoff.com/content/1033/tcplclibmbus/Resources/12055566347.zip)**:** 

[https://infosys.beckhoff.com/content/1033/tcplclibmbus/Resources/12055569163/.zip](https://infosys.beckhoff.com/content/1033/tcplclibmbus/Resources/12055569163.zip)**:** 

Controller configuration setting: "BCxx50 or BX serial"

[https://infosys.beckhoff.com/content/1033/tcplclibmbus/Resources/12055567755/.zip](https://infosys.beckhoff.com/content/1033/tcplclibmbus/Resources/12055567755.zip)**:** 

BCxx00 must be set to "Large Model" in the PLC under "Project/Options/Controller Settings". Controller configuration setting: "BC serial"

### **6.3.8 FB\_MBUS\_General\_Water**

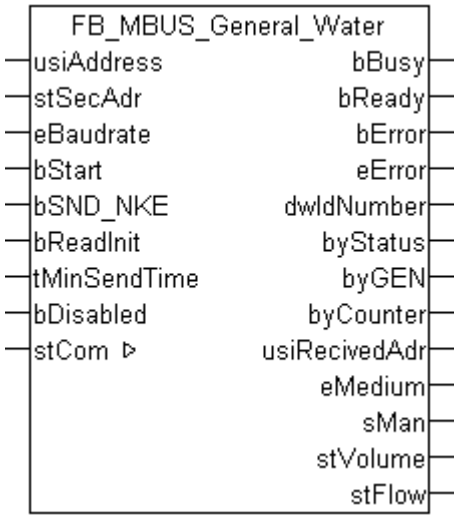

This function block is used to read water meters.

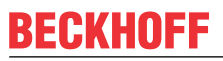

The flow rate is not sent from all water meters. In this case the corresponding structure remains empty.

The function block can only be executed together with the function block [FB\\_MBUSKL6781\(\) \[](#page-28-0) $\blacktriangleright$  [29\]](#page-28-0).

[Functionality of the function block \[](#page-12-0) $\blacktriangleright$  [13\]](#page-12-0)

#### **VAR\_INPUT**

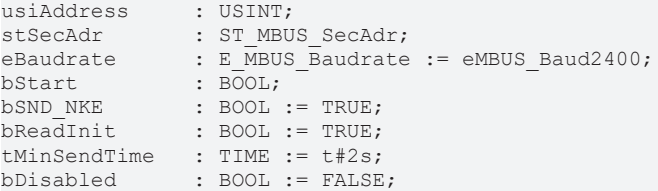

usiAddress: [Primary address \[](#page-13-0) $\blacktriangleright$  [14\]](#page-13-0) of the counter, that shall be readout with this module.

**stSecAdr:** [Secondary address \[](#page-14-0) $\triangleright$  [15\]](#page-14-0) of the counter, that shall be readout with this module.

**eBaudrate:** 300, 600, 1200, 2400, 4800, 9600 [baud \[](#page-215-1)[}](#page-215-1) [216\]](#page-215-1).

**bStart:** Positive edge on this input, the meter is read out once.

**bSND\_NKE:** TRUE to initialize the meter at each reading, and sets the meter on the first telegram (SND\_NKE).

**bReadInit:** After restarting the PLC, the meter is read out once.

**tMinSendTime:** Standard t#2s. When this time exceeds, the counter is rereadout. At t#0s the counter is not readout and can be readout with bStart manually.

**bDisabled:** TRUE = disable the function block.

### **VAR\_OUTPUT**

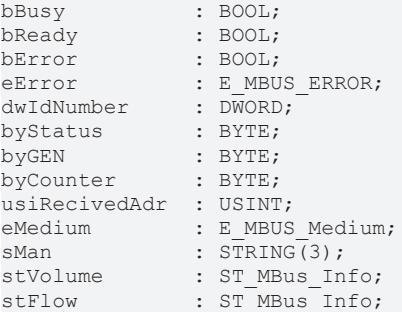

**bBusy:** The *bBusy* output is TRUE while the meter is being read.

**bReady:** The *bReady* output is TRUE for one cycle, once meter reading is completed.

**bError:** The *bError* output becomes TRUE as soon as an error occurs. The error is described via the variable *eError*.

**eError:** The *eError* output issues an error code when an error occurs (see **E\_MBUS\_ERROR** [▶ [216\]](#page-215-0)).

**dwIdNumber:** Serial number of the meter (secondary address).

**byStatus:** Status of the meter. Please refer to device description for meanings.

**byGEN:** Meter software version.

**byCounter:** Transmission counter (number of transmitted RSP\_UD).

# REAKH

**usiRecivedAdr:** Received primary address (0-250).

**eMedium:** Medium (see [E\\_MBUS\\_Medium \[](#page-218-0) $\blacktriangleright$  [219\]](#page-218-0)).

**sMan:** Manufacturer code.

stVolume: Meter reading, volume (see [ST\\_MBus\\_Info \[](#page-221-1) $\triangleright$  [222\]](#page-221-1)).

stFlow: Current flow (see **[ST\\_MBus\\_Info \[](#page-221-1)** $\ge$  [222\]](#page-221-1)).

### **VAR\_IN\_OUT**

stCom : ST\_MBUS\_Communication;

**stCom:** About this structure, the block [FB\\_MBUSKL6781\(\) \[](#page-28-0)▶ [29\]](#page-28-0) is connected to the meter function blocks (see [ST\\_MBUS\\_Communication \[](#page-220-0)[}](#page-220-0) [221\]](#page-220-0)).

[https://infosys.beckhoff.com/content/1033/tcplclibmbus/Resources/12055566347/.zip](https://infosys.beckhoff.com/content/1033/tcplclibmbus/Resources/12055566347.zip)**:** 

[https://infosys.beckhoff.com/content/1033/tcplclibmbus/Resources/12055569163/.zip](https://infosys.beckhoff.com/content/1033/tcplclibmbus/Resources/12055569163.zip)**:** 

Controller configuration setting: "BCxx50 or BX serial"

[https://infosys.beckhoff.com/content/1033/tcplclibmbus/Resources/12055567755/.zip](https://infosys.beckhoff.com/content/1033/tcplclibmbus/Resources/12055567755.zip)**:** 

BCxx00 must be set to "Large Model" in the PLC under "Project/Options/Controller Settings".

Controller configuration setting: "BC serial"

### **6.3.9 FB\_MBUS\_RawData**

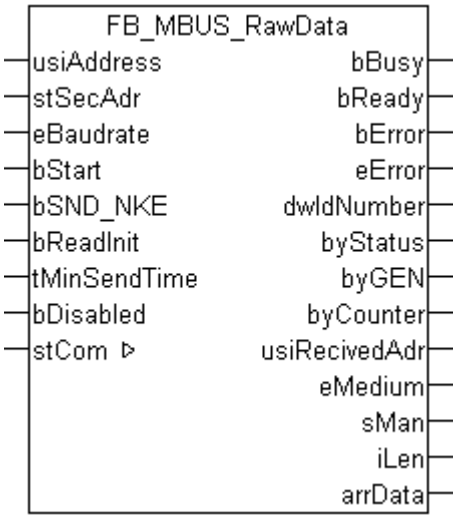

This function block is used for reading any M-Bus devices. The variable *arrData* supplies the raw data of the M-Bus device. Only the first telegram is evaluated.

The function block can only be executed together with the function block [FB\\_MBUSKL6781\(\) \[](#page-28-0) $\blacktriangleright$  [29\]](#page-28-0).

Functionality of the function block  $[1]$  [13\]](#page-12-0)

### **VAR\_INPUT**

```
usiAddress : USINT;<br>stSecAdr : ST MBU
stSecAdr : ST_MBUS_SecAdr;
eBaudrate : E<sub>MBUS</sub><sub>Baudrate</sub> : eMBUS<sub>_</sub>Baud2400;<br>bStart : BOOL;
bStart : BOOL;
bSND_NKE : BOOL := TRUE;
```
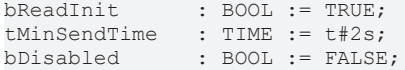

usiAddress: [Primary address \[](#page-13-0) $\blacktriangleright$  [14\]](#page-13-0) of the counter, that shall be readout with this module.

**stSecAdr:** [Secondary address \[](#page-14-0) $\blacktriangleright$  [15\]](#page-14-0) of the counter, that shall be readout with this module.

**eBaudrate:** 300, 600, 1200, 2400, 4800, 9600 [baud \[](#page-215-1)[}](#page-215-1) [216\]](#page-215-1).

**bStart:** Positive edge on this input, the meter is read out once.

**bSND\_NKE:** TRUE to initialize the meter at each reading, and sets the meter on the first telegram (SND\_NKE).

**bReadInit:** After restarting the PLC, the meter is read out once.

**tMinSendTime:** Standard t#2s. When this time exceeds, the counter is rereadout. At t#0s the counter is not readout and can be readout with bStart manually.

**bDisabled:** TRUE = disable the function block.

**VAR\_OUTPUT**

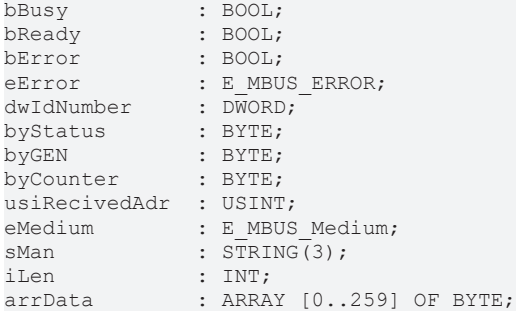

**bBusy:** The *bBusy* output is TRUE while the meter is being read.

**bReady:** The *bReady* output is TRUE for one cycle, once meter reading is completed.

**bError:** The *bError* output becomes TRUE as soon as an error occurs. The error is described via the variable *eError*.

**eError:** The *eError* output issues an error code when an error occurs (see [E\\_MBUS\\_ERROR \[](#page-215-0)▶ [216\]](#page-215-0)).

**dwIdNumber:** Serial number of the meter (secondary address).

**byStatus:** Status of the meter. Please refer to device description for meanings.

**byGEN:** Meter software version.

**byCounter:** Transmission counter (number of transmitted RSP\_UD).

**usiRecivedAdr:** Received primary address (0-250).

**eMedium:** Medium (see [E\\_MBUS\\_Medium \[](#page-218-0)[}](#page-218-0) [219\]](#page-218-0)).

**sMan:** Manufacturer code.

**iLen:** Number of transferred bytes.

**arrData:** Raw data of the first telegram.

### **VAR\_IN\_OUT**

stCom : ST\_MBUS\_Communication;

**stCom:** About this structure, the block [FB\\_MBUSKL6781\(\) \[](#page-28-0) $\blacktriangleright$  [29\]](#page-28-0) is connected to the meter function blocks (see <u>[ST\\_MBUS\\_Communication \[](#page-220-0) $\blacktriangleright$  [221\]](#page-220-0)</u>).

# REAKHI

[https://infosys.beckhoff.com/content/1033/tcplclibmbus/Resources/12055566347/.zip](https://infosys.beckhoff.com/content/1033/tcplclibmbus/Resources/12055566347.zip)**:** 

[https://infosys.beckhoff.com/content/1033/tcplclibmbus/Resources/12055569163/.zip](https://infosys.beckhoff.com/content/1033/tcplclibmbus/Resources/12055569163.zip)**:**  Controller configuration setting: "BCxx50 or BX serial"

[https://infosys.beckhoff.com/content/1033/tcplclibmbus/Resources/12055567755/.zip](https://infosys.beckhoff.com/content/1033/tcplclibmbus/Resources/12055567755.zip)**:**  BCxx00 must be set to "Large Model" in the PLC under "Project/Options/Controller Settings". Controller configuration setting: "BC serial"

### **6.3.10 FB\_MBUS\_Scan**

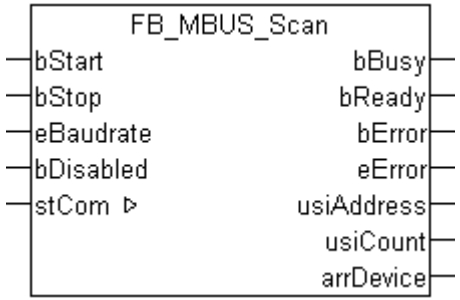

This function block can be used to scan the M-Bus bus. All primary addresses (0..250) are queried successively. The array *arrDevice* is used to show certain device information.

Only the primary address is used for scanning.

The primary address  $[14]$  $[14]$  of all devices must be set.

The function block can only be executed together with the function block [FB\\_MBUSKL6781\(\) \[](#page-28-0)▶ [29\]](#page-28-0).

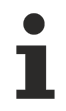

This function block is not compatible with BC / BX devices.

### **VAR\_INPUT**

```
bStart : BOOL;<br>bStop : BOOL;
             : BOOL;
eBaudrate : E_MBUS_Baudrate := eMBUS_Baud2400;
bDisabled   : BOOL := FALSE;
```
**bStart:** Positive edge on this input starts the scanning process.

**bStop:** Positive edge on this input stops the scanning process.

**eBaudrate:** 300, 600, 1200, 2400, 4800, 9600 [baud \[](#page-215-1)[}](#page-215-1) [216\]](#page-215-1).

**bDisabled:** TRUE = disable the function block.

### **VAR\_OUTPUT**

```
bBusy : BOOL;
bReady : BOOL;
bError : BOOL;<br>eError : E MBU
           : E_MBUS_ERROR;
usiAddress : USINT;
usiCount : USINT;
arrDevice : ARRAY [0..250] OF ST MBus Scan;
```
**bBusy:** The *bBusy* output is TRUE while the meter is being read.

# **BECKHOFF**

**bReady:** The *bReady* output is TRUE for one cycle, once meter reading is completed.

**bError:** The *bError* output becomes TRUE as soon as an error occurs. The error is described via the variable *eError*.

**eError:** The *eError* output issues an error code when an error occurs (see [E\\_MBUS\\_ERROR \[](#page-215-0)▶ [216\]](#page-215-0)).

**usiAddress:** [Primary address \[](#page-13-0)[}](#page-13-0) [14\]](#page-13-0) of the meter.

**usiCount:** Amount of devices recognized as valid.

**arrDevice:** [Information \[](#page-222-0)[}](#page-222-0) [223\]](#page-222-0) about the scanned devices.

### **VAR\_IN\_OUT**

stCom : ST\_MBUS\_Communication;

**stCom:** About this structure, the block [FB\\_MBUSKL6781\(\) \[](#page-28-0)▶ [29\]](#page-28-0) is connected to the meter function blocks (see [ST\\_MBUS\\_Communication \[](#page-220-0) $\geq$  [221\]](#page-220-0)).

[https://infosys.beckhoff.com/content/1033/tcplclibmbus/Resources/12055566347/.zip](https://infosys.beckhoff.com/content/1033/tcplclibmbus/Resources/12055566347.zip)**:** 

[https://infosys.beckhoff.com/content/1033/tcplclibmbus/Resources/12055569163/.zip](https://infosys.beckhoff.com/content/1033/tcplclibmbus/Resources/12055569163.zip)**:** 

Controller configuration setting: "BCxx50 or BX serial"

[https://infosys.beckhoff.com/content/1033/tcplclibmbus/Resources/12055567755/.zip](https://infosys.beckhoff.com/content/1033/tcplclibmbus/Resources/12055567755.zip)**:** 

BCxx00 must be set to "Large Model" in the PLC under "Project/Options/Controller Settings".

Controller configuration setting: "BC serial"

## **6.4 ABB**

The function blocks only output a selection of the most common data. These data are described on the respective pages under "VAR\_OUT". If more or all data are required, the function blocks [FB\\_MBUS\\_General \[](#page-30-0) $\blacktriangleright$  [31\]](#page-30-0), [FB\\_MBUS\\_General\\_Ext \[](#page-34-0) $\blacktriangleright$  [35\]](#page-34-0) or [FB\\_MBUS\\_General\\_Param \[](#page-40-0) $\blacktriangleright$  [41\]](#page-40-0) from the General folder should be used. Not that these function blocks do not run on BC or BX systems. The function block [FB\\_MBUS\\_General\\_Send \[](#page-42-0) $\blacktriangleright$  [43\]](#page-42-0) can be used to send data to the device (e.g. setting of the primary address).

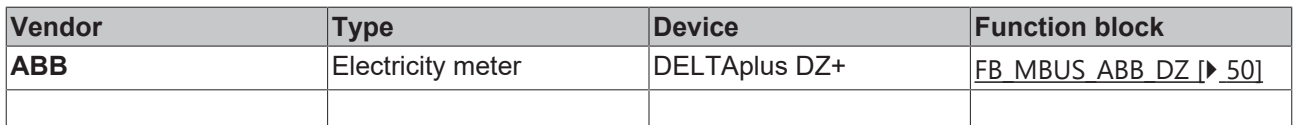

## <span id="page-49-0"></span>**6.4.1 FB\_MBUS\_ABB\_DZ**

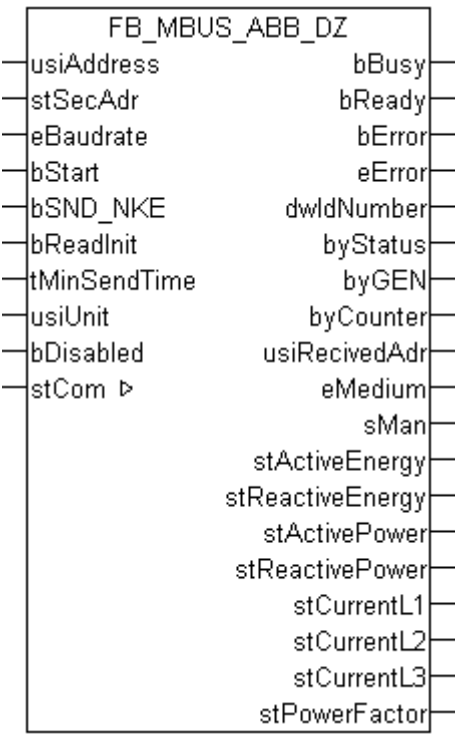

This block is used for reading electricity meters from ABB:

### -DELTAplus DZ+

The block can only be used in conjunction with the block [FB\\_MBUSKL6781\(\) \[](#page-28-0)▶ [29\]](#page-28-0).

Functionality of the function block  $[]$  [13\]](#page-12-0)

### **VAR\_INPUT**

```
usiAddress : USINT;
stSecAdr : ST_MBUS_SecAdr;
eBaudrate : E MBUS Baudrate := eMBUS Baud2400;
bStart : BOOL;
bSND NKE : BOOL := TRUE;
bReadInit : BOOL := TRUE;
tMinSendTime : TIME := t#2s;
usiUnit : USINT;
bDisabled : BOOL := FALSE;
```
usiAddress: **[Primary address \[](#page-13-0)** $\blacktriangleright$  **[14\]](#page-13-0)** of the counter, that shall be readout with this module.

stSecAdr: [Secondary address \[](#page-14-0) $\triangleright$  [15\]](#page-14-0) of the counter, that shall be readout with this module.

**eBaudrate:** 300, 600, 1200, 2400, 4800, 9600 [baud \[](#page-215-1)[}](#page-215-1) [216\]](#page-215-1).

**bStart:** Positive edge on this input, the meter is read out once.

**bSND\_NKE:** TRUE to initialize the meter at each reading, and sets the meter on the first telegram (SND\_NKE).

**bReadInit:** After restarting the PLC, the meter is read out once.

**tMinSendTime:** Standard t#2s. When this time exceeds, the counter is rereadout. At t#0s the counter is not readout and can be readout with bStart manually.

**usiUnit:** Unit of the energy values. 0=W/J(h) / 1=KW/KJ(h) / 2=MW/MJ(h) / 3=GW/GJ(h).

**bDisabled:** TRUE = disable the function block.

### **VAR\_OUTPUT**

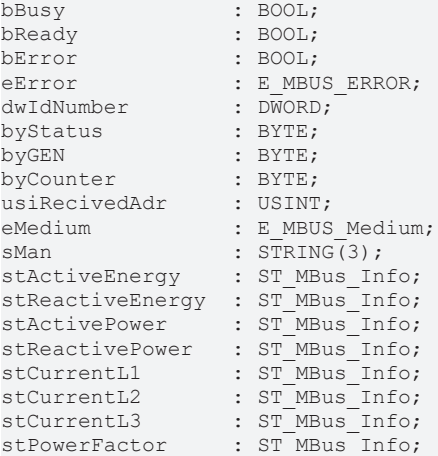

**bBusy:** The *bBusy* output is TRUE while the meter is being read.

**bReady:** The *bReady* output is TRUE for one cycle once meter reading is completed.

**bError:** The *bError* output becomes TRUE as soon as an error occurs. The error is described via the variable *eError*.

**eError:** The *eError* output issues an error code when an error occurs (see [E\\_MBUS\\_ERROR \[](#page-215-0)▶ [216\]](#page-215-0)).

**dwIdNumber:** Serial number of the meter (secondary address).

**byStatus:** Status of the meter. Please refer to device description for meanings.

**byGEN:** Meter software version.

**byCounter:** Transmission counter (number of transmitted RSP\_UD).

**usiRecivedAdr:** Received primary address (0-250).

**eMedium:** Medium (see **[E\\_MBUS\\_Medium \[](#page-218-0)** $\blacktriangleright$  [219\]](#page-218-0)).

**sMan:** Manufacturer code.

stActiveEnergy: Meter reading, total active energy (see [ST\\_MBus\\_Info \[](#page-221-1)▶ [222\]](#page-221-1)).

**stReactiveEnergy:** Meter reading, total reactive energy (see [ST\\_MBus\\_Info \[](#page-221-1) $\blacktriangleright$  [222\]](#page-221-1)).

stActivePower: Current consumption, total active power (see [ST\\_MBus\\_Info \[](#page-221-1)▶ [222\]](#page-221-1)).

**stReactivePower:** Current consumption, total reactive power (see [ST\\_MBus\\_Info \[](#page-221-1) $\blacktriangleright$  [222\]](#page-221-1)).

stCurrentL1: Current L1 (see [ST\\_MBus\\_Info \[](#page-221-1) $\blacktriangleright$  [222\]](#page-221-1)).

stCurrentL2: Current L2 (see [ST\\_MBus\\_Info \[](#page-221-1) $\blacktriangleright$  [222\]](#page-221-1)).

**stCurrentL3:** Current L3 (see [ST\\_MBus\\_Info \[](#page-221-1)[}](#page-221-1) [222\]](#page-221-1)).

**stPowerFactor:** Total power factor (see [ST\\_MBus\\_Info \[](#page-221-1)[}](#page-221-1) [222\]](#page-221-1)).

### **VAR\_IN\_OUT**

stCom : ST\_MBUS\_Communication;

stCom: About this structure, the block [FB\\_MBUSKL6781\(\) \[](#page-28-0) $\blacktriangleright$  [29\]](#page-28-0) is connected to the meter function blocks (see [ST\\_MBUS\\_Communication \[](#page-220-0)[}](#page-220-0) [221\]](#page-220-0)).

[https://infosys.beckhoff.com/content/1033/tcplclibmbus/Resources/12055574795/.zip](https://infosys.beckhoff.com/content/1033/tcplclibmbus/Resources/12055574795.zip)**:**

[https://infosys.beckhoff.com/content/1033/tcplclibmbus/Resources/12055576203/.zip](https://infosys.beckhoff.com/content/1033/tcplclibmbus/Resources/12055576203.zip)**:**

Controller configuration setting: BCxx50 or BX serial

[https://infosys.beckhoff.com/content/1033/tcplclibmbus/Resources/12055577611/.zip](https://infosys.beckhoff.com/content/1033/tcplclibmbus/Resources/12055577611.zip)**:**

BCxx00 must be set to "Large Model" in the PLC under "Project/Options/Controller Settings".

Controller configuration setting: "BC serial"

## **6.5 Actaris**

The function blocks only output a selection of the most common data. These data are described on the respective pages under "VAR\_OUT". If more or all data are required, the function blocks [FB\\_MBUS\\_General \[](#page-30-0) $\triangleright$  [31\]](#page-30-0), [FB\\_MBUS\\_General\\_Ext \[](#page-34-0) $\triangleright$  [35\]](#page-34-0) or [FB\\_MBUS\\_General\\_Param \[](#page-40-0) $\triangleright$  [41\]](#page-40-0) from the General folder should be used. Not that these function blocks do not run on BC or BX systems. The function block [FB\\_MBUS\\_General\\_Send \[](#page-42-0) $\blacktriangleright$  [43\]](#page-42-0) can be used to send data to the device (e.g. setting of the primary address).

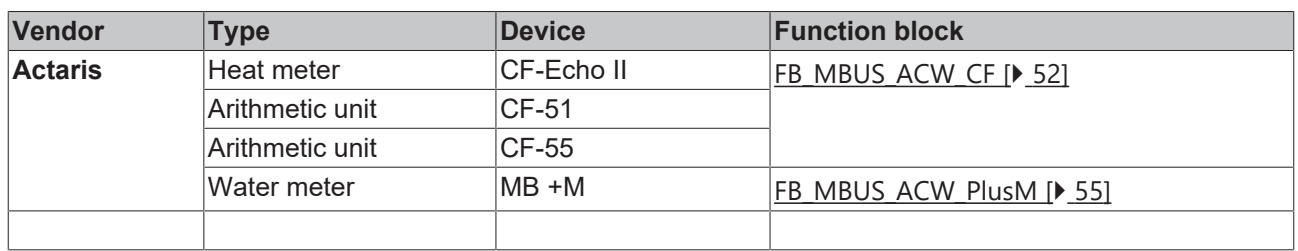

### <span id="page-51-0"></span>**6.5.1 FB\_MBUS\_ACW\_CF**

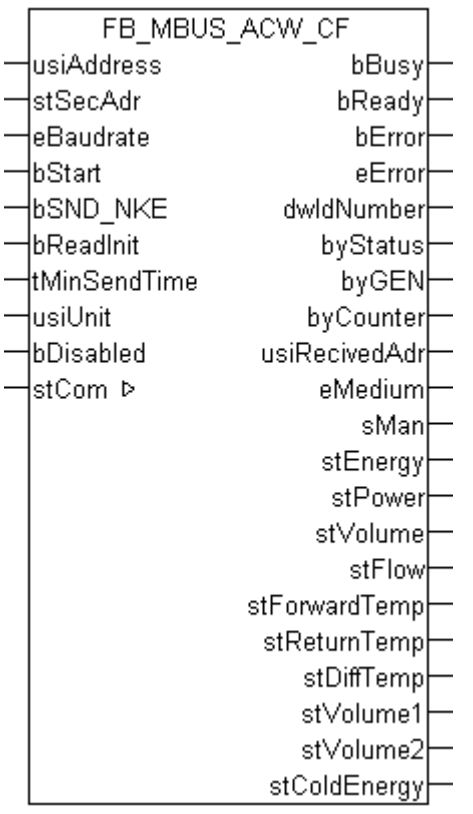

This block is used for reading heat meters from Actaris:

-CF-Echo II

# **BECKHOFF**

-CF-51

-CF-55

-CF-800

Up to two additional water meters can be connected to this device (optional).

The block can only be used in conjunction with the block **FB\_MBUSKL6781()** [▶ [29\]](#page-28-0).

Functionality of the function block  $[1]$  [13\]](#page-12-0)

### **VAR\_INPUT**

```
usiAddress : USINT;
stSecAdr : ST_MBUS_SecAdr;
eBaudrate : E MBUS Baudrate := eMBUS Baud2400;
bStart : BOOL;
bSND_NKE : BOOL:=TRUE;
bReadInit : BOOL:=TRUE;
tMinSendTime   : TIME:=t#2s;
usiUnit : USINT;
bDisabled : BOOL:=FALSE;
```
usiAddress: [Primary address \[](#page-13-0) $\blacktriangleright$  [14\]](#page-13-0) of the counter, that shall be readout with this module.

stSecAdr: [Secondary address \[](#page-14-0) $\triangleright$  [15\]](#page-14-0) of the counter, that shall be readout with this module.

**eBaudrate:** 300, 1200, 2400, 9600 [baud \[](#page-215-1)[}](#page-215-1) [216\]](#page-215-1).

**bStart:** Positive edge on this input, the meter is read out once.

**bSND\_NKE:** TRUE to initialize the meter at each reading, and sets the meter on the first telegram (SND\_NKE).

**bReadInit:** After restarting the PLC, the meter is read out once.

**tMinSendTime:** Standard t#2s. When this time exceeds, the counter is rereadout. At t#0s the counter is not readout and can be readout with bStart manually.

**usiUnit:** Unit of the energy values. 0=W/J(h) / 1=KW/KJ(h) / 2=MW/MJ(h) / 3=GW/GJ(h).

**bDisabled:** TRUE = disable the function block.

### **VAR\_OUTPUT**

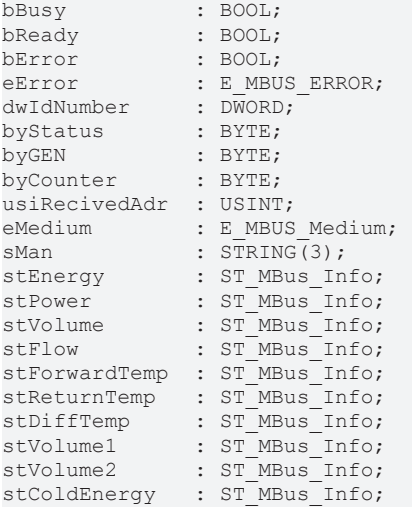

**bBusy:** The *bBusy* output is TRUE while the meter is being read.

**bReady:** The *bReady* output is TRUE for one cycle, once meter reading is completed.

**bError:** The *bError* output becomes TRUE as soon as an error occurs. The error is described via the variable *eError*.

**eError:** The *eError* output issues an error code when an error occurs (see [E\\_MBUS\\_ERROR \[](#page-215-0)▶ [216\]](#page-215-0)). **dwIdNumber:** Serial number of the meter (secondary address). **byStatus:** Status of the meter. Please refer to device description for meanings. **byGEN:** Meter software version. **byCounter:** Transmission counter (number of transmitted RSP\_UD). **usiRecivedAdr:** Received primary address (0-250). **eMedium:** Medium (see [E\\_MBUS\\_Medium \[](#page-218-0) $\blacktriangleright$  [219\]](#page-218-0)). **sMan:** Manufacturer code. stEnergy: Meter reading, energy consumption (see [ST\\_MBus\\_Info \[](#page-221-1) $\blacktriangleright$  [222\]](#page-221-1)). **stPower:** Current energy consumption (see [ST\\_MBus\\_Info \[](#page-221-1)[}](#page-221-1) [222\]](#page-221-1)). **stVolume:** Meter reading, volume (see [ST\\_MBus\\_Info \[](#page-221-1)[}](#page-221-1) [222\]](#page-221-1)). stFlow: Current flow (see [ST\\_MBus\\_Info \[](#page-221-1) $\triangleright$  [222\]](#page-221-1)). stForwardTemp: Flow temperature (see [ST\\_MBus\\_Info \[](#page-221-1) $\blacktriangleright$  [222\]](#page-221-1)). **stReturnTemp:** Return temperature (see [ST\\_MBus\\_Info \[](#page-221-1)[}](#page-221-1) [222\]](#page-221-1)). **stDiffTemp:** Temperature difference (see [ST\\_MBus\\_Info \[](#page-221-1)[}](#page-221-1) [222\]](#page-221-1)). **stVolume1:** Meter reading of additional water meter 1 (option) (see [ST\\_MBus\\_Info \[](#page-221-1) $\blacktriangleright$  [222\]](#page-221-1)). **stVolume2:** Meter reading of additional water meter 2 (option) (see [ST\\_MBus\\_Info \[](#page-221-1)[}](#page-221-1) [222\]](#page-221-1)). stColdEnergy: Meter reading, cold energy (option) (see [ST\\_MBus\\_Info \[](#page-221-1) $\blacktriangleright$  [222\]](#page-221-1)).

### **VAR\_IN\_OUT**

stCom : ST\_MBUS\_Communication;

**stCom:** About this structure, the block [FB\\_MBUSKL6781\(\) \[](#page-28-0) $\blacktriangleright$  [29\]](#page-28-0) is connected to the meter function blocks (see <u>[ST\\_MBUS\\_Communication \[](#page-220-0) $\blacktriangleright$  [221\]](#page-220-0)</u>).

[https://infosys.beckhoff.com/content/1033/tcplclibmbus/Resources/12055579019/.zip](https://infosys.beckhoff.com/content/1033/tcplclibmbus/Resources/12055579019.zip)**:**

[https://infosys.beckhoff.com/content/1033/tcplclibmbus/Resources/12055580427/.zip](https://infosys.beckhoff.com/content/1033/tcplclibmbus/Resources/12055580427.zip)**:** Controller configuration setting: "BCxx50 or BX serial"

[https://infosys.beckhoff.com/content/1033/tcplclibmbus/Resources/12055581835/.zip](https://infosys.beckhoff.com/content/1033/tcplclibmbus/Resources/12055581835.zip)**:** BCxx00 must be set to "Large Model" in the PLC under "Project/Options/Controller Settings". Controller configuration setting: "BC serial"

## <span id="page-54-0"></span>**6.5.2 FB\_MBUS\_ACW\_PlusM**

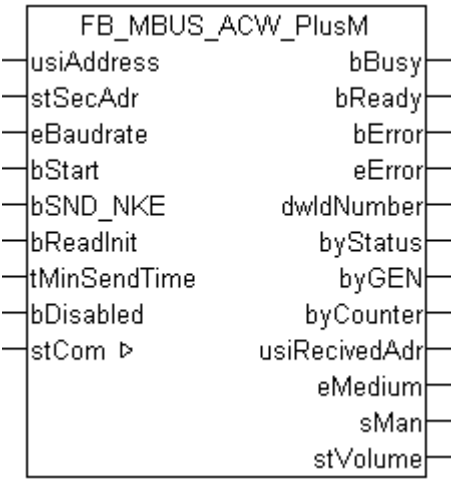

This function block is used to read water meters from Actaris:

 $-BM + M$ 

The function block can only be executed together with the function block [FB\\_MBUSKL6781\(\) \[](#page-28-0) $\blacktriangleright$  [29\]](#page-28-0).

Functionality of the function block  $[1]$  [13\]](#page-12-0)

### **VAR\_INPUT**

```
usiAddress : USINT;
stSecAdr : ST_MBUS_SecAdr;
eBaudrate : E_MBUS_Baudrate := eMBUS_Baud2400;
bStart : BOOL;
bSND_NKE : BOOL:=TRUE;
bReadInit : BOOL:=TRUE;
tMinSendTime   : TIME:=t#2s;
bDisabled : BOOL:=FALSE;
```
**usiAddress:** [Primary address \[](#page-13-0)[}](#page-13-0) [14\]](#page-13-0) of the counter, that shall be readout with this module.

**stSecAdr:** [Secondary address \[](#page-14-0) $\triangleright$  [15\]](#page-14-0) of the counter, that shall be readout with this module.

**eBaudrate:** 300, 2400 [baud \[](#page-215-1) $\blacktriangleright$  [216\]](#page-215-1).

**bStart:** Positive edge on this input, the meter is read out once.

**bSND\_NKE:** TRUE to initialize the meter at each reading, and sets the meter on the first telegram (SND\_NKE).

**bReadInit:** After restarting the PLC, the meter is read out once.

**tMinSendTime:** Standard t#2s. When this time exceeds, the counter is rereadout. At t#0s the counter is not readout and can be readout with bStart manually.

**bDisabled:** TRUE = disable the function block.

#### **VAR\_OUTPUT**

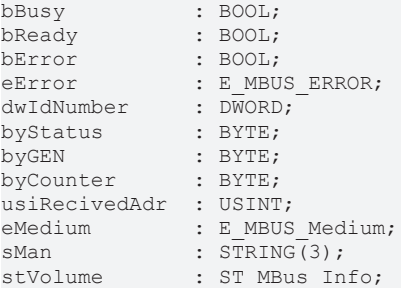

**bBusy:** The *bBusy* output is TRUE while the meter is being read.

**bReady:** The *bReady* output is TRUE for one cycle, once meter reading is completed.

**bError:** The *bError* output becomes TRUE as soon as an error occurs. The error is described via the variable *eError*.

**eError:** The *eError* output issues an error code when an error occurs (see [E\\_MBUS\\_ERROR \[](#page-215-0)▶ [216\]](#page-215-0)).

**dwIdNumber:** Serial number of the meter (secondary address).

**byStatus:** Status of the meter. Please refer to device description for meanings.

**byGEN:** Meter software version.

**byCounter:** Transmission counter (number of transmitted RSP\_UD).

**usiRecivedAdr:** Received primary address (0-250).

**eMedium:** Medium (see **[E\\_MBUS\\_Medium \[](#page-218-0)** $\blacktriangleright$  [219\]](#page-218-0)).

**sMan:** Manufacturer code.

**stVolume:** Meter reading, water consumption (see **[ST\\_MBus\\_Info \[](#page-221-1)** $\blacktriangleright$  [222\]](#page-221-1)).

### **VAR\_IN\_OUT**

stCom : ST\_MBUS\_Communication;

**stCom:** About this structure, the block [FB\\_MBUSKL6781\(\) \[](#page-28-0) $\blacktriangleright$  [29\]](#page-28-0) is connected to the meter function blocks (see [ST\\_MBUS\\_Communication \[](#page-220-0)[}](#page-220-0) [221\]](#page-220-0)).

[https://infosys.beckhoff.com/content/1033/tcplclibmbus/Resources/12055579019/.zip](https://infosys.beckhoff.com/content/1033/tcplclibmbus/Resources/12055579019.zip)**:**

[https://infosys.beckhoff.com/content/1033/tcplclibmbus/Resources/12055580427/.zip](https://infosys.beckhoff.com/content/1033/tcplclibmbus/Resources/12055580427.zip)**:**

Controller configuration setting: "BCxx50 or BX serial"

[https://infosys.beckhoff.com/content/1033/tcplclibmbus/Resources/12055581835/.zip](https://infosys.beckhoff.com/content/1033/tcplclibmbus/Resources/12055581835.zip)**:**

BCxx00 must be set to "Large Model" in the PLC under "Project/Options/Controller Settings".

Controller configuration setting: "BC serial"

### **6.6 Aquametro**

The function blocks only output a selection of the most common data. These data are described on the respective pages under "VAR\_OUT". If more or all data are required, the function blocks [FB\\_MBUS\\_General \[](#page-30-0) $\blacktriangleright$  [31\]](#page-30-0), [FB\\_MBUS\\_General\\_Ext \[](#page-34-0) $\blacktriangleright$  [35\]](#page-34-0) or [FB\\_MBUS\\_General\\_Param \[](#page-40-0) $\blacktriangleright$  [41\]](#page-40-0) from the General folder should be used. Not that these function blocks do not run on BC or BX systems. The function block [FB\\_MBUS\\_General\\_Send \[](#page-42-0) $\blacktriangleright$  [43\]](#page-42-0) can be used to send data to the device (e.g. setting of the primary address).

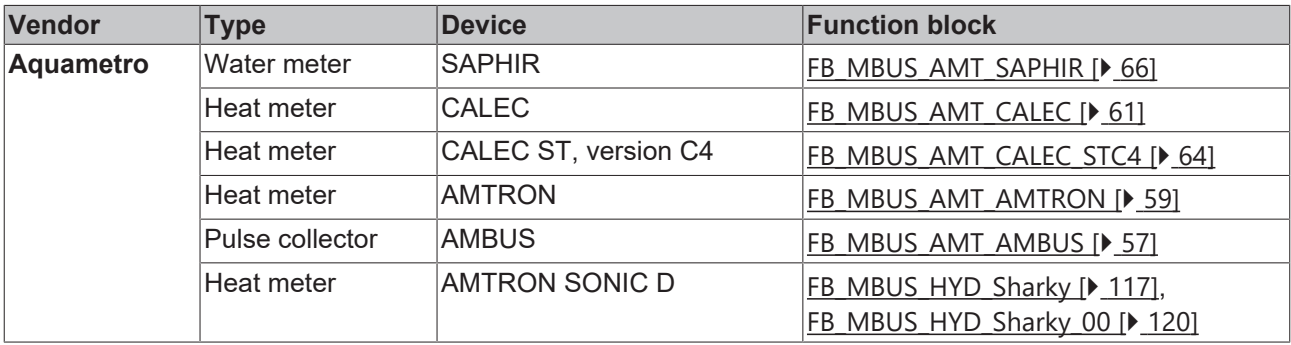

# **RECKHOFF**

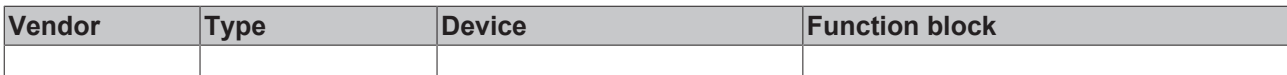

### <span id="page-56-0"></span>**6.6.1 FB\_MBUS\_AMT\_AMBUS**

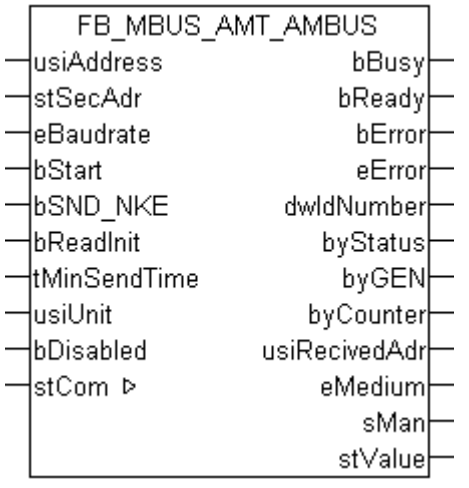

This function block is used to read pulse collectors from Aquametro:

### -AMBUS IS

The function block can only be executed together with the function block  $FB$  MBUSKL6781() [ $\blacktriangleright$  [29\]](#page-28-0).

Functionality of the function block  $[1]$  [13\]](#page-12-0)

### **VAR\_INPUT**

```
usiAddress : USINT;
stSecAdr : ST_MBUS_SecAdr;
eBaudrate : E_MBUS_Baudrate := eMBUS_Baud2400;
bStart : BOOL;
bSND NKE : BOOL := TRUE;
bReadInit : BOOL := TRUE;
tMinSendTime : TIME := t#2s;<br>usiUnit : USINT;
usiUnit : USINT;
bDisabled : BOOL := FALSE;
```
usiAddress: [Primary address \[](#page-13-0) $\blacktriangleright$  [14\]](#page-13-0) of the counter, that shall be readout with this module.

**stSecAdr:** [Secondary address \[](#page-14-0) $\blacktriangleright$  [15\]](#page-14-0) of the counter, that shall be readout with this module.

**eBaudrate:** [baud \[](#page-215-1)[}](#page-215-1) [216\]](#page-215-1).

**bStart:** Positive edge on this input, the meter is read out once.

**bSND\_NKE:** TRUE to initialize the meter at each reading and sets the meter on the first telegram (SND\_NKE).

**bReadInit:** After restarting the PLC, the meter is read out once.

**tMinSendTime:** Standard t#2s. When this time exceeds, the counter is rereadout. At t#0s the counter is not readout and can be readout with bStart manually.

**usiUnit:** Unit of the energy values. 0=W/J(h) / 1=KW/KJ(h) / 2=MW/MJ(h) / 3=GW/GJ(h).

**bDisabled:** TRUE = disable the function block.

### **VAR\_OUTPUT**

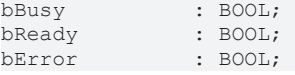

# RFCKHN

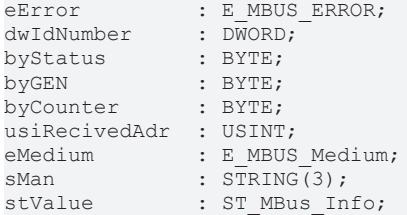

**bBusy:** The *bBusy* output is TRUE while the meter is being read.

**bReady:** The *bReady* output is TRUE for one cycle, once meter reading is completed.

**bError:** The *bError* output becomes TRUE as soon as an error occurs. The error is described via the variable *eError*.

**eError:** The *eError* output issues an error code when an error occurs (see [E\\_MBUS\\_ERROR \[](#page-215-0)▶ [216\]](#page-215-0)).

**dwIdNumber:** Serial number of the meter (secondary address).

**byStatus:** Status of the meter. Please refer to device description for meanings.

**byGEN:** Meter software version.

**byCounter:** Transmission counter (number of transmitted RSP\_UD).

**usiRecivedAdr:** Received primary address (0-250).

**eMedium:** Medium (see [E\\_MBUS\\_Medium \[](#page-218-0) $\blacktriangleright$  [219\]](#page-218-0)).

**sMan:** Manufacturer code.

**stValue:** Meter reading (see [ST\\_MBus\\_Info \[](#page-221-1)[}](#page-221-1) [222\]](#page-221-1)).

### **VAR\_IN\_OUT**

stCom : ST\_MBUS\_Communication;

**stCom:** About this structure, the block [FB\\_MBUSKL6781\(\) \[](#page-28-0) $\blacktriangleright$  [29\]](#page-28-0) is connected to the meter function blocks (see [ST\\_MBUS\\_Communication \[](#page-220-0)[}](#page-220-0) [221\]](#page-220-0)).

[https://infosys.beckhoff.com/content/1033/tcplclibmbus/Resources/12055583243/.zip](https://infosys.beckhoff.com/content/1033/tcplclibmbus/Resources/12055583243.zip)**:** 

[https://infosys.beckhoff.com/content/1033/tcplclibmbus/Resources/12055584651/.zip](https://infosys.beckhoff.com/content/1033/tcplclibmbus/Resources/12055584651.zip)**:**  Controller configuration setting: "BCxx50 or BX serial"

[https://infosys.beckhoff.com/content/1033/tcplclibmbus/Resources/12055586059/.zip](https://infosys.beckhoff.com/content/1033/tcplclibmbus/Resources/12055586059.zip)**:**  BCxx00 must be set to "Large Model" in the PLC under "Project/Options/Controller Settings". Controller configuration setting: "BC serial"

## <span id="page-58-0"></span>**6.6.2 FB\_MBUS\_AMT\_AMTRON**

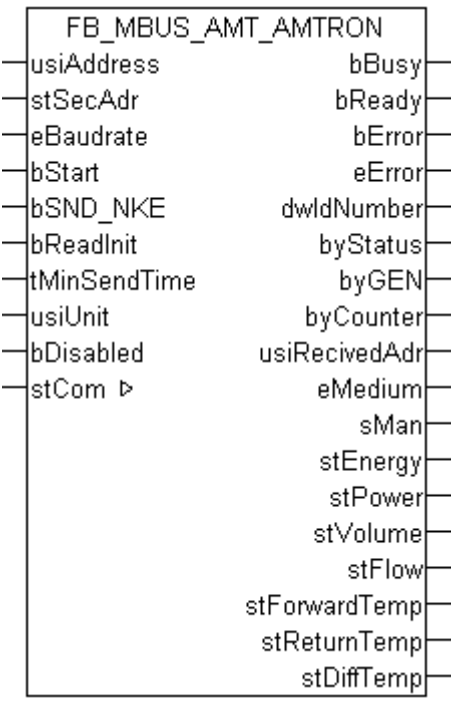

This function block is used to read heat meters from Aquametro:

### -AMTRON

The function block can only be executed together with the function block [FB\\_MBUSKL6781\(\) \[](#page-28-0)▶ [29\]](#page-28-0).

Functionality of the function block  $[1]$  [13\]](#page-12-0)

#### **VAR\_INPUT**

```
usiAddress : USINT;
stSecAdr : ST_MBUS_SecAdr;
eBaudrate : E_MBUS_Baudrate := eMBUS_Baud2400;
bStart : BOOL;
bSND NKE : BOOL := TRUE;
bReadInit : BOOL := TRUE;
tMinSendTime : TIME := t#2s;<br>usiUnit : USINT;
usiUnit : USINT;
bDisabled : BOOL := FALSE;
```
usiAddress: [Primary address \[](#page-13-0) $\blacktriangleright$  [14\]](#page-13-0) of the counter, that shall be readout with this module.

**stSecAdr:** [Secondary address \[](#page-14-0) $\triangleright$  [15\]](#page-14-0) of the counter, that shall be readout with this module.

**eBaudrate:** 300, 2400 [baud \[](#page-215-1) $\sqrt{216}$  $\sqrt{216}$ ].

**bStart:** Positive edge on this input, the meter is read out once.

**bSND\_NKE:** TRUE to initialize the meter at each reading, and sets the meter on the first telegram (SND\_NKE).

**bReadInit:** After restarting the PLC, the meter is read out once.

**tMinSendTime:** Standard t#2s. When this time exceeds, the counter is rereadout. At t#0s the counter is not readout and can be readout with bStart manually.

**usiUnit:** Unit of the energy values. 0=W/J(h) / 1=KW/KJ(h) / 2=MW/MJ(h) / 3=GW/GJ(h).

**bDisabled:** TRUE = disable the function block.

### **VAR\_OUTPUT**

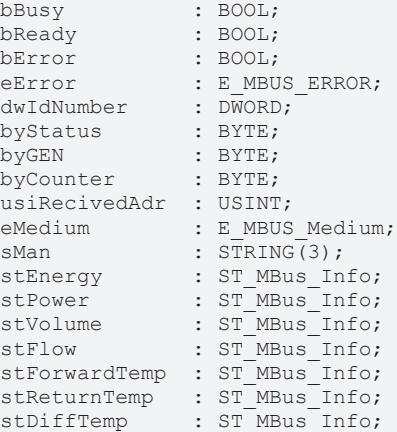

**bBusy:** The *bBusy* output is TRUE while the meter is being read.

**bReady:** The *bReady* output is TRUE for one cycle, once meter reading is completed.

**bError:** The *bError* output becomes TRUE as soon as an error occurs. The error is described via the variable *eError*.

**eError:** The *eError* output issues an error code when an error occurs (see [E\\_MBUS\\_ERROR \[](#page-215-0)▶ [216\]](#page-215-0)).

**dwIdNumber:** Serial number of the meter (secondary address).

**byStatus:** Status of the meter. Please refer to device description for meanings.

**byGEN:** Meter software version.

**byCounter:** Transmission counter (number of transmitted RSP\_UD).

**usiRecivedAdr:** Received primary address (0-250).

**eMedium:** Medium (see [E\\_MBUS\\_Medium \[](#page-218-0)[}](#page-218-0) [219\]](#page-218-0)).

**sMan:** Manufacturer code.

stEnergy: Meter reading, energy consumption (see [ST\\_MBus\\_Info \[](#page-221-1) $\blacktriangleright$  [222\]](#page-221-1)).

**stPower:** Current energy consumption (see [ST\\_MBus\\_Info \[](#page-221-1)[}](#page-221-1) [222\]](#page-221-1)).

stVolume: Meter reading, volume (see [ST\\_MBus\\_Info \[](#page-221-1) $\triangleright$  [222\]](#page-221-1)).

stFlow: Current flow (see [ST\\_MBus\\_Info \[](#page-221-1) $\blacktriangleright$  [222\]](#page-221-1)).

stForwardTemp: Flow temperature (see [ST\\_MBus\\_Info \[](#page-221-1) $\blacktriangleright$  [222\]](#page-221-1)).

stReturnTemp: Return temperature (see [ST\\_MBus\\_Info \[](#page-221-1) $\blacktriangleright$  [222\]](#page-221-1)).

**stDiffTemp:** Temperature difference (see [ST\\_MBus\\_Info \[](#page-221-1)[}](#page-221-1) [222\]](#page-221-1)).

### **VAR\_IN\_OUT**

stCom : ST\_MBUS\_Communication;

**stCom:** About this structure, the block [FB\\_MBUSKL6781\(\) \[](#page-28-0)▶ [29\]](#page-28-0) is connected to the meter function blocks (see [ST\\_MBUS\\_Communication \[](#page-220-0)[}](#page-220-0) [221\]](#page-220-0)).

[https://infosys.beckhoff.com/content/1033/tcplclibmbus/Resources/12055583243/.zip](https://infosys.beckhoff.com/content/1033/tcplclibmbus/Resources/12055583243.zip)**:** 

[https://infosys.beckhoff.com/content/1033/tcplclibmbus/Resources/12055584651/.zip](https://infosys.beckhoff.com/content/1033/tcplclibmbus/Resources/12055584651.zip)**:** 

Controller configuration setting: "BCxx50 or BX serial"

[https://infosys.beckhoff.com/content/1033/tcplclibmbus/Resources/12055586059/.zip](https://infosys.beckhoff.com/content/1033/tcplclibmbus/Resources/12055586059.zip)**:**  BCxx00 must be set to "Large Model" in the PLC under "Project/Options/Controller Settings". Controller configuration setting: "BC serial"

## <span id="page-60-0"></span>**6.6.3 FB\_MBUS\_AMT\_CALEC**

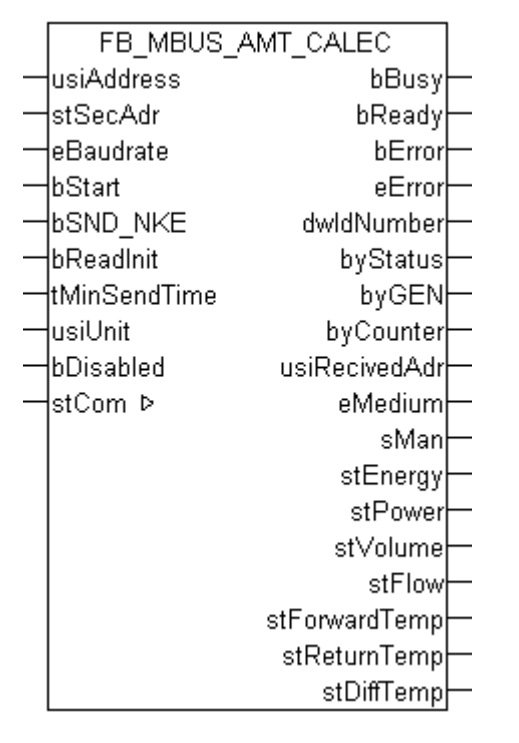

This block is used for reading heat meters from Aquametro:

-CALEC

The block can only be used in conjunction with the block [FB\\_MBUSKL6781\(\) \[](#page-28-0)[}](#page-28-0) [29\]](#page-28-0).

Functionality of the function block  $[1]$  [13\]](#page-12-0)

### **VAR\_INPUT**

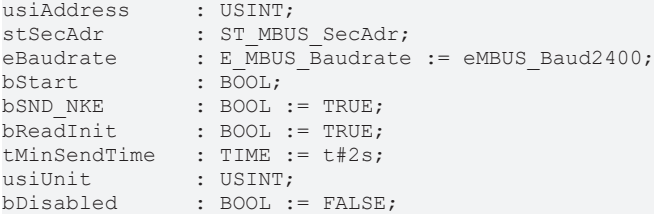

usiAddress: [Primary address \[](#page-13-0) $\blacktriangleright$  [14\]](#page-13-0) of the counter, that shall be readout with this module.

**stSecAdr:** [Secondary address \[](#page-14-0) $\blacktriangleright$  [15\]](#page-14-0) of the counter, that shall be readout with this module.

**eBaudrate:** 300, 2400 [baud \[](#page-215-1)[}](#page-215-1) [216\]](#page-215-1).

**bStart:** Positive edge on this input, the meter is read out once.

**bSND\_NKE:** TRUE to initialize the meter at each reading, and sets the meter on the first telegram (SND\_NKE).

**bReadInit:** After restarting the PLC, the meter is read out once.

**tMinSendTime:** Standard t#2s. When this time exceeds, the counter is rereadout. At t#0s the counter is not readout and can be readout with bStart manually.

usiUnit: Unit of the energy values. 0=W/J(h) / 1=KW/KJ(h) / 2=MW/MJ(h) / 3=GW/GJ(h).

**bDisabled:** TRUE = disable the function block.

### **VAR\_OUTPUT**

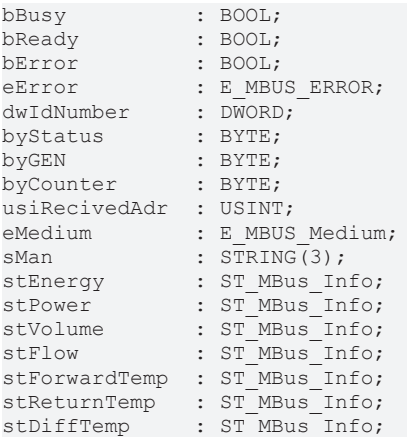

**bBusy:** The *bBusy* output is TRUE while the meter is being read.

**bReady:** The *bReady* output is TRUE for one cycle, once meter reading is completed.

**bError:** The *bError* output becomes TRUE as soon as an error occurs. The error is described via the variable *eError*.

**eError:** The *eError* output issues an error code when an error occurs (see [E\\_MBUS\\_ERROR \[](#page-215-0)▶ [216\]](#page-215-0)).

**dwIdNumber:** Serial number of the meter (secondary address).

**byStatus:** Status of the meter. Please refer to device description for meanings.

**byGEN:** Meter software version.

**byCounter:** Transmission counter (number of transmitted RSP\_UD).

**usiRecivedAdr:** Received primary address (0-250).

**eMedium:** Medium (see [E\\_MBUS\\_Medium \[](#page-218-0) $\blacktriangleright$  [219\]](#page-218-0)).

**sMan:** Manufacturer code.

stEnergy: Meter reading, energy consumption (see [ST\\_MBus\\_Info \[](#page-221-1) $\triangleright$  [222\]](#page-221-1)).

**stPower:** Current energy consumption (see [ST\\_MBus\\_Info \[](#page-221-1)[}](#page-221-1) [222\]](#page-221-1)).

**stVolume:** Meter reading, volume (see [ST\\_MBus\\_Info \[](#page-221-1)[}](#page-221-1) [222\]](#page-221-1)).

stFlow: Current flow (see [ST\\_MBus\\_Info \[](#page-221-1) $\triangleright$  [222\]](#page-221-1)).

stForwardTemp: Flow temperature (see [ST\\_MBus\\_Info \[](#page-221-1) $\blacktriangleright$  [222\]](#page-221-1)).

stReturnTemp: Return temperature (see [ST\\_MBus\\_Info \[](#page-221-1) $\blacktriangleright$  [222\]](#page-221-1)).

**stDiffTemp:** Temperature difference (see [ST\\_MBus\\_Info \[](#page-221-1)[}](#page-221-1) [222\]](#page-221-1)).

### **VAR\_IN\_OUT**

stCom : ST\_MBUS\_Communication;

**stCom:** About this structure, the block [FB\\_MBUSKL6781\(\) \[](#page-28-0) $\blacktriangleright$  [29\]](#page-28-0) is connected to the meter function blocks (see [ST\\_MBUS\\_Communication \[](#page-220-0)[}](#page-220-0) [221\]](#page-220-0)).

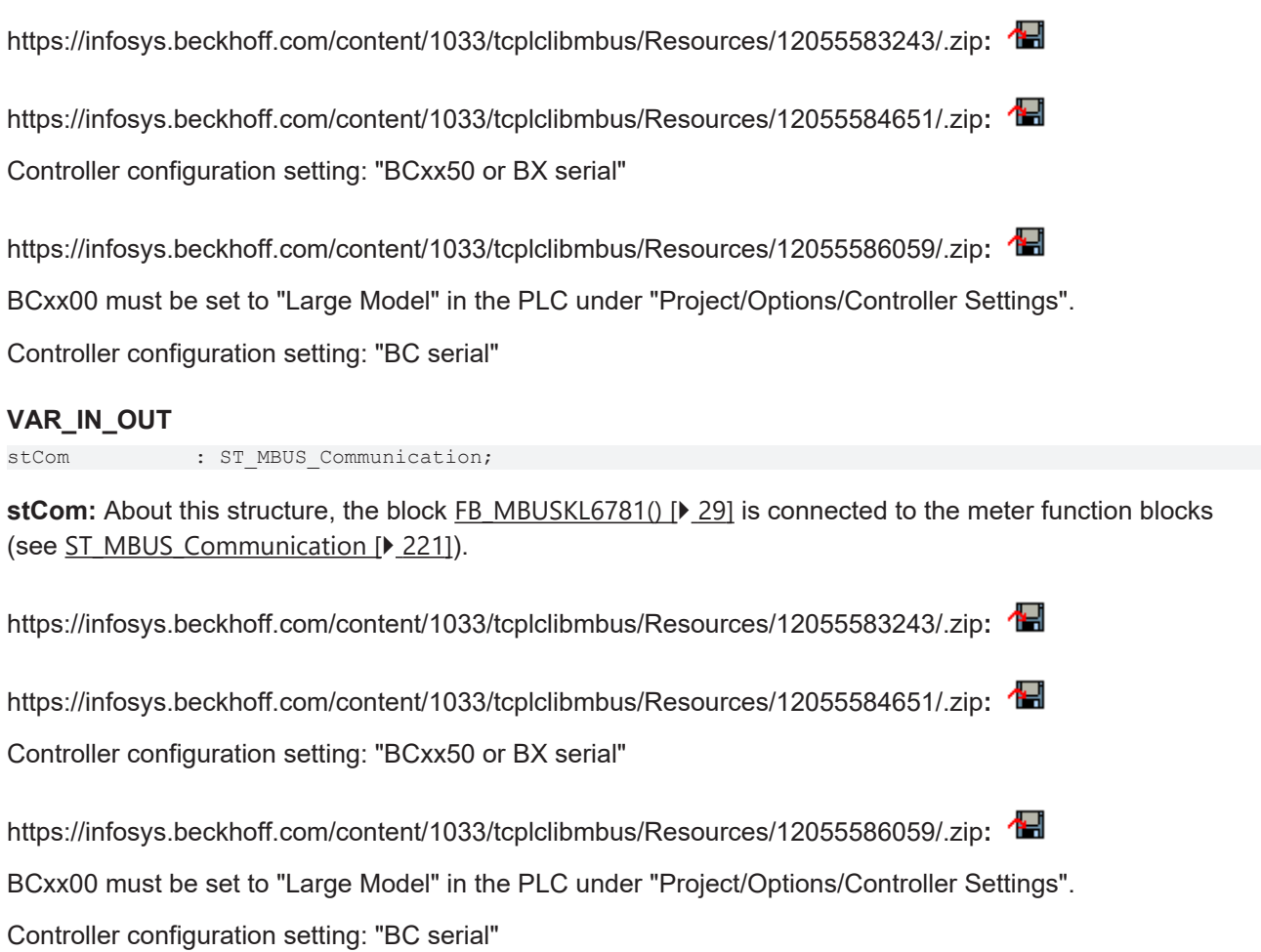

## <span id="page-63-0"></span>**6.6.4 FB\_MBUS\_AMT\_CALEC\_STC4**

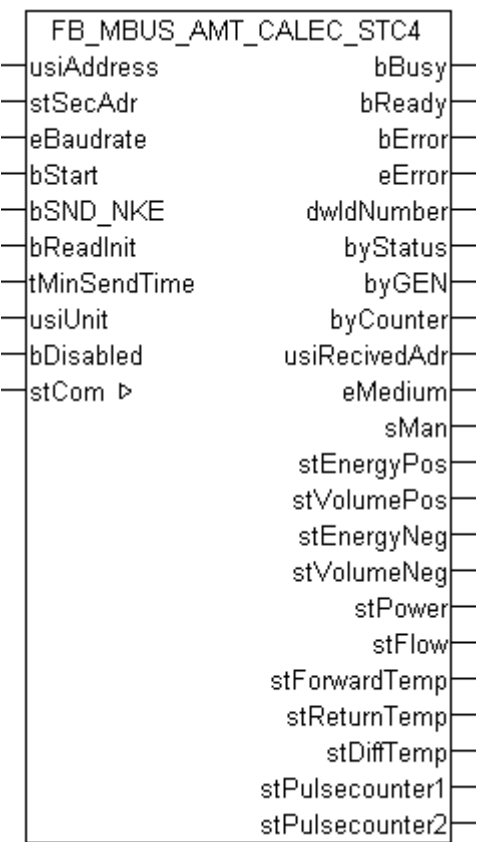

This function block is used to read heat meters from Aquametro:

### -CALEC ST, version C4

The function block can only be executed together with the function block [FB\\_MBUSKL6781\(\) \[](#page-28-0)▶ [29\]](#page-28-0).

Functionality of the function block  $[1]$  [13\]](#page-12-0)

### **VAR\_INPUT**

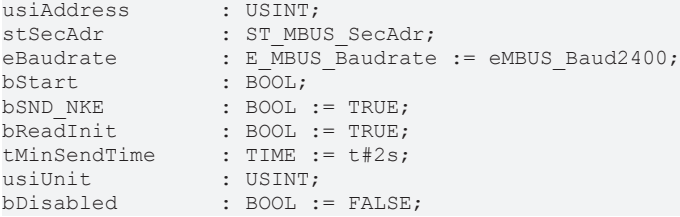

usiAddress: **[Primary address \[](#page-13-0)** $\blacktriangleright$  **[14\]](#page-13-0)** of the counter, that shall be readout with this module.

stSecAdr: [Secondary address \[](#page-14-0) $\triangleright$  [15\]](#page-14-0) of the counter, that shall be readout with this module.

**eBaudrate:** 300, 2400 [baud \[](#page-215-1)▶ [216\]](#page-215-1).

**bStart:** Positive edge on this input, the meter is read out once.

**bSND\_NKE:** TRUE to initialize the meter at each reading, and sets the meter on the first telegram (SND\_NKE).

**bReadInit:** After restarting the PLC, the meter is read out once.

**tMinSendTime:** Standard t#2s. When this time exceeds, the counter is rereadout. At t#0s the counter is not readout and can be readout with bStart manually.

**usiUnit:** Unit of the energy values. 0=W/J(h) / 1=KW/KJ(h) / 2=MW/MJ(h) / 3=GW/GJ(h).

**bDisabled:** TRUE = disable the function block.

### **VAR\_OUTPUT**

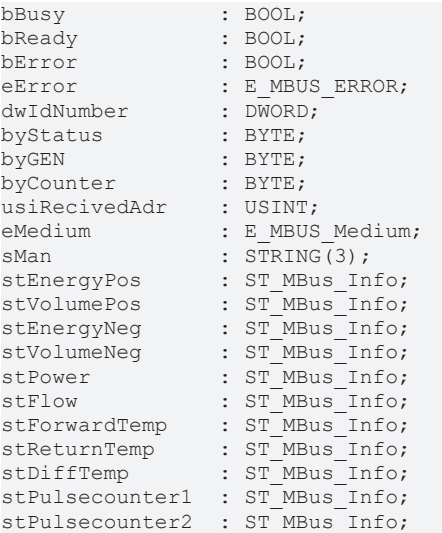

**bBusy:** The *bBusy* output is TRUE while the meter is being read.

**bReady:** The *bReady* output is TRUE for one cycle, once meter reading is completed.

**bError:** The *bError* output becomes TRUE as soon as an error occurs. The error is described via the variable *eError*.

**eError:** The *eError* output issues an error code when an error occurs (see **[E\\_MBUS\\_ERROR \[](#page-215-0)**▶ [216\]](#page-215-0)).

**dwIdNumber:** Serial number of the meter (secondary address).

**byStatus:** Status of the meter. Please refer to device description for meanings.

**byGEN:** Meter software version.

**byCounter:** Transmission counter (number of transmitted RSP\_UD).

**usiRecivedAdr:** Received primary address (0-250).

**eMedium:** Medium (see [E\\_MBUS\\_Medium \[](#page-218-0)[}](#page-218-0) [219\]](#page-218-0)).

**sMan:** Manufacturer code.

**stEnergyPos:** Meter reading, energy consumption (positive) (see [ST\\_MBus\\_Info \[](#page-221-1) $\blacktriangleright$  [222\]](#page-221-1)).

**stVolumePos:** Meter reading, water consumption (positive) (see [ST\\_MBus\\_Info \[](#page-221-1) $\blacktriangleright$  [222\]](#page-221-1)).

**stEnergyNeg:** Meter reading, energy consumption (negative) (see [ST\\_MBus\\_Info \[](#page-221-1) $\blacktriangleright$  [222\]](#page-221-1)).

stVolumeNeg: Meter reading, water consumption (negative) (see [ST\\_MBus\\_Info \[](#page-221-1)▶ [222\]](#page-221-1)).

**stPower:** Current energy consumption (see [ST\\_MBus\\_Info \[](#page-221-1)[}](#page-221-1) [222\]](#page-221-1)).

stFlow: Current flow (see [ST\\_MBus\\_Info \[](#page-221-1) $\triangleright$  [222\]](#page-221-1)).

stForwardTemp: Flow temperature (see [ST\\_MBus\\_Info \[](#page-221-1) $\blacktriangleright$  [222\]](#page-221-1)).

stReturnTemp: Return temperature (see [ST\\_MBus\\_Info \[](#page-221-1) $\blacktriangleright$  [222\]](#page-221-1)).

**stDiffTemp:** Temperature difference (see [ST\\_MBus\\_Info \[](#page-221-1)[}](#page-221-1) [222\]](#page-221-1)).

stPulsecounter1: Pulse counter 1 (see **[ST\\_MBus\\_Info \[](#page-221-1)** $\blacktriangleright$  [222\]](#page-221-1)).

# RFCKH

**stPulsecounter2:** Pulse counter 2 (see [ST\\_MBus\\_Info \[](#page-221-1)[}](#page-221-1) [222\]](#page-221-1)).

### **VAR\_IN\_OUT**

stCom : ST\_MBUS\_Communication;

**stCom:** About this structure, the block [FB\\_MBUSKL6781\(\) \[](#page-28-0) $\blacktriangleright$  [29\]](#page-28-0) is connected to the meter function blocks (see [ST\\_MBUS\\_Communication \[](#page-220-0) $\blacktriangleright$  [221\]](#page-220-0)).

[https://infosys.beckhoff.com/content/1033/tcplclibmbus/Resources/12055583243/.zip](https://infosys.beckhoff.com/content/1033/tcplclibmbus/Resources/12055583243.zip)**:**  [https://infosys.beckhoff.com/content/1033/tcplclibmbus/Resources/12055584651/.zip](https://infosys.beckhoff.com/content/1033/tcplclibmbus/Resources/12055584651.zip)**:**  Controller configuration setting: "BCxx50 or BX serial" [https://infosys.beckhoff.com/content/1033/tcplclibmbus/Resources/12055586059/.zip](https://infosys.beckhoff.com/content/1033/tcplclibmbus/Resources/12055586059.zip)**:** 

BCxx00 must be set to "Large Model" in the PLC under "Project/Options/Controller Settings".

<span id="page-65-0"></span>Controller configuration setting: "BC serial"

### **6.6.5 FB\_MBUS\_AMT\_SAPHIR**

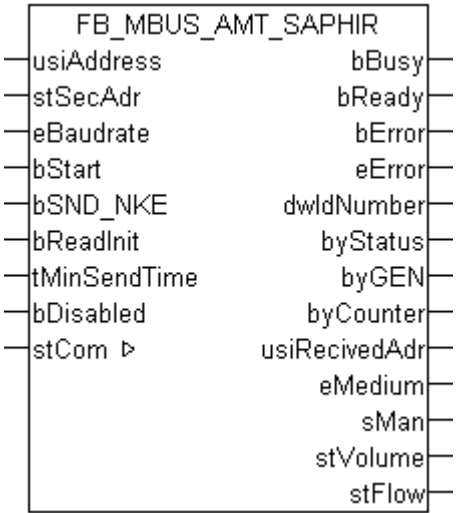

This function block is used to read water meters from Aquametro.

-Saphir

The function block can only be executed together with the function block [FB\\_MBUSKL6781\(\) \[](#page-28-0) $\blacktriangleright$  [29\]](#page-28-0).

Functionality of the function block  $[1]$  [13\]](#page-12-0)

### **VAR\_INPUT**

```
usiAddress : USINT;
stSecAdr : ST_MBUS_SecAdr;
eBaudrate : E MBUS Baudrate := eMBUS Baud2400;
bStart : BOOL;
bStart : \frac{1}{BOOL};<br>bSND_NKE : BOOL := TRUE;<br>bReadInit : BOOL := TRUE;
                \vdots BOOL \vdots TRUE;
tMinSendTime   : TIME := t#2s;
bDisabled : BOOL := FALSE;
```
usiAddress: [Primary address \[](#page-13-0) $\blacktriangleright$  [14\]](#page-13-0) of the counter, that shall be readout with this module.

**stSecAdr:** [Secondary address \[](#page-14-0) $\blacktriangleright$  [15\]](#page-14-0) of the counter, that shall be readout with this module.

**eBaudrate:** [baud \[](#page-215-1)[}](#page-215-1) [216\]](#page-215-1).

**bStart:** Positive edge on this input, the meter is read out once.

**bSND\_NKE:** TRUE to initialize the meter at each reading, and sets the meter on the first telegram (SND\_NKE).

**bReadInit:** After restarting the PLC, the meter is read out once.

**tMinSendTime:** Standard t#2s. When this time exceeds, the counter is rereadout. At t#0s the counter is not readout and can be readout with bStart manually.

**bDisabled:** TRUE = disable the function block.

### **VAR\_OUTPUT**

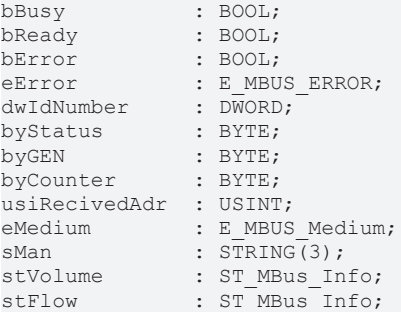

**bBusy:** The *bBusy* output is TRUE while the meter is being read.

**bReady:** The *bReady* output is TRUE for one cycle, once meter reading is completed.

**bError:** The *bError* output becomes TRUE as soon as an error occurs. The error is described via the variable *eError*.

**eError:** The *eError* output issues an error code when an error occurs (see **[E\\_MBUS\\_ERROR \[](#page-215-0)**▶ [216\]](#page-215-0)).

**dwIdNumber:** Serial number of the meter (secondary address).

**byStatus:** Status of the meter. Please refer to device description for meanings.

**byGEN:** Meter software version.

**byCounter:** Transmission counter (number of transmitted RSP\_UD).

**usiRecivedAdr:** Received primary address (0-250).

**eMedium:** Medium (see [E\\_MBUS\\_Medium \[](#page-218-0) $\blacktriangleright$  [219\]](#page-218-0)).

**sMan:** Manufacturer code.

**stVolume:** Meter reading, volume (see [ST\\_MBus\\_Info \[](#page-221-1) $\blacktriangleright$  [222\]](#page-221-1)).

stFlow: Current flow (see [ST\\_MBus\\_Info \[](#page-221-1) $\blacktriangleright$  [222\]](#page-221-1)).

### **VAR\_IN\_OUT**

stCom : ST\_MBUS\_Communication;

stCom: About this structure, the block [FB\\_MBUSKL6781\(\) \[](#page-28-0) $\blacktriangleright$  [29\]](#page-28-0) is connected to the meter function blocks (see [ST\\_MBUS\\_Communication \[](#page-220-0) $\blacktriangleright$  [221\]](#page-220-0)).

[https://infosys.beckhoff.com/content/1033/tcplclibmbus/Resources/12055583243/.zip](https://infosys.beckhoff.com/content/1033/tcplclibmbus/Resources/12055583243.zip)**:** 

[https://infosys.beckhoff.com/content/1033/tcplclibmbus/Resources/12055584651/.zip](https://infosys.beckhoff.com/content/1033/tcplclibmbus/Resources/12055584651.zip)**:** 

Controller configuration setting: "BCxx50 or BX serial"

[https://infosys.beckhoff.com/content/1033/tcplclibmbus/Resources/12055586059/.zip](https://infosys.beckhoff.com/content/1033/tcplclibmbus/Resources/12055586059.zip)**:**  BCxx00 must be set to "Large Model" in the PLC under "Project/Options/Controller Settings". Controller configuration setting: "BC serial"

# **6.7 Berg**

The function blocks only output a selection of the most common data. These data are described on the respective pages under "VAR\_OUT". If more or all data are required, the function blocks [FB\\_MBUS\\_General \[](#page-30-0) $\blacktriangleright$  [31\]](#page-30-0), [FB\\_MBUS\\_General\\_Ext \[](#page-34-0) $\blacktriangleright$  [35\]](#page-34-0) or [FB\\_MBUS\\_General\\_Param \[](#page-40-0) $\blacktriangleright$  [41\]](#page-40-0) from the General folder should be used. Not that these function blocks do not run on BC or BX systems. The function block [FB\\_MBUS\\_General\\_Send \[](#page-42-0) $\blacktriangleright$  [43\]](#page-42-0) can be used to send data to the device (e.g. setting of the primary address).

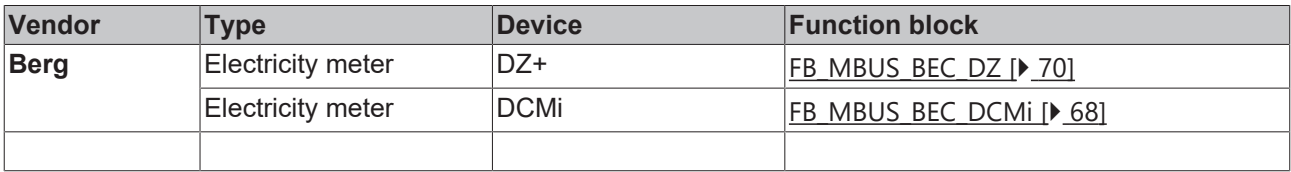

## <span id="page-67-0"></span>**6.7.1 FB\_MBUS\_BEC\_DCMi**

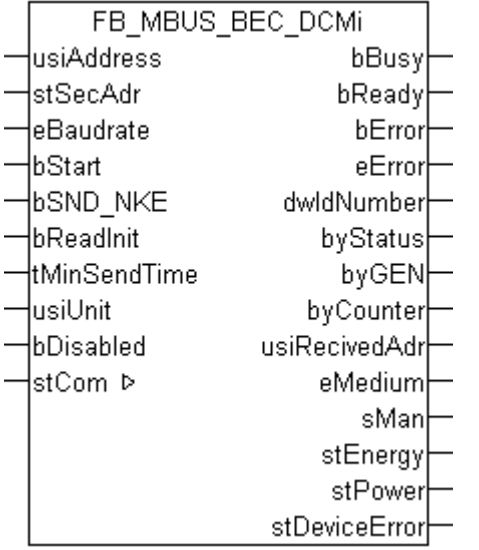

This block is used for reading electricity meters from Berg:

-DCMi

The block can only be used in conjunction with the block [FB\\_MBUSKL6781\(\) \[](#page-28-0) $\triangleright$  [29\]](#page-28-0).

Functionality of the function block  $[1]$  [13\]](#page-12-0)

### **VAR\_INPUT**

```
usiAddress : USINT;<br>stSecAdr : ST_MBU
stSecAdr : ST_MBUS_SecAdr;
eBaudrate : E MBUS Baudrate := eMBUS Baud2400;
bStart : BOOL;<br>bSND_NKE : BOOL :
bSND_NKE : BOOL := TRUE;<br>bReadInit : BOOL := TRUE;
                  \vdots BOOL \vdots TRUE;
tMinSendTime : TIME := t#2s;
usiUnit : USINT;<br>bDisabled : BOOL :
                : BOOL := FALSE;
```
**usiAddress:** [Primary address \[](#page-13-0)[}](#page-13-0) [14\]](#page-13-0) of the counter, that shall be readout with this module.

**stSecAdr:** [Secondary address \[](#page-14-0) $\triangleright$  [15\]](#page-14-0) of the counter, that shall be readout with this module.

**eBaudrate:** 300, 2400, 9600 [baud \[](#page-215-1)[}](#page-215-1) [216\]](#page-215-1).

**bStart:** Positive edge on this input, the meter is read out once.

**bSND\_NKE:** TRUE to initialize the meter at each reading, and sets the meter on the first telegram (SND\_NKE).

**bReadInit:** After restarting the PLC, the meter is read out once.

**tMinSendTime:** Standard t#2s. When this time exceeds, the counter is rereadout. At t#0s the counter is not readout and can be readout with bStart manually.

**usiUnit:** Unit of the energy values. 0=W/J(h) / 1=KW/KJ(h) / 2=MW/MJ(h) / 3=GW/GJ(h).

**bDisabled:** TRUE = disable the function block.

### **VAR\_OUTPUT**

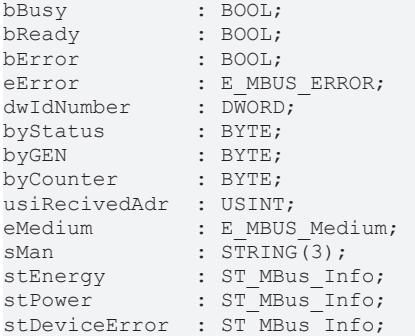

**bBusy:** The *bBusy* output is TRUE while the meter is being read.

**bReady:** The *bReady* output is TRUE for one cycle, once meter reading is completed.

**bError:** The *bError* output becomes TRUE as soon as an error occurs. The error is described via the variable *eError*.

**eError:** The *eError* output issues an error code when an error occurs (see [E\\_MBUS\\_ERROR \[](#page-215-0)▶ [216\]](#page-215-0)).

**dwIdNumber:** Serial number of the meter (secondary address).

**byStatus:** Status of the meter. Please refer to device description for meanings.

**byGEN:** Meter software version.

**byCounter:** Transmission counter (number of transmitted RSP\_UD).

**usiRecivedAdr:** Received primary address (0-250).

**eMedium:** Medium (see [E\\_MBUS\\_Medium \[](#page-218-0) $\blacktriangleright$  [219\]](#page-218-0)).

**sMan:** Manufacturer code.

**stEnergy:** Meter reading, energy consumption (see [ST\\_MBus\\_Info \[](#page-221-1) $\blacktriangleright$  [222\]](#page-221-1)).

stPower: Current energy consumption (see [ST\\_MBus\\_Info \[](#page-221-1) $\blacktriangleright$  [222\]](#page-221-1)).

**stDeviceError:** Error message from the device (see [ST\\_MBus\\_Info \[](#page-221-1) $\blacktriangleright$  [222\]](#page-221-1)).

### **VAR\_IN\_OUT**

stCom : ST\_MBUS\_Communication;

# **RECKHO**

**stCom:** About this structure, the block [FB\\_MBUSKL6781\(\) \[](#page-28-0) $\blacktriangleright$  [29\]](#page-28-0) is connected to the meter function blocks (see [ST\\_MBUS\\_Communication \[](#page-220-0)[}](#page-220-0) [221\]](#page-220-0)).

[https://infosys.beckhoff.com/content/1033/tcplclibmbus/Resources/12055587467/.zip](https://infosys.beckhoff.com/content/1033/tcplclibmbus/Resources/12055587467.zip)**:** 

[https://infosys.beckhoff.com/content/1033/tcplclibmbus/Resources/12055588875/.zip](https://infosys.beckhoff.com/content/1033/tcplclibmbus/Resources/12055588875.zip)**:**  Controller configuration setting: "BCxx50 or BX serial"

[https://infosys.beckhoff.com/content/1033/tcplclibmbus/Resources/12055590283/.zip](https://infosys.beckhoff.com/content/1033/tcplclibmbus/Resources/12055590283.zip)**:**  BCxx00 must be set to "Large Model" in the PLC under "Project/Options/Controller Settings". Controller configuration setting: "BC serial"

### <span id="page-69-0"></span>**6.7.2 FB\_MBUS\_BEC\_DZ**

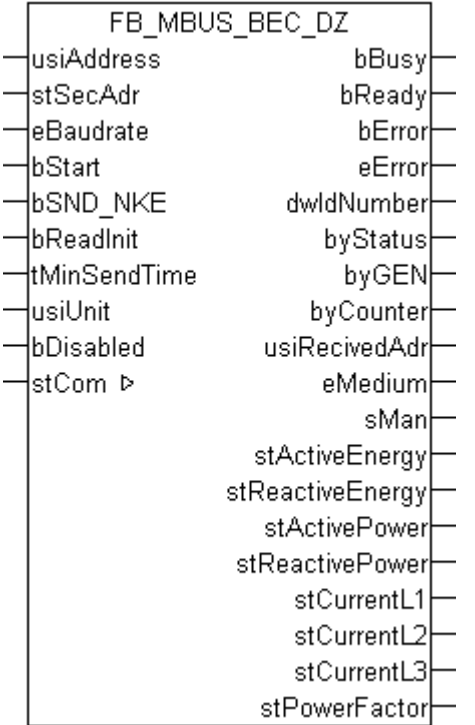

This function block is used to read electricity meters from Berg:

-DZ+

The function block can only be executed together with the function block [FB\\_MBUSKL6781\(\) \[](#page-28-0) $\blacktriangleright$  [29\]](#page-28-0).

[Functionality of the function block \[](#page-12-0) $\blacktriangleright$  [13\]](#page-12-0)

### **VAR\_INPUT**

```
usiAddress : USINT;<br>stSecAdr : ST MBUS
stSecAdr : ST_MBUS_SecAdr;
eBaudrate : E MBUS Baudrate := eMBUS Baud2400;
bStart : BOOL;
bStaff<br>bSND_NKE : BOOL := TRUE;
bReadInit : BOOL := TRUE;<br>tMinSendTime : TIME := t#2s;
                : 5001 : 1101,<br>TIME := t#2s;
usiUnit : USINT;
bDisabled : BOOL := FALSE;
```
usiAddress: [Primary address \[](#page-13-0) $\blacktriangleright$  [14\]](#page-13-0) of the counter, that shall be readout with this module.

**stSecAdr:** [Secondary address \[](#page-14-0)[}](#page-14-0) [15\]](#page-14-0) of the counter, that shall be readout with this module.

**eBaudrate:** 300, 600, 1200, 2400, 4800, 9600 [baud \[](#page-215-1)[}](#page-215-1) [216\]](#page-215-1).

**bStart:** Positive edge on this input, the meter is read out once.

**bSND\_NKE:** TRUE to initialize the meter at each reading, and sets the meter on the first telegram (SND\_NKE).

**bReadInit:** After restarting the PLC, the meter is read out once.

**tMinSendTime:** Standard t#2s. When this time exceeds, the counter is rereadout. At t#0s the counter is not readout and can be readout with bStart manually.

usiUnit: Unit of the energy values. 0=W/J(h) / 1=KW/KJ(h) / 2=MW/MJ(h) / 3=GW/GJ(h).

**bDisabled:** TRUE = disable the function block.

### **VAR\_OUTPUT**

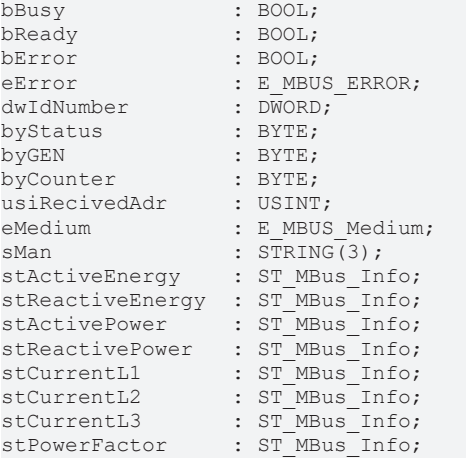

**bBusy:** The *bBusy* output is TRUE while the meter is being read.

**bReady:** The *bReady* output is TRUE for one cycle, once meter reading is completed.

**bError:** The *bError* output becomes TRUE as soon as an error occurs. The error is described via the variable *eError*.

**eError:** The *eError* output issues an error code when an error occurs (see [E\\_MBUS\\_ERROR \[](#page-215-0)[}](#page-215-0) [216\]](#page-215-0)).

**dwIdNumber:** Serial number of the meter (secondary address).

**byStatus:** Status of the meter. Please refer to device description for meanings.

**byGEN:** Meter software version.

**byCounter:** Transmission counter (number of transmitted RSP\_UD).

**usiRecivedAdr:** Received primary address (0-250).

**eMedium:** Medium (see [E\\_MBUS\\_Medium \[](#page-218-0)▶ [219\]](#page-218-0)).

**sMan:** Manufacturer code.

stActiveEnergy: Meter reading, total active energy (see [ST\\_MBus\\_Info \[](#page-221-1) $\triangleright$  [222\]](#page-221-1)).

**stReactiveEnergy:** Meter reading, total reactive energy (see [ST\\_MBus\\_Info \[](#page-221-1) $\blacktriangleright$  [222\]](#page-221-1)).

stActivePower: Current consumption, total active power (see [ST\\_MBus\\_Info \[](#page-221-1)▶ [222\]](#page-221-1)).

stReactivePower: Current consumption, total reactive power (see [ST\\_MBus\\_Info \[](#page-221-1)▶ [222\]](#page-221-1)).

stCurrentL1: Current L1 (see [ST\\_MBus\\_Info \[](#page-221-1) $\blacktriangleright$  [222\]](#page-221-1)).

**stCurrentL2:** Current L2 (see [ST\\_MBus\\_Info \[](#page-221-1)[}](#page-221-1) [222\]](#page-221-1)).

stCurrentL3: Current L3 (see [ST\\_MBus\\_Info \[](#page-221-1) $\blacktriangleright$  [222\]](#page-221-1)).

stPowerFactor: Total power factor (see [ST\\_MBus\\_Info \[](#page-221-1) $\triangleright$  [222\]](#page-221-1)).

### **VAR\_IN\_OUT**

stCom : ST\_MBUS\_Communication;

stCom: About this structure, the block [FB\\_MBUSKL6781\(\) \[](#page-28-0) $\blacktriangleright$  [29\]](#page-28-0) is connected to the meter function blocks (see [ST\\_MBUS\\_Communication \[](#page-220-0)[}](#page-220-0) [221\]](#page-220-0)).

[https://infosys.beckhoff.com/content/1033/tcplclibmbus/Resources/12055587467/.zip](https://infosys.beckhoff.com/content/1033/tcplclibmbus/Resources/12055587467.zip)**:** 

[https://infosys.beckhoff.com/content/1033/tcplclibmbus/Resources/12055588875/.zip](https://infosys.beckhoff.com/content/1033/tcplclibmbus/Resources/12055588875.zip)**:** 

Controller configuration setting: "BCxx50 or BX serial"

[https://infosys.beckhoff.com/content/1033/tcplclibmbus/Resources/12055590283/.zip](https://infosys.beckhoff.com/content/1033/tcplclibmbus/Resources/12055590283.zip)**:** 

BCxx00 must be set to "Large Model" in the PLC under "Project/Options/Controller Settings".

Controller configuration setting: "BC serial"

## **6.8 Brunata**

The function blocks only output a selection of the most common data. These data are described on the respective pages under "VAR\_OUT". If more or all data are required, the function blocks [FB\\_MBUS\\_General \[](#page-30-0) $\blacktriangleright$  [31\]](#page-30-0), [FB\\_MBUS\\_General\\_Ext \[](#page-34-0) $\blacktriangleright$  [35\]](#page-34-0) or [FB\\_MBUS\\_General\\_Param \[](#page-40-0) $\blacktriangleright$  [41\]](#page-40-0) from the General folder should be used. Not that these function blocks do not run on BC or BX systems. The function block [FB\\_MBUS\\_General\\_Send \[](#page-42-0) $\blacktriangleright$  [43\]](#page-42-0) can be used to send data to the device (e.g. setting of the primary address).

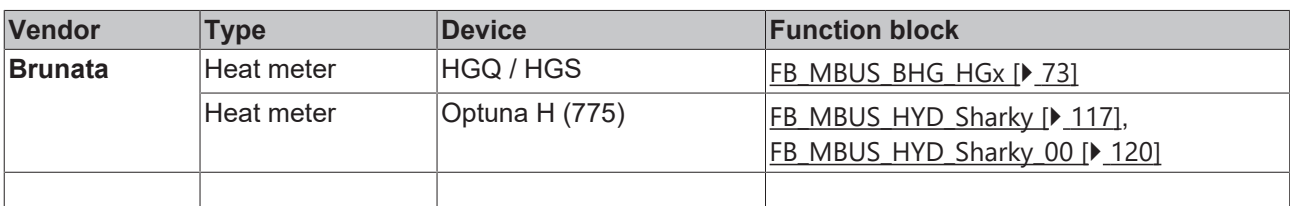
# **6.8.1 FB\_MBUS\_BHG\_HGx**

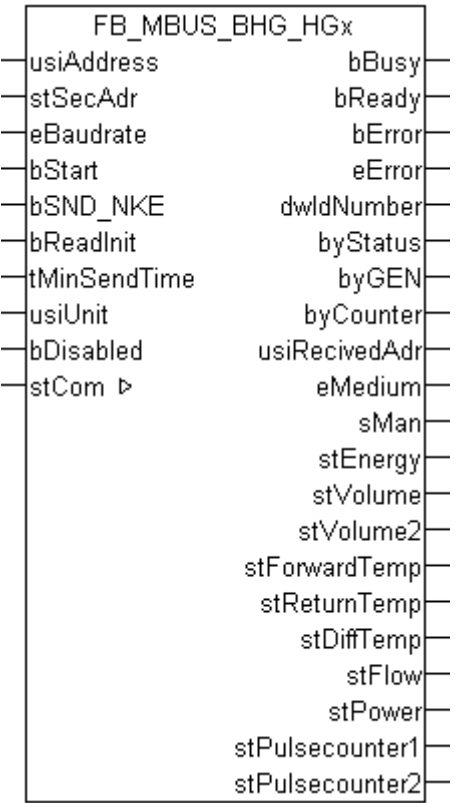

This block is used for reading heat meters from Brunata:

-HGQ

-HGS

The block can only be used in conjunction with the block [FB\\_MBUSKL6781\(\) \[](#page-28-0) $\blacktriangleright$  [29\]](#page-28-0).

Functionality of the function block  $[1]$  [13\]](#page-12-0)

## **VAR\_INPUT**

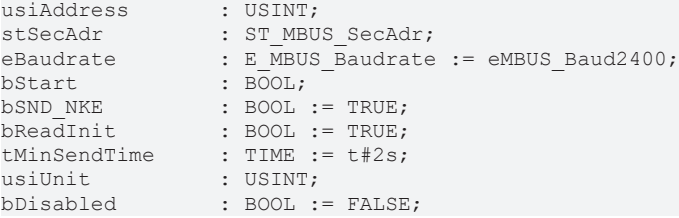

usiAddress: [Primary address \[](#page-13-0) $\blacktriangleright$  [14\]](#page-13-0) of the counter, that shall be readout with this module.

stSecAdr: [Secondary address \[](#page-14-0) $\triangleright$  [15\]](#page-14-0) of the counter, that shall be readout with this module.

**eBaudrate:** [baud \[](#page-215-0)[}](#page-215-0) [216\]](#page-215-0).

**bStart:** Positive edge on this input, the meter is read out once.

**bSND\_NKE:** TRUE to initialize the meter at each reading, and sets the meter on the first telegram (SND\_NKE).

**bReadInit:** After restarting the PLC, the meter is read out once.

**tMinSendTime:** Standard t#2s. When this time exceeds, the counter is rereadout. At t#0s the counter is not readout and can be readout with bStart manually.

**usiUnit:** Unit of the energy values. 0=W/J(h) / 1=KW/KJ(h) / 2=MW/MJ(h) / 3=GW/GJ(h).

**bDisabled:** TRUE = disable the function block.

### **VAR\_OUTPUT**

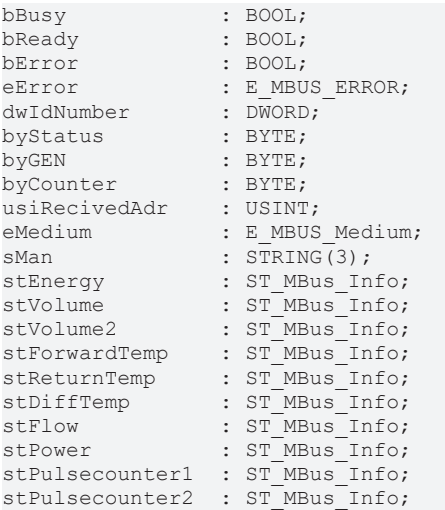

**bBusy:** The *bBusy* output is TRUE while the meter is being read.

**bReady:** The *bReady* output is TRUE for one cycle, once meter reading is completed.

**bError:** The *bError* output becomes TRUE as soon as an error occurs. The error is described via the variable *eError*.

**eError:** The *eError* output issues an error code when an error occurs (see **[E\\_MBUS\\_ERROR \[](#page-215-1)**▶ [216\]](#page-215-1)).

**dwIdNumber:** Serial number of the meter (secondary address).

**byStatus:** Status of the meter. Please refer to device description for meanings.

**byGEN:** Meter software version.

**byCounter:** Transmission counter (number of transmitted RSP\_UD).

**usiRecivedAdr:** Received primary address (0-250).

**eMedium:** Medium (see **[E\\_MBUS\\_Medium \[](#page-218-0)> [219\]](#page-218-0)**).

**sMan:** Manufacturer code.

stEnergy: Meter reading, energy consumption (see [ST\\_MBus\\_Info \[](#page-221-0) $\triangleright$  [222\]](#page-221-0)).

stVolume: Meter reading, volume (see [ST\\_MBus\\_Info \[](#page-221-0) $\triangleright$  [222\]](#page-221-0)).

stVolume2: Volume from flow sensor (see [ST\\_MBus\\_Info \[](#page-221-0) $\blacktriangleright$  [222\]](#page-221-0)).

stForwardTemp: Flow temperature (see [ST\\_MBus\\_Info \[](#page-221-0) $\blacktriangleright$  [222\]](#page-221-0)).

**stReturnTemp:** Return temperature (see [ST\\_MBus\\_Info \[](#page-221-0)[}](#page-221-0) [222\]](#page-221-0)).

**stDiffTemp:** Temperature difference (see [ST\\_MBus\\_Info \[](#page-221-0)[}](#page-221-0) [222\]](#page-221-0)).

stFlow: Current flow (see [ST\\_MBus\\_Info \[](#page-221-0) $\triangleright$  [222\]](#page-221-0)).

**stPower:** Current energy consumption (see [ST\\_MBus\\_Info \[](#page-221-0)[}](#page-221-0) [222\]](#page-221-0)).

stPulsecounter1: Pulse counter 1 (aux1) (see [ST\\_MBus\\_Info \[](#page-221-0) $\triangleright$  [222\]](#page-221-0)).

stPulsecounter2: Pulse counter 2 (aux2) (see [ST\\_MBus\\_Info \[](#page-221-0) $\blacktriangleright$  [222\]](#page-221-0)).

### Programming

# **RECKHOFF**

## **VAR\_IN\_OUT**

stCom : ST\_MBUS\_Communication;

**stCom:** About this structure, the block [FB\\_MBUSKL6781\(\) \[](#page-28-0) $\blacktriangleright$  [29\]](#page-28-0) is connected to the meter function blocks (see [ST\\_MBUS\\_Communication \[](#page-220-0)[}](#page-220-0) [221\]](#page-220-0)).

[https://infosys.beckhoff.com/content/1033/tcplclibmbus/Resources/12055591691/.zip](https://infosys.beckhoff.com/content/1033/tcplclibmbus/Resources/12055591691.zip)**:** 

[https://infosys.beckhoff.com/content/1033/tcplclibmbus/Resources/12055593099/.zip](https://infosys.beckhoff.com/content/1033/tcplclibmbus/Resources/12055593099.zip)**:** 

Controller configuration setting: "BCxx50 or BX serial"

[https://infosys.beckhoff.com/content/1033/tcplclibmbus/Resources/12055594507/.zip](https://infosys.beckhoff.com/content/1033/tcplclibmbus/Resources/12055594507.zip)**:** 

BCxx00 must be set to "Large Model" in the PLC under "Project/Options/Controller Settings".

Controller configuration setting: "BC serial"

# **6.9 Carlo Gavazzi**

The function blocks only output a selection of the most common data. These data are described on the respective pages under "VAR\_OUT". If more or all data are required, the function blocks [FB\\_MBUS\\_General \[](#page-30-0) $\blacktriangleright$  [31\]](#page-30-0), [FB\\_MBUS\\_General\\_Ext \[](#page-34-0) $\blacktriangleright$  [35\]](#page-34-0) or [FB\\_MBUS\\_General\\_Param \[](#page-40-0) $\blacktriangleright$  [41\]](#page-40-0) from the General folder should be used. Not that these function blocks do not run on BC or BX systems. The function block [FB\\_MBUS\\_General\\_Send \[](#page-42-0) $\blacktriangleright$  [43\]](#page-42-0) can be used to send data to the device (e.g. setting of the primary address).

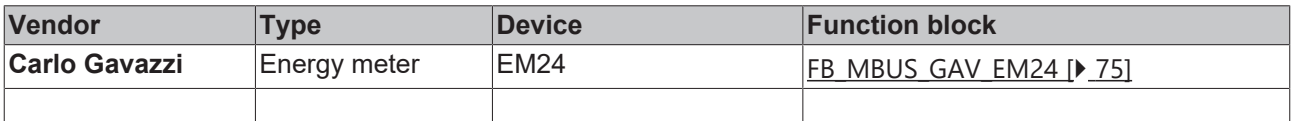

## <span id="page-74-0"></span>**6.9.1 FB\_MBUS\_GAV\_EM24**

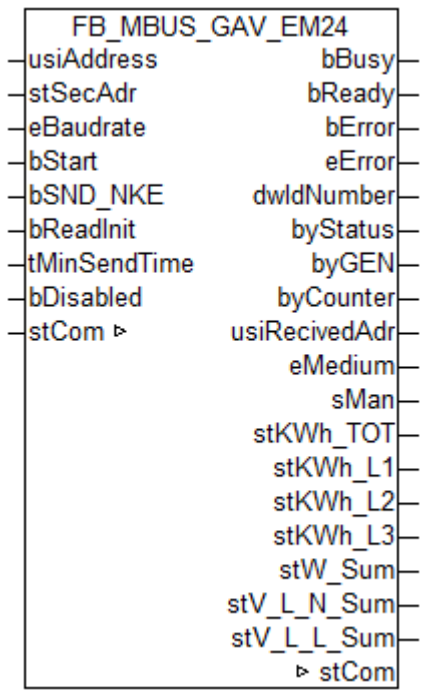

This module is used to readout energy calculators of the manufacturer Carlo Gavazzi.

### It can only be used together with the module [FB\\_MBUSKL6781\(\) \[](#page-28-0) $\blacktriangleright$  [29\]](#page-28-0)

### Functionality of the module  $[1]$  [13\]](#page-12-0)

### **VAR\_INPUT**

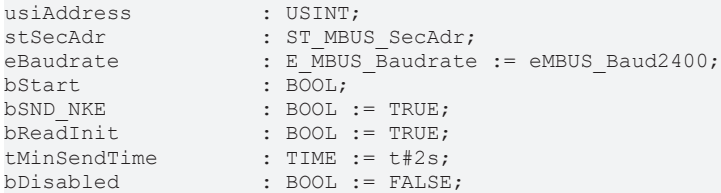

usiAddress: [Primary address \[](#page-13-0) $\blacktriangleright$  [14\]](#page-13-0) of the counter, that shall be readout with this module.

**stSecAdr:** [Secondary address \[](#page-14-0) $\triangleright$  [15\]](#page-14-0) of the counter, that shall be readout with this module.

**eBaudrate:** 300, 2400, 9600 [baud \[](#page-215-0)[}](#page-215-0) [216\]](#page-215-0).

**bStart:** Positive edge on this input, the meter is read out once.

**bSND\_NKE:** TRUE to initialize the meter at each reading, and sets the meter on the first telegram (SND\_NKE).

**bReadInit:** After restarting the PLC, the meter is read out once.

**tMinSendTime:** Standard t#2s. When this time exceeds, the counter is rereadout. At t#0s the counter is not readout and can be readout with bStart manually.

**bDisabled:** TRUE = disable the function block.

### **VAR\_OUTPUT**

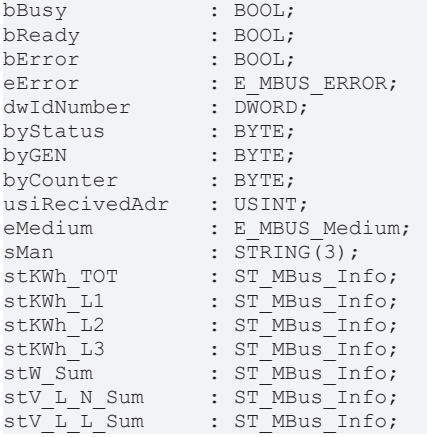

**bBusy:** The *bBusy* output is TRUE while the meter is being read.

**bReady:** The *bReady* output is TRUE for one cycle, once meter reading is completed.

**bError:** The *bError* output becomes TRUE as soon as an error occurs. The error is described via the variable *eError*.

**eError:** The *eError* output issues an error code when an error occurs (see [E\\_MBUS\\_ERROR \[](#page-215-1)▶ [216\]](#page-215-1)).

**dwIdNumber:** Serial number of the meter (secondary address).

**byStatus:** Status of the meter. Please refer to device description for meanings.

**byGEN:** Meter software version.

**byCounter:** Transmission counter (number of transmitted RSP\_UD).

**usiRecivedAdr:** Received primary address (0-250).

**eMedium:** Medium (see [E\\_MBUS\\_Medium \[](#page-218-0)[}](#page-218-0) [219\]](#page-218-0)).

**sMan:** Manufacturer code.

**stKWh\_TOT:** See manufacturer information (see [ST\\_MBus\\_Info \[](#page-221-0) $\triangleright$  [222\]](#page-221-0)).

stKWh\_L1: See manufacturer information (see [ST\\_MBus\\_Info \[](#page-221-0) $\blacktriangleright$  [222\]](#page-221-0)).

stKWh\_L2: See manufacturer information (see [ST\\_MBus\\_Info \[](#page-221-0) $\blacktriangleright$  [222\]](#page-221-0)).

stKWh L3: See manufacturer information (see [ST\\_MBus\\_Info \[](#page-221-0) $\triangleright$  [222\]](#page-221-0)).

stW Sum: See manufacturer information (see [ST\\_MBus\\_Info \[](#page-221-0) $\triangleright$  [222\]](#page-221-0)).

stV\_L\_N\_Sum: See manufacturer information (see [ST\\_MBus\\_Info \[](#page-221-0) $\triangleright$  [222\]](#page-221-0)).

**stV L L Sum:** See manufacturer information (see [ST\\_MBus\\_Info \[](#page-221-0)▶ [222\]](#page-221-0)).

### **VAR\_IN\_OUT**

stCom : ST\_MBUS\_Communication;

stCom: About this structure, the block [FB\\_MBUSKL6781\(\) \[](#page-28-0) $\triangleright$  [29\]](#page-28-0) is connected to the meter function blocks (see [ST\\_MBUS\\_Communication \[](#page-220-0)[}](#page-220-0) [221\]](#page-220-0)).

### **Requirements**

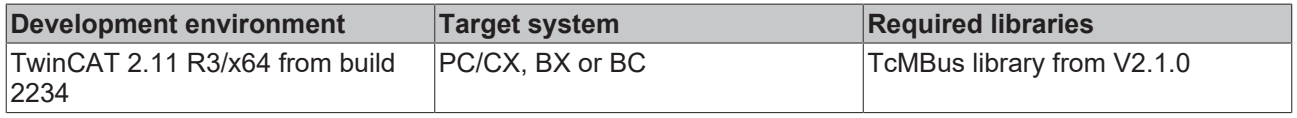

## **6.10 Cynox**

The function blocks only output a selection of the most common data. These data are described on the respective pages under "VAR\_OUT". If more or all data are required, the function blocks [FB\\_MBUS\\_General \[](#page-30-0) $\triangleright$  [31\]](#page-30-0), [FB\\_MBUS\\_General\\_Ext \[](#page-34-0) $\triangleright$  [35\]](#page-34-0) or [FB\\_MBUS\\_General\\_Param \[](#page-40-0) $\triangleright$  [41\]](#page-40-0) from the General folder should be used. Not that these function blocks do not run on BC or BX systems. The function block [FB\\_MBUS\\_General\\_Send \[](#page-42-0) $\blacktriangleright$  [43\]](#page-42-0) can be used to send data to the device (e.g. setting of the primary address).

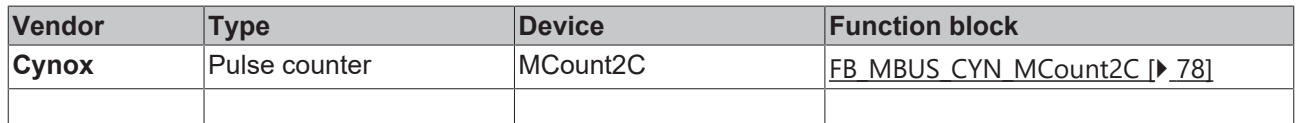

# <span id="page-77-0"></span>**6.10.1 FB\_MBUS\_CYN\_MCount2C**

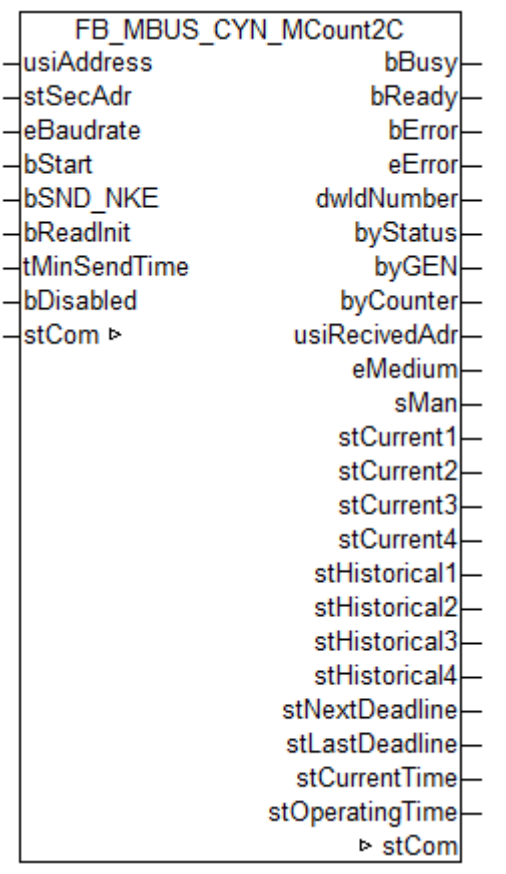

This module is used to readout pulse counter of the manufacturer Cynox.

It can only be used together with the module [FB\\_MBUSKL6781\(\) \[](#page-28-0) $\blacktriangleright$  [29\]](#page-28-0)

[Functionality of the module \[](#page-12-0) $\blacktriangleright$  [13\]](#page-12-0)

## **VAR\_INPUT**

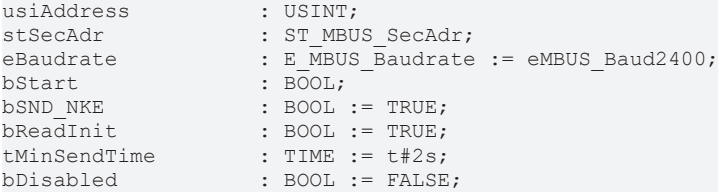

**usiAddress:** [Primary address \[](#page-13-0)[}](#page-13-0) [14\]](#page-13-0) of the counter, that shall be readout with this module.

stSecAdr: [Secondary address \[](#page-14-0) $\triangleright$  [15\]](#page-14-0) of the counter, that shall be readout with this module.

**eBaudrate:** 2400 [baud \[](#page-215-0) $\sqrt{216}$  $\sqrt{216}$ ].

**bStart:** Positive edge on this input, the meter is read out once.

**bSND\_NKE:** TRUE to initialize the meter at each reading, and sets the meter on the first telegram (SND\_NKE).

**bReadInit:** After restarting the PLC, the meter is read out once.

**tMinSendTime:** Standard t#2s. When this time exceeds, the counter is rereadout. At t#0s the counter is not readout and can be readout with bStart manually.

**bDisabled:** TRUE = disable the function block.

## **VAR\_OUTPUT**

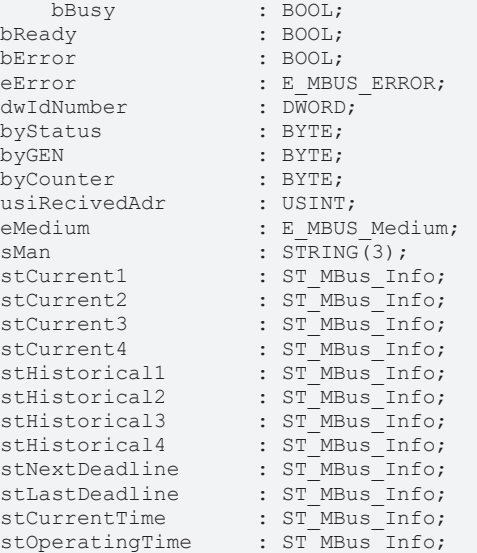

**bBusy:** The *bBusy* output is TRUE while the meter is being read.

**bReady:** The *bReady* output is TRUE for one cycle, once meter reading is completed.

**bError:** The *bError* output becomes TRUE as soon as an error occurs. The error is described via the variable *eError*.

**eError:** The *eError* output issues an error code when an error occurs (see [E\\_MBUS\\_ERROR \[](#page-215-1)▶ [216\]](#page-215-1)).

**dwIdNumber:** Serial number of the meter (secondary address).

**byStatus:** Status of the meter. Please refer to device description for meanings.

**byGEN:** Meter software version.

**byCounter:** Transmission counter (number of transmitted RSP\_UD).

**usiRecivedAdr:** Received primary address (0-250).

**eMedium:** Medium (see **[E\\_MBUS\\_Medium \[](#page-218-0)**▶ [219\]](#page-218-0)).

**sMan:** Manufacturer code.

stCurrent1: Current value 1 (see **[ST\\_MBus\\_Info \[](#page-221-0)** $\blacktriangleright$  [222\]](#page-221-0)).

**stCurrent2:** Current value 2 (see [ST\\_MBus\\_Info \[](#page-221-0)[}](#page-221-0) [222\]](#page-221-0)).

**stCurrent3:** Current value 3 (see [ST\\_MBus\\_Info \[](#page-221-0)[}](#page-221-0) [222\]](#page-221-0)).

**stCurrent4:** Current value 4 (see [ST\\_MBus\\_Info \[](#page-221-0)[}](#page-221-0) [222\]](#page-221-0)).

stHistorical1: Historical value 1 (see [ST\\_MBus\\_Info \[](#page-221-0) $\blacktriangleright$  [222\]](#page-221-0)).

stHistorical2: Historical value 2 (see [ST\\_MBus\\_Info \[](#page-221-0) $\blacktriangleright$  [222\]](#page-221-0)).

**stHistorical3:** Historical value 3 (see [ST\\_MBus\\_Info \[](#page-221-0)[}](#page-221-0) [222\]](#page-221-0)).

**stHistorical4:** Historical value 4 (see [ST\\_MBus\\_Info \[](#page-221-0)[}](#page-221-0) [222\]](#page-221-0)).

**stNextDeadline:** Next deadline (see [ST\\_MBus\\_Info \[](#page-221-0)[}](#page-221-0) [222\]](#page-221-0)).

**stLastDeadline:** Last deadline (see [ST\\_MBus\\_Info \[](#page-221-0)[}](#page-221-0) [222\]](#page-221-0)).

stCurrentTime: Current time (see [ST\\_MBus\\_Info \[](#page-221-0) $\blacktriangleright$  [222\]](#page-221-0)).

**stOperatingTime:** Operating time (see [ST\\_MBus\\_Info \[](#page-221-0)[}](#page-221-0) [222\]](#page-221-0)).

## **VAR\_IN\_OUT**

stCom : ST\_MBUS\_Communication;

**stCom:** About this structure, the block [FB\\_MBUSKL6781\(\) \[](#page-28-0) $\blacktriangleright$  [29\]](#page-28-0) is connected to the meter function blocks (see [ST\\_MBUS\\_Communication \[](#page-220-0)[}](#page-220-0) [221\]](#page-220-0)).

## **Requirements**

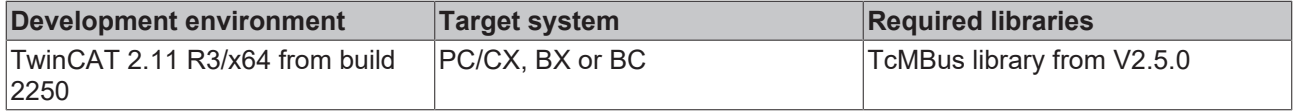

## **6.11 Elster**

The function blocks only output a selection of the most common data. These data are described on the respective pages under "VAR\_OUT". If more or all data are required, the function blocks [FB\\_MBUS\\_General \[](#page-30-0) $\blacktriangleright$  [31\]](#page-30-0), [FB\\_MBUS\\_General\\_Ext \[](#page-34-0) $\blacktriangleright$  [35\]](#page-34-0) or [FB\\_MBUS\\_General\\_Param \[](#page-40-0) $\blacktriangleright$  [41\]](#page-40-0) from the General folder should be used. Not that these function blocks do not run on BC or BX systems. The function block [FB\\_MBUS\\_General\\_Send \[](#page-42-0) $\blacktriangleright$  [43\]](#page-42-0) can be used to send data to the device (e.g. setting of the primary address).

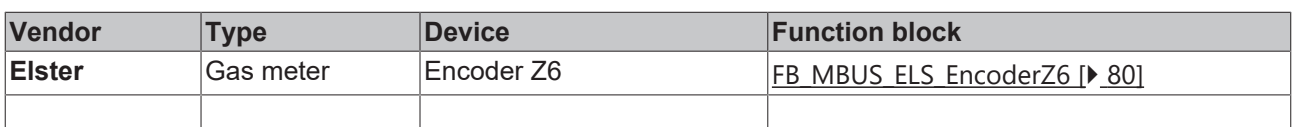

## <span id="page-79-0"></span>**6.11.1 FB\_MBUS\_ELS\_EncoderZ6**

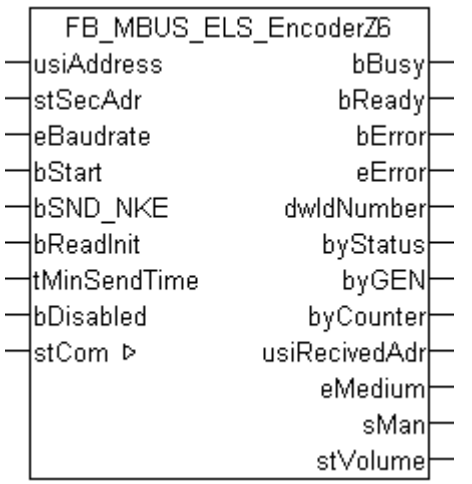

This block is used for reading meters from Elster:

-Gas meter Encoder Z6

The block can only be used in conjunction with the block [FB\\_MBUSKL6781\(\) \[](#page-28-0) $\triangleright$  [29\]](#page-28-0).

Functionality of the function block  $[1]$  [13\]](#page-12-0)

## **VAR\_INPUT**

```
usiAddress : USINT;<br>stSecAdr : ST MBUS
             : ST_MBUS_SecAdr;
eBaudrate : E_MBUS_Baudrate := eMBUS_Baud2400;
bStart : BOOL;
bSND_NKE : BOOL := TRUE;
```
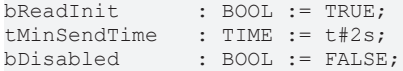

usiAddress: **Primary address** [ $\blacktriangleright$  [14\]](#page-13-0) of the counter, that shall be readout with this module.

**stSecAdr:** [Secondary address \[](#page-14-0) $\blacktriangleright$  [15\]](#page-14-0) of the counter, that shall be readout with this module.

**eBaudrate:** 300, 2400 [baud \[](#page-215-0)[}](#page-215-0) [216\]](#page-215-0).

**bStart:** Positive edge on this input, the meter is read out once.

**bSND\_NKE:** TRUE to initialize the meter at each reading, and sets the meter on the first telegram (SND\_NKE).

**bReadInit:** After restarting the PLC, the meter is read out once.

**tMinSendTime:** Standard t#2s. When this time exceeds, the counter is rereadout. At t#0s the counter is not readout and can be readout with bStart manually.

**bDisabled:** TRUE = disable the function block.

**VAR\_OUTPUT**

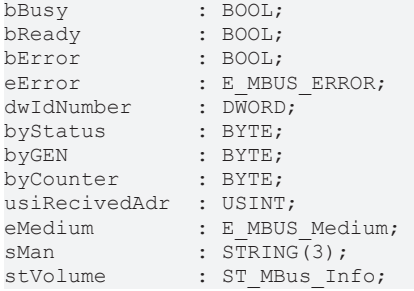

**bBusy:** The *bBusy* output is TRUE while the meter is being read.

**bReady:** The *bReady* output is TRUE for one cycle, once meter reading is completed.

**bError:** The *bError* output becomes TRUE as soon as an error occurs. The error is described via the variable *eError*.

**eError:** The *eError* output issues an error code when an error occurs (see [E\\_MBUS\\_ERROR \[](#page-215-1)[}](#page-215-1) [216\]](#page-215-1)).

**dwIdNumber:** Serial number of the meter (secondary address).

**byStatus:** Status of the meter. Please refer to device description for meanings.

**byGEN:** Meter software version.

**byCounter:** Transmission counter (number of transmitted RSP\_UD).

**usiRecivedAdr:** Received primary address (0-250).

**eMedium:** Medium (see [E\\_MBUS\\_Medium \[](#page-218-0)[}](#page-218-0) [219\]](#page-218-0)).

**sMan:** Manufacturer code.

**stVolume:** Meter reading, volume (see [ST\\_MBus\\_Info \[](#page-221-0)[}](#page-221-0) [222\]](#page-221-0)).

### **VAR\_IN\_OUT**

stCom : ST\_MBUS\_Communication;

**stCom:** About this structure, the block [FB\\_MBUSKL6781\(\) \[](#page-28-0)▶ [29\]](#page-28-0) is connected to the meter function blocks (see [ST\\_MBUS\\_Communication \[](#page-220-0)[}](#page-220-0) [221\]](#page-220-0)).

[https://infosys.beckhoff.com/content/1033/tcplclibmbus/Resources/12055595915/.zip](https://infosys.beckhoff.com/content/1033/tcplclibmbus/Resources/12055595915.zip)**:** 

[https://infosys.beckhoff.com/content/1033/tcplclibmbus/Resources/12055597323/.zip](https://infosys.beckhoff.com/content/1033/tcplclibmbus/Resources/12055597323.zip)**:** 

Controller configuration setting: "BCxx50 or BX serial"

[https://infosys.beckhoff.com/content/1033/tcplclibmbus/Resources/12055598731/.zip](https://infosys.beckhoff.com/content/1033/tcplclibmbus/Resources/12055598731.zip)**:** 

BCxx00 must be set to "Large Model" in the PLC under "Project/Options/Controller Settings".

Controller configuration setting: "BC serial"

# **6.12 elvaco**

The function blocks only output a selection of the most common data. These data are described on the respective pages under "VAR\_OUT". If more or all data are required, the function blocks [FB\\_MBUS\\_General \[](#page-30-0) $\blacktriangleright$  [31\]](#page-30-0), [FB\\_MBUS\\_General\\_Ext \[](#page-34-0) $\blacktriangleright$  [35\]](#page-34-0) or [FB\\_MBUS\\_General\\_Param \[](#page-40-0) $\blacktriangleright$  [41\]](#page-40-0) from the General folder should be used. Not that these function blocks do not run on BC or BX systems. The function block [FB\\_MBUS\\_General\\_Send \[](#page-42-0) $\blacktriangleright$  [43\]](#page-42-0) can be used to send data to the device (e.g. setting of the primary address).

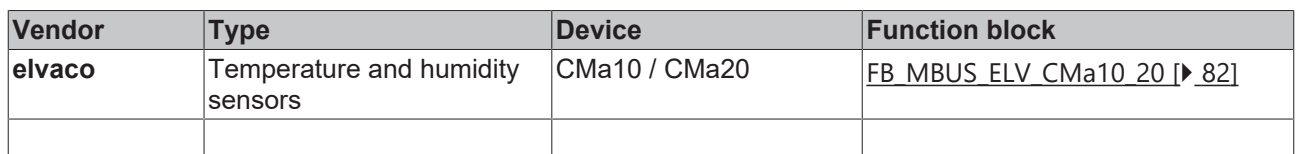

## <span id="page-81-0"></span>**6.12.1 FB\_MBUS\_ELV\_CMa10\_20**

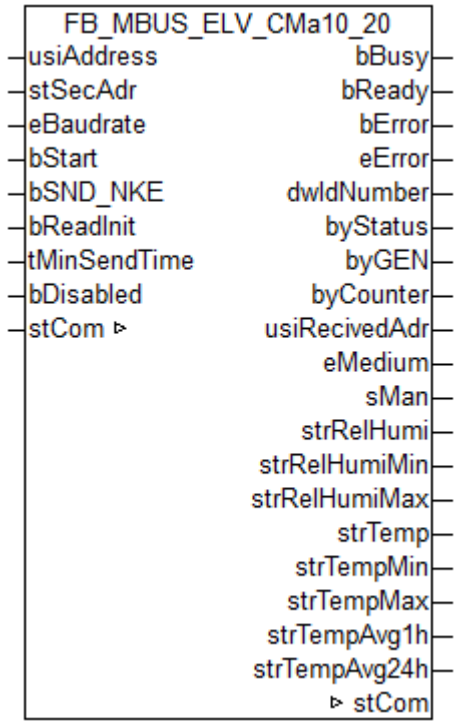

This module is used to readout energy calculators of the manufacturer elvaco.

Usable with sensors CMa10 and CMa20.

It can only be used together with the module [FB\\_MBUSKL6781\(\) \[](#page-28-0) $\blacktriangleright$  [29\]](#page-28-0)

Functionality of the module  $[1]$  [13\]](#page-12-0)

# **BECKHOFF**

## **VAR\_INPUT**

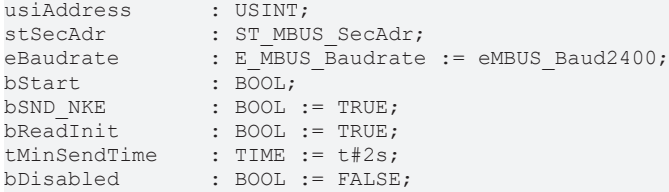

usiAddress: **[Primary address \[](#page-13-0)** $\blacktriangleright$  **[14\]](#page-13-0)** of the counter, that shall be readout with this module.

**stSecAdr:** [Secondary address \[](#page-14-0) $\triangleright$  [15\]](#page-14-0) of the counter, that shall be readout with this module.

**eBaudrate:** 300, 2400, 9600 [baud \[](#page-215-0)[}](#page-215-0) [216\]](#page-215-0).

**bStart:** Positive edge on this input, the meter is read out once.

**bSND\_NKE:** TRUE to initialize the meter at each reading, and sets the meter on the first telegram (SND\_NKE).

**bReadInit:** After restarting the PLC, the meter is read out once.

**tMinSendTime:** Standard t#2s. When this time exceeds, the counter is rereadout. At t#0s the counter is not readout and can be readout with bStart manually.

**bDisabled:** TRUE = disable the function block.

### **VAR\_OUTPUT**

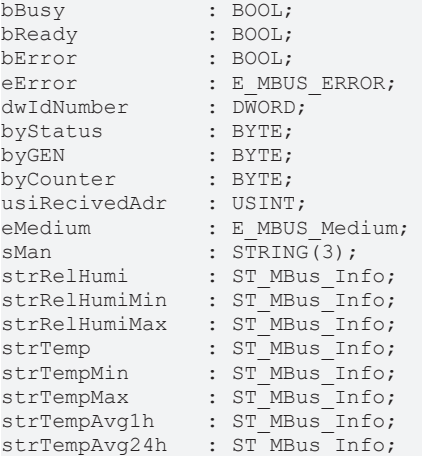

**bBusy:** The *bBusy* output is TRUE while the meter is being read.

**bReady:** The *bReady* output is TRUE for one cycle, once meter reading is completed.

**bError:** The *bError* output becomes TRUE as soon as an error occurs. The error is described via the variable *eError*.

**eError:** The *eError* output issues an error code when an error occurs (see [E\\_MBUS\\_ERROR \[](#page-215-1)[}](#page-215-1) [216\]](#page-215-1)).

**dwIdNumber:** Serial number of the meter (secondary address).

**byStatus:** Status of the meter. Please refer to device description for meanings.

**byGEN:** Meter software version.

**byCounter:** Transmission counter (number of transmitted RSP\_UD).

**usiRecivedAdr:** Received primary address (0-250).

**eMedium:** Medium (see [E\\_MBUS\\_Medium \[](#page-218-0) $\blacktriangleright$  [219\]](#page-218-0)).

**sMan:** Manufacturer code.

strRelHumi: Instantaneous relative humidity (see [ST\\_MBus\\_Info \[](#page-221-0) $\triangleright$  [222\]](#page-221-0)).

**strRelHumiMin:** Lowest instantaneous relative humidity since last min/max reset command (see [ST\\_MBus\\_Info \[](#page-221-0)[}](#page-221-0) [222\]](#page-221-0)).

**strRelHumiMax:** Highest instantaneous relative humidity since last min/max reset command (see [ST\\_MBus\\_Info \[](#page-221-0)[}](#page-221-0) [222\]](#page-221-0)).

**strTemp:** Instantaneous temperature (see [ST\\_MBus\\_Info \[](#page-221-0)[}](#page-221-0) [222\]](#page-221-0)).

**strTempMin:** Lowest instantaneous temperature since last min/max reset command (see [ST\\_MBus\\_Info](#page-221-0) [\[](#page-221-0)[}](#page-221-0) [222\]](#page-221-0)).

strTempMax: Highest instantaneous temperature since last min/max reset command (see [ST\\_MBus\\_Info](#page-221-0) [\[](#page-221-0)[}](#page-221-0) [222\]](#page-221-0)).

strTempAvg1h: 1-hour temperature rolling average (see [ST\\_MBus\\_Info \[](#page-221-0) $\blacktriangleright$  [222\]](#page-221-0)).

**strTempAvg24h:** 24-hour temperature rolling average (see [ST\\_MBus\\_Info \[](#page-221-0) $\blacktriangleright$  [222\]](#page-221-0)).

## **VAR\_IN\_OUT**

stCom : ST\_MBUS\_Communication;

**stCom:** About this structure, the block [FB\\_MBUSKL6781\(\) \[](#page-28-0) $\blacktriangleright$  [29\]](#page-28-0) is connected to the meter function blocks (see [ST\\_MBUS\\_Communication \[](#page-220-0)[}](#page-220-0) [221\]](#page-220-0)).

### **Requirements**

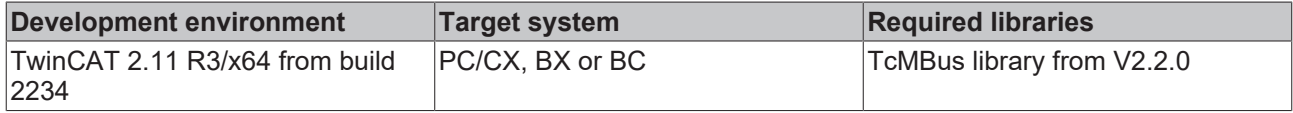

## **6.13 EMH**

The function blocks only output a selection of the most common data. These data are described on the respective pages under "VAR\_OUT". If more or all data are required, the function blocks [FB\\_MBUS\\_General \[](#page-30-0) $\blacktriangleright$  [31\]](#page-30-0), [FB\\_MBUS\\_General\\_Ext \[](#page-34-0) $\blacktriangleright$  [35\]](#page-34-0) or [FB\\_MBUS\\_General\\_Param \[](#page-40-0) $\blacktriangleright$  [41\]](#page-40-0) from the General folder should be used. Not that these function blocks do not run on BC or BX systems. The function block [FB\\_MBUS\\_General\\_Send \[](#page-42-0) $\blacktriangleright$  [43\]](#page-42-0) can be used to send data to the device (e.g. setting of the primary address).

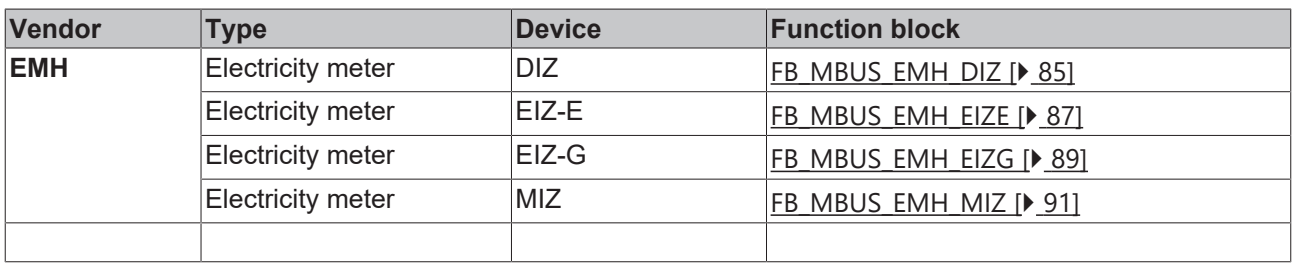

# <span id="page-84-0"></span>**6.13.1 FB\_MBUS\_EMH\_DIZ**

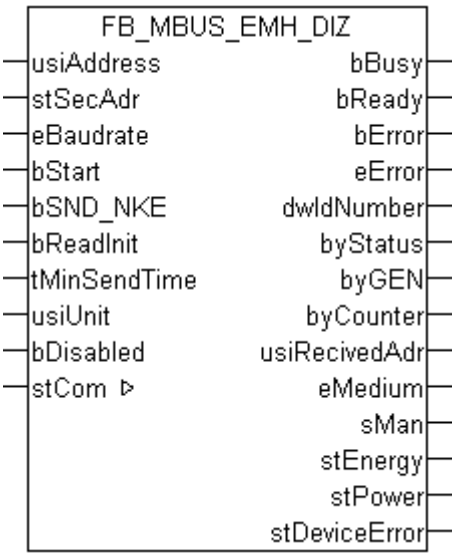

This block is used for reading electricity meters from EMH:

-DIZ

Unidirectional tariff meter only.

The block can only be used in conjunction with the block  $FB$  MBUSKL6781()  $\triangleright$  [29\]](#page-28-0).

```
Functionality of the function block [1]13]
```
### **VAR\_INPUT**

```
usiAddress : USINT;
stSecAdr : ST_MBUS_SecAdr;
eBaudrate : E MBUS Baudrate := eMBUS Baud2400;
bStart : BOOL;
bSND NKE : BOOL := TRUE;
bReadInit : BOOL := TRUE;
tMinSendTime : TIME := t#2s;
usiUnit : USINT;
bDisabled : BOOL := FALSE;
```
usiAddress: [Primary address \[](#page-13-0) $\blacktriangleright$  [14\]](#page-13-0) of the counter, that shall be readout with this module.

stSecAdr: [Secondary address \[](#page-14-0) $\triangleright$  [15\]](#page-14-0) of the counter, that shall be readout with this module.

**eBaudrate:** 300, 2400, 9600 [baud \[](#page-215-0)[}](#page-215-0) [216\]](#page-215-0).

**bStart:** Positive edge on this input, the meter is read out once.

**bSND\_NKE:** TRUE to initialize the meter at each reading, and sets the meter on the first telegram (SND\_NKE).

**bReadInit:** After restarting the PLC, the meter is read out once.

**tMinSendTime:** Standard t#2s. When this time exceeds, the counter is rereadout. At t#0s the counter is not readout and can be readout with bStart manually.

**usiUnit:** Unit of the energy values. 0=W/J(h) / 1=KW/KJ(h) / 2=MW/MJ(h) / 3=GW/GJ(h).

**bDisabled:** TRUE = disable the function block.

### **VAR\_OUTPUT**

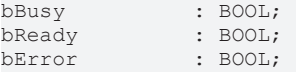

# RECKHO

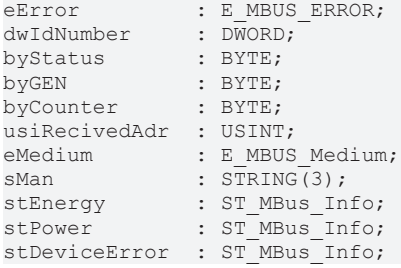

**bBusy:** The *bBusy* output is TRUE while the meter is being read.

**bReady:** The *bReady* output is TRUE for one cycle, once meter reading is completed.

**bError:** The *bError* output becomes TRUE as soon as an error occurs. The error is described via the variable *eError*.

**eError:** The *eError* output issues an error code when an error occurs (see [E\\_MBUS\\_ERROR \[](#page-215-1)▶ [216\]](#page-215-1)).

**dwIdNumber:** Serial number of the meter (secondary address).

**byStatus:** Status of the meter. Please refer to device description for meanings.

**byGEN:** Meter software version.

**byCounter:** Transmission counter (number of transmitted RSP\_UD).

**usiRecivedAdr:** Received primary address (0-250).

**eMedium:** Medium (see [E\\_MBUS\\_Medium \[](#page-218-0)[}](#page-218-0) [219\]](#page-218-0)).

**sMan:** Manufacturer code.

stEnergy: Meter reading, energy consumption (see [ST\\_MBus\\_Info \[](#page-221-0) $\blacktriangleright$  [222\]](#page-221-0)).

stPower: Current energy consumption (see [ST\\_MBus\\_Info \[](#page-221-0) $\blacktriangleright$  [222\]](#page-221-0)).

**stDeviceError:** Error message from the device (see [ST\\_MBus\\_Info \[](#page-221-0)[}](#page-221-0) [222\]](#page-221-0)).

## **VAR\_IN\_OUT**

stCom : ST\_MBUS\_Communication;

**stCom:** About this structure, the block [FB\\_MBUSKL6781\(\) \[](#page-28-0)▶ [29\]](#page-28-0) is connected to the meter function blocks (see [ST\\_MBUS\\_Communication \[](#page-220-0)[}](#page-220-0) [221\]](#page-220-0)).

[https://infosys.beckhoff.com/content/1033/tcplclibmbus/Resources/12055600139/.zip](https://infosys.beckhoff.com/content/1033/tcplclibmbus/Resources/12055600139.zip)**:** 

[https://infosys.beckhoff.com/content/1033/tcplclibmbus/Resources/12055601547/.zip](https://infosys.beckhoff.com/content/1033/tcplclibmbus/Resources/12055601547.zip)**:** 

Controller configuration setting: "BCxx50 or BX serial"

[https://infosys.beckhoff.com/content/1033/tcplclibmbus/Resources/12055602955/.zip](https://infosys.beckhoff.com/content/1033/tcplclibmbus/Resources/12055602955.zip)**:** 

BCxx00 must be set to "Large Model" in the PLC under "Project/Options/Controller Settings".

Controller configuration setting: "BC serial"

## <span id="page-86-0"></span>**6.13.2 FB\_MBUS\_EMH\_EIZE**

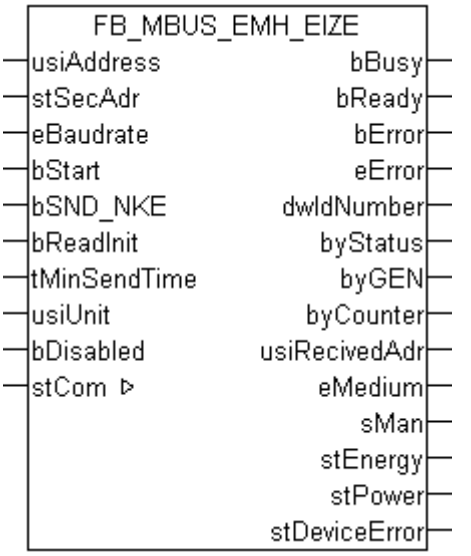

This function block is used to read electricity meters from EMH:

-EIZ-E

The function block can only be executed together with the function block [FB\\_MBUSKL6781\(\) \[](#page-28-0) $\blacktriangleright$  [29\]](#page-28-0).

Functionality of the function block  $[1]$  [13\]](#page-12-0)

### **VAR\_INPUT**

```
usiAddress : USINT;
stSecAdr : ST_MBUS_SecAdr;
eBaudrate : E_MBUS_Baudrate := eMBUS_Baud2400;
bStart : BOOL;
bStart : BOOL;<br>bSND_NKE : BOOL := TRUE;
bReadInit : BOOL := TRUE;
tMinSendTime : TIME := t#2s;
usiUnit : USINT;<br>
bDisabled : BOOL :
            BOOL := FALSE;
```
usiAddress: [Primary address \[](#page-13-0) $\blacktriangleright$  [14\]](#page-13-0) of the counter, that shall be readout with this module.

**stSecAdr:** [Secondary address \[](#page-14-0) $\triangleright$  [15\]](#page-14-0) of the counter, that shall be readout with this module.

**eBaudrate:** 300, 2400, 9600 [baud \[](#page-215-0)[}](#page-215-0) [216\]](#page-215-0).

**bStart:** Positive edge on this input, the meter is read out once.

**bSND\_NKE:** TRUE to initialize the meter at each reading, and sets the meter on the first telegram (SND\_NKE).

**bReadInit:** After restarting the PLC, the meter is read out once.

**tMinSendTime:** Standard t#2s. When this time exceeds, the counter is rereadout. At t#0s the counter is not readout and can be readout with bStart manually.

**usiUnit:** Unit of the energy values. 0=W/J(h) / 1=KW/KJ(h) / 2=MW/MJ(h) / 3=GW/GJ(h).

**bDisabled:** TRUE = disable the function block.

#### **VAR\_OUTPUT**

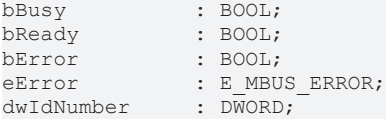

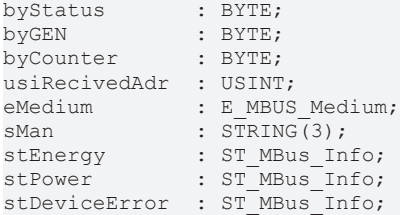

**bBusy:** The *bBusy* output is TRUE while the meter is being read.

**bReady:** The *bReady* output is TRUE for one cycle, once meter reading is completed.

**bError:** The *bError* output becomes TRUE as soon as an error occurs. The error is described via the variable *eError*.

**eError:** The *eError* output issues an error code when an error occurs (see [E\\_MBUS\\_ERROR \[](#page-215-1)▶ [216\]](#page-215-1)).

**dwIdNumber:** Serial number of the meter (secondary address).

**byStatus:** Status of the meter. Please refer to device description for meanings.

**byGEN:** Meter software version.

**byCounter:** Transmission counter (number of transmitted RSP\_UD).

**usiRecivedAdr:** Received primary address (0-250).

**eMedium:** Medium (see [E\\_MBUS\\_Medium \[](#page-218-0) $\blacktriangleright$  [219\]](#page-218-0)).

**sMan:** Manufacturer code.

stEnergy: Meter reading, energy consumption (see [ST\\_MBus\\_Info \[](#page-221-0) $\triangleright$  [222\]](#page-221-0)).

stPower: Current energy consumption (see [ST\\_MBus\\_Info \[](#page-221-0) $\blacktriangleright$  [222\]](#page-221-0)).

stDeviceError: Error message from the device (see [ST\\_MBus\\_Info \[](#page-221-0) $\blacktriangleright$  [222\]](#page-221-0)).

### **VAR\_IN\_OUT**

stCom : ST\_MBUS\_Communication;

**stCom:** About this structure, the block [FB\\_MBUSKL6781\(\) \[](#page-28-0) $\blacktriangleright$  [29\]](#page-28-0) is connected to the meter function blocks (see <u>[ST\\_MBUS\\_Communication \[](#page-220-0) $\geq$ [221\]](#page-220-0)</u>).

[https://infosys.beckhoff.com/content/1033/tcplclibmbus/Resources/12055600139/.zip](https://infosys.beckhoff.com/content/1033/tcplclibmbus/Resources/12055600139.zip)**:** 

[https://infosys.beckhoff.com/content/1033/tcplclibmbus/Resources/12055601547/.zip](https://infosys.beckhoff.com/content/1033/tcplclibmbus/Resources/12055601547.zip)**:**  Controller configuration setting: "BCxx50 or BX serial"

[https://infosys.beckhoff.com/content/1033/tcplclibmbus/Resources/12055602955/.zip](https://infosys.beckhoff.com/content/1033/tcplclibmbus/Resources/12055602955.zip)**:** 

BCxx00 must be set to "Large Model" in the PLC under "Project/Options/Controller Settings". Controller configuration setting: "BC serial"

## <span id="page-88-0"></span>**6.13.3 FB\_MBUS\_EMH\_EIZG**

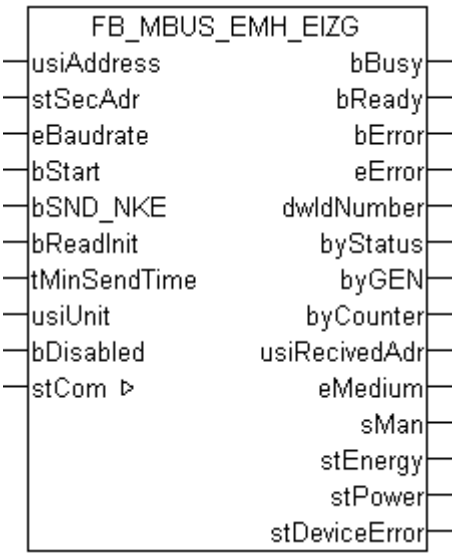

This function block is used to read electricity meters from EMH:

-EIZ-G

The function block can only be executed together with the function block [FB\\_MBUSKL6781\(\) \[](#page-28-0) $\blacktriangleright$  [29\]](#page-28-0).

Functionality of the function block  $[1]$  [13\]](#page-12-0)

### **VAR\_INPUT**

```
usiAddress : USINT;
stSecAdr : ST_MBUS_SecAdr;
eBaudrate : E_MBUS_Baudrate := eMBUS_Baud2400;
bStart : BOOL;
bStart : BOOL;<br>bSND_NKE : BOOL := TRUE;
bReadInit : BOOL := TRUE;
tMinSendTime : TIME := t#2s;
usiUnit : USINT;<br>bDisabled : BOOL :
            BOOL := FALSE;
```
usiAddress: [Primary address \[](#page-13-0) $\blacktriangleright$  [14\]](#page-13-0) of the counter, that shall be readout with this module.

**stSecAdr:** [Secondary address \[](#page-14-0) $\triangleright$  [15\]](#page-14-0) of the counter, that shall be readout with this module.

**eBaudrate:** 300, 2400, 9600 [baud \[](#page-215-0)[}](#page-215-0) [216\]](#page-215-0).

**bStart:** Positive edge on this input, the meter is read out once.

**bSND\_NKE:** TRUE to initialize the meter at each reading, and sets the meter on the first telegram (SND\_NKE).

**bReadInit:** After restarting the PLC, the meter is read out once.

**tMinSendTime:** Standard t#2s. When this time exceeds, the counter is rereadout. At t#0s the counter is not readout and can be readout with bStart manually.

**usiUnit:** Unit of the energy values. 0=W/J(h) / 1=KW/KJ(h) / 2=MW/MJ(h) / 3=GW/GJ(h).

**bDisabled:** TRUE = disable the function block.

#### **VAR\_OUTPUT**

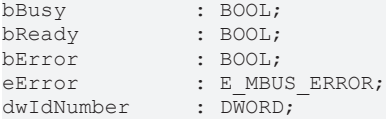

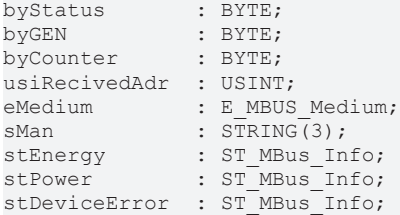

**bBusy:** The *bBusy* output is TRUE while the meter is being read.

**bReady:** The *bReady* output is TRUE for one cycle, once meter reading is completed.

**bError:** The *bError* output becomes TRUE as soon as an error occurs. The error is described via the variable *eError*.

**eError:** The *eError* output issues an error code when an error occurs (see [E\\_MBUS\\_ERROR \[](#page-215-1)▶ [216\]](#page-215-1)).

**dwIdNumber:** Serial number of the meter (secondary address).

**byStatus:** Status of the meter. Please refer to device description for meanings.

**byGEN:** Meter software version.

**byCounter:** Transmission counter (number of transmitted RSP\_UD).

**usiRecivedAdr:** Received primary address (0-250).

**eMedium:** Medium (see [E\\_MBUS\\_Medium \[](#page-218-0) $\blacktriangleright$  [219\]](#page-218-0)).

**sMan:** Manufacturer code.

stEnergy: Meter reading, energy consumption (see [ST\\_MBus\\_Info \[](#page-221-0) $\triangleright$  [222\]](#page-221-0)).

stPower: Current energy consumption (see [ST\\_MBus\\_Info \[](#page-221-0) $\blacktriangleright$  [222\]](#page-221-0)).

stDeviceError: Error message from the device (see [ST\\_MBus\\_Info \[](#page-221-0) $\blacktriangleright$  [222\]](#page-221-0)).

### **VAR\_IN\_OUT**

stCom : ST\_MBUS\_Communication;

**stCom:** About this structure, the block [FB\\_MBUSKL6781\(\) \[](#page-28-0) $\blacktriangleright$  [29\]](#page-28-0) is connected to the meter function blocks (see <u>[ST\\_MBUS\\_Communication \[](#page-220-0) $\geq$ [221\]](#page-220-0)</u>).

[https://infosys.beckhoff.com/content/1033/tcplclibmbus/Resources/12055600139/.zip](https://infosys.beckhoff.com/content/1033/tcplclibmbus/Resources/12055600139.zip)**:** 

[https://infosys.beckhoff.com/content/1033/tcplclibmbus/Resources/12055601547/.zip](https://infosys.beckhoff.com/content/1033/tcplclibmbus/Resources/12055601547.zip)**:**  Controller configuration setting: "BCxx50 or BX serial"

[https://infosys.beckhoff.com/content/1033/tcplclibmbus/Resources/12055602955/.zip](https://infosys.beckhoff.com/content/1033/tcplclibmbus/Resources/12055602955.zip)**:** 

BCxx00 must be set to "Large Model" in the PLC under "Project/Options/Controller Settings". Controller configuration setting: "BC serial"

# <span id="page-90-0"></span>**6.13.4 FB\_MBUS\_EMH\_MIZ**

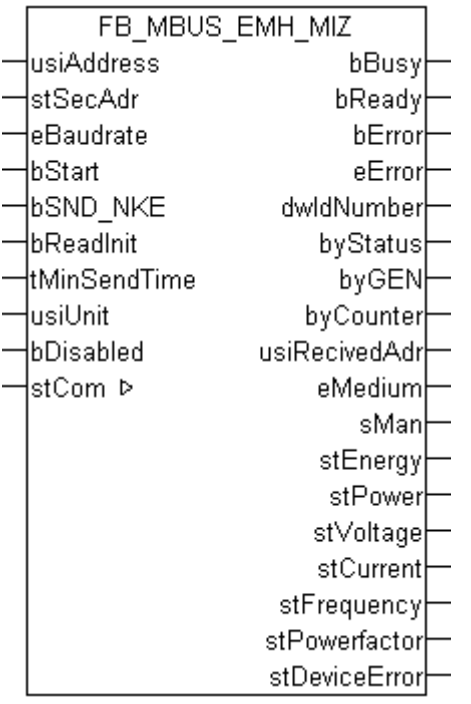

This function block is used to read electricity meters from EMH:

-MIZ

The function block can only be executed together with the function block [FB\\_MBUSKL6781\(\) \[](#page-28-0)▶ [29\]](#page-28-0).

Functionality of the function block  $[1]$  [13\]](#page-12-0)

#### **VAR\_INPUT**

```
usiAddress : USINT;
stSecAdr : ST_MBUS_SecAdr;
eBaudrate : E_MBUS_Baudrate := eMBUS_Baud2400;
bStart : BOOL;
bSND NKE : BOOL := TRUE;
bReadInit : BOOL := TRUE;
tMinSendTime : TIME := t#2s;<br>usiUnit : USINT;
usiUnit : USINT;
bDisabled : BOOL := FALSE;
```
usiAddress: [Primary address \[](#page-13-0) $\blacktriangleright$  [14\]](#page-13-0) of the counter, that shall be readout with this module.

**stSecAdr:** [Secondary address \[](#page-14-0) $\triangleright$  [15\]](#page-14-0) of the counter, that shall be readout with this module.

**eBaudrate:** 300, 2400, 9600 [baud \[](#page-215-0)[}](#page-215-0) [216\]](#page-215-0).

**bStart:** Positive edge on this input, the meter is read out once.

**bSND\_NKE:** TRUE to initialize the meter at each reading, and sets the meter on the first telegram (SND\_NKE).

**bReadInit:** After restarting the PLC, the meter is read out once.

**tMinSendTime:** Standard t#2s. When this time exceeds, the counter is rereadout. At t#0s the counter is not readout and can be readout with bStart manually.

**usiUnit:** Unit of the energy values. 0=W/J(h) / 1=KW/KJ(h) / 2=MW/MJ(h) / 3=GW/GJ(h).

**bDisabled:** TRUE = disable the function block.

## **VAR\_OUTPUT**

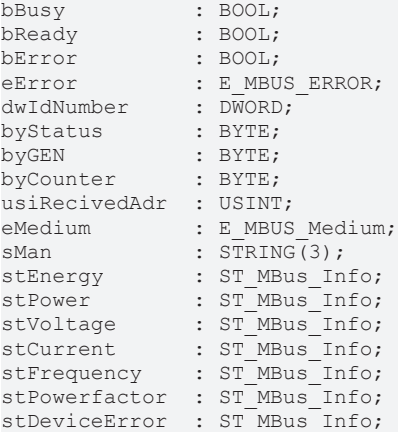

**bBusy:** The *bBusy* output is TRUE while the meter is being read.

**bReady:** The *bReady* output is TRUE for one cycle, once meter reading is completed.

**bError:** The *bError* output becomes TRUE as soon as an error occurs. The error is described via the variable *eError*.

**eError:** The *eError* output issues an error code when an error occurs (see [E\\_MBUS\\_ERROR \[](#page-215-1)▶ [216\]](#page-215-1)).

**dwIdNumber:** Serial number of the meter (secondary address).

**byStatus:** Status of the meter. Please refer to device description for meanings.

**byGEN:** Meter software version.

**byCounter:** Transmission counter (number of transmitted RSP\_UD).

**usiRecivedAdr:** Received primary address (0-250).

**eMedium:** Medium (see [E\\_MBUS\\_Medium \[](#page-218-0)[}](#page-218-0) [219\]](#page-218-0)).

**sMan:** Manufacturer code.

stEnergy: Meter reading, energy consumption (see [ST\\_MBus\\_Info \[](#page-221-0) $\blacktriangleright$  [222\]](#page-221-0)).

**stPower:** Current energy consumption (see [ST\\_MBus\\_Info \[](#page-221-0)[}](#page-221-0) [222\]](#page-221-0)).

stVoltage: Voltage (see [ST\\_MBus\\_Info \[](#page-221-0) $\blacktriangleright$  [222\]](#page-221-0)).

stCurrent: Current (see [ST\\_MBus\\_Info \[](#page-221-0) $\blacktriangleright$  [222\]](#page-221-0)).

stFrequency: Frequeny (see [ST\\_MBus\\_Info \[](#page-221-0) $\blacktriangleright$  [222\]](#page-221-0)).

stPowerfactor: Power factor (see **[ST\\_MBus\\_Info \[](#page-221-0)** $\geq$  [222\]](#page-221-0)).

stDeviceError: Error message from the device (see [ST\\_MBus\\_Info \[](#page-221-0) $\blacktriangleright$  [222\]](#page-221-0)).

### **VAR\_IN\_OUT**

stCom : ST\_MBUS\_Communication;

**stCom:** About this structure, the block [FB\\_MBUSKL6781\(\) \[](#page-28-0)▶ [29\]](#page-28-0) is connected to the meter function blocks (see [ST\\_MBUS\\_Communication \[](#page-220-0)[}](#page-220-0) [221\]](#page-220-0)).

[https://infosys.beckhoff.com/content/1033/tcplclibmbus/Resources/12055600139/.zip](https://infosys.beckhoff.com/content/1033/tcplclibmbus/Resources/12055600139.zip)**:** 

[https://infosys.beckhoff.com/content/1033/tcplclibmbus/Resources/12055601547/.zip](https://infosys.beckhoff.com/content/1033/tcplclibmbus/Resources/12055601547.zip)**:** 

Controller configuration setting: "BCxx50 or BX serial"

[https://infosys.beckhoff.com/content/1033/tcplclibmbus/Resources/12055602955/.zip](https://infosys.beckhoff.com/content/1033/tcplclibmbus/Resources/12055602955.zip)**:** 

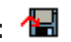

BCxx00 must be set to "Large Model" in the PLC under "Project/Options/Controller Settings".

Controller configuration setting: "BC serial"

# **6.14 EMU**

The function blocks only output a selection of the most common data. These data are described on the respective pages under "VAR\_OUT". If more or all data are required, the function blocks [FB\\_MBUS\\_General \[](#page-30-0) $\blacktriangleright$  [31\]](#page-30-0), [FB\\_MBUS\\_General\\_Ext \[](#page-34-0) $\blacktriangleright$  [35\]](#page-34-0) or [FB\\_MBUS\\_General\\_Param \[](#page-40-0) $\blacktriangleright$  [41\]](#page-40-0) from the General folder should be used. Not that these function blocks do not run on BC or BX systems. The function block [FB\\_MBUS\\_General\\_Send \[](#page-42-0) $\blacktriangleright$  [43\]](#page-42-0) can be used to send data to the device (e.g. setting of the primary address).

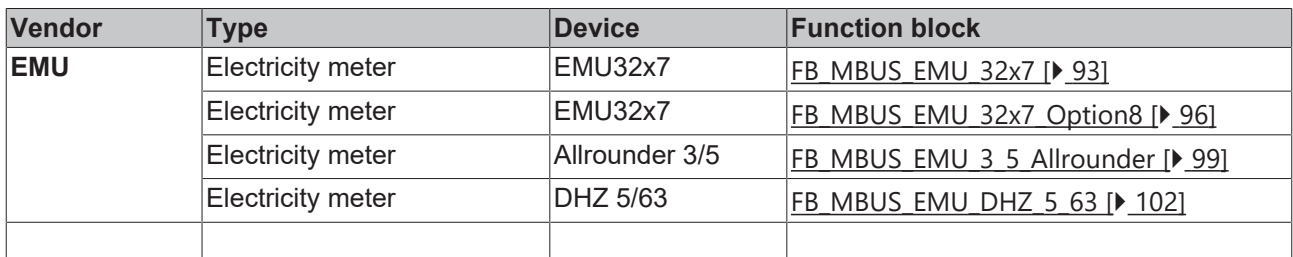

# <span id="page-92-0"></span>**6.14.1 FB\_MBUS\_EMU\_32x7**

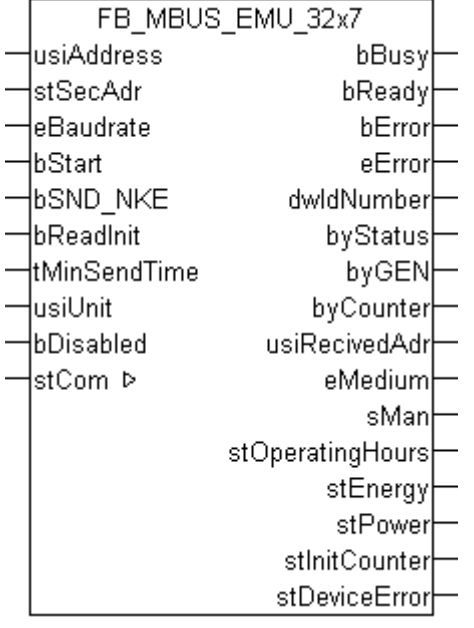

This function block is used to read electricity meters from EMU:

## -EMU32.x7

Only the standard meter data will be read. The meter transmits this data in the standard EMU parameterization, or if the parameter set is set in the device to 00000 hexadecimal. Please refer to the meter documentation for further information regarding this.

In the normal version, the current consumption of the M-Bus interface is equivalent to 3 standard loads. If an M-Bus master interface is used that is designed, for example, for up to 120 standard loads, a maximum of 40 EMU M-Bus meters can be connected. The meter can optionally be supplied with 230 V. The current consumption of the M-Bus interface is then equivalent to one standard load.

The transmission of data from the EMU meter to the M-Bus protocol computer only works if the EMU meter is connected to at least two phases of the mains voltage network.

The EMU meter transmits current data to the device's M-Bus interface every 40 seconds, so that the readout data is approx. 40 - 45 seconds old.

The function block can only be executed together with the function block [FB\\_MBUSKL6781\(\) \[](#page-28-0)▶ [29\]](#page-28-0).

Functionality of the function block  $[]$  [13\]](#page-12-0)

#### **VAR\_INPUT**

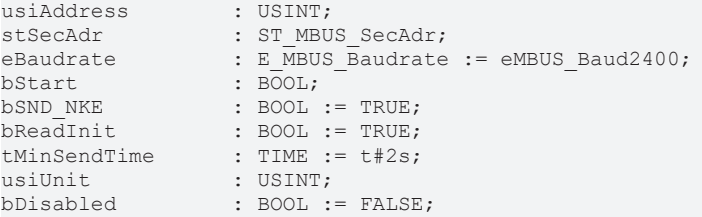

**usiAddress:** [Primary address \[](#page-13-0)[}](#page-13-0) [14\]](#page-13-0) of the counter, that shall be readout with this module.

**stSecAdr:** [Secondary address \[](#page-14-0)[}](#page-14-0) [15\]](#page-14-0) of the counter, that shall be readout with this module.

**eBaudrate:** 300, 600, 1200, 2400, 4800, 9600 [baud \[](#page-215-0)[}](#page-215-0) [216\]](#page-215-0).

**bStart:** Positive edge on this input, the meter is read out once.

**bSND\_NKE:** TRUE to initialize the meter at each reading, and sets the meter on the first telegram (SND\_NKE).

**bReadInit:** After restarting the PLC, the meter is read out once.

**tMinSendTime:** Standard t#2s. When this time exceeds, the counter is rereadout. At t#0s the counter is not readout and can be readout with bStart manually.

**usiUnit:** Unit of the energy values. 0=W/J(h) / 1=KW/KJ(h) / 2=MW/MJ(h) / 3=GW/GJ(h).

**bDisabled:** TRUE = disable the function block.

### **VAR\_OUTPUT**

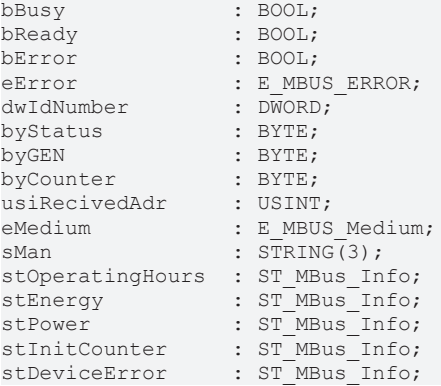

**bBusy:** The *bBusy* output is TRUE while the meter is being read.

**bReady:** The *bReady* output is TRUE for one cycle, once meter reading is completed.

**bError:** The *bError* output becomes TRUE as soon as an error occurs. The error is described via the variable *eError*.

**eError:** The *eError* output issues an error code when an error occurs (see **[E\\_MBUS\\_ERROR \[](#page-215-1)**▶ [216\]](#page-215-1)).

**dwIdNumber:** Serial number of the meter (secondary address).

**byStatus:** Status of the meter. Please refer to device description for meanings.

# **BECKHOFF**

**byGEN:** Meter software version.

**byCounter:** Transmission counter (number of transmitted RSP\_UD).

**usiRecivedAdr:** Received primary address (0-250).

**eMedium:** Medium (see **[E\\_MBUS\\_Medium \[](#page-218-0)> [219\]](#page-218-0)**).

**sMan:** Manufacturer code.

stOperatingHours: Operating hours of EMU meter (see [ST\\_MBus\\_Info \[](#page-221-0) $\triangleright$  [222\]](#page-221-0)).

stEnergy: Meter reading, energy consumption (see [ST\\_MBus\\_Info \[](#page-221-0) $\triangleright$  [222\]](#page-221-0)).

stPower: Current energy consumption (see [ST\\_MBus\\_Info \[](#page-221-0) $\blacktriangleright$  [222\]](#page-221-0)).

**stInitCounter:** Number of voltage outages on EMU meter (see [ST\\_MBus\\_Info \[](#page-221-0)[}](#page-221-0) [222\]](#page-221-0)).

stDeviceError: Error message from the device (see [ST\\_MBus\\_Info \[](#page-221-0) $\blacktriangleright$  [222\]](#page-221-0)).

### **VAR\_IN\_OUT**

stCom : ST\_MBUS\_Communication;

**stCom:** About this structure, the block [FB\\_MBUSKL6781\(\) \[](#page-28-0) $\blacktriangleright$  [29\]](#page-28-0) is connected to the meter function blocks (see [ST\\_MBUS\\_Communication \[](#page-220-0)[}](#page-220-0) [221\]](#page-220-0)).

[https://infosys.beckhoff.com/content/1033/tcplclibmbus/Resources/12055604363/.zip](https://infosys.beckhoff.com/content/1033/tcplclibmbus/Resources/12055604363.zip)**:** 

[https://infosys.beckhoff.com/content/1033/tcplclibmbus/Resources/12055605771/.zip](https://infosys.beckhoff.com/content/1033/tcplclibmbus/Resources/12055605771.zip)**:**  Controller configuration setting: "BCxx50 or BX serial"

[https://infosys.beckhoff.com/content/1033/tcplclibmbus/Resources/12055607179/.zip](https://infosys.beckhoff.com/content/1033/tcplclibmbus/Resources/12055607179.zip)**:** 

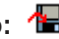

BCxx00 must be set to "Large Model" in the PLC under "Project/Options/Controller Settings".

Controller configuration setting: "BC serial"

# <span id="page-95-0"></span>**6.14.2 FB\_MBUS\_EMU\_32x7\_Option8**

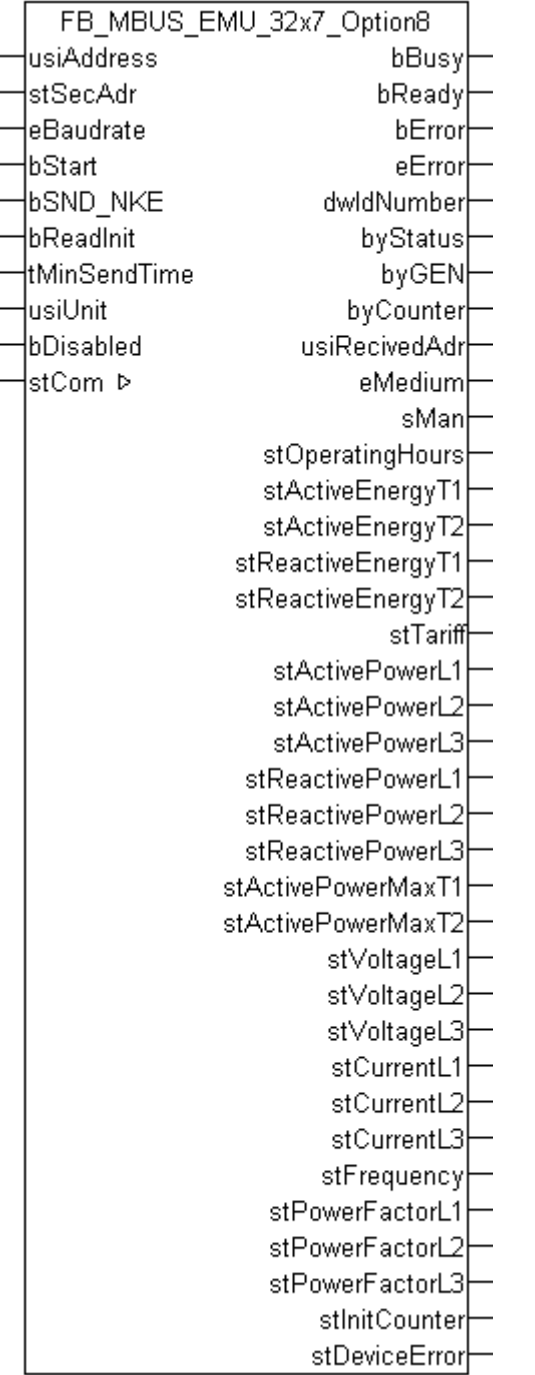

This function block is used to read electricity meters from EMU:

## -EMU32.x7

The parameter set must be set in the device to 70000 hexadecimal (variant 8) in order to read out this data. Please refer to the meter documentation for further information regarding this.

In the normal version, the current consumption of the M-Bus interface is equivalent to 3 standard loads. If an M-Bus master interface is used that is designed, for example, for up to 120 standard loads, a maximum of 40 EMU M-Bus meters can be connected. The meter can optionally be supplied with 230 V. The current consumption of the M-Bus interface is then equivalent to one standard load.

The transmission of data from the EMU meter to the M-Bus protocol computer only works if the EMU meter is connected to at least two phases of the mains voltage network.

The EMU meter transmits current data to the device's M-Bus interface every 40 seconds, so that the readout data is approx. 40 - 45 seconds old.

The function block can only be executed together with the function block [FB\\_MBUSKL6781\(\) \[](#page-28-0)▶ [29\]](#page-28-0).

Functionality of the function block  $[$  [13\]](#page-12-0)

### **VAR\_INPUT**

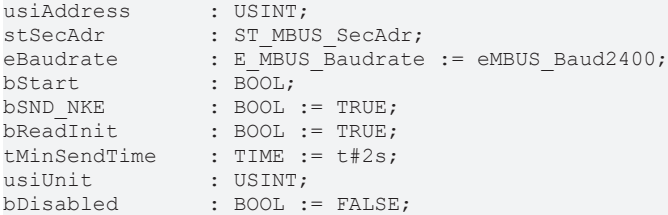

usiAddress: [Primary address \[](#page-13-0) $\blacktriangleright$  [14\]](#page-13-0) of the counter, that shall be readout with this module.

**stSecAdr:** [Secondary address \[](#page-14-0) $\triangleright$  [15\]](#page-14-0) of the counter, that shall be readout with this module.

**eBaudrate:** 300, 600, 1200, 2400, 4800, 9600 [baud \[](#page-215-0)[}](#page-215-0) [216\]](#page-215-0).

**bStart:** Positive edge on this input, the meter is read out once.

**bSND\_NKE:** TRUE to initialize the meter at each reading, and sets the meter on the first telegram (SND\_NKE).

**bReadInit:** After restarting the PLC, the meter is read out once.

**tMinSendTime:** Standard t#2s. When this time exceeds, the counter is rereadout. At t#0s the counter is not readout and can be readout with bStart manually.

**usiUnit:** Unit of the energy values. 0=W/J(h) / 1=KW/KJ(h) / 2=MW/MJ(h) / 3=GW/GJ(h).

**bDisabled:** TRUE = disable the function block.

### **VAR\_OUTPUT**

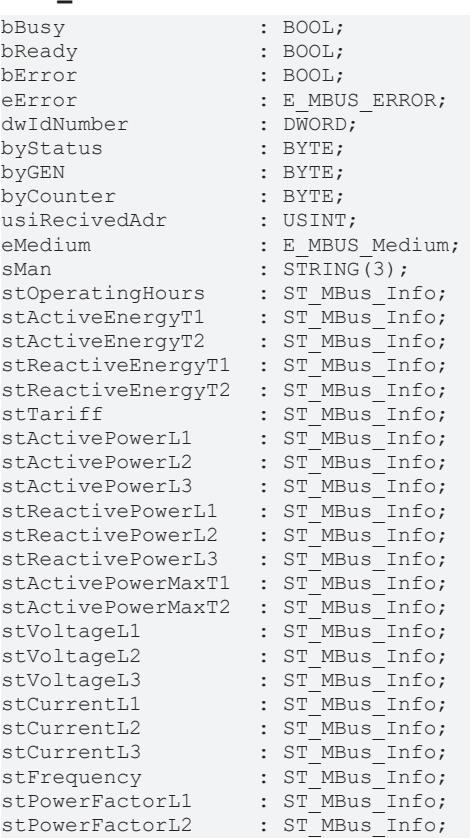

: ST\_MBus\_Info;

**bBusy:** The *bBusy* output is TRUE while the meter is being read.

**bReady:** The *bReady* output is TRUE for one cycle, once meter reading is completed.

**bError:** The *bError* output becomes TRUE as soon as an error occurs. The error is described via the variable *eError*.

**eError:** The *eError* output issues an error code when an error occurs (see [E\\_MBUS\\_ERROR \[](#page-215-1)▶ [216\]](#page-215-1)).

**dwIdNumber:** Serial number of the meter (secondary address).

**byStatus:** Status of the meter. Please refer to device description for meanings.

**byGEN:** Meter software version.

**byCounter:** Transmission counter (number of transmitted RSP\_UD).

**usiRecivedAdr:** Received primary address (0-250).

**eMedium:** Medium (see [E\\_MBUS\\_Medium \[](#page-218-0) $\blacktriangleright$  [219\]](#page-218-0)).

**sMan:** Manufacturer code.

**stOperatingHours:** Operating hours of EMU meter (see [ST\\_MBus\\_Info \[](#page-221-0)[}](#page-221-0) [222\]](#page-221-0)).

**stActiveEnergyT1:** Meter reading, active energy tariff 1 (see [ST\\_MBus\\_Info \[](#page-221-0) $\blacktriangleright$  [222\]](#page-221-0)).

**stActiveEnergyT2:** Meter reading, active energy tariff 2 (see [ST\\_MBus\\_Info \[](#page-221-0) $\blacktriangleright$  [222\]](#page-221-0)).

stReactiveEnergyT1: Meter reading, reactive energy tariff 1 (see [ST\\_MBus\\_Info \[](#page-221-0) $\triangleright$  [222\]](#page-221-0)).

stReactiveEnergyT2: Meter reading, reactive energy tariff 2 (see [ST\\_MBus\\_Info \[](#page-221-0)▶ [222\]](#page-221-0)).

**stTariff:** Tariff presently operating (see [ST\\_MBus\\_Info \[](#page-221-0)[}](#page-221-0) [222\]](#page-221-0)).

stActivePowerL1: Instantaneous active power L1 (see [ST\\_MBus\\_Info \[](#page-221-0) $\triangleright$  [222\]](#page-221-0)).

**stActivePowerL2:** Instantaneous active power L2 (see [ST\\_MBus\\_Info \[](#page-221-0)[}](#page-221-0) [222\]](#page-221-0)).

**stActivePowerL3:** Instantaneous active power L3 (see [ST\\_MBus\\_Info \[](#page-221-0)[}](#page-221-0) [222\]](#page-221-0)).

**stReactivePowerL1:** Instantaneous reactive power L1 (see [ST\\_MBus\\_Info \[](#page-221-0)[}](#page-221-0) [222\]](#page-221-0)).

**stReactivePowerL2:** Instantaneous reactive power L2 (see [ST\\_MBus\\_Info \[](#page-221-0)[}](#page-221-0) [222\]](#page-221-0)).

**stReactivePowerL3:** Instantaneous reactive power L3 (see [ST\\_MBus\\_Info \[](#page-221-0)[}](#page-221-0) [222\]](#page-221-0)).

stActivePowerMaxT1: Maximum demand active power tariff 1 (see [ST\\_MBus\\_Info \[](#page-221-0)▶ [222\]](#page-221-0)).

stActivePowerMaxT2: Maximum demand active power tariff 2 (see [ST\\_MBus\\_Info \[](#page-221-0)▶ [222\]](#page-221-0)).

**stVoltageL1:** Instantaneous voltage L1 (see [ST\\_MBus\\_Info \[](#page-221-0)[}](#page-221-0) [222\]](#page-221-0)).

**stVoltageL2:** Instantaneous voltage L2 (see [ST\\_MBus\\_Info \[](#page-221-0)[}](#page-221-0) [222\]](#page-221-0)).

**stVoltageL3:** Instantaneous voltage L3 (see [ST\\_MBus\\_Info \[](#page-221-0)[}](#page-221-0) [222\]](#page-221-0)).

**stCurrentL1:** Instantaneous current L1 (see [ST\\_MBus\\_Info \[](#page-221-0)[}](#page-221-0) [222\]](#page-221-0)).

stCurrentL2: Instantaneous current L2 (see [ST\\_MBus\\_Info \[](#page-221-0) $\triangleright$  [222\]](#page-221-0)).

stCurrentL3: Instantaneous current L3 (see [ST\\_MBus\\_Info \[](#page-221-0) $\blacktriangleright$  [222\]](#page-221-0)).

stFrequency: Instantaneous network frequency (see **[ST\\_MBus\\_Info \[](#page-221-0)** $\blacktriangleright$  **[222\]](#page-221-0)**).

REAKH

# **BECKHOFF**

stPowerFactorL1: Instantaneous power factor L1 (cos phi) (see [ST\\_MBus\\_Info \[](#page-221-0)▶ [222\]](#page-221-0)).

**stPowerFactorL2:** Instantaneous power factor L2 (cos phi) (see [ST\\_MBus\\_Info \[](#page-221-0) $\blacktriangleright$  [222\]](#page-221-0)).

**stPowerFactorL3:** Instantaneous power factor L3 (cos phi) (see [ST\\_MBus\\_Info \[](#page-221-0)[}](#page-221-0) [222\]](#page-221-0)).

**stInitCounter:** Number of voltage outages on EMU meter (see [ST\\_MBus\\_Info \[](#page-221-0)[}](#page-221-0) [222\]](#page-221-0)).

**stDeviceError:** Error message from the device (see [ST\\_MBus\\_Info \[](#page-221-0)[}](#page-221-0) [222\]](#page-221-0)).

### **VAR\_IN\_OUT**

stCom : ST\_MBUS\_Communication;

**stCom:** About this structure, the block [FB\\_MBUSKL6781\(\) \[](#page-28-0) $\blacktriangleright$  [29\]](#page-28-0) is connected to the meter function blocks (see [ST\\_MBUS\\_Communication \[](#page-220-0)[}](#page-220-0) [221\]](#page-220-0)).

[https://infosys.beckhoff.com/content/1033/tcplclibmbus/Resources/12055604363/.zip](https://infosys.beckhoff.com/content/1033/tcplclibmbus/Resources/12055604363.zip)**:** 

[https://infosys.beckhoff.com/content/1033/tcplclibmbus/Resources/12055605771/.zip](https://infosys.beckhoff.com/content/1033/tcplclibmbus/Resources/12055605771.zip)**:** 

Controller configuration setting: "BCxx50 or BX serial"

[https://infosys.beckhoff.com/content/1033/tcplclibmbus/Resources/12055607179/.zip](https://infosys.beckhoff.com/content/1033/tcplclibmbus/Resources/12055607179.zip)**:**  BCxx00 must be set to "Large Model" in the PLC under "Project/Options/Controller Settings". Controller configuration setting: "BC serial"

# <span id="page-98-0"></span>**6.14.3 FB\_MBUS\_EMU\_3\_5\_Allrounder**

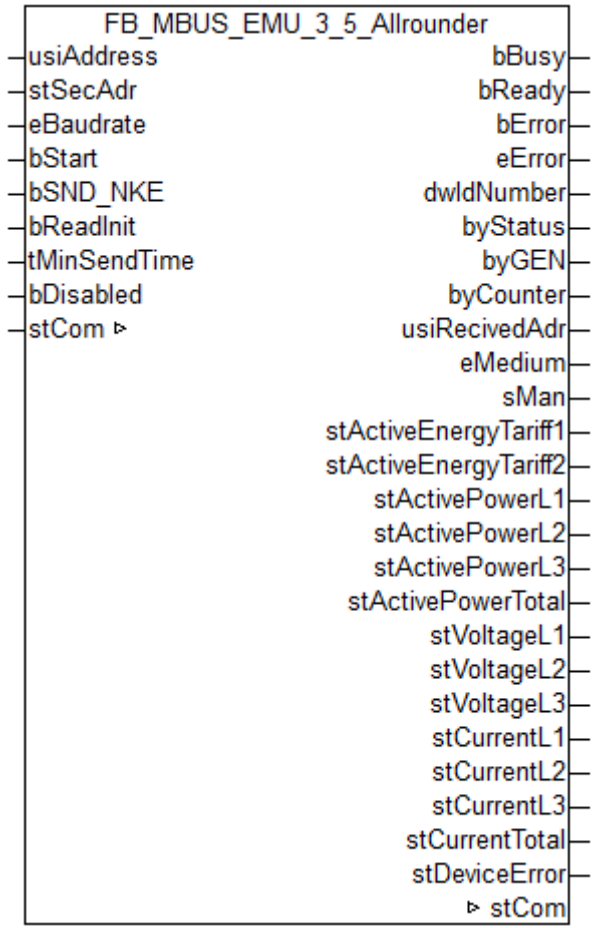

This module is used to readout electricity meters of the manufacturer EMU.

It can only be used together with the module [FB\\_MBUSKL6781\(\) \[](#page-28-0) $\blacktriangleright$  [29\]](#page-28-0)

Functionality of the module  $[1]$  [13\]](#page-12-0)

## **VAR\_INPUT**

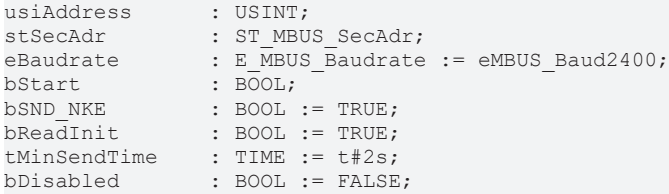

usiAddress: [Primary address \[](#page-13-0) $\blacktriangleright$  [14\]](#page-13-0) of the counter, that shall be readout with this module.

stSecAdr: [Secondary address \[](#page-14-0) $\triangleright$  [15\]](#page-14-0) of the counter, that shall be readout with this module.

**eBaudrate:** 300..9600 [baud \[](#page-215-0)[}](#page-215-0) [216\]](#page-215-0).

**bStart:** Positive edge on this input, the meter is read out once.

**bSND\_NKE:** TRUE to initialize the meter at each reading, and sets the meter on the first telegram (SND\_NKE).

**bReadInit:** After restarting the PLC, the meter is read out once.

**tMinSendTime:** Standard t#2s. When this time exceeds, the counter is rereadout. At t#0s the counter is not readout and can be readout with bStart manually.

**bDisabled:** TRUE = disable the function block.

### **VAR\_OUTPUT**

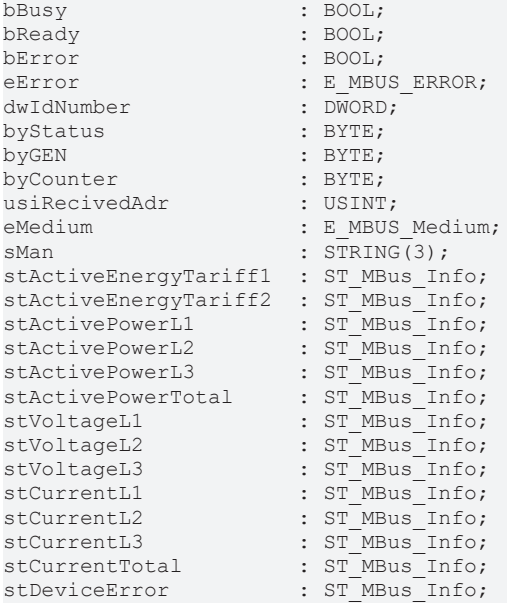

**bBusy:** The bBusy output is TRUE as long as the meter readout is running.

**bReady:** The bReady output is TRUE for one cycle when the meter readout has been completed.

**bError:** The output becomes TRUE as soon as an error occurs. This error is described via the variable eError.

**eError:** The output issues an error code in the event of an error (see [E\\_MBUS\\_ERROR \[](#page-215-1) $\triangleright$  [216\]](#page-215-1)). At the same time bError becomes TRUE.

**dwIdNumber:** Serial number of counter (secondary address).

# **BECKHOFF**

**byStatus:** Status of device**.**

**byGEN:** Software version dof device**.**

**byCounter:** Number of accesses of the master to data of the respective slave.

**usiRecivedAdr:** Recieved primary address (0-250).

**eMedium:** Medium (siehe [E\\_MBUS\\_Medium \[](#page-218-0)[}](#page-218-0) [219\]](#page-218-0)).

**sMan:** Manufacturer's abbreviation**.**

stActiveEnergyTariff1: Active energy tariff 1 (see [ST\\_MBus\\_Info \[](#page-221-0) $\blacktriangleright$  [222\]](#page-221-0)).

stActiveEnergyTariff2: Active energy tariff 2 (see [ST\\_MBus\\_Info \[](#page-221-0) $\blacktriangleright$  [222\]](#page-221-0)).

stActivePowerL1: Actual active power L1 (see [ST\\_MBus\\_Info \[](#page-221-0) $\blacktriangleright$  [222\]](#page-221-0)).

stActivePowerL2: Actual active power L2 (see [ST\\_MBus\\_Info \[](#page-221-0) $\blacktriangleright$  [222\]](#page-221-0)).

stActivePowerL3: Actual active power L3 (see [ST\\_MBus\\_Info \[](#page-221-0) $\blacktriangleright$  [222\]](#page-221-0)).

stActivePowerTotal: Total active power (see [ST\\_MBus\\_Info \[](#page-221-0) $\triangleright$  [222\]](#page-221-0)).

stVoltageL1: Voltage L1 (see [ST\\_MBus\\_Info \[](#page-221-0) $\blacktriangleright$  [222\]](#page-221-0)).

stVoltageL2: Voltage L2 (see [ST\\_MBus\\_Info \[](#page-221-0) $\blacktriangleright$  [222\]](#page-221-0)).

**stVoltageL3:** Voltage L3 (see [ST\\_MBus\\_Info \[](#page-221-0)[}](#page-221-0) [222\]](#page-221-0)).

stCurrentL1: Current L1 (see [ST\\_MBus\\_Info \[](#page-221-0) $\blacktriangleright$  [222\]](#page-221-0)).

stCurrentL2: Current L2 (see [ST\\_MBus\\_Info \[](#page-221-0) $\blacktriangleright$  [222\]](#page-221-0)).

stCurrentL3: Current L3 (see [ST\\_MBus\\_Info \[](#page-221-0) $\blacktriangleright$  [222\]](#page-221-0)).

stCurrentTotal: Total current (see [ST\\_MBus\\_Info \[](#page-221-0) $\blacktriangleright$  [222\]](#page-221-0)).

**stDeviceError:** Error message from the device (see [ST\\_MBus\\_Info \[](#page-221-0) $\blacktriangleright$  [222\]](#page-221-0)).

### **VAR\_IN\_OUT**

stCom : ST\_MBUS\_Communication;

**stCom:** About this structure, the block [FB\\_MBUSKL6781\(\) \[](#page-28-0)▶ [29\]](#page-28-0) is connected to the meter function blocks (see [ST\\_MBUS\\_Communication \[](#page-220-0)[}](#page-220-0) [221\]](#page-220-0)).

### **Requirements**

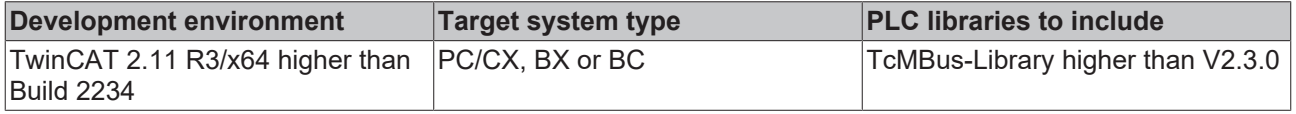

# <span id="page-101-0"></span>**6.14.4 FB\_MBUS\_EMU\_DHZ\_5\_63**

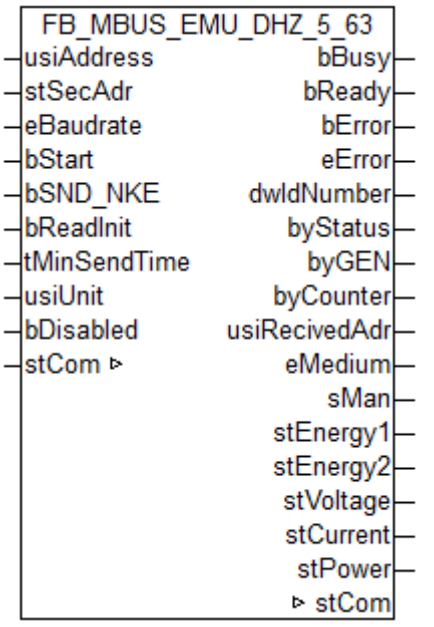

This module is used to readout electricity meters of the manufacturer EMU.

It can only be used together with the module [FB\\_MBUSKL6781\(\) \[](#page-28-0)▶ [29\]](#page-28-0)

### [Functionality of the module \[](#page-12-0) $\blacktriangleright$  [13\]](#page-12-0)

### **VAR\_INPUT**

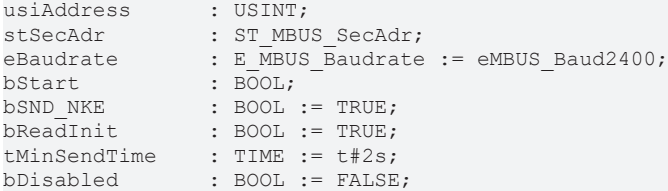

**usiAddress:** [Primary address \[](#page-13-0)[}](#page-13-0) [14\]](#page-13-0) of the counter, that shall be readout with this module.

stSecAdr: [Secondary address \[](#page-14-0) $\triangleright$  [15\]](#page-14-0) of the counter, that shall be readout with this module.

**eBaudrate:** 300..9600 [baud \[](#page-215-0)[}](#page-215-0) [216\]](#page-215-0).

**bStart:** Positive edge on this input, the meter is read out once.

**bSND\_NKE:** TRUE to initialize the meter at each reading, and sets the meter on the first telegram (SND\_NKE).

**bReadInit:** After restarting the PLC, the meter is read out once.

**tMinSendTime:** Standard t#2s. When this time exceeds, the counter is rereadout. At t#0s the counter is not readout and can be readout with bStart manually.

**bDisabled:** TRUE = disable the function block.

### **VAR\_OUTPUT**

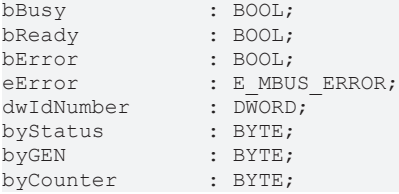

# **RECKHOFF**

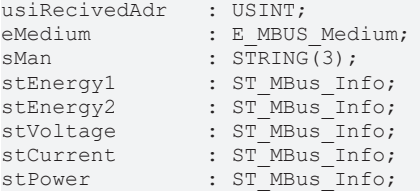

**bBusy:** The *bBusy* output is TRUE while the meter is being read.

**bReady:** The *bReady* output is TRUE for one cycle, once meter reading is completed.

**bError:** The *bError* output becomes TRUE as soon as an error occurs. The error is described via the variable *eError*.

**eError:** The *eError* output issues an error code when an error occurs (see [E\\_MBUS\\_ERROR \[](#page-215-1)[}](#page-215-1) [216\]](#page-215-1)).

**dwIdNumber:** Serial number of the meter (secondary address).

**byStatus:** Status of the meter. Please refer to device description for meanings.

**byGEN:** Meter software version.

**byCounter:** Transmission counter (number of transmitted RSP\_UD).

**usiRecivedAdr:** Received primary address (0-250).

**eMedium:** Medium (see [E\\_MBUS\\_Medium \[](#page-218-0) $\blacktriangleright$  [219\]](#page-218-0)).

**sMan:** Manufacturer code.

stEnergy1: Energy 1 (see [ST\\_MBus\\_Info \[](#page-221-0) $\blacktriangleright$  [222\]](#page-221-0)).

stEnergy2: Energy 2 (see [ST\\_MBus\\_Info \[](#page-221-0) $\blacktriangleright$  [222\]](#page-221-0)).

stVoltage: Mains voltage (see **[ST\\_MBus\\_Info \[](#page-221-0)** $\geq$  [222\]](#page-221-0)).

**stCurrent:** Current (see [ST\\_MBus\\_Info \[](#page-221-0)[}](#page-221-0) [222\]](#page-221-0)).

stPower: Active power (see [ST\\_MBus\\_Info \[](#page-221-0) $\blacktriangleright$  [222\]](#page-221-0)).

### **VAR\_IN\_OUT**

stCom : ST\_MBUS\_Communication;

**stCom:** About this structure, the block [FB\\_MBUSKL6781\(\) \[](#page-28-0) $\blacktriangleright$  [29\]](#page-28-0) is connected to the meter function blocks (see [ST\\_MBUS\\_Communication \[](#page-220-0)[}](#page-220-0) [221\]](#page-220-0)).

### **Requirements**

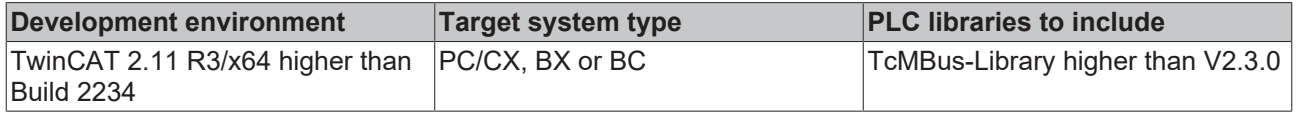

# **6.15 Engelmann**

The function blocks only output a selection of the most common data. These data are described on the respective pages under "VAR\_OUT". If more or all data are required, the function blocks [FB\\_MBUS\\_General \[](#page-30-0) $\blacktriangleright$  [31\]](#page-30-0), [FB\\_MBUS\\_General\\_Ext \[](#page-34-0) $\blacktriangleright$  [35\]](#page-34-0) or [FB\\_MBUS\\_General\\_Param \[](#page-40-0) $\blacktriangleright$  [41\]](#page-40-0) from the General folder should be used. Not that these function blocks do not run on BC or BX systems. The function block FB\_MBUS\_General\_Send  $[] \triangleright 43]$  $[] \triangleright 43]$  can be used to send data to the device (e.g. setting of the primary address).

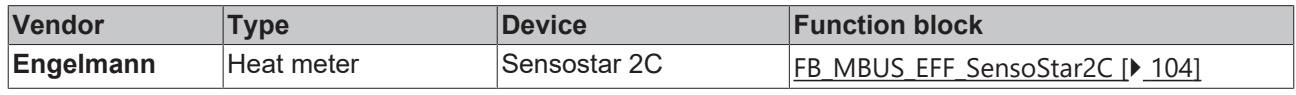

# **BECKHOFF**

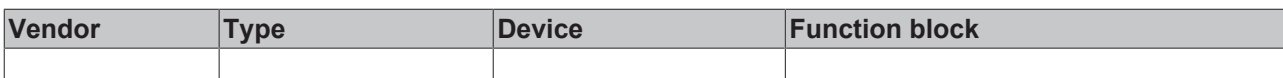

## <span id="page-103-0"></span>**6.15.1 FB\_MBUS\_EFE\_SensoStar2C**

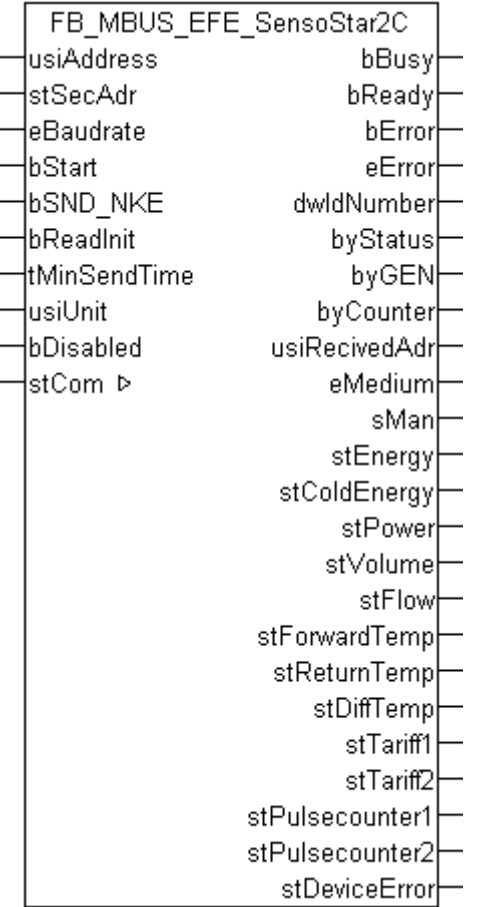

This block is used for reading heat meters from Engelmann:

## -SENSOSTAR 2C

The block can only be used in conjunction with the block [FB\\_MBUSKL6781\(\) \[](#page-28-0)▶ [29\]](#page-28-0).

[Functionality of the function block \[](#page-12-0) $\blacktriangleright$  [13\]](#page-12-0)

## **VAR\_INPUT**

```
usiAddress : USINT;
stSecAdr : ST_MBUS_SecAdr;
eBaudrate : E MBUS Baudrate := eMBUS Baud2400;
bStart : BOOL;
bSND NKE : BOOL := TRUE;
bReadInit : BOOL := TRUE;
tMinSendTime : TIME := t#2s;<br>usiUnit : USINT;
              : USINT;
bDisabled : BOOL := FALSE;
```
usiAddress: **[Primary address \[](#page-13-0)** $\blacktriangleright$  **[14\]](#page-13-0)** of the counter, that shall be readout with this module.

stSecAdr: [Secondary address \[](#page-14-0) $\triangleright$  [15\]](#page-14-0) of the counter, that shall be readout with this module.

### **eBaudrate:** [baud \[](#page-215-0)[}](#page-215-0) [216\]](#page-215-0).

**bStart:** Positive edge on this input, the meter is read out once.

**bSND\_NKE:** TRUE to initialize the meter at each reading and sets the meter on the first telegram (SND\_NKE).

**bReadInit:** After restarting the PLC, the meter is read out once.

**tMinSendTime:** Standard t#2s. When this time exceeds, the counter is rereadout. At t#0s the counter is not readout and can be readout with bStart manually.

usiUnit: Unit of the energy values. 0=W/J(h) / 1=KW/KJ(h) / 2=MW/MJ(h) / 3=GW/GJ(h).

**bDisabled:** TRUE = disable the function block.

## **VAR\_OUTPUT**

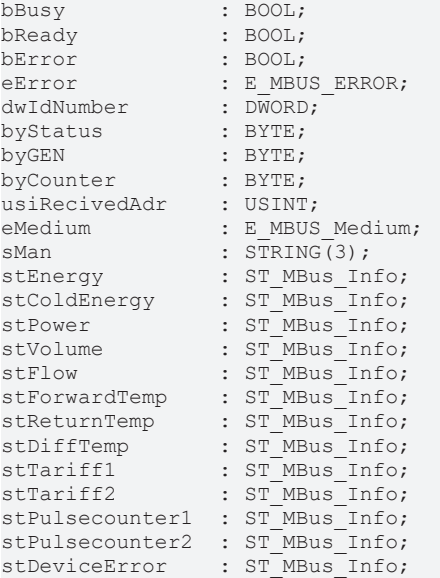

**bBusy:** The *bBusy* output is TRUE while the meter is being read.

**bReady:** The *bReady* output is TRUE for one cycle, once meter reading is completed.

**bError:** The *bError* output becomes TRUE as soon as an error occurs. The error is described via the variable *eError*.

**eError:** The *eError* output issues an error code when an error occurs (see [E\\_MBUS\\_ERROR \[](#page-215-1) $\blacktriangleright$  [216\]](#page-215-1)).

**dwIdNumber:** Serial number of the meter (secondary address).

**byStatus:** Status of the meter. Please refer to device description for meanings.

**byGEN:** Meter software version.

**byCounter:** Transmission counter (number of transmitted RSP\_UD).

**usiRecivedAdr:** Received primary address (0-250).

**eMedium:** Medium (see [E\\_MBUS\\_Medium \[](#page-218-0) $\blacktriangleright$  [219\]](#page-218-0)).

**sMan:** Manufacturer code.

stEnergy: Meter reading, energy consumption (see [ST\\_MBus\\_Info \[](#page-221-0) $\blacktriangleright$  [222\]](#page-221-0)).

**stColdEnergy:** Meter reading, cold energy consumption (see [ST\\_MBus\\_Info \[](#page-221-0) $\triangleright$  [222\]](#page-221-0)).

stPower: Current energy consumption (see [ST\\_MBus\\_Info \[](#page-221-0) $\blacktriangleright$  [222\]](#page-221-0)).

**stVolume:** Meter reading, volume (see [ST\\_MBus\\_Info \[](#page-221-0) $\blacktriangleright$  [222\]](#page-221-0)).

stFlow: Current flow (see [ST\\_MBus\\_Info \[](#page-221-0) $\blacktriangleright$  [222\]](#page-221-0)).

**stForwardTemp:** Flow temperature (see [ST\\_MBus\\_Info \[](#page-221-0)[}](#page-221-0) [222\]](#page-221-0)).

**stReturnTemp:** Return temperature (see [ST\\_MBus\\_Info \[](#page-221-0)[}](#page-221-0) [222\]](#page-221-0)).

stDiffTemp: Temperature difference (see [ST\\_MBus\\_Info \[](#page-221-0) $\blacktriangleright$  [222\]](#page-221-0)).

**stTariff1:** Tariff register 1 (see [ST\\_MBus\\_Info \[](#page-221-0)[}](#page-221-0) [222\]](#page-221-0)).

**stTariff2:** Tariff register 2 (see [ST\\_MBus\\_Info \[](#page-221-0)▶ [222\]](#page-221-0)).

**stPulsecounter1:** Pulse counter 1 (see [ST\\_MBus\\_Info \[](#page-221-0)[}](#page-221-0) [222\]](#page-221-0)).

**stPulsecounter2:** Pulse counter 2 (see [ST\\_MBus\\_Info \[](#page-221-0)[}](#page-221-0) [222\]](#page-221-0)).

stDeviceError: Error message from the device (see [ST\\_MBus\\_Info \[](#page-221-0) $\blacktriangleright$  [222\]](#page-221-0)).

### **VAR\_IN\_OUT**

stCom : ST\_MBUS\_Communication;

**stCom:** About this structure, the block [FB\\_MBUSKL6781\(\) \[](#page-28-0) $\blacktriangleright$  [29\]](#page-28-0) is connected to the meter function blocks (see [ST\\_MBUS\\_Communication \[](#page-220-0)[}](#page-220-0) [221\]](#page-220-0)).

[https://infosys.beckhoff.com/content/1033/tcplclibmbus/Resources/12055608587/.zip](https://infosys.beckhoff.com/content/1033/tcplclibmbus/Resources/12055608587.zip)**:** 

[https://infosys.beckhoff.com/content/1033/tcplclibmbus/Resources/12055609995/.zip](https://infosys.beckhoff.com/content/1033/tcplclibmbus/Resources/12055609995.zip)**:** 

Controller configuration setting: "BCxx50 or BX serial"

[https://infosys.beckhoff.com/content/1033/tcplclibmbus/Resources/12055611403/.zip](https://infosys.beckhoff.com/content/1033/tcplclibmbus/Resources/12055611403.zip)**:**

BCxx00 must be set to "Large Model" in the PLC under "Project/Options/Controller Settings".

Controller configuration setting: "BC serial"

# **6.16 Gossen Metrawatt**

The function blocks only output a selection of the most common data. These data are described on the respective pages under "VAR\_OUT". If more or all data are required, the function blocks [FB\\_MBUS\\_General \[](#page-30-0) $\blacktriangleright$  [31\]](#page-30-0), [FB\\_MBUS\\_General\\_Ext \[](#page-34-0) $\blacktriangleright$  [35\]](#page-34-0) or [FB\\_MBUS\\_General\\_Param \[](#page-40-0) $\blacktriangleright$  [41\]](#page-40-0) from the General folder should be used. Not that these function blocks do not run on BC or BX systems. The function block [FB\\_MBUS\\_General\\_Send \[](#page-42-0) $\blacktriangleright$  [43\]](#page-42-0) can be used to send data to the device (e.g. setting of the primary address).

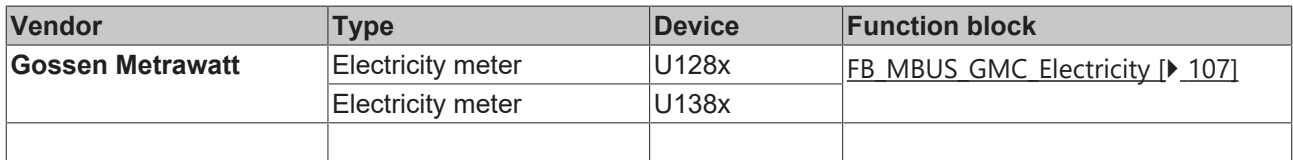

# **BECKHOFF**

# <span id="page-106-0"></span>**6.16.1 FB\_MBUS\_GMC\_Electricity**

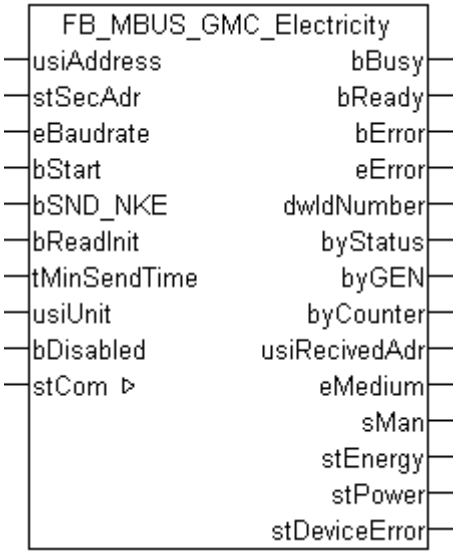

This block is used for reading electricity meters from Gossen Metrawatt:

-U128x

-U138x

The block can only be used in conjunction with the block  $FB$  MBUSKL6781()  $\triangleright$  [29\]](#page-28-0).

### Functionality of the function block  $[1]$  [13\]](#page-12-0)

## **VAR\_INPUT**

```
usiAddress : USINT;
stSecAdr : ST_MBUS_SecAdr;
eBaudrate : E MBUS Baudrate := eMBUS Baud2400;
bStart : BOOL;
bSND NKE : BOOL := TRUE;
bReadInit : BOOL := TRUE;
tMinSendTime : TIME := t#2s;
usiUnit : USINT;
bDisabled : BOOL := FALSE;
```
usiAddress: [Primary address \[](#page-13-0) $\blacktriangleright$  [14\]](#page-13-0) of the counter, that shall be readout with this module.

stSecAdr: [Secondary address \[](#page-14-0) $\triangleright$  [15\]](#page-14-0) of the counter, that shall be readout with this module.

**eBaudrate:** 300, 600, 1200, 2400, 4800, 9600 [baud \[](#page-215-0)[}](#page-215-0) [216\]](#page-215-0).

**bStart:** Positive edge on this input, the meter is read out once.

**bSND\_NKE:** TRUE to initialize the meter at each reading, and sets the meter on the first telegram (SND\_NKE).

**bReadInit:** After restarting the PLC, the meter is read out once.

**tMinSendTime:** Standard t#2s. When this time exceeds, the counter is rereadout. At t#0s the counter is not readout and can be readout with bStart manually.

**usiUnit:** Unit of the energy values. 0=W/J(h) / 1=KW/KJ(h) / 2=MW/MJ(h) / 3=GW/GJ(h).

**bDisabled:** TRUE = disable the function block.

## **VAR\_OUTPUT**

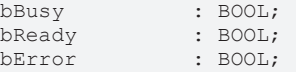

# RECKHO

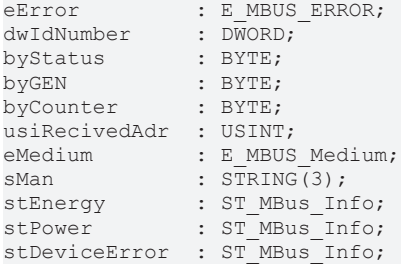

**bBusy:** The *bBusy* output is TRUE while the meter is being read.

**bReady:** The *bReady* output is TRUE for one cycle, once meter reading is completed.

**bError:** The *bError* output becomes TRUE as soon as an error occurs. The error is described via the variable *eError*.

**eError:** The *eError* output issues an error code when an error occurs (see [E\\_MBUS\\_ERROR \[](#page-215-1)▶ [216\]](#page-215-1)).

**dwIdNumber:** Serial number of the meter (secondary address).

**byStatus:** Status of the meter. Please refer to device description for meanings.

**byGEN:** Meter software version.

**byCounter:** Transmission counter (number of transmitted RSP\_UD).

**usiRecivedAdr:** Received primary address (0-250).

**eMedium:** Medium (see [E\\_MBUS\\_Medium \[](#page-218-0)[}](#page-218-0) [219\]](#page-218-0)).

**sMan:** Manufacturer code.

stEnergy: Meter reading, energy consumption (see [ST\\_MBus\\_Info \[](#page-221-0) $\blacktriangleright$  [222\]](#page-221-0)).

stPower: Current energy consumption (see [ST\\_MBus\\_Info \[](#page-221-0) $\blacktriangleright$  [222\]](#page-221-0)).

**stDeviceError:** Error message from the device (see [ST\\_MBus\\_Info \[](#page-221-0)[}](#page-221-0) [222\]](#page-221-0)).

### **VAR\_IN\_OUT**

stCom : ST\_MBUS\_Communication;

**stCom:** About this structure, the block [FB\\_MBUSKL6781\(\) \[](#page-28-0)▶ [29\]](#page-28-0) is connected to the meter function blocks (see [ST\\_MBUS\\_Communication \[](#page-220-0)[}](#page-220-0) [221\]](#page-220-0)).

[https://infosys.beckhoff.com/content/1033/tcplclibmbus/Resources/12055612811/.zip](https://infosys.beckhoff.com/content/1033/tcplclibmbus/Resources/12055612811.zip)**:** 

[https://infosys.beckhoff.com/content/1033/tcplclibmbus/Resources/12055614219/.zip](https://infosys.beckhoff.com/content/1033/tcplclibmbus/Resources/12055614219.zip)**:**

Controller configuration setting: "BCxx50 or BX serial"

[https://infosys.beckhoff.com/content/1033/tcplclibmbus/Resources/12055615627/.zip](https://infosys.beckhoff.com/content/1033/tcplclibmbus/Resources/12055615627.zip)**:** 

BCxx00 must be set to "Large Model" in the PLC under "Project/Options/Controller Settings".

Controller configuration setting: "BC serial"
# **6.17 GWF**

The function blocks only output a selection of the most common data. These data are described on the respective pages under "VAR\_OUT". If more or all data are required, the function blocks

[FB\\_MBUS\\_General \[](#page-30-0) $\triangleright$  [31\]](#page-30-0), [FB\\_MBUS\\_General\\_Ext \[](#page-34-0) $\triangleright$  [35\]](#page-34-0) or [FB\\_MBUS\\_General\\_Param \[](#page-40-0) $\triangleright$  [41\]](#page-40-0) from the General folder should be used. Not that these function blocks do not run on BC or BX systems. The function block FB\_MBUS\_General\_Send  $[] \triangleright 43]$  $[] \triangleright 43]$  can be used to send data to the device (e.g. setting of the primary address).

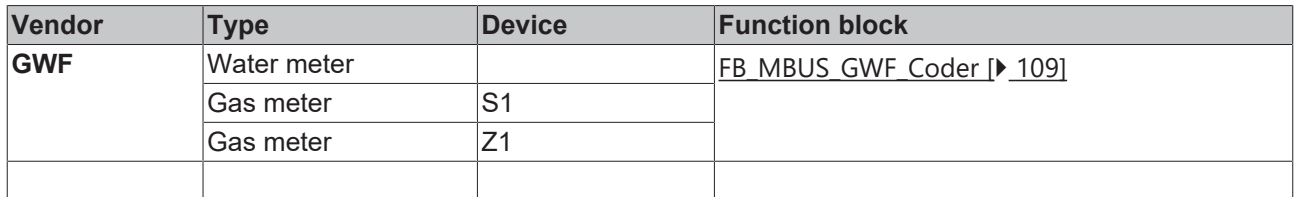

# <span id="page-108-0"></span>**6.17.1 FB\_MBUS\_GWF\_Coder**

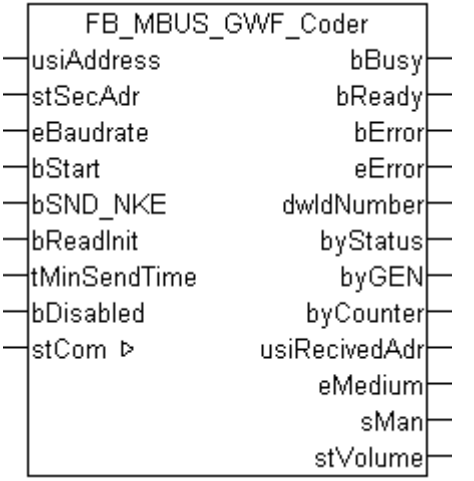

This block is used for reading meters from GWF:

-Water meter

-Gas meter S1

-Gas meter Z1

The block can only be used in conjunction with the block [FB\\_MBUSKL6781\(\) \[](#page-28-0) $\triangleright$  [29\]](#page-28-0).

[Functionality of the function block \[](#page-12-0) $\blacktriangleright$  [13\]](#page-12-0)

### **VAR\_INPUT**

```
usiAddress : USINT;<br>stSecAdr : ST_MBU
stSecAdr : ST_MBUS_SecAdr;
eBaudrate : E MBUS Baudrate := eMBUS Baud2400;
bStart : BOOL;<br>bSND_NKE : BOOL
bSND NKE : BOOL := TRUE;
bReadInit : BOOL := TRUE;
tMinSendTime : TIME := t#2s;
bDisabled : BOOL := FALSE;
```
**usiAddress:** [Primary address \[](#page-13-0)[}](#page-13-0) [14\]](#page-13-0) of the counter, that shall be readout with this module.

**stSecAdr:** [Secondary address \[](#page-14-0) $\triangleright$  [15\]](#page-14-0) of the counter, that shall be readout with this module.

**eBaudrate:** 300, 2400, 9600 [baud \[](#page-215-0)[}](#page-215-0) [216\]](#page-215-0).

**bStart:** Positive edge on this input, the meter is read out once.

**bSND\_NKE:** TRUE to initialize the meter at each reading, and sets the meter on the first telegram (SND\_NKE).

**bReadInit:** After restarting the PLC, the meter is read out once.

**tMinSendTime:** Standard t#2s. When this time exceeds, the counter is rereadout. At t#0s the counter is not readout and can be readout with bStart manually.

**bDisabled:** TRUE = disable the function block.

#### **VAR\_OUTPUT**

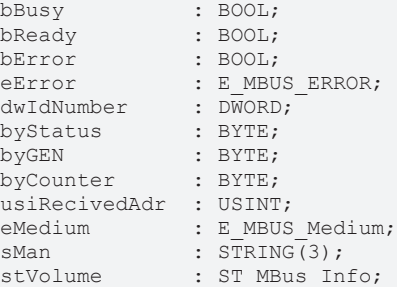

**bBusy:** The *bBusy* output is TRUE while the meter is being read.

**bReady:** The *bReady* output is TRUE for one cycle, once meter reading is completed.

**bError:** The *bError* output becomes TRUE as soon as an error occurs. The error is described via the variable *eError*.

**eError:** The *eError* output issues an error code when an error occurs (see [E\\_MBUS\\_ERROR \[](#page-215-1)[}](#page-215-1) [216\]](#page-215-1)).

**dwIdNumber:** Serial number of the meter (secondary address).

**byStatus:** Status of the meter. Please refer to device description for meanings.

**byGEN:** Meter software version.

**byCounter:** Transmission counter (number of transmitted RSP\_UD).

**usiRecivedAdr:** Received primary address (0-250).

**eMedium:** Medium (see [E\\_MBUS\\_Medium \[](#page-218-0) $\blacktriangleright$  [219\]](#page-218-0)).

**sMan:** Manufacturer code.

**stVolume:** Meter reading, volume (see [ST\\_MBus\\_Info \[](#page-221-0)▶ [222\]](#page-221-0)).

#### **VAR\_IN\_OUT**

stCom : ST\_MBUS\_Communication;

**stCom:** About this structure, the block [FB\\_MBUSKL6781\(\) \[](#page-28-0) $\blacktriangleright$  [29\]](#page-28-0) is connected to the meter function blocks (see [ST\\_MBUS\\_Communication \[](#page-220-0)[}](#page-220-0) [221\]](#page-220-0)).

[https://infosys.beckhoff.com/content/1033/tcplclibmbus/Resources/12055617035/.zip](https://infosys.beckhoff.com/content/1033/tcplclibmbus/Resources/12055617035.zip)**:** 

[https://infosys.beckhoff.com/content/1033/tcplclibmbus/Resources/12055618443/.zip](https://infosys.beckhoff.com/content/1033/tcplclibmbus/Resources/12055618443.zip)**:**  Controller configuration setting: "BCxx50 or BX serial"

[https://infosys.beckhoff.com/content/1033/tcplclibmbus/Resources/12055619851/.zip](https://infosys.beckhoff.com/content/1033/tcplclibmbus/Resources/12055619851.zip)**:**

BCxx00 must be set to "Large Model" in the PLC under "Project/Options/Controller Settings".

Controller configuration setting: "BC serial"

# **6.18 Hydrometer**

The function blocks only output a selection of the most common data. These data are described on the respective pages under "VAR\_OUT". If more or all data are required, the function blocks

[FB\\_MBUS\\_General \[](#page-30-0) $\blacktriangleright$  [31\]](#page-30-0), [FB\\_MBUS\\_General\\_Ext \[](#page-34-0) $\blacktriangleright$  [35\]](#page-34-0) or [FB\\_MBUS\\_General\\_Param \[](#page-40-0) $\blacktriangleright$  [41\]](#page-40-0) from the General folder should be used. Not that these function blocks do not run on BC or BX systems. The function block [FB\\_MBUS\\_General\\_Send \[](#page-42-0) $\blacktriangleright$  [43\]](#page-42-0) can be used to send data to the device (e.g. setting of the primary address).

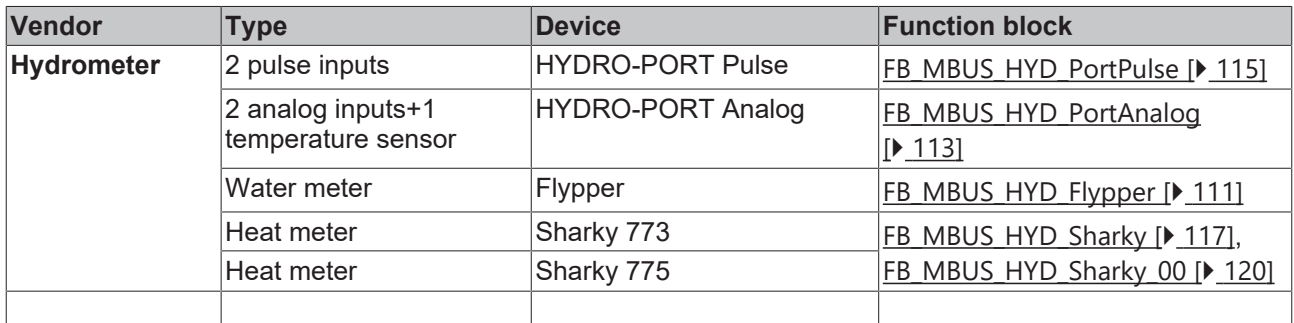

# <span id="page-110-0"></span>**6.18.1 FB\_MBUS\_HYD\_Flypper**

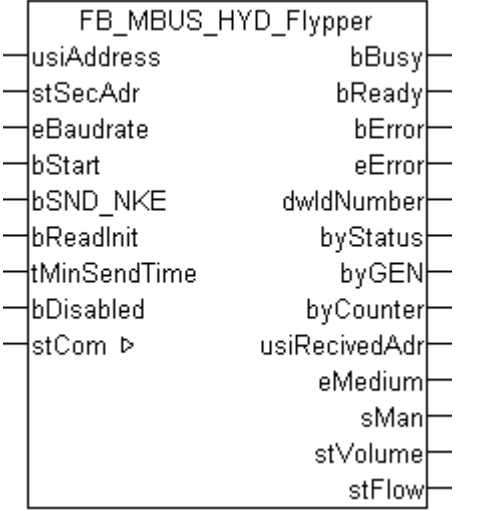

This block is used for reading water meters from Hydrometer:

-Flypper

The block can only be used in conjunction with the block  $FB$  MBUSKL6781() [ $\blacktriangleright$  [29\]](#page-28-0).

Functionality of the function block  $[1]$  [13\]](#page-12-0)

### **VAR\_INPUT**

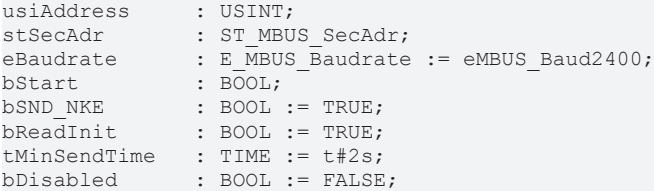

usiAddress: [Primary address \[](#page-13-0) $\blacktriangleright$  [14\]](#page-13-0) of the counter, that shall be readout with this module.

**stSecAdr:** [Secondary address \[](#page-14-0)[}](#page-14-0) [15\]](#page-14-0) of the counter, that shall be readout with this module.

**eBaudrate:** 300, 2400 [baud \[](#page-215-0)[}](#page-215-0) [216\]](#page-215-0).

**bStart:** Positive edge on this input, the meter is read out once.

**bSND\_NKE:** TRUE to initialize the meter at each reading, and sets the meter on the first telegram (SND\_NKE).

**bReadInit:** After restarting the PLC, the meter is read out once.

**tMinSendTime:** Standard t#2s. When this time exceeds, the counter is rereadout. At t#0s the counter is not readout and can be readout with bStart manually.

**bDisabled:** TRUE = disable the function block.

## **VAR\_OUTPUT**

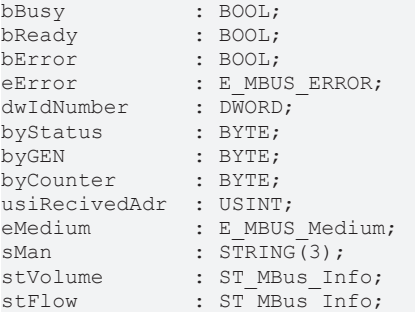

**bBusy:** The *bBusy* output is TRUE while the meter is being read.

**bReady:** The *bReady* output is TRUE for one cycle, once meter reading is completed.

**bError:** The *bError* output becomes TRUE as soon as an error occurs. The error is described via the variable *eError*.

**eError:** The *eError* output issues an error code when an error occurs (see **[E\\_MBUS\\_ERROR \[](#page-215-1)**▶ [216\]](#page-215-1)).

**dwIdNumber:** Serial number of the meter (secondary address).

**byStatus:** Status of the meter. Please refer to device description for meanings.

**byGEN:** Meter software version.

**byCounter:** Transmission counter (number of transmitted RSP\_UD).

**usiRecivedAdr:** Received primary address (0-250).

**eMedium:** Medium (see [E\\_MBUS\\_Medium \[](#page-218-0)[}](#page-218-0) [219\]](#page-218-0)).

**sMan:** Manufacturer code.

**stVolume:** Meter reading, volume (see [ST\\_MBus\\_Info \[](#page-221-0) $\blacktriangleright$  [222\]](#page-221-0)).

stFlow: Current flow (see [ST\\_MBus\\_Info \[](#page-221-0) $\triangleright$  [222\]](#page-221-0)).

#### **VAR\_IN\_OUT**

stCom : ST\_MBUS\_Communication;

**stCom:** About this structure, the block [FB\\_MBUSKL6781\(\) \[](#page-28-0) $\blacktriangleright$  [29\]](#page-28-0) is connected to the meter function blocks (see [ST\\_MBUS\\_Communication \[](#page-220-0)[}](#page-220-0) [221\]](#page-220-0)).

[https://infosys.beckhoff.com/content/1033/tcplclibmbus/Resources/12055621259/.zip](https://infosys.beckhoff.com/content/1033/tcplclibmbus/Resources/12055621259.zip)**:** 

[https://infosys.beckhoff.com/content/1033/tcplclibmbus/Resources/12055622667/.zip](https://infosys.beckhoff.com/content/1033/tcplclibmbus/Resources/12055622667.zip)**:**

Controller configuration setting: "BCxx50 or BX serial"

[https://infosys.beckhoff.com/content/1033/tcplclibmbus/Resources/12055624075/.zip](https://infosys.beckhoff.com/content/1033/tcplclibmbus/Resources/12055624075.zip)**:** 

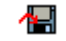

BCxx00 must be set to "Large Model" in the PLC under "Project/Options/Controller Settings".

<span id="page-112-0"></span>Controller configuration setting: "BC serial"

# **6.18.2 FB\_MBUS\_HYD\_PortAnalog**

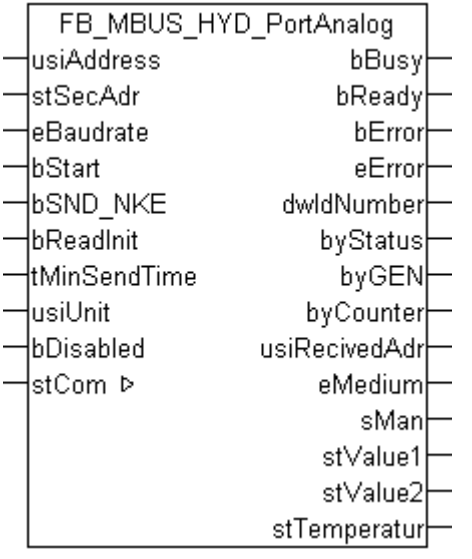

This function block is used for reading energy meters with analog output from Hydrometer:

-HYDRO-PORT analog (2x0/4-20 mA / 1xPT temperature sensor)

The function block can only be executed together with the function block [FB\\_MBUSKL6781\(\) \[](#page-28-0)▶ [29\]](#page-28-0).

[Functionality of the function block \[](#page-12-0) $\blacktriangleright$  [13\]](#page-12-0)

### **VAR\_INPUT**

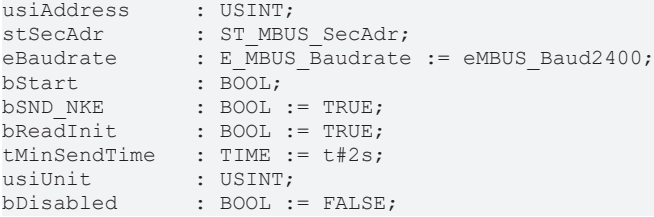

**usiAddress:** [Primary address \[](#page-13-0)[}](#page-13-0) [14\]](#page-13-0) of the counter, that shall be readout with this module.

**stSecAdr:** [Secondary address \[](#page-14-0)[}](#page-14-0) [15\]](#page-14-0) of the counter, that shall be readout with this module.

**eBaudrate:** 300, 2400, 9600 [baud \[](#page-215-0)[}](#page-215-0) [216\]](#page-215-0).

**bStart:** Positive edge on this input, the meter is read out once.

**bSND\_NKE:** TRUE to initialize the meter at each reading, and sets the meter on the first telegram (SND\_NKE).

**bReadInit:** After restarting the PLC, the meter is read out once.

**tMinSendTime:** Standard t#2s. When this time exceeds, the counter is rereadout. At t#0s the counter is not readout and can be readout with bStart manually.

**usiUnit:** Unit of the energy values. 0=W/J(h) / 1=KW/KJ(h) / 2=MW/MJ(h) / 3=GW/GJ(h).

**bDisabled:** TRUE = disable the function block.

### **VAR\_OUTPUT**

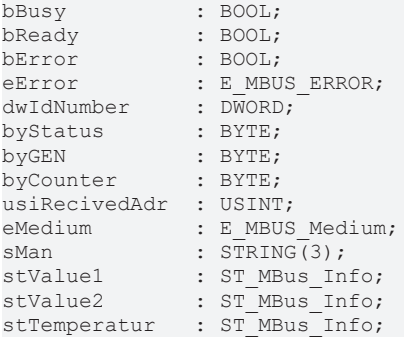

**bBusy:** The *bBusy* output is TRUE while the meter is being read.

**bReady:** The *bReady* output is TRUE for one cycle, once meter reading is completed.

**bError:** The *bError* output becomes TRUE as soon as an error occurs. The error is described via the variable *eError*.

**eError:** The *eError* output issues an error code when an error occurs (see [E\\_MBUS\\_ERROR \[](#page-215-1)▶ [216\]](#page-215-1)).

**dwIdNumber:** Serial number of the meter (secondary address).

**byStatus:** Status of the meter. Please refer to device description for meanings.

**byGEN:** Meter software version.

**byCounter:** Transmission counter (number of transmitted RSP\_UD).

**usiRecivedAdr:** Received primary address (0-250).

**eMedium:** Medium (see [E\\_MBUS\\_Medium \[](#page-218-0) $\blacktriangleright$  [219\]](#page-218-0)).

**sMan:** Manufacturer code.

**stValue1:** Meter reading 1 (see [ST\\_MBus\\_Info \[](#page-221-0)[}](#page-221-0) [222\]](#page-221-0)).

stValue2: Meter reading 2 (see **[ST\\_MBus\\_Info \[](#page-221-0)** $\blacktriangleright$  [222\]](#page-221-0)).

stTemperatur: Temperature (see [ST\\_MBus\\_Info \[](#page-221-0) $\blacktriangleright$  [222\]](#page-221-0)).

### **VAR\_IN\_OUT**

stCom : ST\_MBUS\_Communication;

**stCom:** About this structure, the block [FB\\_MBUSKL6781\(\) \[](#page-28-0) $\triangleright$  [29\]](#page-28-0) is connected to the meter function blocks (see [ST\\_MBUS\\_Communication \[](#page-220-0)[}](#page-220-0) [221\]](#page-220-0)).

[https://infosys.beckhoff.com/content/1033/tcplclibmbus/Resources/12055621259/.zip](https://infosys.beckhoff.com/content/1033/tcplclibmbus/Resources/12055621259.zip)**:** 

[https://infosys.beckhoff.com/content/1033/tcplclibmbus/Resources/12055622667/.zip](https://infosys.beckhoff.com/content/1033/tcplclibmbus/Resources/12055622667.zip)**:**

Controller configuration setting: "BCxx50 or BX serial"

[https://infosys.beckhoff.com/content/1033/tcplclibmbus/Resources/12055624075/.zip](https://infosys.beckhoff.com/content/1033/tcplclibmbus/Resources/12055624075.zip)**:** 

BCxx00 must be set to "Large Model" in the PLC under "Project/Options/Controller Settings".

Controller configuration setting: "BC serial"

# <span id="page-114-0"></span>**6.18.3 FB\_MBUS\_HYD\_PortPulse**

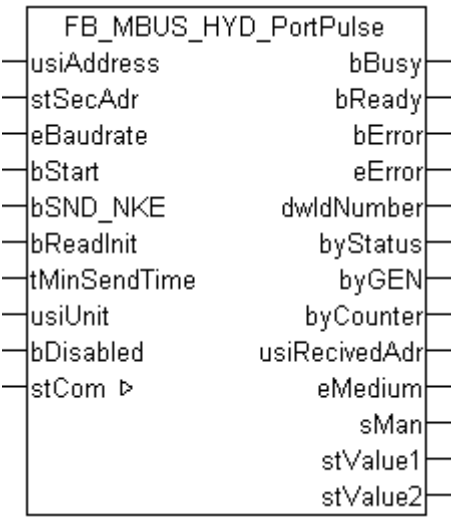

This function block is used for reading energy meters with pulse output from Hydrometer:

#### -HYDRO-PORT Pulse

The function block can only be executed together with the function block [FB\\_MBUSKL6781\(\) \[](#page-28-0) $\blacktriangleright$  [29\]](#page-28-0).

Functionality of the function block  $[1]$  [13\]](#page-12-0)

## **VAR\_INPUT**

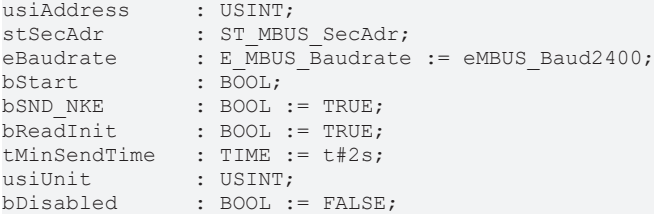

usiAddress: [Primary address \[](#page-13-0) $\blacktriangleright$  [14\]](#page-13-0) of the counter, that shall be readout with this module.

stSecAdr: [Secondary address \[](#page-14-0) $\triangleright$  [15\]](#page-14-0) of the counter, that shall be readout with this module.

**eBaudrate:** 300, 2400, 9600 [baud \[](#page-215-0)[}](#page-215-0) [216\]](#page-215-0).

**bStart:** Positive edge on this input, the meter is read out once.

**bSND\_NKE:** TRUE to initialize the meter at each reading, and sets the meter on the first telegram (SND\_NKE).

**bReadInit:** After restarting the PLC, the meter is read out once.

**tMinSendTime:** Standard t#2s. When this time exceeds, the counter is rereadout. At t#0s the counter is not readout and can be readout with bStart manually.

**usiUnit:** Unit of the energy values. 0=W/J(h) / 1=KW/KJ(h) / 2=MW/MJ(h) / 3=GW/GJ(h).

**bDisabled:** TRUE = disable the function block.

## **VAR\_OUTPUT**

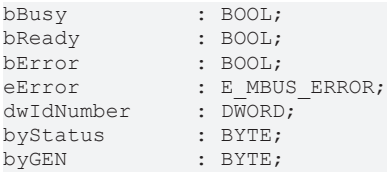

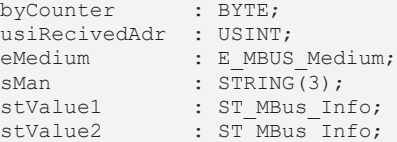

**bBusy:** The *bBusy* output is TRUE while the meter is being read.

**bReady:** The *bReady* output is TRUE for one cycle, once meter reading is completed.

**bError:** The *bError* output becomes TRUE as soon as an error occurs. The error is described via the variable *eError*.

**eError:** The *eError* output issues an error code when an error occurs (see [E\\_MBUS\\_ERROR \[](#page-215-1)▶ [216\]](#page-215-1)).

**dwIdNumber:** Serial number of the meter (secondary address).

**byStatus:** Status of the meter. Please refer to device description for meanings.

**byGEN:** Meter software version.

**byCounter:** Transmission counter (number of transmitted RSP\_UD).

**usiRecivedAdr:** Received primary address (0-250).

**eMedium:** Medium (see **[E\\_MBUS\\_Medium \[](#page-218-0)** $\blacktriangleright$  **[219\]](#page-218-0)**).

**sMan:** Manufacturer code.

stValue1: Meter reading 1 (see [ST\\_MBus\\_Info \[](#page-221-0) $\blacktriangleright$  [222\]](#page-221-0)).

stValue2: Meter reading 2 (see [ST\\_MBus\\_Info \[](#page-221-0) $\triangleright$  [222\]](#page-221-0)).

**VAR\_IN\_OUT**

stCom : ST\_MBUS\_Communication;

**stCom:** About this structure, the block [FB\\_MBUSKL6781\(\) \[](#page-28-0)▶ [29\]](#page-28-0) is connected to the meter function blocks (see [ST\\_MBUS\\_Communication \[](#page-220-0)[}](#page-220-0) [221\]](#page-220-0)).

[https://infosys.beckhoff.com/content/1033/tcplclibmbus/Resources/12055621259/.zip](https://infosys.beckhoff.com/content/1033/tcplclibmbus/Resources/12055621259.zip)**:** 

[https://infosys.beckhoff.com/content/1033/tcplclibmbus/Resources/12055622667/.zip](https://infosys.beckhoff.com/content/1033/tcplclibmbus/Resources/12055622667.zip)**:**

Controller configuration setting: "BCxx50 or BX serial"

[https://infosys.beckhoff.com/content/1033/tcplclibmbus/Resources/12055624075/.zip](https://infosys.beckhoff.com/content/1033/tcplclibmbus/Resources/12055624075.zip)**:** 

BCxx00 must be set to "Large Model" in the PLC under "Project/Options/Controller Settings". Controller configuration setting: "BC serial"

# <span id="page-116-0"></span>**6.18.4 FB\_MBUS\_HYD\_Sharky**

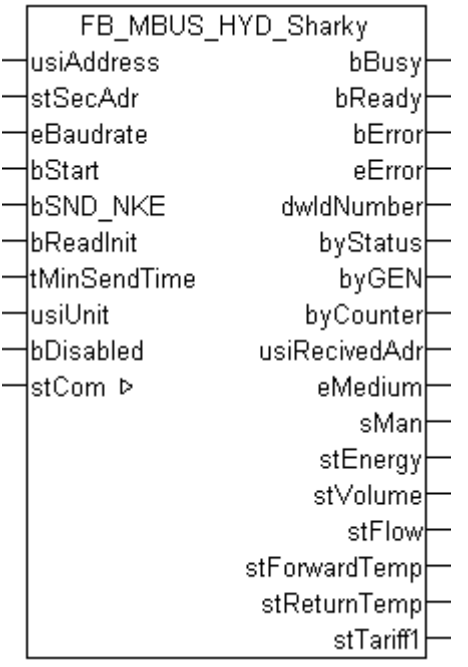

This function block is used to read energy meters from:

Hydrometer:

-Sharky 773

-Sharky 775

-ENERGY INT 6

Brunata:

-Brunata Optuna H (775)

Aquametro:

-AMNTRONIC SONIC D

Only the most common values (see *VAR\_OUTPUT*) of the telegrams:

00 ( Application Reset-Subcode 00 / All )

10 ( Application Reset-Subcode 10 / User data)

20 ( Application Reset-Subcode 20 / Simple billing)

30 ( Application Reset-Subcode 30 / Enhanced billing)

40 ( Application Reset-Subcode 40 / Multi tariff billing)

or 50 ( Application Reset-Subcode 50 / Instant values)

are read. The device is not switched to these telegrams; it must be set to one of these telegrams.

The function block [FB\\_MBUS\\_HYD\\_Sharky\\_00\(\) \[](#page-119-0) $\blacktriangleright$  [120\]](#page-119-0) can be used if further data are required, or the function block [FB\\_MBUS\\_General\\_Send\(\) \[](#page-42-0) $\blacktriangleright$  [43\]](#page-42-0) can be used to select the required telegram, and the function block [FB\\_MBUS\\_General\(\) \[](#page-30-0) $\blacktriangleright$  [31\]](#page-30-0) can be used to read all data of the respective telegram.

The function block can only be executed together with the function block [FB\\_MBUSKL6781\(\) \[](#page-28-0) $\blacktriangleright$  [29\]](#page-28-0).

Functionality of the function block  $[1]$  [13\]](#page-12-0)

# **VAR\_INPUT**

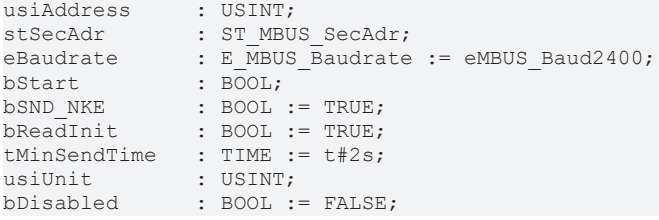

usiAddress: [Primary address \[](#page-13-0) $\triangleright$  [14\]](#page-13-0) of the counter, that shall be readout with this module.

stSecAdr: [Secondary address \[](#page-14-0) $\blacktriangleright$  [15\]](#page-14-0) of the counter, that shall be readout with this module.

**eBaudrate:** 300, 2400 [baud \[](#page-215-0)[}](#page-215-0) [216\]](#page-215-0).

**bStart:** Positive edge on this input, the meter is read out once.

**bSND\_NKE:** TRUE to initialize the meter at each reading, and sets the meter on the first telegram (SND\_NKE).

**bReadInit:** After restarting the PLC, the meter is read out once.

**tMinSendTime:** Standard t#2s. When this time exceeds, the counter is rereadout. At t#0s the counter is not readout and can be readout with bStart manually.

**usiUnit:** Unit of the energy values. 0=W/J(h) / 1=KW/KJ(h) / 2=MW/MJ(h) / 3=GW/GJ(h).

**bDisabled:** TRUE = disable the function block.

## **VAR\_OUTPUT**

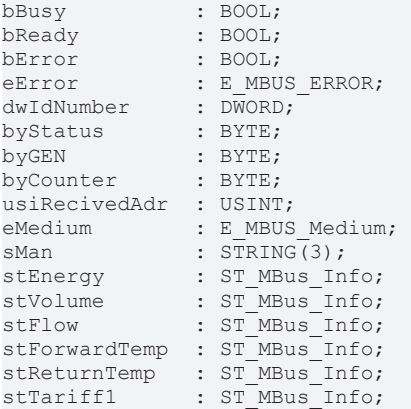

**bBusy:** The *bBusy* output is TRUE while the meter is being read.

**bReady:** The *bReady* output is TRUE for one cycle, once meter reading is completed.

**bError:** The *bError* output becomes TRUE as soon as an error occurs. The error is described via the variable *eError*.

**eError:** The *eError* output issues an error code when an error occurs (see [E\\_MBUS\\_ERROR \[](#page-215-1)▶ [216\]](#page-215-1)).

**dwIdNumber:** Serial number of the meter (secondary address).

**byStatus:** Status of the meter. Please refer to device description for meanings.

**byGEN:** Meter software version.

**byCounter:** Transmission counter (number of transmitted RSP\_UD).

**usiRecivedAdr:** Received primary address (0-250).

**eMedium:** Medium (see [E\\_MBUS\\_Medium \[](#page-218-0)▶ [219\]](#page-218-0)).

**sMan:** Manufacturer code.

# **BECKHOFF**

stEnergy: Meter reading, energy consumption (see [ST\\_MBus\\_Info \[](#page-221-0) $\blacktriangleright$  [222\]](#page-221-0)).

stVolume: Meter reading, volume (see [ST\\_MBus\\_Info \[](#page-221-0) $\triangleright$  [222\]](#page-221-0)).

stFlow: Current flow (see [ST\\_MBus\\_Info \[](#page-221-0) $\blacktriangleright$  [222\]](#page-221-0)).

stForwardTemp: Flow temperature (see [ST\\_MBus\\_Info \[](#page-221-0) $\blacktriangleright$  [222\]](#page-221-0)).

**stReturnTemp:** Return temperature (see [ST\\_MBus\\_Info \[](#page-221-0)[}](#page-221-0) [222\]](#page-221-0)).

**stTariff1:** Energy tariff 1 (see [ST\\_MBus\\_Info \[](#page-221-0)[}](#page-221-0) [222\]](#page-221-0)).

### **VAR\_IN\_OUT**

stCom : ST\_MBUS\_Communication;

**stCom:** About this structure, the block [FB\\_MBUSKL6781\(\) \[](#page-28-0) $\blacktriangleright$  [29\]](#page-28-0) is connected to the meter function blocks (see <u>[ST\\_MBUS\\_Communication \[](#page-220-0) $\blacktriangleright$  [221\]](#page-220-0)</u>).

[https://infosys.beckhoff.com/content/1033/tcplclibmbus/Resources/12055621259/.zip](https://infosys.beckhoff.com/content/1033/tcplclibmbus/Resources/12055621259.zip)**:** 

[https://infosys.beckhoff.com/content/1033/tcplclibmbus/Resources/12055622667/.zip](https://infosys.beckhoff.com/content/1033/tcplclibmbus/Resources/12055622667.zip)**:**

Controller configuration setting: "BCxx50 or BX serial"

[https://infosys.beckhoff.com/content/1033/tcplclibmbus/Resources/12055624075/.zip](https://infosys.beckhoff.com/content/1033/tcplclibmbus/Resources/12055624075.zip)**:** 

BCxx00 must be set to "Large Model" in the PLC under "Project/Options/Controller Settings". Controller configuration setting: "BC serial"

# <span id="page-119-0"></span>**6.18.5 FB\_MBUS\_HYD\_Sharky\_00**

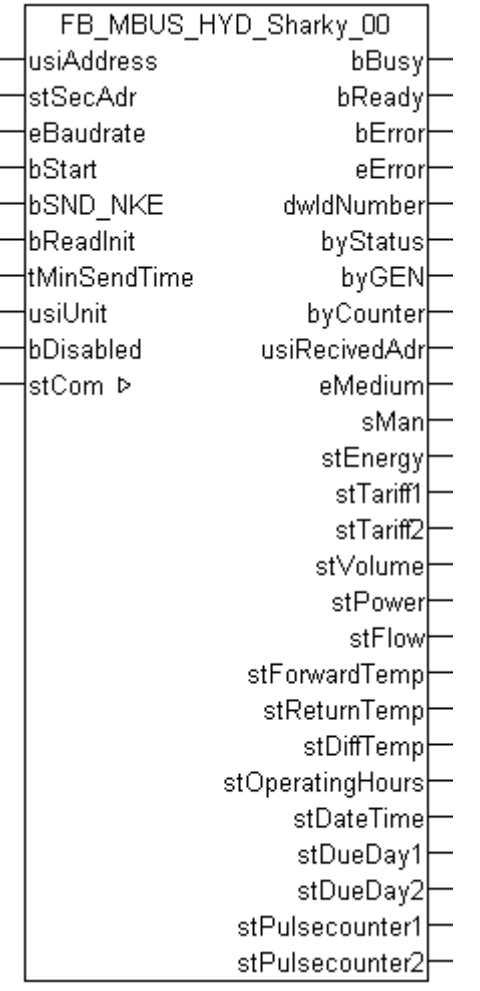

This function block is used to read energy meters from:

Hydrometer:

-Sharky 773

-Sharky 775

-ENERGY INT 6

Brunata:

-Brunata Optuna H (775)

Aquametro:

-AMNTRONIC SONIC D

All values of telegram 00 ( application reset subcode 00 / All ) are read. The device automatically switches to the corresponding mode.

stPulsecounter1 and stPulsecounter2 are only output if the pulse module is connected.

If further telegrams are required, the function block [FB\\_MBUS\\_General\\_Send\(\) \[](#page-42-0) $\blacktriangleright$  [43\]](#page-42-0) can be used to select the required telegram, and the function block [FB\\_MBUS\\_General\(\) \[](#page-30-0)[}](#page-30-0) [31\]](#page-30-0) can be used to read all data of the respective telegram.

The function block can only be executed together with the function block [FB\\_MBUSKL6781\(\) \[](#page-28-0) $\blacktriangleright$  [29\]](#page-28-0).

Functionality of the function block  $[1]$  [13\]](#page-12-0)

# **RECKHOFF**

# **VAR\_INPUT**

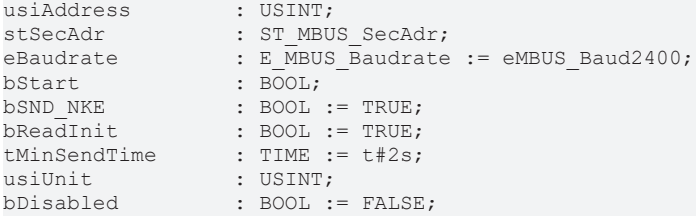

usiAddress: [Primary address \[](#page-13-0) $\blacktriangleright$  [14\]](#page-13-0) of the counter, that shall be readout with this module.

stSecAdr: [Secondary address \[](#page-14-0)▶ [15\]](#page-14-0) of the counter, that shall be readout with this module.

**eBaudrate:** 300, 2400 [baud \[](#page-215-0)[}](#page-215-0) [216\]](#page-215-0).

**bStart:** Positive edge on this input, the meter is read out once.

**bSND\_NKE:** TRUE to initialize the meter at each reading, and sets the meter on the first telegram (SND\_NKE).

**bReadInit:** After restarting the PLC, the meter is read out once.

**tMinSendTime:** Standard t#2s. When this time exceeds, the counter is rereadout. At t#0s the counter is not readout and can be readout with bStart manually.

**usiUnit:** Unit of the energy values. 0=W/J(h) / 1=KW/KJ(h) / 2=MW/MJ(h) / 3=GW/GJ(h).

**bDisabled:** TRUE = disable the function block.

#### **VAR\_OUTPUT**

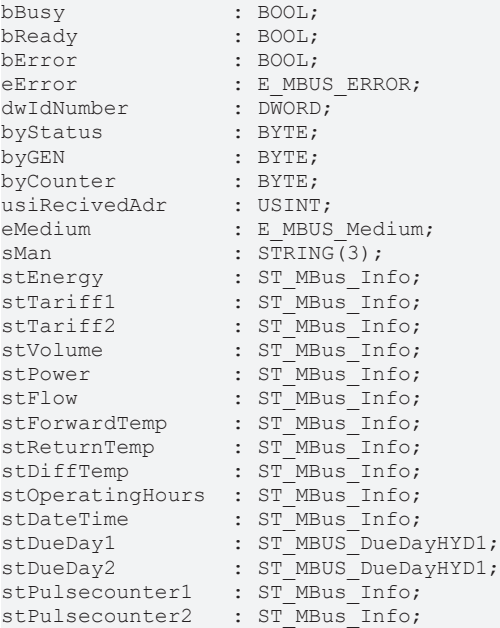

**bBusy:** The *bBusy* output is TRUE while the meter is being read.

**bReady:** The *bReady* output is TRUE for one cycle, once meter reading is completed.

**bError:** The *bError* output becomes TRUE as soon as an error occurs. The error is described via the variable *eError*.

**eError:** The *eError* output issues an error code when an error occurs (see [E\\_MBUS\\_ERROR \[](#page-215-1)▶ [216\]](#page-215-1)).

**dwIdNumber:** Serial number of the meter (secondary address).

**byStatus:** Status of the meter. Please refer to device description for meanings.

**byGEN:** Meter software version.

**byCounter:** Transmission counter (number of transmitted RSP\_UD). **usiRecivedAdr:** Received primary address (0-250). **eMedium:** Medium (see **[E\\_MBUS\\_Medium \[](#page-218-0)** $\blacktriangleright$  [219\]](#page-218-0)). **sMan:** Manufacturer code. **stEnergy:** Meter reading, energy consumption (see [ST\\_MBus\\_Info \[](#page-221-0)[}](#page-221-0) [222\]](#page-221-0)). **stTariff1:** Meter reading, tariff 1 (see [ST\\_MBus\\_Info \[](#page-221-0)[}](#page-221-0) [222\]](#page-221-0)). **stTariff2:** Meter reading, tariff 2 (see [ST\\_MBus\\_Info \[](#page-221-0) $\blacktriangleright$  [222\]](#page-221-0)). stVolume: Meter reading, volume (see [ST\\_MBus\\_Info \[](#page-221-0) $\triangleright$  [222\]](#page-221-0)). **stPower:** Current energy consumption (see [ST\\_MBus\\_Info \[](#page-221-0)[}](#page-221-0) [222\]](#page-221-0)). **stFlow:** Current flow (see <u>[ST\\_MBus\\_Info \[](#page-221-0) $\blacktriangleright$  [222\]](#page-221-0)</u>). **stForwardTemp:** Flow temperature (see [ST\\_MBus\\_Info \[](#page-221-0)▶ [222\]](#page-221-0)). stReturnTemp: Return temperature (see [ST\\_MBus\\_Info \[](#page-221-0) $\blacktriangleright$  [222\]](#page-221-0)). stDiffTemp: Temperature difference (see [ST\\_MBus\\_Info \[](#page-221-0) $\blacktriangleright$  [222\]](#page-221-0)). **stOperatingHours:** Operating hours (see [ST\\_MBus\\_Info \[](#page-221-0)[}](#page-221-0) [222\]](#page-221-0)). **stDateTime:** Date / Tiime (see [ST\\_MBus\\_Info \[](#page-221-0)[}](#page-221-0) [222\]](#page-221-0)). stDueDay1: Values due day 1 (see [ST\\_MBUS\\_DueDayHYD1 \[](#page-223-0) $\triangleright$  [224\]](#page-223-0)). **stDueDay2:** Values due day 2 (see [ST\\_MBUS\\_DueDayHYD1 \[](#page-223-0)[}](#page-223-0) [224\]](#page-223-0)). stPulsecounter1: Meter reading, pulse counter 1 (see [ST\\_MBus\\_Info \[](#page-221-0) $\triangleright$  [222\]](#page-221-0)). **stPulsecounter2:** Meter reading, pulse counter 2 (see [ST\\_MBus\\_Info \[](#page-221-0)[}](#page-221-0) [222\]](#page-221-0)).

# **VAR\_IN\_OUT**

stCom : ST\_MBUS\_Communication;

**stCom:** About this structure, the block [FB\\_MBUSKL6781\(\) \[](#page-28-0) $\blacktriangleright$  [29\]](#page-28-0) is connected to the meter function blocks (see [ST\\_MBUS\\_Communication \[](#page-220-0)[}](#page-220-0) [221\]](#page-220-0)).

[https://infosys.beckhoff.com/content/1033/tcplclibmbus/Resources/12055621259/.zip](https://infosys.beckhoff.com/content/1033/tcplclibmbus/Resources/12055621259.zip)**:**  [https://infosys.beckhoff.com/content/1033/tcplclibmbus/Resources/12055622667/.zip](https://infosys.beckhoff.com/content/1033/tcplclibmbus/Resources/12055622667.zip)**:** Controller configuration setting: "BCxx50 or BX serial"

[https://infosys.beckhoff.com/content/1033/tcplclibmbus/Resources/12055624075/.zip](https://infosys.beckhoff.com/content/1033/tcplclibmbus/Resources/12055624075.zip)**:**  BCxx00 must be set to "Large Model" in the PLC under "Project/Options/Controller Settings". Controller configuration setting: "BC serial"

# **6.19 ista**

The function blocks only output a selection of the most common data. These data are described on the respective pages under "VAR\_OUT". If more or all data are required, the function blocks

[FB\\_MBUS\\_General \[](#page-30-0) $\triangleright$  [31\]](#page-30-0), [FB\\_MBUS\\_General\\_Ext \[](#page-34-0) $\triangleright$  [35\]](#page-34-0) or [FB\\_MBUS\\_General\\_Param \[](#page-40-0) $\triangleright$  [41\]](#page-40-0) from the General folder should be used. Not that these function blocks do not run on BC or BX systems. The function block [FB\\_MBUS\\_General\\_Send \[](#page-42-0) $\blacktriangleright$  [43\]](#page-42-0) can be used to send data to the device (e.g. setting of the primary address).

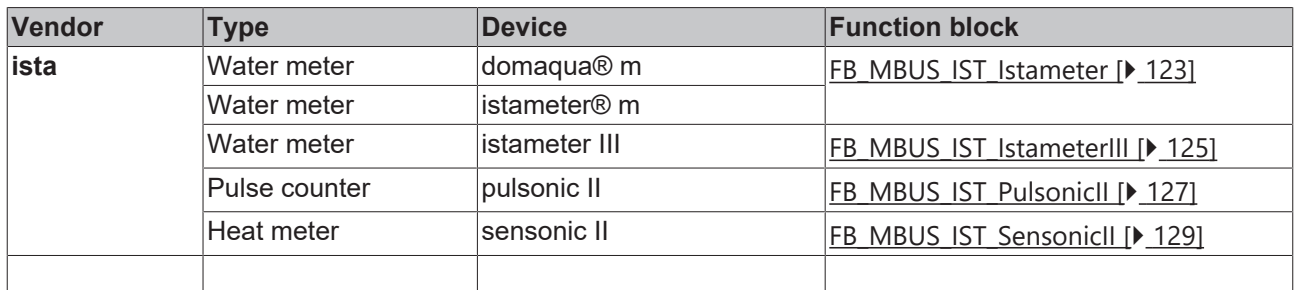

# <span id="page-122-0"></span>**6.19.1 FB\_MBUS\_IST\_Istameter**

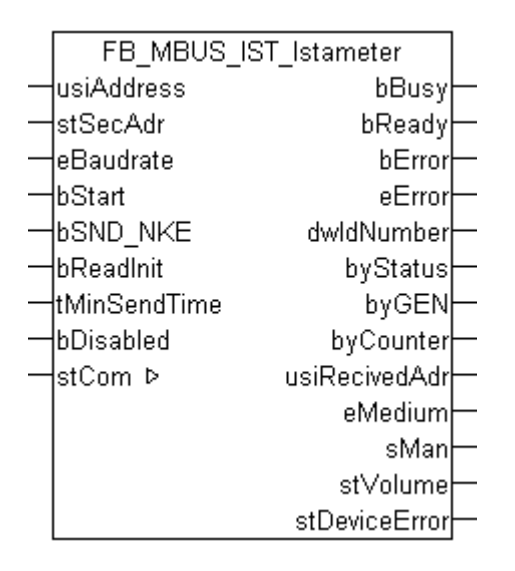

This function block is used to read water meters from Ista:

-istameter® m

-domaqua® m

The function block can only be executed together with the function block [FB\\_MBUSKL6781\(\) \[](#page-28-0)▶ [29\]](#page-28-0).

The devices are supplied from a battery. The number of read operations is therefore limited. An internal meter prevents communication exceeding 96 times per day on average. The user must make sure that excessive queries are prevented.

### Functionality of the function block  $[$  [13\]](#page-12-0)

### **VAR\_INPUT**

```
usiAddress : USINT;<br>stSecAdr · ST MBU
                  : ST_MBUS_SecAdr:
eBaudrate : E_MBUS_Baudrate := eMBUS_Baud2400;
bStart : BOOL;<br>bSND NKE : BOOL :
                  \vdots BOOL \vdots TRUE;
bReadInit : BOOL := TRUE;tMinSendTime : TIME := t#2s;<br>bDisabled : BOOL := FALSE
                  BOOL := FALSE;
```
**usiAddress:** [Primary address \[](#page-13-0)[}](#page-13-0) [14\]](#page-13-0) of the counter, that shall be readout with this module.

**stSecAdr:** [Secondary address \[](#page-14-0) $\triangleright$  [15\]](#page-14-0) of the counter, that shall be readout with this module.

**eBaudrate:** 300, 2400 [baud \[](#page-215-0)[}](#page-215-0) [216\]](#page-215-0).

**bStart:** Positive edge on this input, the meter is read out once.

**bSND\_NKE:** TRUE to initialize the meter at each reading, and sets the meter on the first telegram (SND\_NKE).

**bReadInit:** After restarting the PLC, the meter is read out once.

**tMinSendTime:** Standard t#2s. When this time exceeds, the counter is rereadout. At t#0s the counter is not readout and can be readout with bStart manually.

**bDisabled:** TRUE = disable the function block.

### **VAR\_OUTPUT**

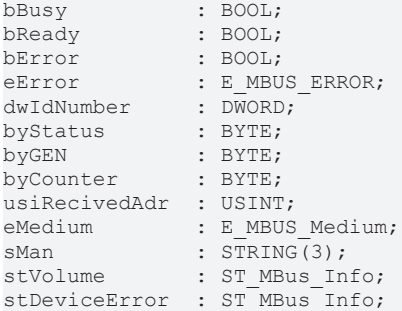

**bBusy:** The *bBusy* output is TRUE while the meter is being read.

**bReady:** The *bReady* output is TRUE for one cycle, once meter reading is completed.

**bError:** The *bError* output becomes TRUE as soon as an error occurs. The error is described via the variable *eError*.

**eError:** The *eError* output issues an error code when an error occurs (see [E\\_MBUS\\_ERROR \[](#page-215-1)▶ [216\]](#page-215-1)).

**dwIdNumber:** Serial number of the meter (secondary address).

**byStatus:** Status of the meter. Please refer to device description for meanings.

**byGEN:** Meter software version.

**byCounter:** Transmission counter (number of transmitted RSP\_UD).

**usiRecivedAdr:** Received primary address (0-250).

**eMedium:** Medium (see [E\\_MBUS\\_Medium \[](#page-218-0)[}](#page-218-0) [219\]](#page-218-0)).

**sMan:** Manufacturer code.

stVolume: Meter reading, volume (see [ST\\_MBus\\_Info \[](#page-221-0) $\triangleright$  [222\]](#page-221-0)).

**stDeviceError:** Error message from the device (see [ST\\_MBus\\_Info \[](#page-221-0)[}](#page-221-0) [222\]](#page-221-0)).

### **VAR\_IN\_OUT**

stCom : ST\_MBUS\_Communication;

stCom: About this structure, the block [FB\\_MBUSKL6781\(\) \[](#page-28-0) $\blacktriangleright$  [29\]](#page-28-0) is connected to the meter function blocks (see <u>[ST\\_MBUS\\_Communication \[](#page-220-0) $\geq$  [221\]](#page-220-0)</u>).

**Download sample program for PC/CX systems:** [https://infosys.beckhoff.com/content/1033/tcplclibmbus/](https://infosys.beckhoff.com/content/1033/tcplclibmbus/Resources/12055625483.zip)

[Resources/12055625483/.zip](https://infosys.beckhoff.com/content/1033/tcplclibmbus/Resources/12055625483.zip)

**Download sample program for BX systems:** [https://infosys.beckhoff.com/content/1033/tcplclibmbus/](https://infosys.beckhoff.com/content/1033/tcplclibmbus/Resources/12055626891.zip)

[Resources/12055626891/.zip](https://infosys.beckhoff.com/content/1033/tcplclibmbus/Resources/12055626891.zip)

Controller configuration setting: "BCxx50 or BX serial"

**Download sample program for BC systems:** [https://infosys.beckhoff.com/content/1033/tcplclibmbus/](https://infosys.beckhoff.com/content/1033/tcplclibmbus/Resources/12055628299.zip)

[Resources/12055628299/.zip](https://infosys.beckhoff.com/content/1033/tcplclibmbus/Resources/12055628299.zip)

BCxx00 must be set to "Large Model" in the PLC under "Project/Options/Controller Settings".

<span id="page-124-0"></span>Controller configuration setting: "BC serial"

# **6.19.2 FB\_MBUS\_IST\_IstameterIII**

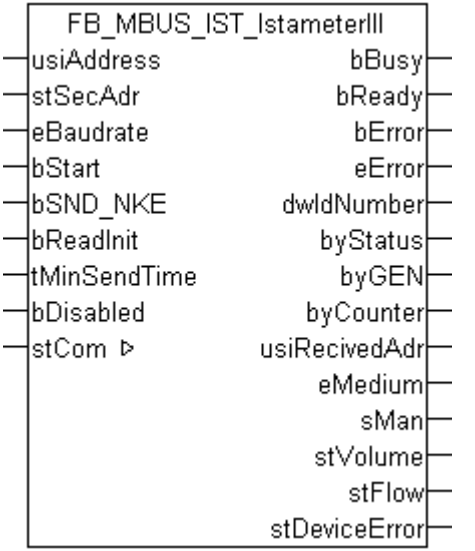

This function block is used to read water meters from Ista:

-istameter III

The function block can only be executed together with the function block [FB\\_MBUSKL6781\(\) \[](#page-28-0) $\triangleright$  [29\]](#page-28-0).

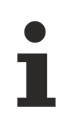

The devices are supplied from a battery. The number of read operations is therefore limited. An internal meter prevents communication exceeding 96 times per day on average. The user must make sure that excessive queries are prevented.

```
Functionality of the function block []13]
```
#### **VAR\_INPUT**

```
usiAddress : USINT;
stSecAdr : ST_MBUS_SecAdr;
eBaudrate : E MBUS Baudrate := eMBUS Baud2400;
bStart : BOOL;<br>bSND_NKE : BOOL
              \colon BOOL \colon TRUE;
bReadInit : BOOL := TRUE;
tMinSendTime   : TIME := t#2s;
bDisabled : BOOL := FALSE;
```
usiAddress: [Primary address \[](#page-13-0) $\blacktriangleright$  [14\]](#page-13-0) of the counter, that shall be readout with this module.

**stSecAdr:** [Secondary address \[](#page-14-0) $\blacktriangleright$  [15\]](#page-14-0) of the counter, that shall be readout with this module.

**eBaudrate:** 300, 2400 [baud \[](#page-215-0)[}](#page-215-0) [216\]](#page-215-0).

**bStart:** Positive edge on this input, the meter is read out once.

**bSND\_NKE:** TRUE to initialize the meter at each reading, and sets the meter on the first telegram (SND\_NKE).

**bReadInit:** After restarting the PLC, the meter is read out once.

**tMinSendTime:** Standard t#2s. When this time exceeds, the counter is rereadout. At t#0s the counter is not readout and can be readout with bStart manually.

**bDisabled:** TRUE = disable the function block.

### **VAR\_OUTPUT**

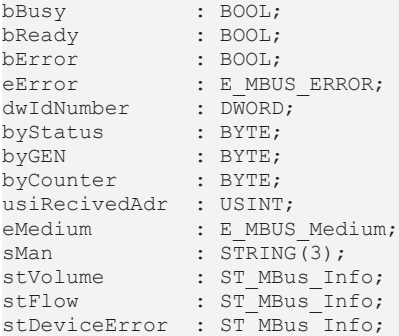

**bBusy:** The *bBusy* output is TRUE while the meter is being read.

**bReady:** The *bReady* output is TRUE for one cycle, once meter reading is completed.

**bError:** The *bError* output becomes TRUE as soon as an error occurs. The error is described via the variable *eError*.

**eError:** The *eError* output issues an error code when an error occurs (see [E\\_MBUS\\_ERROR \[](#page-215-1)▶ [216\]](#page-215-1)).

**dwIdNumber:** Serial number of the meter (secondary address).

**byStatus:** Status of the meter. Please refer to device description for meanings.

**byGEN:** Meter software version.

**byCounter:** Transmission counter (number of transmitted RSP\_UD).

**usiRecivedAdr:** Received primary address (0-250).

**eMedium:** Medium (see **[E\\_MBUS\\_Medium \[](#page-218-0)> [219\]](#page-218-0)).** 

**sMan:** Manufacturer code.

**stVolume:** Meter reading, volume (see [ST\\_MBus\\_Info \[](#page-221-0)[}](#page-221-0) [222\]](#page-221-0)).

stFlow: Current flow (see [ST\\_MBus\\_Info \[](#page-221-0) $\triangleright$  [222\]](#page-221-0)).

**stDeviceError:** Error message from the device (see [ST\\_MBus\\_Info \[](#page-221-0)[}](#page-221-0) [222\]](#page-221-0)).

### **VAR\_IN\_OUT**

stCom : ST\_MBUS\_Communication;

**stCom:** About this structure, the block [FB\\_MBUSKL6781\(\) \[](#page-28-0) $\blacktriangleright$  [29\]](#page-28-0) is connected to the meter function blocks (see [ST\\_MBUS\\_Communication \[](#page-220-0)[}](#page-220-0) [221\]](#page-220-0)).

**Download sample program for PC/CX systems:** [https://infosys.beckhoff.com/content/1033/tcplclibmbus/](https://infosys.beckhoff.com/content/1033/tcplclibmbus/Resources/12055625483.zip)

[Resources/12055625483/.zip](https://infosys.beckhoff.com/content/1033/tcplclibmbus/Resources/12055625483.zip)

**Download sample program for BX systems:** [https://infosys.beckhoff.com/content/1033/tcplclibmbus/](https://infosys.beckhoff.com/content/1033/tcplclibmbus/Resources/12055626891.zip)

[Resources/12055626891/.zip](https://infosys.beckhoff.com/content/1033/tcplclibmbus/Resources/12055626891.zip)

Controller configuration setting: "BCxx50 or BX serial"

**Download sample program for BC systems:** [https://infosys.beckhoff.com/content/1033/tcplclibmbus/](https://infosys.beckhoff.com/content/1033/tcplclibmbus/Resources/12055628299.zip)

[Resources/12055628299/.zip](https://infosys.beckhoff.com/content/1033/tcplclibmbus/Resources/12055628299.zip)

BCxx00 must be set to "Large Model" in the PLC under "Project/Options/Controller Settings".

<span id="page-126-0"></span>Controller configuration setting: "BC serial"

# **6.19.3 FB\_MBUS\_IST\_PulsonicII**

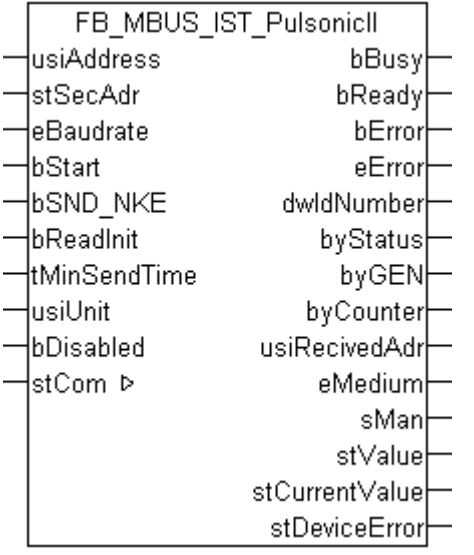

This function block is used to read energy meters with pulse output from Ista:

## -Pulsonic II

The function block can only be executed together with the function block [FB\\_MBUSKL6781\(\) \[](#page-28-0)▶ [29\]](#page-28-0).

The devices are supplied from a battery. The number of read operations is therefore limited. An internal meter prevents communication exceeding 96 times per day on average. The user must make sure that excessive queries are prevented.

#### Functionality of the function block  $[$  [13\]](#page-12-0)

#### **VAR\_INPUT**

```
usiAddress : USINT;
stSecAdr : ST_MBUS_SecAdr;
eBaudrate : E MBUS Baudrate := eMBUS Baud2400;
bStart : BOOL;
bSND NKE : BOOL := TRUE;
bReadInit : BOOL := TRUE;
tMinSendTime : TIME := t#2s;
usiUnit : USINT;<br>bDisabled : BOOL :
              \colon BOOL \colon FALSE;
```
usiAddress: [Primary address \[](#page-13-0) $\blacktriangleright$  [14\]](#page-13-0) of the counter, that shall be readout with this module.

stSecAdr: [Secondary address \[](#page-14-0) $\triangleright$  [15\]](#page-14-0) of the counter, that shall be readout with this module.

#### **eBaudrate:** 300, 2400 [baud \[](#page-215-0)[}](#page-215-0) [216\]](#page-215-0).

**bStart:** Positive edge on this input, the meter is read out once.

**bSND\_NKE:** TRUE to initialize the meter at each reading, and sets the meter on the first telegram (SND\_NKE).

**bReadInit:** After restarting the PLC, the meter is read out once.

**tMinSendTime:** Standard t#2s. When this time exceeds, the counter is rereadout. At t#0s the counter is not readout and can be readout with bStart manually.

usiUnit: Unit of the energy values. 0=W/J(h) / 1=KW/KJ(h) / 2=MW/MJ(h) / 3=GW/GJ(h).

**bDisabled:** TRUE = disable the function block.

#### **VAR\_OUTPUT**

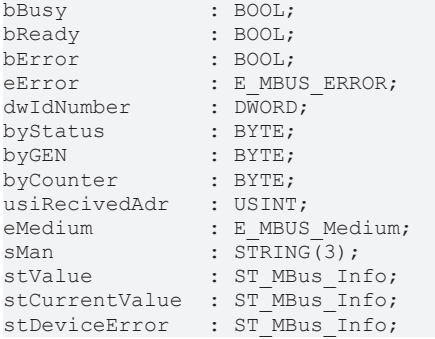

**bBusy:** The *bBusy* output is TRUE while the meter is being read.

**bReady:** The *bReady* output is TRUE for one cycle, once meter reading is completed.

**bError:** The *bError* output becomes TRUE as soon as an error occurs. The error is described via the variable *eError*.

**eError:** The *eError* output issues an error code when an error occurs (see [E\\_MBUS\\_ERROR \[](#page-215-1)▶ [216\]](#page-215-1)).

**dwIdNumber:** Serial number of the meter (secondary address).

**byStatus:** Status of the meter. Please refer to device description for meanings.

**byGEN:** Meter software version.

**byCounter:** Transmission counter (number of transmitted RSP\_UD).

**usiRecivedAdr:** Received primary address (0-250).

**eMedium:** Medium (see [E\\_MBUS\\_Medium \[](#page-218-0)[}](#page-218-0) [219\]](#page-218-0)).

**sMan:** Manufacturer code.

stValue: Meter reading (see [ST\\_MBus\\_Info \[](#page-221-0) $\blacktriangleright$  [222\]](#page-221-0)).

**stCurrentValue:** Current flow / power (see [ST\\_MBus\\_Info \[](#page-221-0)[}](#page-221-0) [222\]](#page-221-0)).

**stDeviceError:** Error message from the device (see [ST\\_MBus\\_Info \[](#page-221-0) $\blacktriangleright$  [222\]](#page-221-0)).

#### **VAR\_IN\_OUT**

stCom : ST\_MBUS\_Communication;

stCom: About this structure, the block [FB\\_MBUSKL6781\(\) \[](#page-28-0) $\blacktriangleright$  [29\]](#page-28-0) is connected to the meter function blocks (see [ST\\_MBUS\\_Communication \[](#page-220-0) $\geq$  [221\]](#page-220-0)).

**Download sample program for PC/CX systems:** [https://infosys.beckhoff.com/content/1033/tcplclibmbus/](https://infosys.beckhoff.com/content/1033/tcplclibmbus/Resources/12055625483.zip)

[Resources/12055625483/.zip](https://infosys.beckhoff.com/content/1033/tcplclibmbus/Resources/12055625483.zip)

**Download sample program for BX systems:** [https://infosys.beckhoff.com/content/1033/tcplclibmbus/](https://infosys.beckhoff.com/content/1033/tcplclibmbus/Resources/12055626891.zip)

[Resources/12055626891/.zip](https://infosys.beckhoff.com/content/1033/tcplclibmbus/Resources/12055626891.zip)

Controller configuration setting: "BCxx50 or BX serial"

**Download sample program for BC systems:** [https://infosys.beckhoff.com/content/1033/tcplclibmbus/](https://infosys.beckhoff.com/content/1033/tcplclibmbus/Resources/12055628299.zip)

[Resources/12055628299/.zip](https://infosys.beckhoff.com/content/1033/tcplclibmbus/Resources/12055628299.zip)

BCxx00 must be set to "Large Model" in the PLC under "Project/Options/Controller Settings".

<span id="page-128-0"></span>Controller configuration setting: "BC serial"

# **6.19.4 FB\_MBUS\_IST\_SensonicII**

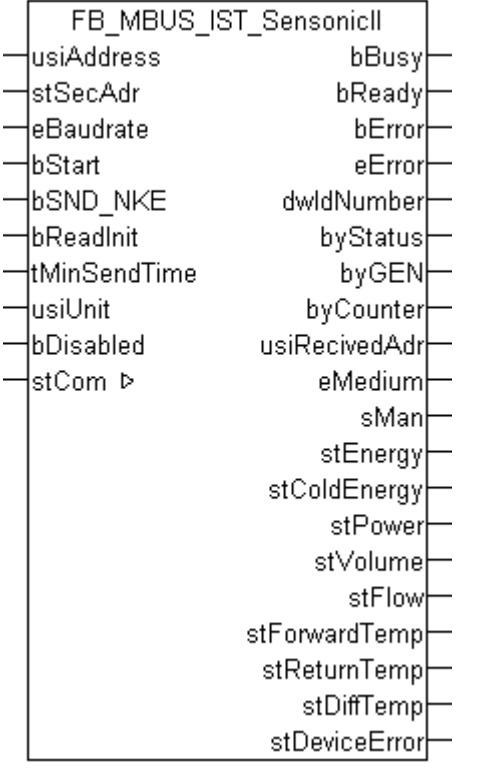

This function block is used to read heat meters from Ista:

-Sensonic II

The function block can only be executed together with the function block [FB\\_MBUSKL6781\(\) \[](#page-28-0) $\blacktriangleright$  [29\]](#page-28-0).

The devices are supplied from a battery. The number of read operations is therefore limited. An internal meter prevents communication exceeding 96 times per day on average. The user must make sure that excessive queries are prevented.

Functionality of the function block  $[1]$  [13\]](#page-12-0)

### **VAR\_INPUT**

```
usiAddress : USINT;
stSecAdr : ST_MBUS_SecAdr;
eBaudrate : E MBUS Baudrate := eMBUS Baud2400;
bStart : BOOL;<br>bSND NKE : BOOL
bSND_NKE : bood := TRUE;<br>bReadInit : BOOL := TRUE;
               \vdots BOOL \vdots TRUE;
tMinSendTime : TIME := t#2s;
usiUnit : USINT;
bDisabled : BOOL := FALSE;
```
usiAddress: [Primary address \[](#page-13-0) $\blacktriangleright$  [14\]](#page-13-0) of the counter, that shall be readout with this module.

**stSecAdr:** [Secondary address \[](#page-14-0) $\triangleright$  [15\]](#page-14-0) of the counter, that shall be readout with this module.

**eBaudrate:** 300, 2400 [baud \[](#page-215-0)[}](#page-215-0) [216\]](#page-215-0).

**bStart:** Positive edge on this input, the meter is read out once.

**bSND\_NKE:** TRUE to initialize the meter at each reading, and sets the meter on the first telegram (SND\_NKE).

**bReadInit:** After restarting the PLC, the meter is read out once.

**tMinSendTime:** Standard t#2s. When this time exceeds, the counter is rereadout. At t#0s the counter is not readout and can be readout with bStart manually.

**usiUnit:** Unit of the energy values. 0=W/J(h) / 1=KW/KJ(h) / 2=MW/MJ(h) / 3=GW/GJ(h).

**bDisabled:** TRUE = disable the function block.

## **VAR\_OUTPUT**

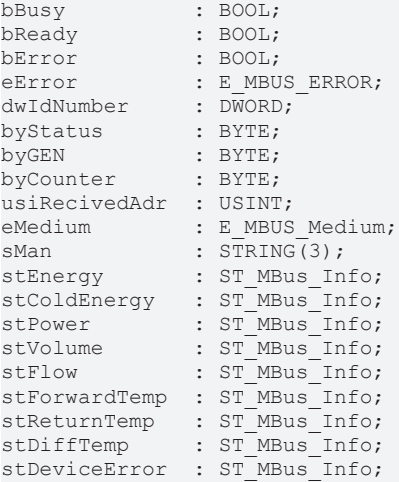

**bBusy:** The *bBusy* output is TRUE while the meter is being read.

**bReady:** The *bReady* output is TRUE for one cycle, once meter reading is completed.

**bError:** The *bError* output becomes TRUE as soon as an error occurs. The error is described via the variable *eError*.

**eError:** The *eError* output issues an error code when an error occurs (see [E\\_MBUS\\_ERROR \[](#page-215-1)▶ [216\]](#page-215-1)).

**dwIdNumber:** Serial number of the meter (secondary address).

**byStatus:** Status of the meter. Please refer to device description for meanings.

**byGEN:** Meter software version.

**byCounter:** Transmission counter (number of transmitted RSP\_UD).

**usiRecivedAdr:** Received primary address (0-250).

**eMedium:** Medium (see [E\\_MBUS\\_Medium \[](#page-218-0) $\blacktriangleright$  2191).

**sMan:** Manufacturer code.

stEnergy: Meter reading, energy consumption (see [ST\\_MBus\\_Info \[](#page-221-0) $\triangleright$  [222\]](#page-221-0)).

**stColdEnergy:** Meter reading, cold energy consumption (see [ST\\_MBus\\_Info \[](#page-221-0)[}](#page-221-0) [222\]](#page-221-0)).

**stPower:** Current energy consumption (see [ST\\_MBus\\_Info \[](#page-221-0)[}](#page-221-0) [222\]](#page-221-0)).

**stVolume:** Meter reading, volume (see [ST\\_MBus\\_Info \[](#page-221-0)[}](#page-221-0) [222\]](#page-221-0)).

**stFlow:** Current flow (see [ST\\_MBus\\_Info \[](#page-221-0)[}](#page-221-0) [222\]](#page-221-0)).

stForwardTemp: Flow temperature (see [ST\\_MBus\\_Info \[](#page-221-0) $\triangleright$  [222\]](#page-221-0)).

**stReturnTemp:** Return temperature (see [ST\\_MBus\\_Info \[](#page-221-0)[}](#page-221-0) [222\]](#page-221-0)).

**stDiffTemp:** Temperature difference (see [ST\\_MBus\\_Info \[](#page-221-0)[}](#page-221-0) [222\]](#page-221-0)).

**stDeviceError:** Error message from the device (see [ST\\_MBus\\_Info \[](#page-221-0)[}](#page-221-0) [222\]](#page-221-0)).

#### **VAR\_IN\_OUT**

stCom : ST\_MBUS\_Communication;

stCom: About this structure, the block [FB\\_MBUSKL6781\(\) \[](#page-28-0) $\blacktriangleright$  [29\]](#page-28-0) is connected to the meter function blocks (see [ST\\_MBUS\\_Communication \[](#page-220-0)[}](#page-220-0) [221\]](#page-220-0)).

**Download sample program for PC/CX systems:** [https://infosys.beckhoff.com/content/1033/tcplclibmbus/](https://infosys.beckhoff.com/content/1033/tcplclibmbus/Resources/12055625483.zip)

[Resources/12055625483/.zip](https://infosys.beckhoff.com/content/1033/tcplclibmbus/Resources/12055625483.zip)

**Download sample program for BX systems:** [https://infosys.beckhoff.com/content/1033/tcplclibmbus/](https://infosys.beckhoff.com/content/1033/tcplclibmbus/Resources/12055626891.zip)

[Resources/12055626891/.zip](https://infosys.beckhoff.com/content/1033/tcplclibmbus/Resources/12055626891.zip)

Controller configuration setting: "BCxx50 or BX serial"

**Download sample program for BC systems:** [https://infosys.beckhoff.com/content/1033/tcplclibmbus/](https://infosys.beckhoff.com/content/1033/tcplclibmbus/Resources/12055628299.zip)

[Resources/12055628299/.zip](https://infosys.beckhoff.com/content/1033/tcplclibmbus/Resources/12055628299.zip)

BCxx00 must be set to "Large Model" in the PLC under "Project/Options/Controller Settings".

Controller configuration setting: "BC serial"

# **6.20 Itron**

The function blocks only output a selection of the most common data. These data are described on the respective pages under "VAR\_OUT". If more or all data are required, the function blocks

[FB\\_MBUS\\_General \[](#page-30-0) $\triangleright$  [31\]](#page-30-0), [FB\\_MBUS\\_General\\_Ext \[](#page-34-0) $\triangleright$  [35\]](#page-34-0) or [FB\\_MBUS\\_General\\_Param \[](#page-40-0) $\triangleright$  [41\]](#page-40-0) from the General folder should be used. Not that these function blocks do not run on BC or BX systems. The function block FB\_MBUS\_General\_Send  $[] \triangleright 43]$  $[] \triangleright 43]$  can be used to send data to the device (e.g. setting of the primary address).

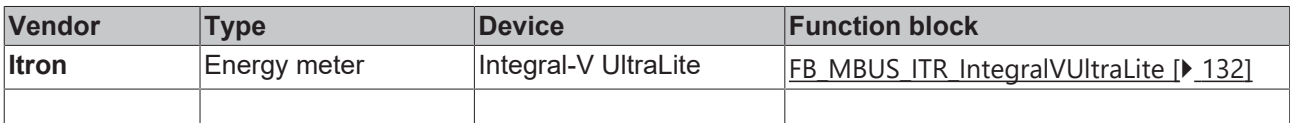

# <span id="page-131-0"></span>**6.20.1 FB\_MBUS\_ITR\_IntegralVUltraLite**

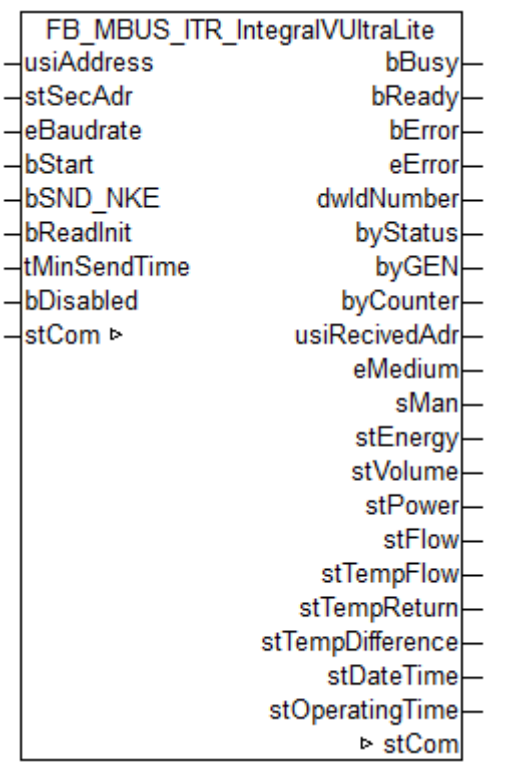

This module is used to readout energy meters of the manufacturer Itron.

It can only be used together with the module [FB\\_MBUSKL6781\(\) \[](#page-28-0) $\blacktriangleright$  [29\]](#page-28-0).

[Functionality of the module \[](#page-12-0) $\blacktriangleright$  [13\]](#page-12-0)

#### **VAR\_INPUT**

```
usiAddress : USINT;
stSecAdr : ST_MBUS_SecAdr;
eBaudrate : E MBUS Baudrate := eMBUS Baud2400;
bStart : BOOL;
bSND NKE : BOOL := TRUE;
bReadInit : BOOL := TRUE;
tMinSendTime : TIME := t#2s;
bDisabled : BOOL := FALSE;
```
**usiAddress:** [Primary address \[](#page-13-0)[}](#page-13-0) [14\]](#page-13-0) of the counter, that shall be readout with this module.

stSecAdr: [Secondary address \[](#page-14-0) $\triangleright$  [15\]](#page-14-0) of the counter, that shall be readout with this module.

**eBaudrate:** 300, 2400 [baud \[](#page-215-0)[}](#page-215-0) [216\]](#page-215-0).

**bStart:** Positive edge on this input, the meter is read out once.

**bSND\_NKE:** TRUE to initialize the meter at each reading, and sets the meter on the first telegram (SND\_NKE).

**bReadInit:** After restarting the PLC, the meter is read out once.

**tMinSendTime:** Standard t#2s. When this time exceeds, the counter is rereadout. At t#0s the counter is not readout and can be readout with bStart manually.

**bDisabled:** TRUE = disable the function block.

#### **VAR\_OUTPUT**

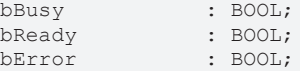

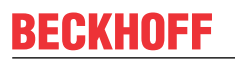

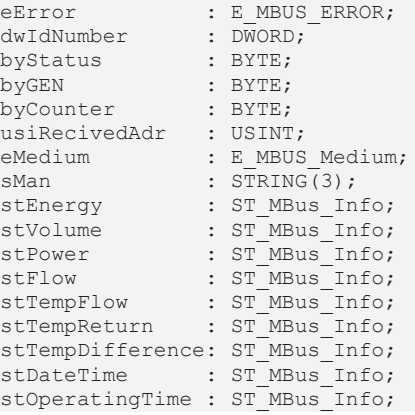

**bBusy:** The *bBusy* output is TRUE while the meter is being read.

**bReady:** The *bReady* output is TRUE for one cycle, once meter reading is completed.

**bError:** The *bError* output becomes TRUE as soon as an error occurs. The error is described via the variable *eError*.

**eError:** The *eError* output issues an error code when an error occurs (see [E\\_MBUS\\_ERROR \[](#page-215-1)[}](#page-215-1) [216\]](#page-215-1)).

**dwIdNumber:** Serial number of the counter (secondary address).

**byStatus:** Status of the counter. Please refer to device description for meanings.

**byGEN:** Counter software version.

**byCounter:** Transmission counter (number of transmitted RSP\_UD).

**usiRecivedAdr:** Received primary address (0-250).

**eMedium:** Medium (see [E\\_MBUS\\_Medium \[](#page-218-0)[}](#page-218-0) [219\]](#page-218-0)).

**sMan:** Manufacturer code.

stEnergy: Actual energy (see **[ST\\_MBus\\_Info \[](#page-221-0)> [222\]](#page-221-0)**).

stVolume: Actual volume (see **[ST\\_MBus\\_Info \[](#page-221-0)** $\geq$  [222\]](#page-221-0)).

stPower: Actual power (see **[ST\\_MBus\\_Info \[](#page-221-0)** $\blacktriangleright$  [222\]](#page-221-0)).

**stFlow:** Actual flow rate (see [ST\\_MBus\\_Info \[](#page-221-0) $\blacktriangleright$  [222\]](#page-221-0)).

**stTempFlow:** Actual flow temperature (see [ST\\_MBus\\_Info \[](#page-221-0) $\blacktriangleright$  [222\]](#page-221-0)).

stTempReturn: Actual return temperature (see [ST\\_MBus\\_Info \[](#page-221-0) $\blacktriangleright$  [222\]](#page-221-0)).

stTempDifference: Actual temperature difference (see [ST\\_MBus\\_Info \[](#page-221-0) $\triangleright$  [222\]](#page-221-0)).

stDateTime: Date and time (see **[ST\\_MBus\\_Info \[](#page-221-0)** $\blacktriangleright$  [222\]](#page-221-0)).

stOperatingTime: Operating time (see **[ST\\_MBus\\_Info \[](#page-221-0)** $\blacktriangleright$  [222\]](#page-221-0)).

### **VAR\_IN\_OUT**

stCom : ST\_MBUS\_Communication;

**stCom:** About this structure, the block [FB\\_MBUSKL6781\(\) \[](#page-28-0) $\blacktriangleright$  [29\]](#page-28-0) is connected to the meter function blocks (see [ST\\_MBUS\\_Communication \[](#page-220-0)[}](#page-220-0) [221\]](#page-220-0)).

# **Requirements**

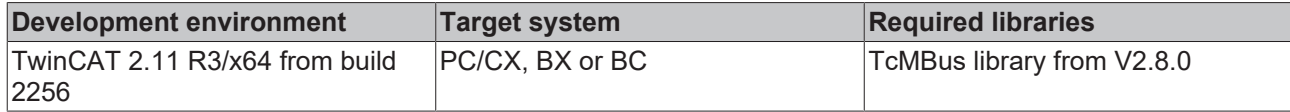

# **6.21 Janitza**

The function blocks only output a selection of the most common data. These data are described on the respective pages under "VAR\_OUT". If more or all data are required, the function blocks ı [FB\\_MBUS\\_General \[](#page-30-0) $\triangleright$  [31\]](#page-30-0), [FB\\_MBUS\\_General\\_Ext \[](#page-34-0) $\triangleright$  [35\]](#page-34-0) or [FB\\_MBUS\\_General\\_Param \[](#page-40-0) $\triangleright$  [41\]](#page-40-0) from the General folder should be used. Not that these function blocks do not run on BC or BX systems. The function block [FB\\_MBUS\\_General\\_Send \[](#page-42-0) $\blacktriangleright$  [43\]](#page-42-0) can be used to send data to the device (e.g. setting of the primary address).

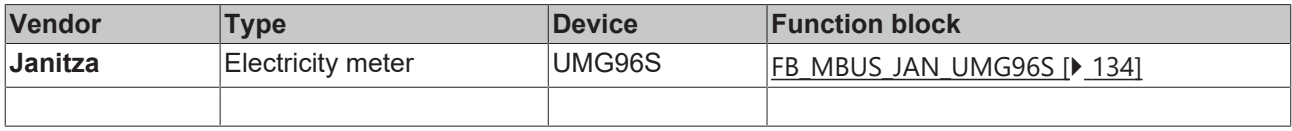

# <span id="page-133-0"></span>**6.21.1 FB\_MBUS\_JAN\_UMG96S**

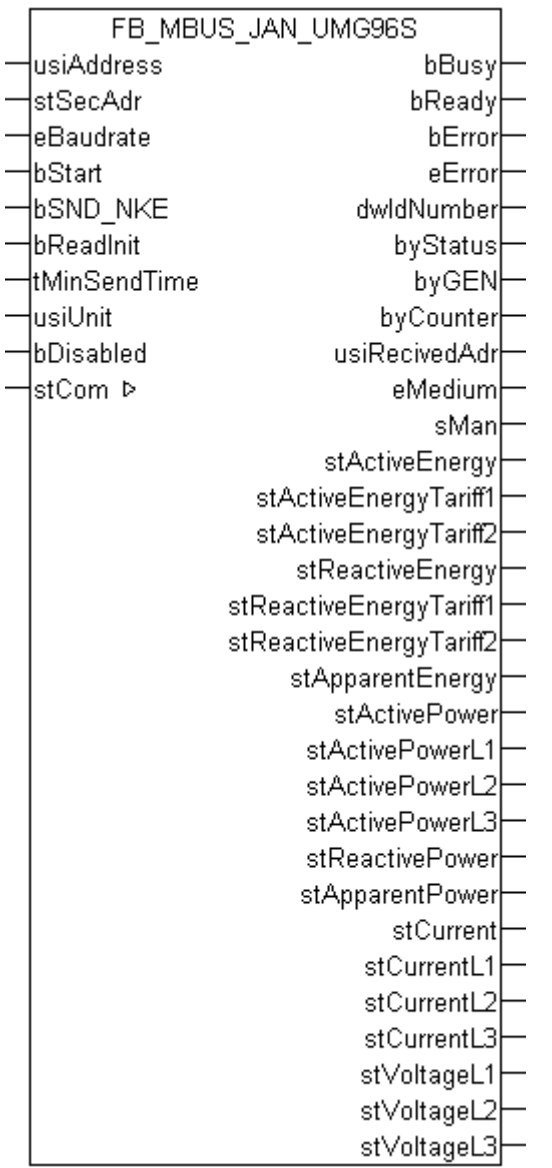

This block is used for reading electricity meters from Janitza:

#### -UMG96S

The block can only be used in conjunction with the block  $FB$  MBUSKL6781()  $\triangleright$  [29\]](#page-28-0).

Functionality of the function block  $[1]$  [13\]](#page-12-0)

## **VAR\_INPUT**

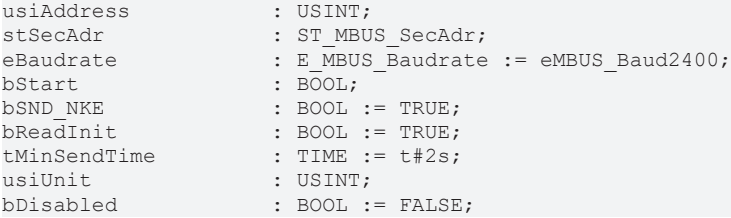

usiAddress: [Primary address \[](#page-13-0) $\triangleright$  [14\]](#page-13-0) of the counter, that shall be readout with this module.

**stSecAdr:** [Secondary address \[](#page-14-0) $\triangleright$  [15\]](#page-14-0) of the counter, that shall be readout with this module.

**eBaudrate:** 300, 2400, 9600 [baud \[](#page-215-0)[}](#page-215-0) [216\]](#page-215-0).

**bStart:** Positive edge on this input, the meter is read out once.

**bSND\_NKE:** TRUE to initialize the meter at each reading, and sets the meter on the first telegram (SND\_NKE).

**bReadInit:** After restarting the PLC, the meter is read out once.

**tMinSendTime:** Standard t#2s. When this time exceeds, the counter is rereadout. At t#0s the counter is not readout and can be readout with bStart manually.

**usiUnit:** Unit of the energy values. 0=W/J(h) / 1=KW/KJ(h) / 2=MW/MJ(h) / 3=GW/GJ(h).

**bDisabled:** TRUE = disable the function block.

#### **VAR\_OUTPUT**

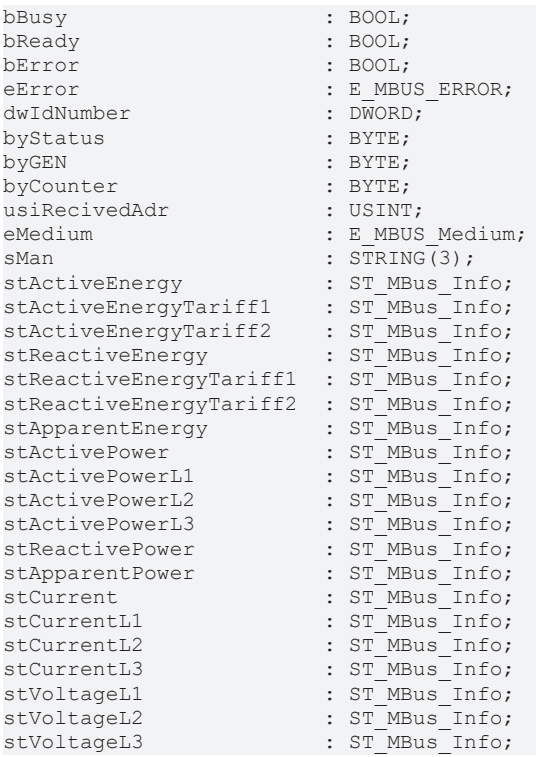

**bBusy:** The *bBusy* output is TRUE while the meter is being read.

**bReady:** The *bReady* output is TRUE for one cycle, once meter reading is completed.

**bError:** The *bError* output becomes TRUE as soon as an error occurs. The error is described via the variable *eError*.

**eError:** The *eError* output issues an error code when an error occurs (see [E\\_MBUS\\_ERROR \[](#page-215-1)▶ [216\]](#page-215-1)).

**dwIdNumber:** Serial number of the meter (secondary address).

**byStatus:** Status of the meter. Please refer to device description for meanings.

**byGEN:** Meter software version.

**byCounter:** Transmission counter (number of transmitted RSP\_UD).

**usiRecivedAdr:** Received primary address (0-250).

**eMedium:** Medium (see [E\\_MBUS\\_Medium \[](#page-218-0) $\blacktriangleright$  [219\]](#page-218-0)).

**sMan:** Manufacturer code.

**stActiveEnergy:** Meter reading, active energy (telegram 2, data point 14) (see [ST\\_MBus\\_Info \[](#page-221-0) $\blacktriangleright$  [222\]](#page-221-0)).

stActiveEnergyTariff1: Meter reading, active energy, tariff 1(telegram 2, data point 15) (see [ST\\_MBus\\_Info](#page-221-0) [\[](#page-221-0)[}](#page-221-0) [222\]](#page-221-0)).

**stActiveEnergyTariff2:** Meter reading, active energy, tariff 2(telegram 2, data point 16) (see [ST\\_MBus\\_Info](#page-221-0) [\[](#page-221-0)[}](#page-221-0) [222\]](#page-221-0)).

**stReactiveEnergy:** Meter reading, reactive energy (telegram 2, data point 17) (see [ST\\_MBus\\_Info \[](#page-221-0)▶ [222\]](#page-221-0)).

**stReactiveEnergyTariff1:** Meter reading, reactive energy, tariff 1(telegram 2, data point 18) (see [ST\\_MBus\\_Info \[](#page-221-0)[}](#page-221-0) [222\]](#page-221-0)).

**stReactiveEnergyTariff2:** Meter reading, reactive energy, tariff 2(telegram 2, data point 19) (see [ST\\_MBus\\_Info \[](#page-221-0)[}](#page-221-0) [222\]](#page-221-0)).

**stApparentEnergy:** Meter reading, apparent energy (telegram 2, data point 20) (see [ST\\_MBus\\_Info \[](#page-221-0)▶ [222\]](#page-221-0)).

stActivePower: Active power (telegram 2, data point 29) (see [ST\\_MBus\\_Info \[](#page-221-0)▶ [222\]](#page-221-0)).

**stActivePowerL1:** Active power phase L1 (telegram 2, data point 38) (see [ST\\_MBus\\_Info \[](#page-221-0) $\blacktriangleright$  [222\]](#page-221-0)).

**stActivePowerL2:** Active power phase L2 (telegram 2, data point 39) (see [ST\\_MBus\\_Info \[](#page-221-0)[}](#page-221-0) [222\]](#page-221-0)).

**stActivePowerL3:** Active power phase L3 (telegram 2, data point 40) (see [ST\\_MBus\\_Info \[](#page-221-0)[}](#page-221-0) [222\]](#page-221-0)).

stReactivePower: Reactive power (telegram 2, data point 30) (see [ST\\_MBus\\_Info \[](#page-221-0)▶ [222\]](#page-221-0)).

**stApparentPower:** Apparent power (telegram 2, data point 31) (see [ST\\_MBus\\_Info \[](#page-221-0)[}](#page-221-0) [222\]](#page-221-0)).

**stCurrent:** Current (telegram 2, data point 28) (see [ST\\_MBus\\_Info \[](#page-221-0)[}](#page-221-0) [222\]](#page-221-0)).

**stCurrentL1:** Current phase L1 (telegram 2, data point 35) (see [ST\\_MBus\\_Info \[](#page-221-0)▶ [222\]](#page-221-0)).

stCurrentL2: Current phase L2 (telegram 2, data point 36) (see [ST\\_MBus\\_Info \[](#page-221-0)▶ [222\]](#page-221-0)).

stCurrentL3: Current phase L3 (telegram 2, data point 37) (see [ST\\_MBus\\_Info \[](#page-221-0) $\triangleright$  [222\]](#page-221-0)).

**stVoltageL1:** Voltage phase L1 (telegram 2, data point 32) (see [ST\\_MBus\\_Info \[](#page-221-0) $\blacktriangleright$  [222\]](#page-221-0)).

stVoltageL2: Voltage phase L2 (telegram 2, data point 33) (see [ST\\_MBus\\_Info \[](#page-221-0)▶ [222\]](#page-221-0)).

**stVoltageL3:** Voltage phase L3 (telegram 2, data point 34) (see [ST\\_MBus\\_Info \[](#page-221-0)[}](#page-221-0) [222\]](#page-221-0)).

# **BECKHOFF**

## **VAR\_IN\_OUT**

stCom : ST\_MBUS\_Communication;

**stCom:** About this structure, the block [FB\\_MBUSKL6781\(\) \[](#page-28-0) $\blacktriangleright$  [29\]](#page-28-0) is connected to the meter function blocks (see [ST\\_MBUS\\_Communication \[](#page-220-0)[}](#page-220-0) [221\]](#page-220-0)).

[https://infosys.beckhoff.com/content/1033/tcplclibmbus/Resources/12055629707/.zip](https://infosys.beckhoff.com/content/1033/tcplclibmbus/Resources/12055629707.zip)**:** 

[https://infosys.beckhoff.com/content/1033/tcplclibmbus/Resources/12055631115/.zip](https://infosys.beckhoff.com/content/1033/tcplclibmbus/Resources/12055631115.zip)**:**

Controller configuration setting: "BCxx50 or BX serial"

[https://infosys.beckhoff.com/content/1033/tcplclibmbus/Resources/12055632523/.zip](https://infosys.beckhoff.com/content/1033/tcplclibmbus/Resources/12055632523.zip)**:** 

BCxx00 must be set to "Large Model" in the PLC under "Project/Options/Controller Settings".

<span id="page-136-0"></span>Controller configuration setting: "BC serial"

# **6.22 Kamstrup**

The function blocks only output a selection of the most common data. These data are described on the respective pages under "VAR\_OUT". If more or all data are required, the function blocks [FB\\_MBUS\\_General \[](#page-30-0) $\blacktriangleright$  [31\]](#page-30-0), [FB\\_MBUS\\_General\\_Ext \[](#page-34-0) $\blacktriangleright$  [35\]](#page-34-0) or [FB\\_MBUS\\_General\\_Param \[](#page-40-0) $\blacktriangleright$  [41\]](#page-40-0) from the General folder should be used. Not that these function blocks do not run on BC or BX systems. The function block [FB\\_MBUS\\_General\\_Send \[](#page-42-0) $\blacktriangleright$  [43\]](#page-42-0) can be used to send data to the device (e.g. setting of the primary address).

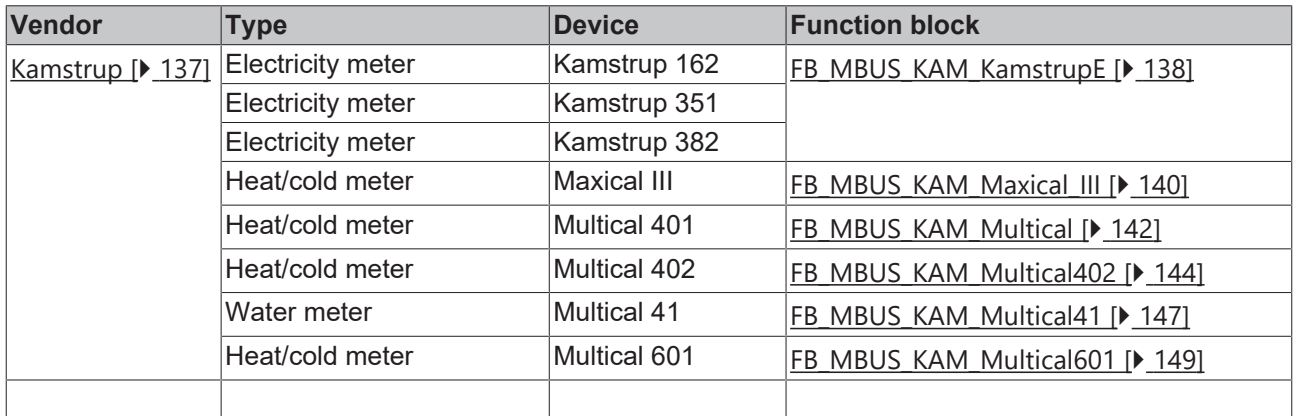

# <span id="page-137-0"></span>**6.22.1 FB\_MBUS\_KAM\_KamstrupE**

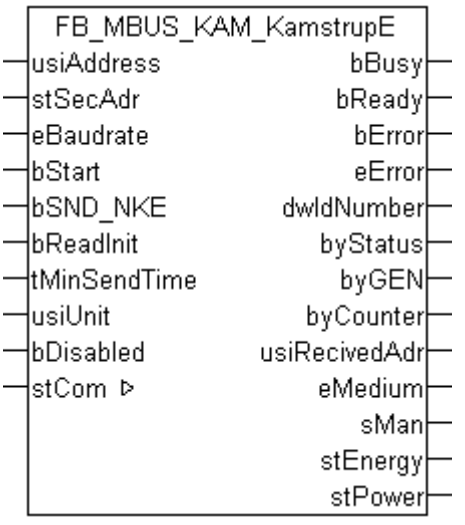

This block is used for reading electricity meters from Kamstrup:

-Kamstrup 162

-Kamstrup 351

-Kamstrup 382

The block can only be used in conjunction with the block [FB\\_MBUSKL6781\(\) \[](#page-28-0)[}](#page-28-0) [29\]](#page-28-0).

Functionality of the function block  $[1]$  [13\]](#page-12-0)

#### **VAR\_INPUT**

```
usiAddress : USINT;
stSecAdr : ST_MBUS_SecAdr;
eBaudrate : E MBUS Baudrate := eMBUS Baud2400;
bStart : BOOL;
bSND NKE : BOOL := TRUE;
bReadInit : BOOL := TRUE;
tMinSendTime : TIME := t#2s;
usiUnit : USINT;
bDisabled      : BOOL := FALSE;
```
usiAddress: [Primary address \[](#page-13-0) $\blacktriangleright$  [14\]](#page-13-0) of the counter, that shall be readout with this module.

stSecAdr: [Secondary address \[](#page-14-0) $\triangleright$  [15\]](#page-14-0) of the counter, that shall be readout with this module.

**eBaudrate:** 300, 2400 [baud \[](#page-215-0) $\blacktriangleright$  [216\]](#page-215-0).

**bStart:** Positive edge on this input, the meter is read out once.

**bSND\_NKE:** TRUE to initialize the meter at each reading, and sets the meter on the first telegram (SND\_NKE).

**bReadInit:** After restarting the PLC, the meter is read out once.

**tMinSendTime:** Standard t#2s. When this time exceeds, the counter is rereadout. At t#0s the counter is not readout and can be readout with bStart manually.

**usiUnit:** Unit of the energy values. 0=W/J(h) / 1=KW/KJ(h) / 2=MW/MJ(h) / 3=GW/GJ(h).

**bDisabled:** TRUE = disable the function block.

# **VAR\_OUTPUT**

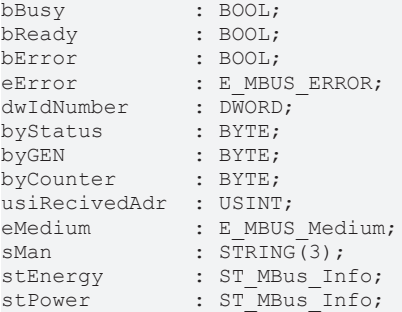

**bBusy:** The *bBusy* output is TRUE while the meter is being read.

**bReady:** The *bReady* output is TRUE for one cycle, once meter reading is completed.

**bError:** The *bError* output becomes TRUE as soon as an error occurs. The error is described via the variable *eError*.

**eError:** The *eError* output issues an error code when an error occurs (see [E\\_MBUS\\_ERROR \[](#page-215-1)▶ [216\]](#page-215-1)).

**dwIdNumber:** Serial number of the meter (secondary address).

**byStatus:** Status of the meter. Please refer to device description for meanings.

**byGEN:** Meter software version.

**byCounter:** Transmission counter (number of transmitted RSP\_UD).

**usiRecivedAdr:** Received primary address (0-250).

**eMedium:** Medium (see [E\\_MBUS\\_Medium \[](#page-218-0)[}](#page-218-0) [219\]](#page-218-0)).

**sMan:** Manufacturer code.

stEnergy: Meter reading, energy consumption (see [ST\\_MBus\\_Info \[](#page-221-0) $\blacktriangleright$  [222\]](#page-221-0)).

**stPower:** Current energy consumption (see [ST\\_MBus\\_Info \[](#page-221-0) $\blacktriangleright$  [222\]](#page-221-0)).

### **VAR\_IN\_OUT**

stCom : ST\_MBUS\_Communication;

**stCom:** About this structure, the block [FB\\_MBUSKL6781\(\) \[](#page-28-0) $\blacktriangleright$  [29\]](#page-28-0) is connected to the meter function blocks (see [ST\\_MBUS\\_Communication \[](#page-220-0)[}](#page-220-0) [221\]](#page-220-0)).

[https://infosys.beckhoff.com/content/1033/tcplclibmbus/Resources/12055633931/.zip](https://infosys.beckhoff.com/content/1033/tcplclibmbus/Resources/12055633931.zip)**:**

[https://infosys.beckhoff.com/content/1033/tcplclibmbus/Resources/12055635339/.zip](https://infosys.beckhoff.com/content/1033/tcplclibmbus/Resources/12055635339.zip)**:**  Controller configuration setting: "BCxx50 or BX serial"

[https://infosys.beckhoff.com/content/1033/tcplclibmbus/Resources/12055636747/.zip](https://infosys.beckhoff.com/content/1033/tcplclibmbus/Resources/12055636747.zip)**:** 

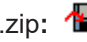

BCxx00 must be set to "Large Model" in the PLC under "Project/Options/Controller Settings". Controller configuration setting: "BC serial"

# <span id="page-139-0"></span>**6.22.2 FB\_MBUS\_KAM\_Maxical\_III**

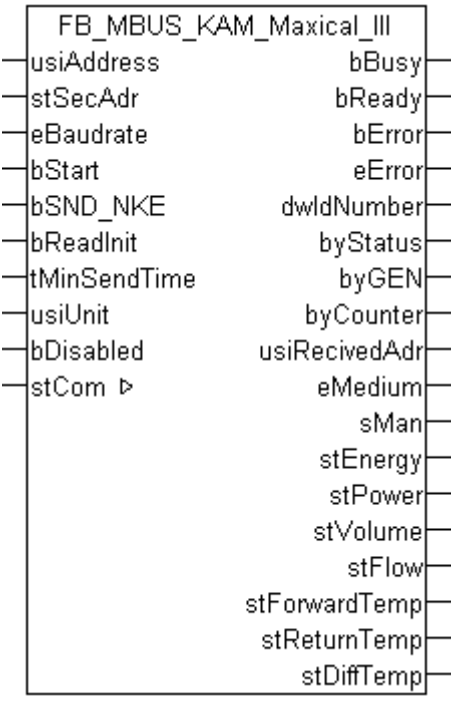

This function block is used for reading heat/cold meters from Kamstrup:

-Maxical III

The function block can only be executed together with the function block [FB\\_MBUSKL6781\(\) \[](#page-28-0) $\blacktriangleright$  [29\]](#page-28-0).

Functionality of the function block  $[1]$  [13\]](#page-12-0)

#### **VAR\_INPUT**

```
usiAddress     : USINT;
stSecAdr : ST_MBUS_SecAdr;
eBaudrate : E_MBUS_Baudrate := eMBUS_Baud2400;
bStart : BOOL;
bSND NKE : BOOL := TRUE;
bReadInit : BOOL := TRUE;
tMinSendTime : TIME := t#2s;<br>usiUnit : USINT;
usiUnit : USINT;
bDisabled : BOOL := FALSE;
```
usiAddress: [Primary address \[](#page-13-0) $\blacktriangleright$  [14\]](#page-13-0) of the counter, that shall be readout with this module.

**stSecAdr:** [Secondary address \[](#page-14-0) $\triangleright$  [15\]](#page-14-0) of the counter, that shall be readout with this module.

**eBaudrate:** 300, 2400 [baud \[](#page-215-0) $\sqrt{216}$  $\sqrt{216}$ ].

**bStart:** Positive edge on this input, the meter is read out once.

**bSND\_NKE:** TRUE to initialize the meter at each reading, and sets the meter on the first telegram (SND\_NKE).

**bReadInit:** After restarting the PLC, the meter is read out once.

**tMinSendTime:** Standard t#2s. When this time exceeds, the counter is rereadout. At t#0s the counter is not readout and can be readout with bStart manually.

**usiUnit:** Unit of the energy values. 0=W/J(h) / 1=KW/KJ(h) / 2=MW/MJ(h) / 3=GW/GJ(h).

**bDisabled:** TRUE = disable the function block.

# **VAR\_OUTPUT**

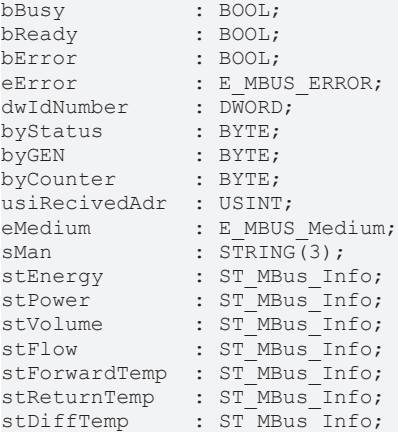

**bBusy:** The *bBusy* output is TRUE while the meter is being read.

**bReady:** The *bReady* output is TRUE for one cycle, once meter reading is completed.

**bError:** The *bError* output becomes TRUE as soon as an error occurs. The error is described via the variable *eError*.

**eError:** The *eError* output issues an error code when an error occurs (see [E\\_MBUS\\_ERROR \[](#page-215-1)▶ [216\]](#page-215-1)).

**dwIdNumber:** Serial number of the meter (secondary address).

**byStatus:** Status of the meter. Please refer to device description for meanings.

**byGEN:** Meter software version.

**byCounter:** Transmission counter (number of transmitted RSP\_UD).

**usiRecivedAdr:** Received primary address (0-250).

**eMedium:** Medium (see [E\\_MBUS\\_Medium \[](#page-218-0)[}](#page-218-0) [219\]](#page-218-0)).

**sMan:** Manufacturer code.

stEnergy: Meter reading, energy consumption (see [ST\\_MBus\\_Info \[](#page-221-0) $\blacktriangleright$  [222\]](#page-221-0)).

**stPower:** Current energy consumption (see [ST\\_MBus\\_Info \[](#page-221-0)[}](#page-221-0) [222\]](#page-221-0)).

stVolume: Meter reading, volume (see [ST\\_MBus\\_Info \[](#page-221-0) $\triangleright$  [222\]](#page-221-0)).

stFlow: Current flow (see [ST\\_MBus\\_Info \[](#page-221-0) $\blacktriangleright$  [222\]](#page-221-0)).

stForwardTemp: Flow temperature (see <u>[ST\\_MBus\\_Info \[](#page-221-0) $\blacktriangleright$  [222\]](#page-221-0)</u>).

stReturnTemp: Return temperature (see [ST\\_MBus\\_Info \[](#page-221-0) $\blacktriangleright$  [222\]](#page-221-0)).

**stDiffTemp:** Temperature difference (see [ST\\_MBus\\_Info \[](#page-221-0)[}](#page-221-0) [222\]](#page-221-0)).

### **VAR\_IN\_OUT**

stCom : ST\_MBUS\_Communication;

**stCom:** About this structure, the block [FB\\_MBUSKL6781\(\) \[](#page-28-0)▶ [29\]](#page-28-0) is connected to the meter function blocks (see [ST\\_MBUS\\_Communication \[](#page-220-0)[}](#page-220-0) [221\]](#page-220-0)).

[https://infosys.beckhoff.com/content/1033/tcplclibmbus/Resources/12055633931/.zip](https://infosys.beckhoff.com/content/1033/tcplclibmbus/Resources/12055633931.zip)**:**

[https://infosys.beckhoff.com/content/1033/tcplclibmbus/Resources/12055635339/.zip](https://infosys.beckhoff.com/content/1033/tcplclibmbus/Resources/12055635339.zip)**:** 

Controller configuration setting: "BCxx50 or BX serial"

[https://infosys.beckhoff.com/content/1033/tcplclibmbus/Resources/12055636747/.zip](https://infosys.beckhoff.com/content/1033/tcplclibmbus/Resources/12055636747.zip)**:**  BCxx00 must be set to "Large Model" in the PLC under "Project/Options/Controller Settings". Controller configuration setting: "BC serial"

# <span id="page-141-0"></span>**6.22.3 FB\_MBUS\_KAM\_Multical**

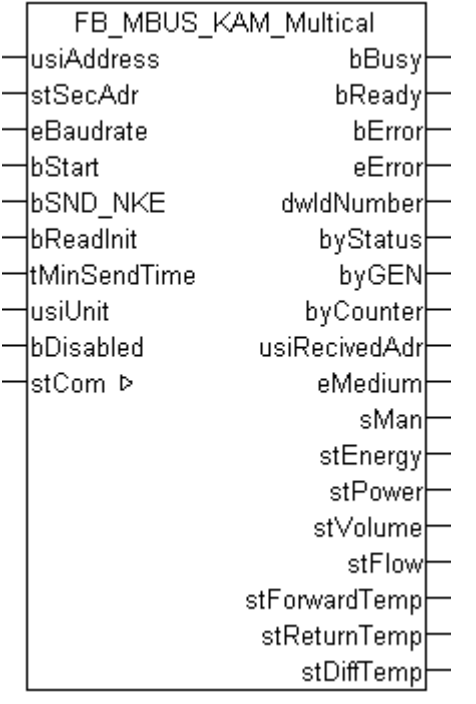

This function block is used for reading heat/cold meters from Kamstrup:

-Multical 401

-Multical 601

The function block can only be executed together with the function block [FB\\_MBUSKL6781\(\) \[](#page-28-0) $\blacktriangleright$  [29\]](#page-28-0).

Functionality of the function block  $[1]$  [13\]](#page-12-0)

### **VAR\_INPUT**

```
usiAddress : USINT;
stSecAdr : ST_MBUS_SecAdr;
eBaudrate : E MBUS Baudrate := eMBUS Baud2400;
bStart : BOOL;
bSND NKE : BOOL := TRUE;
bReadInit : BOOL := TRUE;
tMinSendTime : TIME := t#2s;
usiUnit : USINT;<br>
bDisabled : BOOL :
          BOOL := FALSE;
```
usiAddress: [Primary address \[](#page-13-0) $\blacktriangleright$  [14\]](#page-13-0) of the counter, that shall be readout with this module.

**stSecAdr:** [Secondary address \[](#page-14-0) $\triangleright$  [15\]](#page-14-0) of the counter, that shall be readout with this module.

**eBaudrate:** 300, 2400 [baud \[](#page-215-0)[}](#page-215-0) [216\]](#page-215-0).

**bStart:** Positive edge on this input, the meter is read out once.

**bSND\_NKE:** TRUE to initialize the meter at each reading, and sets the meter on the first telegram (SND\_NKE).

**bReadInit:** After restarting the PLC, the meter is read out once.

**tMinSendTime:** Standard t#2s. When this time exceeds, the counter is rereadout. At t#0s the counter is not readout and can be readout with bStart manually.

usiUnit: Unit of the energy values. 0=W/J(h) / 1=KW/KJ(h) / 2=MW/MJ(h) / 3=GW/GJ(h).

**bDisabled:** TRUE = disable the function block.

#### **VAR\_OUTPUT**

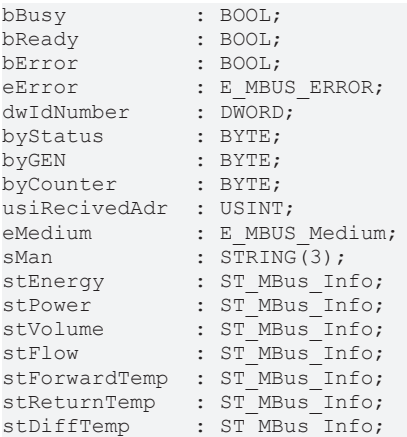

**bBusy:** The *bBusy* output is TRUE while the meter is being read.

**bReady:** The *bReady* output is TRUE for one cycle, once meter reading is completed.

**bError:** The *bError* output becomes TRUE as soon as an error occurs. The error is described via the variable *eError*.

**eError:** The *eError* output issues an error code when an error occurs (see [E\\_MBUS\\_ERROR \[](#page-215-1)▶ [216\]](#page-215-1)).

**dwIdNumber:** Serial number of the meter (secondary address).

**byStatus:** Status of the meter. Please refer to device description for meanings.

**byGEN:** Meter software version.

**byCounter:** Transmission counter (number of transmitted RSP\_UD).

**usiRecivedAdr:** Received primary address (0-250).

**eMedium:** Medium (see [E\\_MBUS\\_Medium \[](#page-218-0) $\blacktriangleright$  [219\]](#page-218-0)).

**sMan:** Manufacturer code.

stEnergy: Meter reading, energy consumption (see [ST\\_MBus\\_Info \[](#page-221-0) $\triangleright$  [222\]](#page-221-0)).

**stPower:** Current energy consumption (see [ST\\_MBus\\_Info \[](#page-221-0)[}](#page-221-0) [222\]](#page-221-0)).

**stVolume:** Meter reading, volume (see [ST\\_MBus\\_Info \[](#page-221-0)[}](#page-221-0) [222\]](#page-221-0)).

stFlow: Current flow (see [ST\\_MBus\\_Info \[](#page-221-0) $\triangleright$  [222\]](#page-221-0)).

stForwardTemp: Flow temperature (see [ST\\_MBus\\_Info \[](#page-221-0) $\blacktriangleright$  [222\]](#page-221-0)).

stReturnTemp: Return temperature (see [ST\\_MBus\\_Info \[](#page-221-0) $\blacktriangleright$  [222\]](#page-221-0)).

**stDiffTemp:** Temperature difference (see [ST\\_MBus\\_Info \[](#page-221-0)[}](#page-221-0) [222\]](#page-221-0)).

### **VAR\_IN\_OUT**

stCom : ST\_MBUS\_Communication;

**stCom:** About this structure, the block [FB\\_MBUSKL6781\(\) \[](#page-28-0) $\blacktriangleright$  [29\]](#page-28-0) is connected to the meter function blocks (see [ST\\_MBUS\\_Communication \[](#page-220-0)[}](#page-220-0) [221\]](#page-220-0)).

# **BECKHOFF**

[https://infosys.beckhoff.com/content/1033/tcplclibmbus/Resources/12055633931/.zip](https://infosys.beckhoff.com/content/1033/tcplclibmbus/Resources/12055633931.zip)**:**

[https://infosys.beckhoff.com/content/1033/tcplclibmbus/Resources/12055635339/.zip](https://infosys.beckhoff.com/content/1033/tcplclibmbus/Resources/12055635339.zip)**:**  Controller configuration setting: "BCxx50 or BX serial"

[https://infosys.beckhoff.com/content/1033/tcplclibmbus/Resources/12055636747/.zip](https://infosys.beckhoff.com/content/1033/tcplclibmbus/Resources/12055636747.zip)**:**  BCxx00 must be set to "Large Model" in the PLC under "Project/Options/Controller Settings". Controller configuration setting: "BC serial"

# <span id="page-143-0"></span>**6.22.4 FB\_MBUS\_KAM\_Multical402**

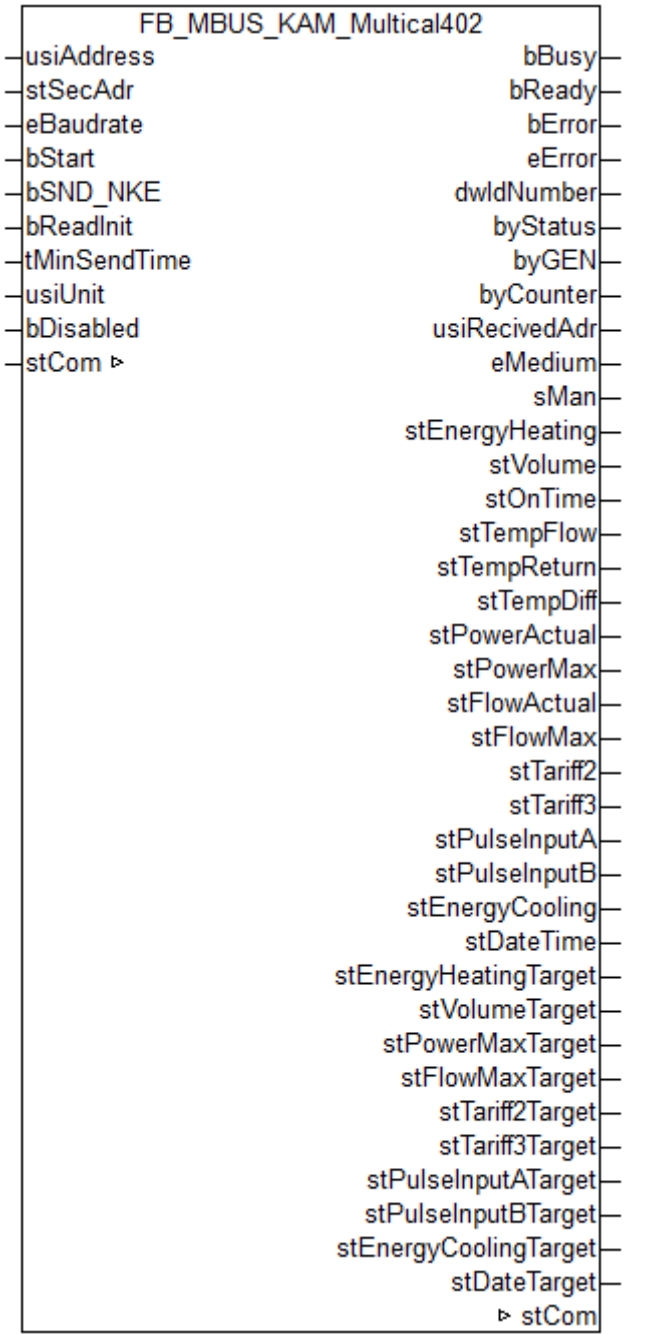

This function block is used to read energy meters from Kamstrup.
The function block can only be executed together with the function block [FB\\_MBUSKL6781\(\) \[](#page-28-0) $\blacktriangleright$  [29\]](#page-28-0).

Functionality of the function block  $[1]$  [13\]](#page-12-0)

#### **VAR\_INPUT**

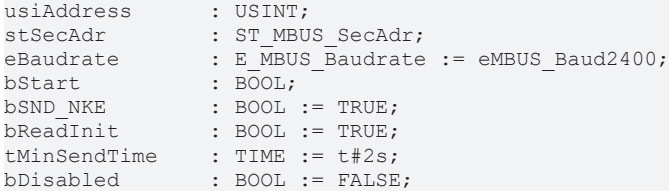

usiAddress: [Primary address \[](#page-13-0) $\blacktriangleright$  [14\]](#page-13-0) of the counter, that shall be readout with this module.

stSecAdr: [Secondary address \[](#page-14-0) $\triangleright$  [15\]](#page-14-0) of the counter, that shall be readout with this module.

**eBaudrate:** 300, 2400, 9600 [baud \[](#page-215-0)[}](#page-215-0) [216\]](#page-215-0).

**bStart:** Positive edge on this input, the meter is read out once.

**bSND\_NKE:** TRUE to initialize the meter at each reading, and sets the meter on the first telegram (SND\_NKE).

**bReadInit:** After restarting the PLC, the meter is read out once.

**tMinSendTime:** Standard t#2s. When this time exceeds, the counter is rereadout. At t#0s the counter is not readout and can be readout with bStart manually.

**bDisabled:** TRUE = disable the function block.

#### **VAR\_OUTPUT**

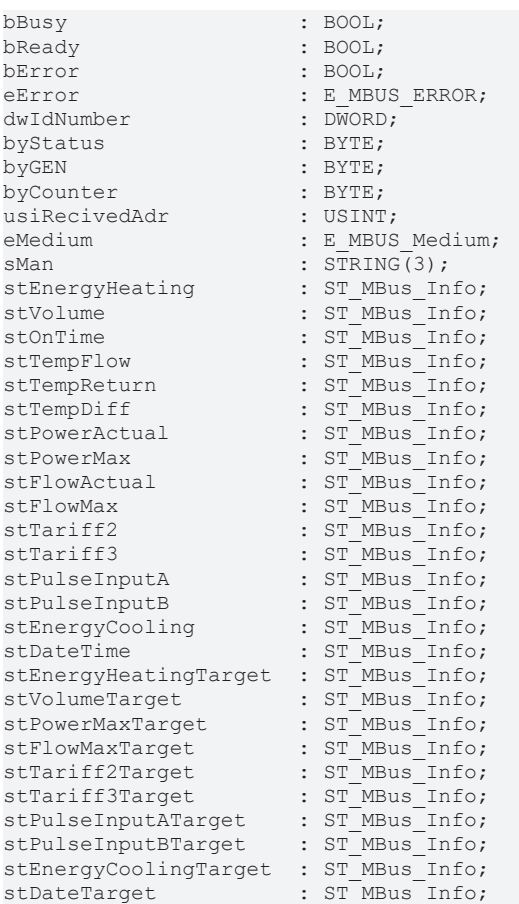

**bBusy:** The *bBusy* output is TRUE while the meter is being read.

**bReady:** The *bReady* output is TRUE for one cycle, once meter reading is completed.

**bError:** The *bError* output becomes TRUE as soon as an error occurs. The error is described via the variable *eError*.

**eError:** The *eError* output issues an error code when an error occurs (see [E\\_MBUS\\_ERROR \[](#page-215-1)▶ [216\]](#page-215-1)).

**dwIdNumber:** Serial number of the meter (secondary address).

**byStatus:** Status of the meter. Please refer to device description for meanings.

**byGEN:** Meter software version.

**byCounter:** Transmission counter (number of transmitted RSP\_UD).

**usiRecivedAdr:** Received primary address (0-250).

**eMedium:** Medium (see [E\\_MBUS\\_Medium \[](#page-218-0) $\blacktriangleright$  [219\]](#page-218-0)).

**sMan:** Manufacturer code.

stEnergyHeating: Heat energy (see [ST\\_MBus\\_Info \[](#page-221-0) $\triangleright$  [222\]](#page-221-0)).

**stVolume:** Volume (see [ST\\_MBus\\_Info \[](#page-221-0)[}](#page-221-0) [222\]](#page-221-0)).

stOnTime: Operating hours (see [ST\\_MBus\\_Info \[](#page-221-0) $\blacktriangleright$  [222\]](#page-221-0)).

**stTempFlow:** Flow temperature (see [ST\\_MBus\\_Info \[](#page-221-0)[}](#page-221-0) [222\]](#page-221-0)).

**stTempReturn:** Return temperature (see [ST\\_MBus\\_Info \[](#page-221-0)[}](#page-221-0) [222\]](#page-221-0)).

stTempDiff: Temperature difference (see [ST\\_MBus\\_Info \[](#page-221-0) $\triangleright$  [222\]](#page-221-0)).

stPowerActual: Actual active power (see [ST\\_MBus\\_Info \[](#page-221-0) $\triangleright$  [222\]](#page-221-0)).

stPowerMax: Active power (maximum) (see [ST\\_MBus\\_Info \[](#page-221-0) $\blacktriangleright$  [222\]](#page-221-0)).

stFlowActual: Actual flow (see [ST\\_MBus\\_Info \[](#page-221-0) $\blacktriangleright$  [222\]](#page-221-0)).

stFlowMax: Flow (maximum) (see [ST\\_MBus\\_Info \[](#page-221-0) $\blacktriangleright$  [222\]](#page-221-0)).

stTariff2: Tariff 2 (see [ST\\_MBus\\_Info \[](#page-221-0) $\blacktriangleright$  [222\]](#page-221-0)).

**stTariff3:** Tariff 3 (see [ST\\_MBus\\_Info \[](#page-221-0) $\blacktriangleright$  [222\]](#page-221-0)).

stPulseInputA: Pulse input A (see [ST\\_MBus\\_Info \[](#page-221-0) $\blacktriangleright$  [222\]](#page-221-0)).

**stPulseInputB:** Pulse input B (see [ST\\_MBus\\_Info \[](#page-221-0)[}](#page-221-0) [222\]](#page-221-0)).

**stEnergyCooling:** Cooling energy (see [ST\\_MBus\\_Info \[](#page-221-0)[}](#page-221-0) [222\]](#page-221-0)).

stDateTime: Date and time (see [ST\\_MBus\\_Info \[](#page-221-0) $\blacktriangleright$  [222\]](#page-221-0)).

**stEnergyHeatingTarget:** See manufacturer information (see [ST\\_MBus\\_Info \[](#page-221-0)[}](#page-221-0) [222\]](#page-221-0)).

**stVolumeTarget:** See manufacturer information (see [ST\\_MBus\\_Info \[](#page-221-0)[}](#page-221-0) [222\]](#page-221-0)).

**stPowerMaxTarget:** See manufacturer information (see [ST\\_MBus\\_Info \[](#page-221-0)[}](#page-221-0) [222\]](#page-221-0)).

**stFlowMaxTarget:** See manufacturer information (see [ST\\_MBus\\_Info \[](#page-221-0)[}](#page-221-0) [222\]](#page-221-0)).

**stTariff2Target:** See manufacturer information (see [ST\\_MBus\\_Info \[](#page-221-0)[}](#page-221-0) [222\]](#page-221-0)).

**stTariff3Target:** See manufacturer information (see [ST\\_MBus\\_Info \[](#page-221-0) $\blacktriangleright$  [222\]](#page-221-0)).

**stPulseInputATarget:** See manufacturer information (see [ST\\_MBus\\_Info \[](#page-221-0) $\blacktriangleright$  [222\]](#page-221-0)).

**stPulseInputBTarget:** See manufacturer information (see [ST\\_MBus\\_Info \[](#page-221-0)[}](#page-221-0) [222\]](#page-221-0)).

**stEnergyCoolingTarget:** See manufacturer information (see [ST\\_MBus\\_Info \[](#page-221-0)[}](#page-221-0) [222\]](#page-221-0)).

stDateTarget: See manufacturer information (see [ST\\_MBus\\_Info \[](#page-221-0) $\blacktriangleright$  [222\]](#page-221-0)).

#### **Requirements**

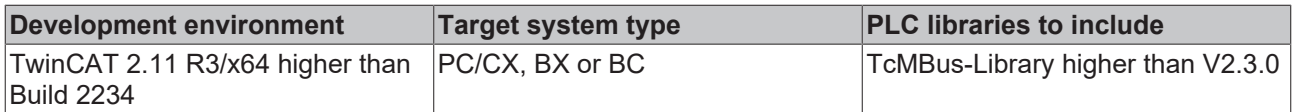

#### **VAR\_IN\_OUT**

stCom : ST\_MBUS\_Communication;

**stCom:** About this structure, the block [FB\\_MBUSKL6781\(\) \[](#page-28-0) $\blacktriangleright$  [29\]](#page-28-0) is connected to the meter function blocks (see <u>[ST\\_MBUS\\_Communication \[](#page-220-0) $\geq$  [221\]](#page-220-0)</u>).

[https://infosys.beckhoff.com/content/1033/tcplclibmbus/Resources/12055633931/.zip](https://infosys.beckhoff.com/content/1033/tcplclibmbus/Resources/12055633931.zip)**:**

[https://infosys.beckhoff.com/content/1033/tcplclibmbus/Resources/12055635339/.zip](https://infosys.beckhoff.com/content/1033/tcplclibmbus/Resources/12055635339.zip)**:** 

Controller configuration setting: "BCxx50 or BX serial"

[https://infosys.beckhoff.com/content/1033/tcplclibmbus/Resources/12055636747/.zip](https://infosys.beckhoff.com/content/1033/tcplclibmbus/Resources/12055636747.zip)**:** 

BCxx00 must be set to "Large Model" in the PLC under "Project/Options/Controller Settings".

Controller configuration setting: "BC serial"

## **6.22.5 FB\_MBUS\_KAM\_Multical41**

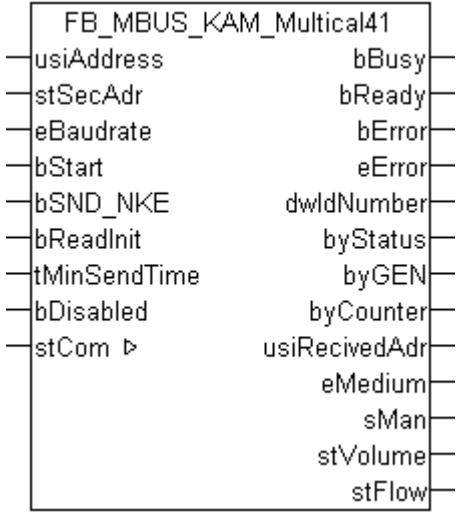

This function block is used to read water meters from Kamstrup:

-Multical 41

The function block can only be executed together with the function block [FB\\_MBUSKL6781\(\) \[](#page-28-0) $\blacktriangleright$  [29\]](#page-28-0).

Functionality of the function block  $[1]$  [13\]](#page-12-0)

## **VAR\_INPUT**

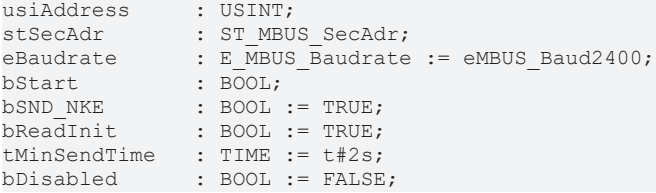

usiAddress: [Primary address \[](#page-13-0) $\blacktriangleright$  [14\]](#page-13-0) of the counter, that shall be readout with this module.

**stSecAdr:** [Secondary address \[](#page-14-0)[}](#page-14-0) [15\]](#page-14-0) of the counter, that shall be readout with this module.

**eBaudrate:** 300, 2400 [baud \[](#page-215-0)[}](#page-215-0) [216\]](#page-215-0).

**bStart:** Positive edge on this input, the meter is read out once.

**bSND\_NKE:** TRUE to initialize the meter at each reading and sets the meter on the first telegram (SND\_NKE).

**bReadInit:** After restarting the PLC, the meter is read out once.

**tMinSendTime:** Standard t#2s. When this time exceeds, the counter is rereadout. At t#0s the counter is not readout and can be readout with bStart manually.

**bDisabled:** TRUE = disable the function block.

### **VAR\_OUTPUT**

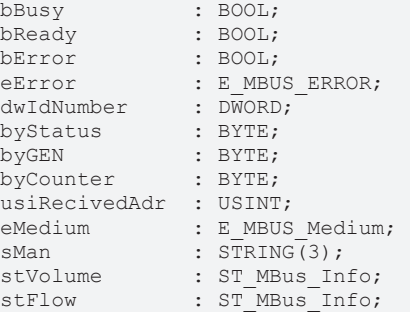

**bBusy:** The *bBusy* output is TRUE while the meter is being read.

**bReady:** The *bReady* output is TRUE for one cycle, once meter reading is completed.

**bError:** The *bError* output becomes TRUE as soon as an error occurs. The error is described via the variable *eError*.

**eError:** The *eError* output issues an error code when an error occurs (see [E\\_MBUS\\_ERROR \[](#page-215-1)▶ [216\]](#page-215-1)).

**dwIdNumber:** Serial number of the meter (secondary address).

**byStatus:** Status of the meter. Please refer to device description for meanings.

**byGEN:** Meter software version.

**byCounter:** Transmission counter (number of transmitted RSP\_UD).

**usiRecivedAdr:** Received primary address (0-250).

**eMedium:** Medium (see [E\\_MBUS\\_Medium \[](#page-218-0)[}](#page-218-0) [219\]](#page-218-0)).

**sMan:** Manufacturer code.

**stVolume:** Meter reading, volume (see [ST\\_MBus\\_Info \[](#page-221-0)[}](#page-221-0) [222\]](#page-221-0)).

stFlow: Current flow (see [ST\\_MBus\\_Info \[](#page-221-0) $\triangleright$  [222\]](#page-221-0)).

# **BECKHOFF**

### **VAR\_IN\_OUT**

stCom : ST\_MBUS\_Communication;

**stCom:** About this structure, the block [FB\\_MBUSKL6781\(\) \[](#page-28-0)▶ [29\]](#page-28-0) is connected to the meter function blocks (see [ST\\_MBUS\\_Communication \[](#page-220-0)[}](#page-220-0) [221\]](#page-220-0)).

[https://infosys.beckhoff.com/content/1033/tcplclibmbus/Resources/12055633931/.zip](https://infosys.beckhoff.com/content/1033/tcplclibmbus/Resources/12055633931.zip)**:**

[https://infosys.beckhoff.com/content/1033/tcplclibmbus/Resources/12055635339/.zip](https://infosys.beckhoff.com/content/1033/tcplclibmbus/Resources/12055635339.zip)**:** 

Controller configuration setting: "BCxx50 or BX serial"

[https://infosys.beckhoff.com/content/1033/tcplclibmbus/Resources/12055636747/.zip](https://infosys.beckhoff.com/content/1033/tcplclibmbus/Resources/12055636747.zip)**:** 

BCxx00 must be set to "Large Model" in the PLC under "Project/Options/Controller Settings".

Controller configuration setting: "BC serial"

## **6.22.6 FB\_MBUS\_KAM\_Multical601**

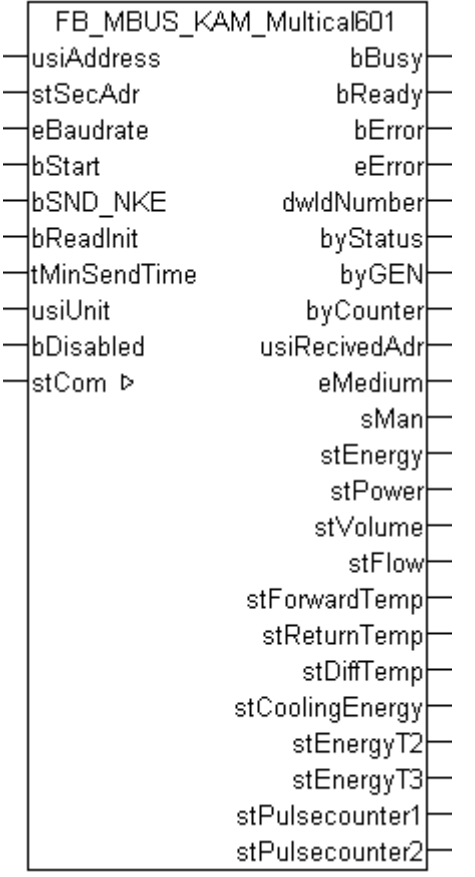

This function block is used for reading heat/cold meters from Kamstrup:

-Multical 601

The function block can only be executed together with the function block [FB\\_MBUSKL6781\(\) \[](#page-28-0)▶ [29\]](#page-28-0).

Functionality of the function block  $[1]$  [13\]](#page-12-0)

## **VAR\_INPUT**

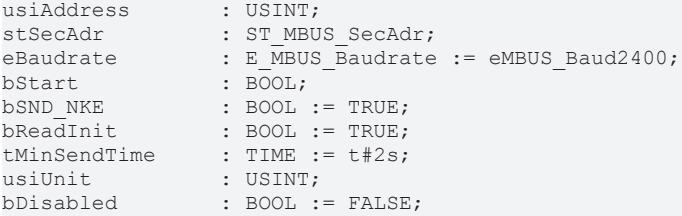

usiAddress: [Primary address \[](#page-13-0) $\triangleright$  [14\]](#page-13-0) of the counter, that shall be readout with this module.

stSecAdr: [Secondary address \[](#page-14-0)▶ [15\]](#page-14-0) of the counter, that shall be readout with this module.

**eBaudrate:** 300, 2400, 9600 [baud \[](#page-215-0)[}](#page-215-0) [216\]](#page-215-0).

**bStart:** Positive edge on this input, the meter is read out once.

**bSND\_NKE:** TRUE to initialize the meter at each reading, and sets the meter on the first telegram (SND\_NKE).

**bReadInit:** After restarting the PLC, the meter is read out once.

**tMinSendTime:** Standard t#2s. When this time exceeds, the counter is rereadout. At t#0s the counter is not readout and can be readout with bStart manually.

**usiUnit:** Unit of the energy values. 0=W/J(h) / 1=KW/KJ(h) / 2=MW/MJ(h) / 3=GW/GJ(h).

**bDisabled:** TRUE = disable the function block.

#### **VAR\_OUTPUT**

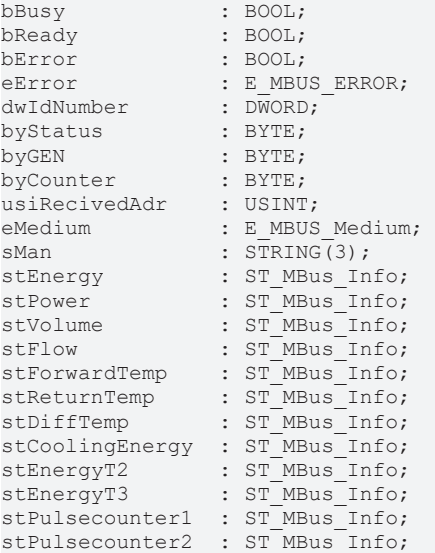

**bBusy:** The *bBusy* output is TRUE while the meter is being read.

**bReady:** The *bReady* output is TRUE for one cycle, once meter reading is completed.

**bError:** The *bError* output becomes TRUE as soon as an error occurs. The error is described via the variable *eError*.

**eError:** The *eError* output issues an error code when an error occurs (see **[E\\_MBUS\\_ERROR \[](#page-215-1)**▶ [216\]](#page-215-1)).

**dwIdNumber:** Serial number of the meter (secondary address).

**byStatus:** Status of the meter. Please refer to device description for meanings.

**byGEN:** Meter software version.

**byCounter:** Transmission counter (number of transmitted RSP\_UD).

# **RECKHOFF**

**usiRecivedAdr:** Received primary address (0-250). **eMedium:** Medium (see [E\\_MBUS\\_Medium \[](#page-218-0) $\blacktriangleright$  [219\]](#page-218-0)). **sMan:** Manufacturer code. stEnergy: Meter reading, energy consumption (see [ST\\_MBus\\_Info \[](#page-221-0) $\triangleright$  [222\]](#page-221-0)). **stPower:** Current energy consumption (see [ST\\_MBus\\_Info \[](#page-221-0)[}](#page-221-0) [222\]](#page-221-0)). stVolume: Meter reading, volume (see **[ST\\_MBus\\_Info \[](#page-221-0)** $\blacktriangleright$  [222\]](#page-221-0)). stFlow: Current flow (see **[ST\\_MBus\\_Info \[](#page-221-0)** $\blacktriangleright$  **[222\]](#page-221-0)**). stForwardTemp: Flow temperature (see [ST\\_MBus\\_Info \[](#page-221-0) $\blacktriangleright$  [222\]](#page-221-0)). stReturnTemp: Return temperature (see [ST\\_MBus\\_Info \[](#page-221-0) $\blacktriangleright$  [222\]](#page-221-0)). **stDiffTemp:** Temperature difference (see [ST\\_MBus\\_Info \[](#page-221-0)[}](#page-221-0) [222\]](#page-221-0)). **stCoolingEnergy:** Meter reading, cooling energy consumption (see [ST\\_MBus\\_Info \[](#page-221-0) $\blacktriangleright$  [222\]](#page-221-0)). **stEnergyT2:** Meter reading, energy consumption tariff 2 (see [ST\\_MBus\\_Info \[](#page-221-0)[}](#page-221-0) [222\]](#page-221-0)). stEnergyT3: Meter reading, energy consumption tariff 3 (see [ST\\_MBus\\_Info \[](#page-221-0) $\triangleright$  [222\]](#page-221-0)). stPulsecounter1: Pulse counter 1 (see [ST\\_MBus\\_Info \[](#page-221-0) $\triangleright$  [222\]](#page-221-0)). **stPulsecounter2:** Pulse counter 2 (see [ST\\_MBus\\_Info \[](#page-221-0)[}](#page-221-0) [222\]](#page-221-0)).

### **VAR\_IN\_OUT**

stCom : ST\_MBUS\_Communication;

**stCom:** About this structure, the block [FB\\_MBUSKL6781\(\) \[](#page-28-0) $\blacktriangleright$  [29\]](#page-28-0) is connected to the meter function blocks (see [ST\\_MBUS\\_Communication \[](#page-220-0)[}](#page-220-0) [221\]](#page-220-0)).

[https://infosys.beckhoff.com/content/1033/tcplclibmbus/Resources/12055633931/.zip](https://infosys.beckhoff.com/content/1033/tcplclibmbus/Resources/12055633931.zip)**:**

[https://infosys.beckhoff.com/content/1033/tcplclibmbus/Resources/12055635339/.zip](https://infosys.beckhoff.com/content/1033/tcplclibmbus/Resources/12055635339.zip)**:** 

Controller configuration setting: "BCxx50 or BX serial"

[https://infosys.beckhoff.com/content/1033/tcplclibmbus/Resources/12055636747/.zip](https://infosys.beckhoff.com/content/1033/tcplclibmbus/Resources/12055636747.zip)**:**  BCxx00 must be set to "Large Model" in the PLC under "Project/Options/Controller Settings".

Controller configuration setting: "BC serial"

## **6.23 Kundo**

The function blocks only output a selection of the most common data. These data are described on the respective pages under "VAR\_OUT". If more or all data are required, the function blocks [FB\\_MBUS\\_General \[](#page-30-0) $\blacktriangleright$  [31\]](#page-30-0), [FB\\_MBUS\\_General\\_Ext \[](#page-34-0) $\blacktriangleright$  [35\]](#page-34-0) or [FB\\_MBUS\\_General\\_Param \[](#page-40-0) $\blacktriangleright$  [41\]](#page-40-0) from the General folder should be used. Not that these function blocks do not run on BC or BX systems. The

function block [FB\\_MBUS\\_General\\_Send \[](#page-42-0) $\blacktriangleright$  [43\]](#page-42-0) can be used to send data to the device (e.g. setting of the primary address).

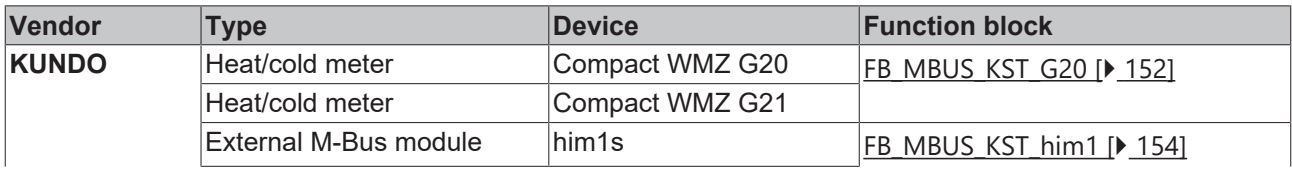

# **BECKHOFF**

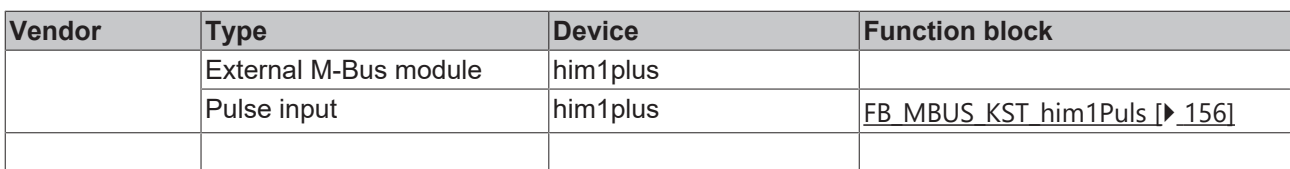

## <span id="page-151-0"></span>**6.23.1 FB\_MBUS\_KST\_G20**

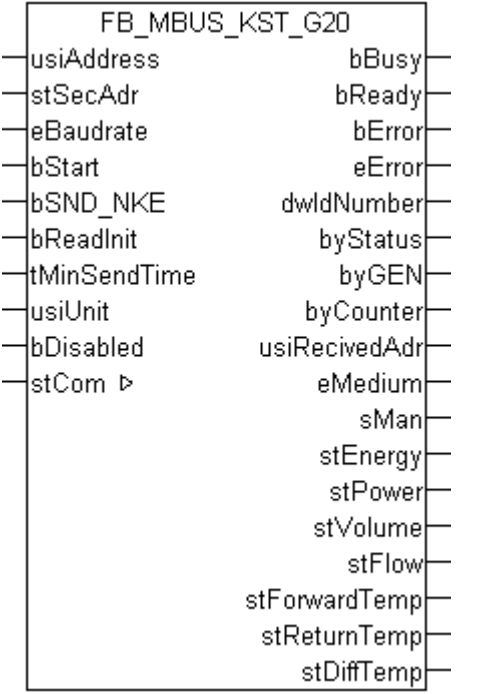

This block is used for reading heat/cold meters from KUNDO System Technik:

-Kompakt WZM G20 (with internal M-Bus module)

-Kompakt WZM G21 (with internal M-Bus module)

The block can only be used in conjunction with the block FB\_MBUSKL6781()  $[\triangleright] 29$ ].

[Functionality of the function block \[](#page-12-0) $\blacktriangleright$  [13\]](#page-12-0)

### **VAR\_INPUT**

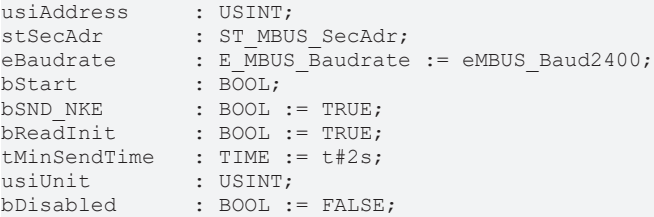

usiAddress: [Primary address \[](#page-13-0) $\blacktriangleright$  [14\]](#page-13-0) of the counter, that shall be readout with this module.

stSecAdr: [Secondary address \[](#page-14-0) $\triangleright$  [15\]](#page-14-0) of the counter, that shall be readout with this module.

**eBaudrate:** 300, 2400, 9600 [baud \[](#page-215-0)[}](#page-215-0) [216\]](#page-215-0).

**bStart:** Positive edge on this input, the meter is read out once.

**bSND\_NKE:** TRUE to initialize the meter at each reading, and sets the meter on the first telegram (SND\_NKE).

**bReadInit:** After restarting the PLC, the meter is read out once.

**tMinSendTime:** Standard t#2s. When this time exceeds, the counter is rereadout. At t#0s the counter is not readout and can be readout with bStart manually.

usiUnit: Unit of the energy values. 0=W/J(h) / 1=KW/KJ(h) / 2=MW/MJ(h) / 3=GW/GJ(h).

**bDisabled:** TRUE = disable the function block.

#### **VAR\_OUTPUT**

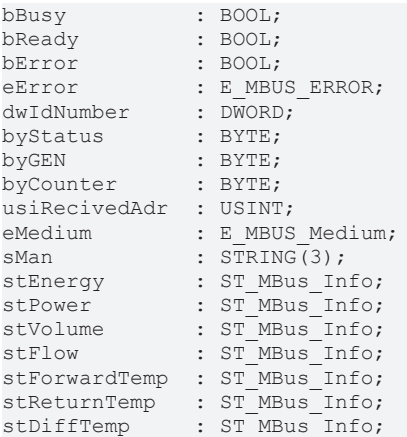

**bBusy:** The *bBusy* output is TRUE while the meter is being read.

**bReady:** The *bReady* output is TRUE for one cycle, once meter reading is completed.

**bError:** The *bError* output becomes TRUE as soon as an error occurs. The error is described via the variable *eError*.

**eError:** The *eError* output issues an error code when an error occurs (see [E\\_MBUS\\_ERROR \[](#page-215-1)▶ [216\]](#page-215-1)).

**dwIdNumber:** Serial number of the meter (secondary address).

**byStatus:** Status of the meter. Please refer to device description for meanings.

**byGEN:** Meter software version.

**byCounter:** Transmission counter (number of transmitted RSP\_UD).

**usiRecivedAdr:** Received primary address (0-250).

**eMedium:** Medium (see [E\\_MBUS\\_Medium \[](#page-218-0) $\blacktriangleright$  [219\]](#page-218-0)).

**sMan:** Manufacturer code.

stEnergy: Meter reading, energy consumption (see [ST\\_MBus\\_Info \[](#page-221-0) $\triangleright$  [222\]](#page-221-0)).

**stPower:** Current energy consumption (see [ST\\_MBus\\_Info \[](#page-221-0)[}](#page-221-0) [222\]](#page-221-0)).

**stVolume:** Meter reading, volume (see [ST\\_MBus\\_Info \[](#page-221-0)[}](#page-221-0) [222\]](#page-221-0)).

stFlow: Current flow (see [ST\\_MBus\\_Info \[](#page-221-0) $\triangleright$  [222\]](#page-221-0)).

stForwardTemp: Flow temperature (see [ST\\_MBus\\_Info \[](#page-221-0) $\blacktriangleright$  [222\]](#page-221-0)).

stReturnTemp: Return temperature (see [ST\\_MBus\\_Info \[](#page-221-0) $\blacktriangleright$  [222\]](#page-221-0)).

**stDiffTemp:** Temperature difference (see [ST\\_MBus\\_Info \[](#page-221-0)[}](#page-221-0) [222\]](#page-221-0)).

### **VAR\_IN\_OUT**

stCom : ST\_MBUS\_Communication;

**stCom:** About this structure, the block [FB\\_MBUSKL6781\(\) \[](#page-28-0) $\blacktriangleright$  [29\]](#page-28-0) is connected to the meter function blocks (see [ST\\_MBUS\\_Communication \[](#page-220-0)[}](#page-220-0) [221\]](#page-220-0)).

# **RECKHO**

[https://infosys.beckhoff.com/content/1033/tcplclibmbus/Resources/12055638155/.zip](https://infosys.beckhoff.com/content/1033/tcplclibmbus/Resources/12055638155.zip)**:**

[https://infosys.beckhoff.com/content/1033/tcplclibmbus/Resources/12055639563/.zip](https://infosys.beckhoff.com/content/1033/tcplclibmbus/Resources/12055639563.zip)**:** Controller configuration setting: "BCxx50 or BX serial"

[https://infosys.beckhoff.com/content/1033/tcplclibmbus/Resources/12055640971/.zip](https://infosys.beckhoff.com/content/1033/tcplclibmbus/Resources/12055640971.zip)**:** BCxx00 must be set to "Large Model" in the PLC under "Project/Options/Controller Settings". Controller configuration setting: "BC serial"

## <span id="page-153-0"></span>**6.23.2 FB\_MBUS\_KST\_him1**

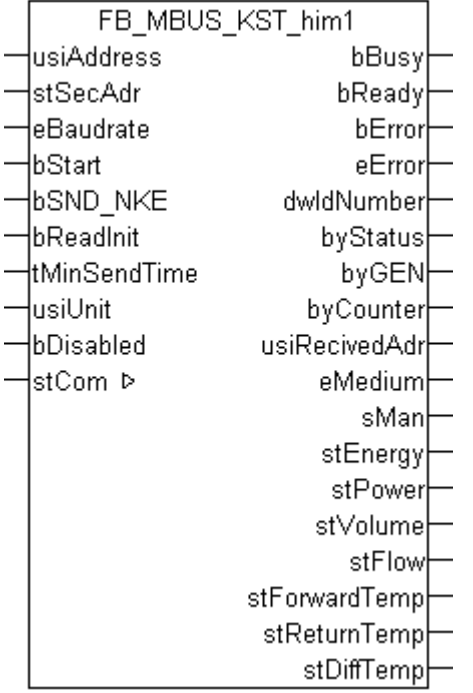

This function block is used for reading M-Bus modules from KUNDO System Technik:

-him1s

-him1plus

These modules can be used for reading consumption data from a KUNDO arithmetic unit.

The function block can only be executed together with the function block [FB\\_MBUSKL6781\(\) \[](#page-28-0)▶ [29\]](#page-28-0).

[Functionality of the function block \[](#page-12-0) $\blacktriangleright$  [13\]](#page-12-0)

### **VAR\_INPUT**

```
usiAddress : USINT;
stSecAdr : ST_MBUS_SecAdr;
eBaudrate : E MBUS Baudrate := eMBUS Baud2400;
bStart : BOOL;
bSND NKE : BOOL := TRUE;
bReadInit : BOOL := TRUE;
tMinSendTime : TIME := t#2s;<br>usiUnit : USINT;
usiUnit
bDisabled : BOOL := FALSE;
```
usiAddress: [Primary address \[](#page-13-0) $\blacktriangleright$  [14\]](#page-13-0) of the counter, that shall be readout with this module.

# **BECKHOFF**

**stSecAdr:** [Secondary address \[](#page-14-0)[}](#page-14-0) [15\]](#page-14-0) of the counter, that shall be readout with this module.

**eBaudrate:** 300, 2400 [baud \[](#page-215-0)[}](#page-215-0) [216\]](#page-215-0).

**bStart:** Positive edge on this input, the meter is read out once.

**bSND\_NKE:** TRUE to initialize the meter at each reading, and sets the meter on the first telegram (SND\_NKE).

**bReadInit:** After restarting the PLC, the meter is read out once.

**tMinSendTime:** Standard t#2s. When this time exceeds, the counter is rereadout. At t#0s the counter is not readout and can be readout with bStart manually.

usiUnit: Unit of the energy values. 0=W/J(h) / 1=KW/KJ(h) / 2=MW/MJ(h) / 3=GW/GJ(h).

**bDisabled:** TRUE = disable the function block.

#### **VAR\_OUTPUT**

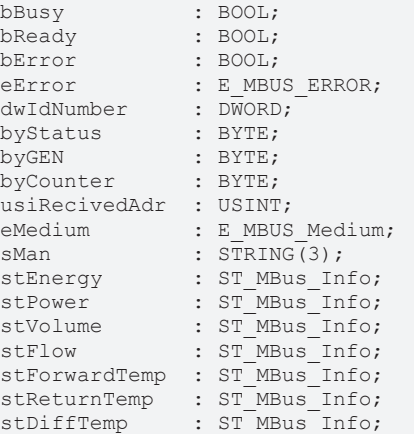

**bBusy:** The *bBusy* output is TRUE while the meter is being read.

**bReady:** The *bReady* output is TRUE for one cycle, once meter reading is completed.

**bError:** The *bError* output becomes TRUE as soon as an error occurs. The error is described via the variable *eError*.

**eError:** The *eError* output issues an error code when an error occurs (see [E\\_MBUS\\_ERROR \[](#page-215-1) $\blacktriangleright$  [216\]](#page-215-1)).

**dwIdNumber:** Serial number of the meter (secondary address).

**byStatus:** Status of the meter. Please refer to device description for meanings.

**byGEN:** Meter software version.

**byCounter:** Transmission counter (number of transmitted RSP\_UD).

**usiRecivedAdr:** Received primary address (0-250).

**eMedium:** Medium (see [E\\_MBUS\\_Medium \[](#page-218-0) $\blacktriangleright$  [219\]](#page-218-0)).

**sMan:** Manufacturer code.

**stEnergy:** Meter reading, energy consumption (see [ST\\_MBus\\_Info \[](#page-221-0) $\blacktriangleright$  [222\]](#page-221-0)).

**stPower:** Current energy consumption (see [ST\\_MBus\\_Info \[](#page-221-0)[}](#page-221-0) [222\]](#page-221-0)).

**stVolume:** Meter reading, volume (see [ST\\_MBus\\_Info \[](#page-221-0)[}](#page-221-0) [222\]](#page-221-0)).

stFlow: Current flow (see [ST\\_MBus\\_Info \[](#page-221-0) $\triangleright$  [222\]](#page-221-0)).

**stForwardTemp:** Flow temperature (see [ST\\_MBus\\_Info \[](#page-221-0)[}](#page-221-0) [222\]](#page-221-0)).

**stReturnTemp:** Return temperature (see [ST\\_MBus\\_Info \[](#page-221-0)[}](#page-221-0) [222\]](#page-221-0)).

**stDiffTemp:** Temperature difference (see [ST\\_MBus\\_Info \[](#page-221-0)[}](#page-221-0) [222\]](#page-221-0)).

#### **VAR\_IN\_OUT**

stCom : ST\_MBUS\_Communication;

**stCom:** About this structure, the block [FB\\_MBUSKL6781\(\) \[](#page-28-0) $\blacktriangleright$  [29\]](#page-28-0) is connected to the meter function blocks (see [ST\\_MBUS\\_Communication \[](#page-220-0)[}](#page-220-0) [221\]](#page-220-0)).

[https://infosys.beckhoff.com/content/1033/tcplclibmbus/Resources/12055638155/.zip](https://infosys.beckhoff.com/content/1033/tcplclibmbus/Resources/12055638155.zip)**:**

[https://infosys.beckhoff.com/content/1033/tcplclibmbus/Resources/12055639563/.zip](https://infosys.beckhoff.com/content/1033/tcplclibmbus/Resources/12055639563.zip)**:**

Controller configuration setting: "BCxx50 or BX serial"

[https://infosys.beckhoff.com/content/1033/tcplclibmbus/Resources/12055640971/.zip](https://infosys.beckhoff.com/content/1033/tcplclibmbus/Resources/12055640971.zip)**:**

BCxx00 must be set to "Large Model" in the PLC under "Project/Options/Controller Settings".

<span id="page-155-0"></span>Controller configuration setting: "BC serial"

## **6.23.3 FB\_MBUS\_KST\_him1Puls**

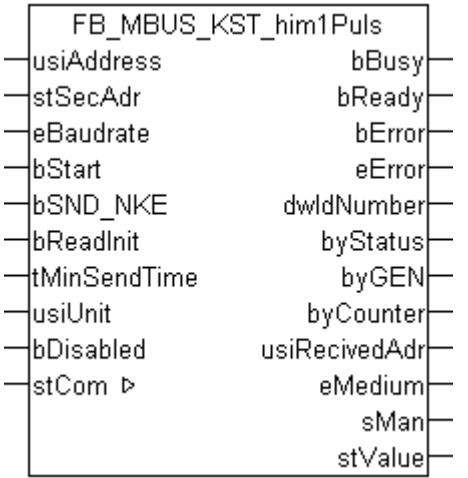

This function block is used for reading M-Bus modules from KUNDO System Technik:

-him1plus (pulse input)

The function block can only be executed together with the function block [FB\\_MBUSKL6781\(\) \[](#page-28-0)▶ [29\]](#page-28-0).

Functionality of the function block  $[1]$  [13\]](#page-12-0)

### **VAR\_INPUT**

```
usiAddress : USINT;
stSecAdr : ST_MBUS_SecAdr;
eBaudrate : E MBUS Baudrate := eMBUS Baud2400;
bStart : BOOL;
bSND NKE : BOOL := TRUE;
bReadInit : BOOL := TRUE;
tMinSendTime : TIME := t#2s;<br>usiUnit : USINT;
              : USINT;
bDisabled : BOOI_1 := FAI.SE;
```
usiAddress: [Primary address \[](#page-13-0) $\blacktriangleright$  [14\]](#page-13-0) of the counter, that shall be readout with this module.

# **BECKHOFF**

**stSecAdr:** [Secondary address \[](#page-14-0)[}](#page-14-0) [15\]](#page-14-0) of the counter, that shall be readout with this module.

**eBaudrate:** 300, 2400 [baud \[](#page-215-0)[}](#page-215-0) [216\]](#page-215-0).

**bStart:** Positive edge on this input, the meter is read out once.

**bSND\_NKE:** TRUE to initialize the meter at each reading, and sets the meter on the first telegram (SND\_NKE).

**bReadInit:** After restarting the PLC, the meter is read out once.

**tMinSendTime:** Standard t#2s. When this time exceeds, the counter is rereadout. At t#0s the counter is not readout and can be readout with bStart manually.

usiUnit: Unit of the energy values. 0=W/J(h) / 1=KW/KJ(h) / 2=MW/MJ(h) / 3=GW/GJ(h).

**bDisabled:** TRUE = disable the function block.

### **VAR\_OUTPUT**

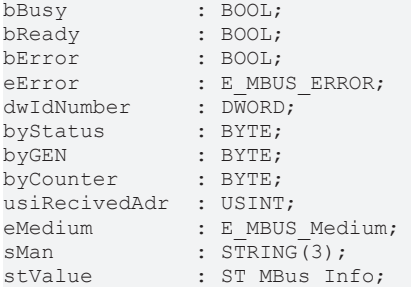

**bBusy:** The *bBusy* output is TRUE while the meter is being read.

**bReady:** The *bReady* output is TRUE for one cycle, once meter reading is completed.

**bError:** The *bError* output becomes TRUE as soon as an error occurs. The error is described via the variable *eError*.

**eError:** The *eError* output issues an error code when an error occurs (see [E\\_MBUS\\_ERROR \[](#page-215-1)[}](#page-215-1) [216\]](#page-215-1)).

**dwIdNumber:** Serial number of the meter (secondary address).

**byStatus:** Status of the meter. Please refer to device description for meanings.

**byGEN:** Meter software version.

**byCounter:** Transmission counter (number of transmitted RSP\_UD).

**usiRecivedAdr:** Received primary address (0-250).

**eMedium:** Medium (see [E\\_MBUS\\_Medium \[](#page-218-0)[}](#page-218-0) [219\]](#page-218-0)).

**sMan:** Manufacturer code.

stValue: Meter reading (see **[ST\\_MBus\\_Info \[](#page-221-0)** $\blacktriangleright$  **[222\]](#page-221-0)**).

#### **VAR\_IN\_OUT**

stCom : ST\_MBUS\_Communication;

**stCom:** About this structure, the block [FB\\_MBUSKL6781\(\) \[](#page-28-0) $\blacktriangleright$  [29\]](#page-28-0) is connected to the meter function blocks (see [ST\\_MBUS\\_Communication \[](#page-220-0)[}](#page-220-0) [221\]](#page-220-0)).

[https://infosys.beckhoff.com/content/1033/tcplclibmbus/Resources/12055638155/.zip](https://infosys.beckhoff.com/content/1033/tcplclibmbus/Resources/12055638155.zip)**:**

[https://infosys.beckhoff.com/content/1033/tcplclibmbus/Resources/12055639563/.zip](https://infosys.beckhoff.com/content/1033/tcplclibmbus/Resources/12055639563.zip)**:**

Controller configuration setting: "BCxx50 or BX serial"

[https://infosys.beckhoff.com/content/1033/tcplclibmbus/Resources/12055640971/.zip](https://infosys.beckhoff.com/content/1033/tcplclibmbus/Resources/12055640971.zip)**:** BCxx00 must be set to "Large Model" in the PLC under "Project/Options/Controller Settings". Controller configuration setting: "BC serial"

# **6.24 Landis & Gyr**

The function blocks only output a selection of the most common data. These data are described on the respective pages under "VAR\_OUT". If more or all data are required, the function blocks [FB\\_MBUS\\_General \[](#page-30-0) $\blacktriangleright$  [31\]](#page-30-0), [FB\\_MBUS\\_General\\_Ext \[](#page-34-0) $\blacktriangleright$  [35\]](#page-34-0) or [FB\\_MBUS\\_General\\_Param \[](#page-40-0) $\blacktriangleright$  [41\]](#page-40-0) from the General folder should be used. Not that these function blocks do not run on BC or BX systems. The function block [FB\\_MBUS\\_General\\_Send \[](#page-42-0) $\blacktriangleright$  [43\]](#page-42-0) can be used to send data to the device (e.g. setting of the primary address).

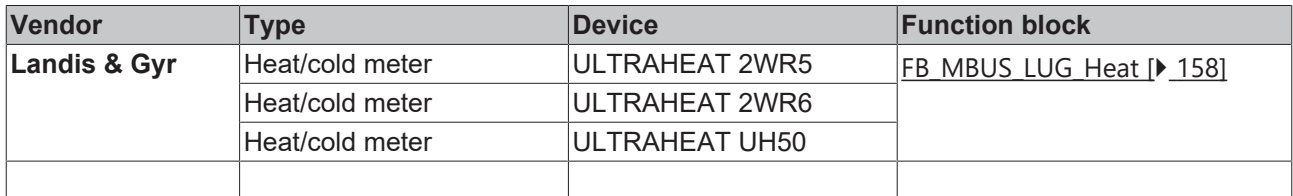

## <span id="page-157-0"></span>**6.24.1 FB\_MBUS\_LUG\_Heat**

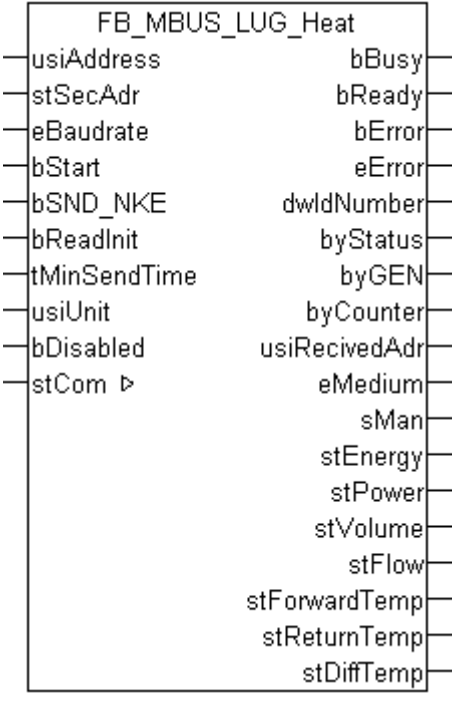

This block is used for reading heat/cold meters from Landis & Gyr:

-2WR5

-2WR6

-UH50

The block can only be used in conjunction with the block [FB\\_MBUSKL6781\(\) \[](#page-28-0) $\blacktriangleright$  [29\]](#page-28-0).

Functionality of the function block  $[1]$  [13\]](#page-12-0)

# **BECKHOFF**

## **VAR\_INPUT**

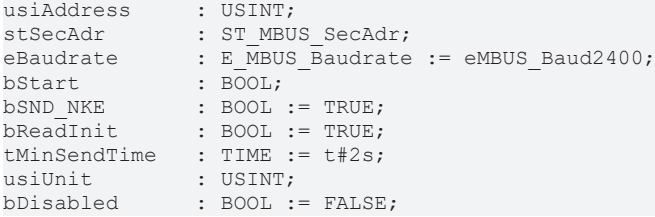

usiAddress: [Primary address \[](#page-13-0) $\triangleright$  [14\]](#page-13-0) of the counter, that shall be readout with this module.

stSecAdr: [Secondary address \[](#page-14-0) $\blacktriangleright$  [15\]](#page-14-0) of the counter, that shall be readout with this module.

**eBaudrate:** 300, 1200, 2400, 4800 [baud \[](#page-215-0)[}](#page-215-0) [216\]](#page-215-0).

**bStart:** Positive edge on this input, the meter is read out once.

**bSND\_NKE:** TRUE to initialize the meter at each reading, and sets the meter on the first telegram (SND\_NKE).

**bReadInit:** After restarting the PLC, the meter is read out once.

**tMinSendTime:** Standard t#2s. When this time exceeds, the counter is rereadout. At t#0s the counter is not readout and can be readout with bStart manually.

**usiUnit:** Unit of the energy values. 0=W/J(h) / 1=KW/KJ(h) / 2=MW/MJ(h) / 3=GW/GJ(h).

**bDisabled:** TRUE = disable the function block.

### **VAR\_OUTPUT**

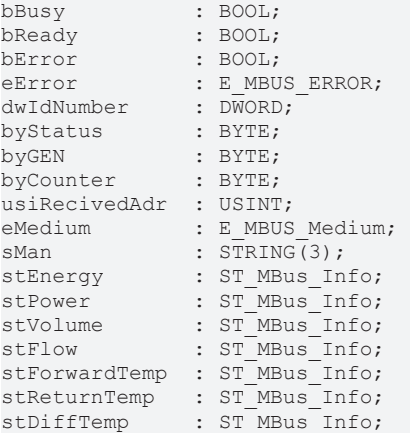

**bBusy:** The *bBusy* output is TRUE while the meter is being read.

**bReady:** The *bReady* output is TRUE for one cycle, once meter reading is completed.

**bError:** The *bError* output becomes TRUE as soon as an error occurs. The error is described via the variable *eError*.

**eError:** The *eError* output issues an error code when an error occurs (see [E\\_MBUS\\_ERROR \[](#page-215-1)[}](#page-215-1) [216\]](#page-215-1)).

**dwIdNumber:** Serial number of the meter (secondary address).

**byStatus:** Status of the meter. Please refer to device description for meanings.

**byGEN:** Meter software version.

**byCounter:** Transmission counter (number of transmitted RSP\_UD).

**usiRecivedAdr:** Received primary address (0-250).

**eMedium:** Medium (see [E\\_MBUS\\_Medium \[](#page-218-0)[}](#page-218-0) [219\]](#page-218-0)).

**sMan:** Manufacturer code.

stEnergy: Meter reading, energy consumption (see [ST\\_MBus\\_Info \[](#page-221-0) $\triangleright$  [222\]](#page-221-0)).

**stPower:** Current energy consumption (see [ST\\_MBus\\_Info \[](#page-221-0)[}](#page-221-0) [222\]](#page-221-0)).

**stVolume:** Meter reading, volume (see [ST\\_MBus\\_Info \[](#page-221-0)[}](#page-221-0) [222\]](#page-221-0)).

stFlow: Current flow (see [ST\\_MBus\\_Info \[](#page-221-0) $\triangleright$  [222\]](#page-221-0)).

**stForwardTemp:** Flow temperature (see [ST\\_MBus\\_Info \[](#page-221-0)[}](#page-221-0) [222\]](#page-221-0)).

**stReturnTemp:** Return temperature (see [ST\\_MBus\\_Info \[](#page-221-0)[}](#page-221-0) [222\]](#page-221-0)).

**stDiffTemp:** Temperature difference (see [ST\\_MBus\\_Info \[](#page-221-0)[}](#page-221-0) [222\]](#page-221-0)).

#### **VAR\_IN\_OUT**

stCom : ST\_MBUS\_Communication;

**stCom:** About this structure, the block [FB\\_MBUSKL6781\(\) \[](#page-28-0) $\blacktriangleright$  [29\]](#page-28-0) is connected to the meter function blocks (see [ST\\_MBUS\\_Communication \[](#page-220-0)[}](#page-220-0) [221\]](#page-220-0)).

[https://infosys.beckhoff.com/content/1033/tcplclibmbus/Resources/12055642379/.zip](https://infosys.beckhoff.com/content/1033/tcplclibmbus/Resources/12055642379.zip)**:** 

[https://infosys.beckhoff.com/content/1033/tcplclibmbus/Resources/12055645195/.zip](https://infosys.beckhoff.com/content/1033/tcplclibmbus/Resources/12055645195.zip)**:** 

Controller configuration setting: "BCxx50 or BX serial"

[https://infosys.beckhoff.com/content/1033/tcplclibmbus/Resources/12055643787/.zip](https://infosys.beckhoff.com/content/1033/tcplclibmbus/Resources/12055643787.zip)**:** 

BCxx00 must be set to "Large Model" in the PLC under "Project/Options/Controller Settings".

Controller configuration setting: "BC serial"

## **6.25 Metrima**

The function blocks only output a selection of the most common data. These data are described on the respective pages under "VAR\_OUT". If more or all data are required, the function blocks [FB\\_MBUS\\_General \[](#page-30-0) $\blacktriangleright$  [31\]](#page-30-0), [FB\\_MBUS\\_General\\_Ext \[](#page-34-0) $\blacktriangleright$  [35\]](#page-34-0) or [FB\\_MBUS\\_General\\_Param \[](#page-40-0) $\blacktriangleright$  [41\]](#page-40-0) from the General folder should be used. Not that these function blocks do not run on BC or BX systems. The function block [FB\\_MBUS\\_General\\_Send \[](#page-42-0) $\blacktriangleright$  [43\]](#page-42-0) can be used to send data to the device (e.g. setting of the primary address).

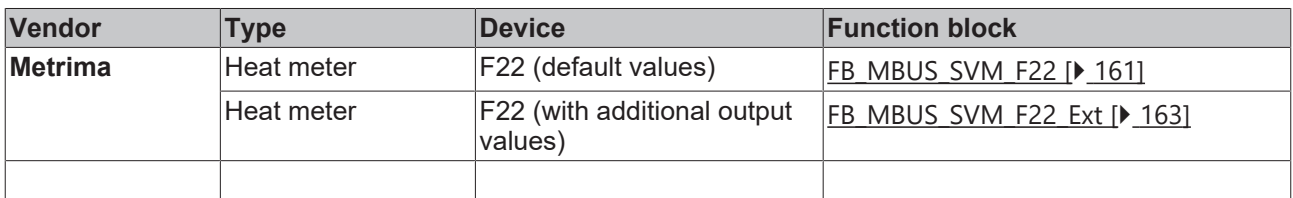

## <span id="page-160-0"></span>**6.25.1 FB\_MBUS\_SVM\_F22**

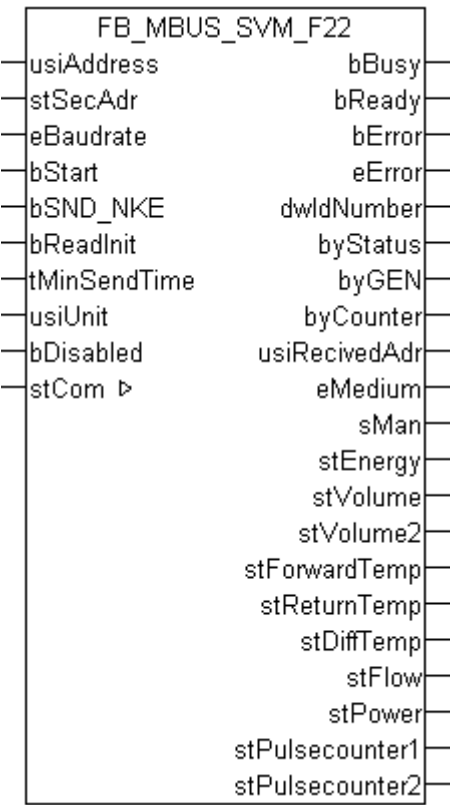

This block is used for reading heat meters from Metrima:

-F22

The block can only be used in conjunction with the block [FB\\_MBUSKL6781\(\) \[](#page-28-0) $\triangleright$  [29\]](#page-28-0).

Functionality of the function block  $[]$  [13\]](#page-12-0)

### **VAR\_INPUT**

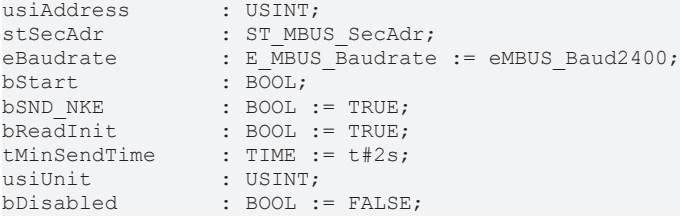

usiAddress: [Primary address \[](#page-13-0) $\blacktriangleright$  [14\]](#page-13-0) of the counter, that shall be readout with this module.

**stSecAdr:** [Secondary address \[](#page-14-0) $\triangleright$  [15\]](#page-14-0) of the counter, that shall be readout with this module.

**eBaudrate:** 300, 2400, 9600 [baud \[](#page-215-0)[}](#page-215-0) [216\]](#page-215-0).

**bStart:** Positive edge on this input, the meter is read out once.

**bSND\_NKE:** TRUE to initialize the meter at each reading, and sets the meter on the first telegram (SND\_NKE).

**bReadInit:** After restarting the PLC, the meter is read out once.

**tMinSendTime:** Standard t#2s. When this time exceeds, the counter is rereadout. At t#0s the counter is not readout and can be readout with bStart manually.

usiUnit: Unit of the energy values. 0=W/J(h) / 1=KW/KJ(h) / 2=MW/MJ(h) / 3=GW/GJ(h).

**bDisabled:** TRUE = disable the function block.

### **VAR\_OUTPUT**

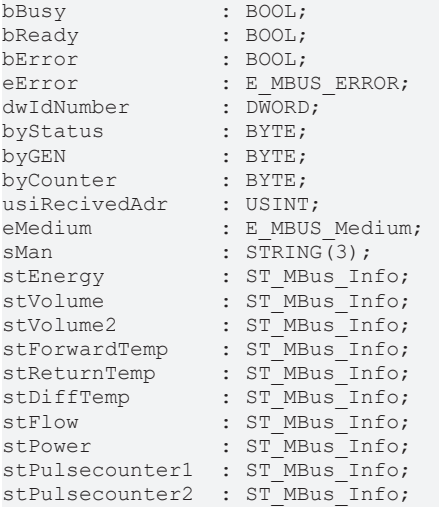

**bBusy:** The *bBusy* output is TRUE while the meter is being read.

**bReady:** The *bReady* output is TRUE for one cycle, once meter reading is completed.

**bError:** The *bError* output becomes TRUE as soon as an error occurs. The error is described via the variable *eError*.

**eError:** The *eError* output issues an error code when an error occurs (see [E\\_MBUS\\_ERROR \[](#page-215-1)▶ [216\]](#page-215-1)).

**dwIdNumber:** Serial number of the meter (secondary address).

**byStatus:** Status of the meter. Please refer to device description for meanings.

**byGEN:** Meter software version.

**byCounter:** Transmission counter (number of transmitted RSP\_UD).

**usiRecivedAdr:** Received primary address (0-250).

**eMedium:** Medium (see **[E\\_MBUS\\_Medium \[](#page-218-0)**▶ [219\]](#page-218-0)).

**sMan:** Manufacturer code.

stEnergy: Meter reading, energy consumption (see [ST\\_MBus\\_Info \[](#page-221-0) $\blacktriangleright$  [222\]](#page-221-0)).

stVolume: Meter reading, volume (see **[ST\\_MBus\\_Info \[](#page-221-0)** $\geq$  [222\]](#page-221-0)).

stVolume2: Volume according to energy (see [ST\\_MBus\\_Info \[](#page-221-0) $\blacktriangleright$  [222\]](#page-221-0)).

stForwardTemp: Flow temperature (see [ST\\_MBus\\_Info \[](#page-221-0) $\triangleright$  [222\]](#page-221-0)).

**stReturnTemp:** Return temperature (see [ST\\_MBus\\_Info \[](#page-221-0)[}](#page-221-0) [222\]](#page-221-0)).

stDiffTemp: Temperature difference (see [ST\\_MBus\\_Info \[](#page-221-0) $\blacktriangleright$  [222\]](#page-221-0)).

**stFlow:** Current flow (see <u>[ST\\_MBus\\_Info \[](#page-221-0) $\blacktriangleright$  [222\]](#page-221-0)</u>).

**stPower:** Current energy consumption (see [ST\\_MBus\\_Info \[](#page-221-0)[}](#page-221-0) [222\]](#page-221-0)).

stPulsecounter1: Pulse counter 1 (see [ST\\_MBus\\_Info \[](#page-221-0) $\triangleright$  [222\]](#page-221-0)).

stPulsecounter2: Pulse counter 2 (see [ST\\_MBus\\_Info \[](#page-221-0) $\blacktriangleright$  [222\]](#page-221-0)).

## **VAR\_IN\_OUT**

stCom : ST\_MBUS\_Communication;

REAKH

**stCom:** About this structure, the block [FB\\_MBUSKL6781\(\) \[](#page-28-0) $\blacktriangleright$  [29\]](#page-28-0) is connected to the meter function blocks (see [ST\\_MBUS\\_Communication \[](#page-220-0)[}](#page-220-0) [221\]](#page-220-0)).

[https://infosys.beckhoff.com/content/1033/tcplclibmbus/Resources/12055646603/.zip](https://infosys.beckhoff.com/content/1033/tcplclibmbus/Resources/12055646603.zip)**:** 

[https://infosys.beckhoff.com/content/1033/tcplclibmbus/Resources/12055648011/.zip](https://infosys.beckhoff.com/content/1033/tcplclibmbus/Resources/12055648011.zip)**:**  Controller configuration setting: "BCxx50 or BX serial"

[https://infosys.beckhoff.com/content/1033/tcplclibmbus/Resources/12055649419/.zip](https://infosys.beckhoff.com/content/1033/tcplclibmbus/Resources/12055649419.zip)**:** BCxx00 must be set to "Large Model" in the PLC under "Project/Options/Controller Settings". Controller configuration setting: "BC serial"

## <span id="page-162-0"></span>**6.25.2 FB\_MBUS\_SVM\_F22\_Ext**

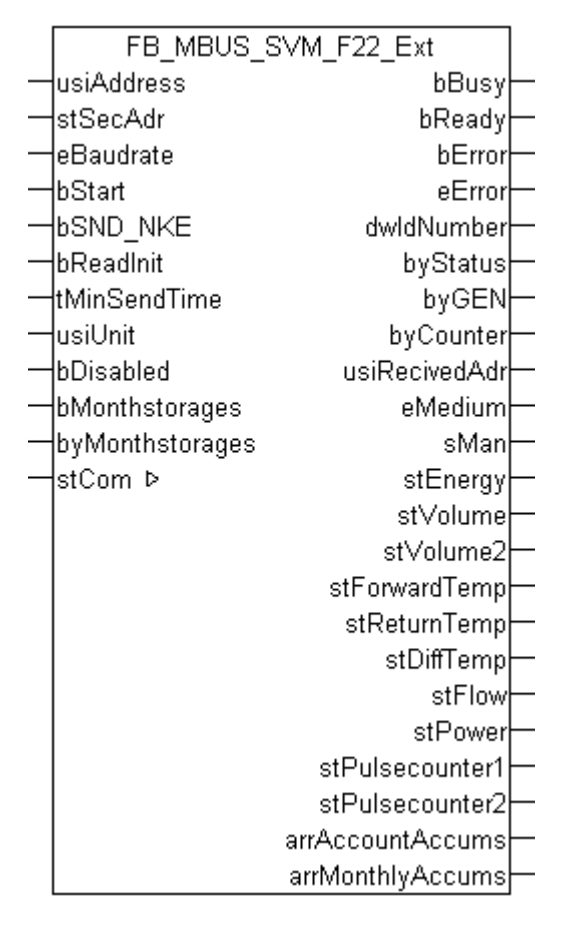

This function block is used to read heat meters from Metrima:

-F22

The function block can only be executed together with the function block [FB\\_MBUSKL6781\(\) \[](#page-28-0) $\blacktriangleright$  [29\]](#page-28-0).

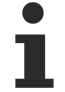

This function block is not suitable for BC/BX.

Functionality of the function block  $[]$  [13\]](#page-12-0)

## **VAR\_INPUT**

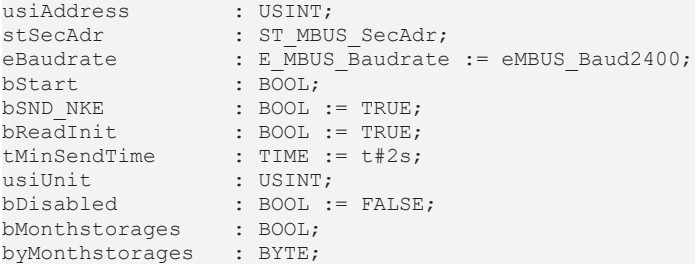

**usiAddress:** [Primary address \[](#page-13-0)[}](#page-13-0) [14\]](#page-13-0) of the counter, that shall be readout with this module.

stSecAdr: [Secondary address \[](#page-14-0) $\triangleright$  [15\]](#page-14-0) of the counter, that shall be readout with this module.

**eBaudrate:** 300, 2400, 9600 [baud \[](#page-215-0)[}](#page-215-0) [216\]](#page-215-0).

**bStart:** Positive edge on this input, the meter is read out once.

**bSND\_NKE:** TRUE to initialize the meter at each reading, and sets the meter on the first telegram (SND\_NKE).

**bReadInit:** After restarting the PLC, the meter is read out once.

**tMinSendTime:** Standard t#2s. When this time exceeds, the counter is rereadout. At t#0s the counter is not readout and can be readout with bStart manually.

usiUnit: Unit of the energy values. 0=W/J(h) / 1=KW/KJ(h) / 2=MW/MJ(h) / 3=GW/GJ(h).

**bDisabled:** TRUE = disable the function block.

#### **bMonthstorages:**

#### **byMonthstorages:**

#### **VAR\_OUTPUT**

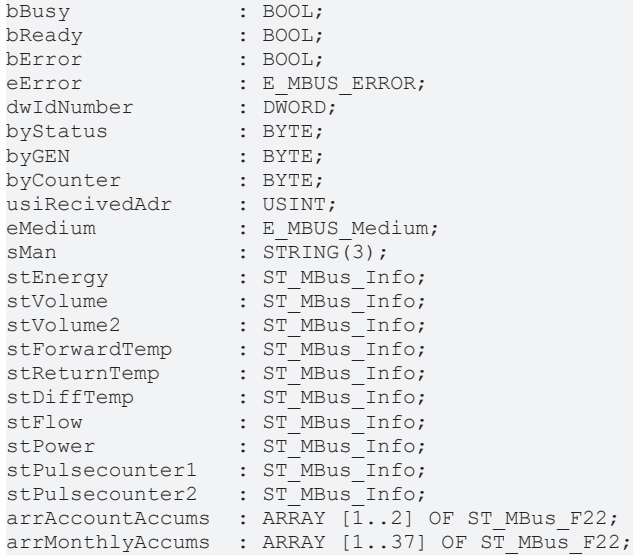

**bBusy:** The *bBusy* output is TRUE while the meter is being read.

**bReady:** The *bReady* output is TRUE for one cycle, once meter reading is completed.

**bError:** The *bError* output becomes TRUE as soon as an error occurs. The error is described via the variable *eError*.

**eError:** The *eError* output issues an error code when an error occurs (see [E\\_MBUS\\_ERROR \[](#page-215-1)▶ [216\]](#page-215-1)).

**dwIdNumber:** Serial number of the meter (secondary address).

**byStatus:** Status of the meter. Please refer to device description for meanings.

**byGEN:** Meter software version.

**byCounter:** Transmission counter (number of transmitted RSP\_UD).

**usiRecivedAdr:** Received primary address (0-250).

**eMedium:** Medium (see [E\\_MBUS\\_Medium \[](#page-218-0) $\blacktriangleright$  [219\]](#page-218-0)).

**sMan:** Manufacturer code.

stEnergy: Meter reading, energy consumption (see [ST\\_MBus\\_Info \[](#page-221-0) $\triangleright$  [222\]](#page-221-0)).

**stVolume:** Meter reading, volume (see [ST\\_MBus\\_Info \[](#page-221-0)[}](#page-221-0) [222\]](#page-221-0)).

**stVolume2:** Meter reading, volume (Corresponding to energy registers) (see [ST\\_MBus\\_Info \[](#page-221-0)[}](#page-221-0) [222\]](#page-221-0)).

stForwardTemp: Flow temperature (see [ST\\_MBus\\_Info \[](#page-221-0) $\triangleright$  [222\]](#page-221-0)).

stReturnTemp: Return temperature (see [ST\\_MBus\\_Info \[](#page-221-0) $\blacktriangleright$  [222\]](#page-221-0)).

**stDiffTemp:** Temperature difference (see [ST\\_MBus\\_Info \[](#page-221-0)[}](#page-221-0) [222\]](#page-221-0)).

stFlow: Current flow (see [ST\\_MBus\\_Info \[](#page-221-0) $\triangleright$  [222\]](#page-221-0)).

**stPower:** Current energy consumption (see [ST\\_MBus\\_Info \[](#page-221-0) $\blacktriangleright$  [222\]](#page-221-0)).

**stPulsecounter1:** Pulse counter 1 (see [ST\\_MBus\\_Info \[](#page-221-0)[}](#page-221-0) [222\]](#page-221-0)).

**stPulsecounter2:** Pulse counter 2 (see [ST\\_MBus\\_Info \[](#page-221-0)[}](#page-221-0) [222\]](#page-221-0)).

**arrAccountAccums:** 2 Account (Energy, Volume from watermeter, Volume according to energy, Pulse counter 1 H.C.A coded, Pulse counter 2 H.C.A coded, Date). Values are read only if *bMonthstorages* = true.

**arrMonthlyAccums:** Max. 37 monthstorages (Energy, Volume from watermeter, Volume according to energy, Pulse counter 1 H.C.A coded, Pulse counter 2 H.C.A coded, Date). Values are read only if *bMonthstorages* = true. The number of values depends on the variable *byMonthstorages*.

### **VAR\_IN\_OUT**

: ST\_MBUS Communication;

**stCom:** About this structure, the block [FB\\_MBUSKL6781\(\) \[](#page-28-0) $\blacktriangleright$  [29\]](#page-28-0) is connected to the meter function blocks (see [ST\\_MBUS\\_Communication \[](#page-220-0)[}](#page-220-0) [221\]](#page-220-0)).

[https://infosys.beckhoff.com/content/1033/tcplclibmbus/Resources/12055646603/.zip](https://infosys.beckhoff.com/content/1033/tcplclibmbus/Resources/12055646603.zip)**:** 

## **6.26 NZR**

The function blocks only output a selection of the most common data. These data are described on the respective pages under "VAR\_OUT". If more or all data are required, the function blocks

[FB\\_MBUS\\_General \[](#page-30-0) $\blacktriangleright$  [31\]](#page-30-0), [FB\\_MBUS\\_General\\_Ext \[](#page-34-0) $\blacktriangleright$  [35\]](#page-34-0) or [FB\\_MBUS\\_General\\_Param \[](#page-40-0) $\blacktriangleright$  [41\]](#page-40-0) from the General folder should be used. Not that these function blocks do not run on BC or BX systems. The function block [FB\\_MBUS\\_General\\_Send \[](#page-42-0) $\blacktriangleright$  [43\]](#page-42-0) can be used to send data to the device (e.g. setting of the primary address).

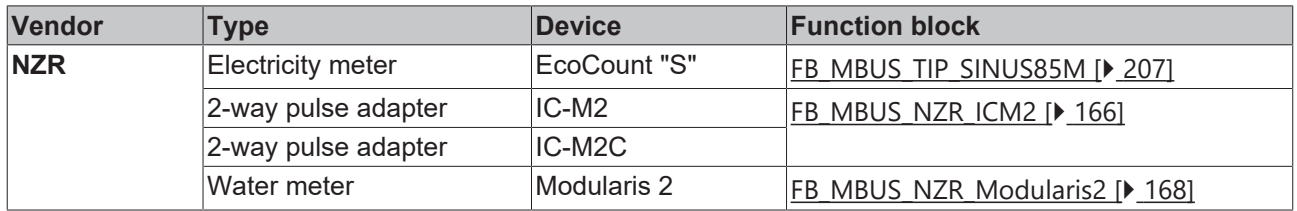

# RFAK

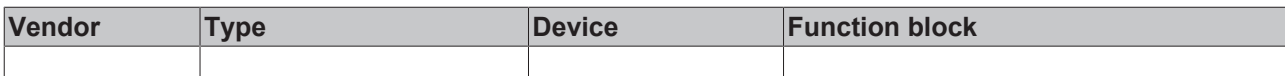

## <span id="page-165-0"></span>**6.26.1 FB\_MBUS\_NZR\_ICM2**

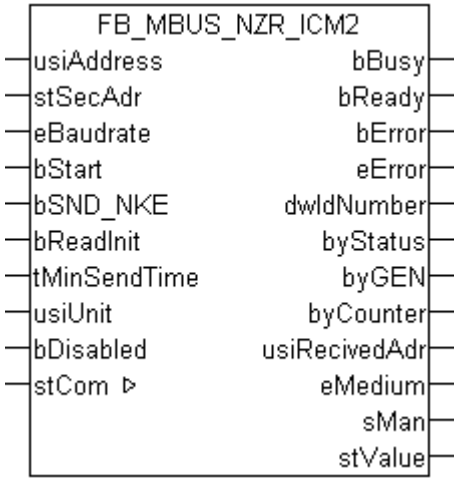

This block is used for reading energy meters with pulse output from NZR:

-IC-M2

-IC-M2C

The block can only be used in conjunction with the block FB\_MBUSKL6781()  $[|]$  [29\]](#page-28-0).

Up to 2 encoder can be connected simultaneously to an IC-M2 / IC-M2C. The IC-M2 / IC-M2C behaves like 2 independent slaves.

Functionality of the function block  $[]$  [13\]](#page-12-0)

#### **VAR\_INPUT**

```
usiAddress : USINT;
stSecAdr : ST_MBUS_SecAdr;
eBaudrate : E MBUS Baudrate := eMBUS Baud2400;
bStart : BOOL;
bSND_NKE : BOOL := TRUE;
bReadInit : BOOL := TRUE;
tMinSendTime : TIME := t#2s;
usiUnit : USINT;
bDisabled : BOOL := FALSE;
```
usiAddress: **[Primary address \[](#page-13-0)** $\blacktriangleright$  **[14\]](#page-13-0)** of the counter, that shall be readout with this module.

**stSecAdr:** [Secondary address \[](#page-14-0) $\triangleright$  [15\]](#page-14-0) of the counter, that shall be readout with this module.

**eBaudrate:** 300, 2400 [baud \[](#page-215-0)[}](#page-215-0) [216\]](#page-215-0).

**bStart:** Positive edge on this input, the meter is read out once.

**bSND\_NKE:** TRUE to initialize the meter at each reading, and sets the meter on the first telegram (SND\_NKE).

**bReadInit:** After restarting the PLC, the meter is read out once.

**tMinSendTime:** Standard t#2s. When this time exceeds, the counter is rereadout. At t#0s the counter is not readout and can be readout with bStart manually.

**usiUnit:** Unit of the energy values. 0=W/J(h) / 1=KW/KJ(h) / 2=MW/MJ(h) / 3=GW/GJ(h).

**bDisabled:** TRUE = disable the function block.

# ECKHOFF

## **VAR\_OUTPUT**

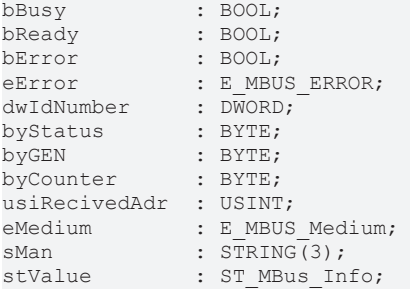

**bBusy:** The *bBusy* output is TRUE while the meter is being read.

**bReady:** The *bReady* output is TRUE for one cycle, once meter reading is completed.

**bError:** The *bError* output becomes TRUE as soon as an error occurs. The error is described via the variable *eError*.

**eError:** The *eError* output issues an error code when an error occurs (see [E\\_MBUS\\_ERROR \[](#page-215-1)▶ [216\]](#page-215-1)).

**dwIdNumber:** Serial number of the meter (secondary address).

**byStatus:** Status of the meter. Please refer to device description for meanings.

**byGEN:** Meter software version.

**byCounter:** Transmission counter (number of transmitted RSP\_UD).

**usiRecivedAdr:** Received primary address (0-250).

**eMedium:** Medium (see [E\\_MBUS\\_Medium \[](#page-218-0)[}](#page-218-0) [219\]](#page-218-0)).

**sMan:** Manufacturer code.

stValue: Meter reading (see [ST\\_MBus\\_Info \[](#page-221-0) $\blacktriangleright$  [222\]](#page-221-0)).

#### **VAR\_IN\_OUT**

stCom : ST\_MBUS\_Communication;

**stCom:** About this structure, the block [FB\\_MBUSKL6781\(\) \[](#page-28-0) $\blacktriangleright$  [29\]](#page-28-0) is connected to the meter function blocks (see [ST\\_MBUS\\_Communication \[](#page-220-0) $\geq$  [221\]](#page-220-0)).

[https://infosys.beckhoff.com/content/1033/tcplclibmbus/Resources/12055650827/.zip](https://infosys.beckhoff.com/content/1033/tcplclibmbus/Resources/12055650827.zip)**:** 

[https://infosys.beckhoff.com/content/1033/tcplclibmbus/Resources/12055652235/.zip](https://infosys.beckhoff.com/content/1033/tcplclibmbus/Resources/12055652235.zip)**:** [https://](https://infosys.beckhoff.com/content/1033/tcplclibmbus/Resources/12055652235.zip) [infosys.beckhoff.com/content/1033/tcplclibmbus/Resources/12055652235/.zip](https://infosys.beckhoff.com/content/1033/tcplclibmbus/Resources/12055652235.zip)

Controller configuration setting: "BCxx50 or BX serial"

[https://infosys.beckhoff.com/content/1033/tcplclibmbus/Resources/12055653643/.zip](https://infosys.beckhoff.com/content/1033/tcplclibmbus/Resources/12055653643.zip)**:** 

BCxx00 must be set to "Large Model" in the PLC under "Project/Options/Controller Settings".

Controller configuration setting: "BC serial"

## <span id="page-167-0"></span>**6.26.2 FB\_MBUS\_NZR\_Modularis2**

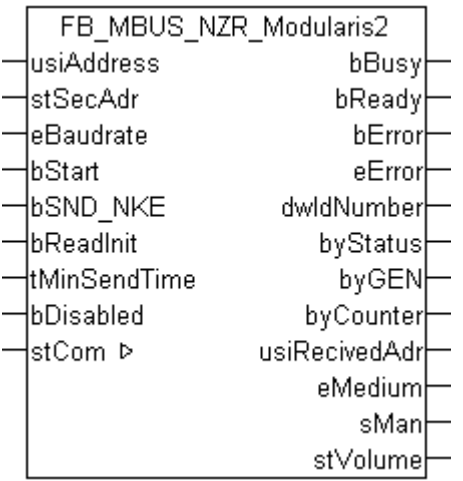

This function block is used to read water meters from NZR:

#### -Modularis 2

The function block can only be executed together with the function block [FB\\_MBUSKL6781\(\) \[](#page-28-0) $\blacktriangleright$  [29\]](#page-28-0).

Functionality of the function block  $[1]$  [13\]](#page-12-0)

### **VAR\_INPUT**

```
usiAddress : USINT;
stSecAdr : ST_MBUS_SecAdr;
eBaudrate : E_MBUS_Baudrate := eMBUS_Baud2400;
bStart : BOOL;
bSND NKE : BOOL := TRUE;
bReadInit : BOOL := TRUE;
tMinSendTime : TIME := t#2s;
bDisabled : BOOL := FALSE;
```
**usiAddress:** [Primary address \[](#page-13-0)[}](#page-13-0) [14\]](#page-13-0) of the counter, that shall be readout with this module.

**stSecAdr:** [Secondary address \[](#page-14-0) $\triangleright$  [15\]](#page-14-0) of the counter, that shall be readout with this module.

**eBaudrate:** 300, 2400 [baud \[](#page-215-0) $\blacktriangleright$  [216\]](#page-215-0).

**bStart:** Positive edge on this input, the meter is read out once.

**bSND\_NKE:** TRUE to initialize the meter at each reading, and sets the meter on the first telegram (SND\_NKE).

**bReadInit:** After restarting the PLC, the meter is read out once.

**tMinSendTime:** Standard t#2s. When this time exceeds, the counter is rereadout. At t#0s the counter is not readout and can be readout with bStart manually.

**bDisabled:** TRUE = disable the function block.

#### **VAR\_OUTPUT**

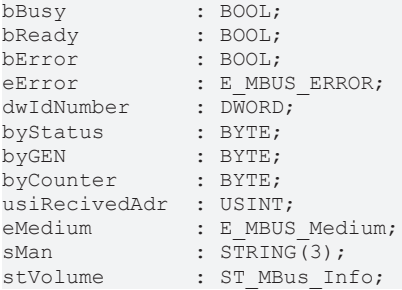

**bBusy:** The *bBusy* output is TRUE while the meter is being read.

**bReady:** The *bReady* output is TRUE for one cycle, once meter reading is completed.

**bError:** The *bError* output becomes TRUE as soon as an error occurs. The error is described via the variable *eError*.

**eError:** The *eError* output issues an error code when an error occurs (see [E\\_MBUS\\_ERROR \[](#page-215-1)▶ [216\]](#page-215-1)).

**dwIdNumber:** Serial number of the meter (secondary address).

**byStatus:** Status of the meter. Please refer to device description for meanings.

**byGEN:** Meter software version.

**byCounter:** Transmission counter (number of transmitted RSP\_UD).

**usiRecivedAdr:** Received primary address (0-250).

**eMedium:** Medium (see **[E\\_MBUS\\_Medium \[](#page-218-0)** $\blacktriangleright$  [219\]](#page-218-0)).

**sMan:** Manufacturer code.

stVolume: Meter reading, volume (see [ST\\_MBus\\_Info \[](#page-221-0) $\blacktriangleright$  [222\]](#page-221-0)).

#### **VAR\_IN\_OUT**

stCom : ST\_MBUS\_Communication;

**stCom:** About this structure, the block [FB\\_MBUSKL6781\(\) \[](#page-28-0) $\blacktriangleright$  [29\]](#page-28-0) is connected to the meter function blocks (see [ST\\_MBUS\\_Communication \[](#page-220-0)[}](#page-220-0) [221\]](#page-220-0)).

[https://infosys.beckhoff.com/content/1033/tcplclibmbus/Resources/12055650827/.zip](https://infosys.beckhoff.com/content/1033/tcplclibmbus/Resources/12055650827.zip)**:** 

[https://infosys.beckhoff.com/content/1033/tcplclibmbus/Resources/12055652235/.zip](https://infosys.beckhoff.com/content/1033/tcplclibmbus/Resources/12055652235.zip)**:** [https://](https://infosys.beckhoff.com/content/1033/tcplclibmbus/Resources/12055652235.zip) [infosys.beckhoff.com/content/1033/tcplclibmbus/Resources/12055652235/.zip](https://infosys.beckhoff.com/content/1033/tcplclibmbus/Resources/12055652235.zip)

Controller configuration setting: "BCxx50 or BX serial"

[https://infosys.beckhoff.com/content/1033/tcplclibmbus/Resources/12055653643/.zip](https://infosys.beckhoff.com/content/1033/tcplclibmbus/Resources/12055653643.zip)**:** 

BCxx00 must be set to "Large Model" in the PLC under "Project/Options/Controller Settings".

Controller configuration setting: "BC serial"

## **6.27 OPTEC**

The function blocks only output a selection of the most common data. These data are described on the respective pages under "VAR\_OUT". If more or all data are required, the function blocks [FB\\_MBUS\\_General \[](#page-30-0) $\blacktriangleright$  [31\]](#page-30-0), [FB\\_MBUS\\_General\\_Ext \[](#page-34-0) $\blacktriangleright$  [35\]](#page-34-0) or [FB\\_MBUS\\_General\\_Param \[](#page-40-0) $\blacktriangleright$  [41\]](#page-40-0) from the General folder should be used. Not that these function blocks do not run on BC or BX systems. The function block [FB\\_MBUS\\_General\\_Send \[](#page-42-0) $\blacktriangleright$  [43\]](#page-42-0) can be used to send data to the device (e.g. setting of the primary address).

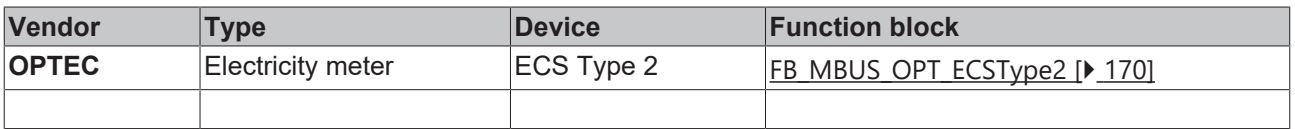

# <span id="page-169-0"></span>**6.27.1 FB\_MBUS\_OPT\_ECSType2**

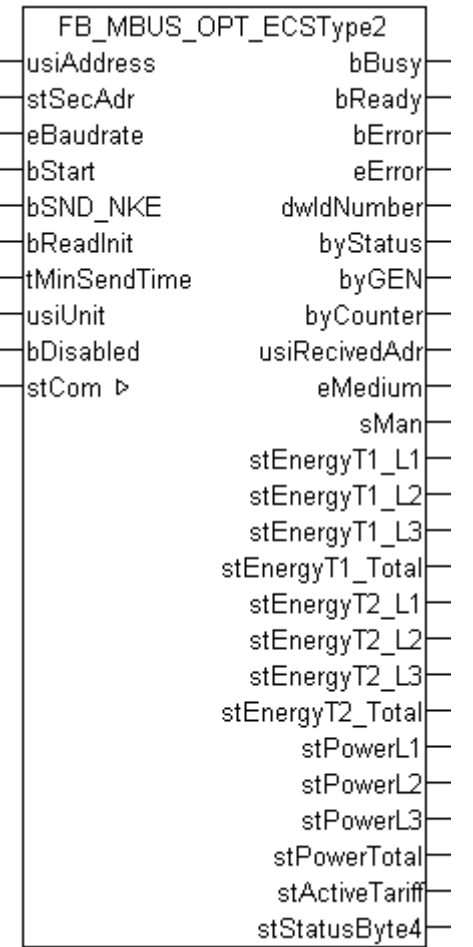

This block is used for reading electricity meters from OPTEC:

-ECS (Default values type 2)

The block can only be used in conjunction with the block [FB\\_MBUSKL6781\(\) \[](#page-28-0) $\blacktriangleright$  [29\]](#page-28-0).

[Functionality of the function block \[](#page-12-0) $\blacktriangleright$  [13\]](#page-12-0)

### **VAR\_INPUT**

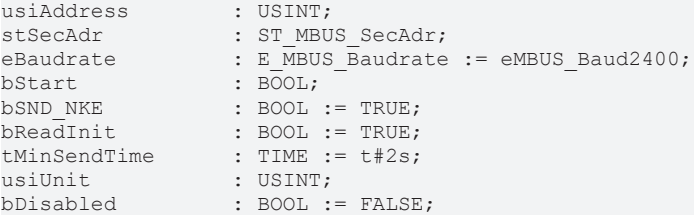

usiAddress: [Primary address \[](#page-13-0) $\blacktriangleright$  [14\]](#page-13-0) of the counter, that shall be readout with this module.

stSecAdr: [Secondary address \[](#page-14-0) $\triangleright$  [15\]](#page-14-0) of the counter, that shall be readout with this module.

**eBaudrate:** 300, 600, 1200, 2400, 4800, 9600 [baud \[](#page-215-0)[}](#page-215-0) [216\]](#page-215-0).

**bStart:** Positive edge on this input, the meter is read out once.

**bSND\_NKE:** TRUE to initialize the meter at each reading, and sets the meter on the first telegram (SND\_NKE).

**bReadInit:** After restarting the PLC, the meter is read out once.

**tMinSendTime:** Standard t#2s. When this time exceeds, the counter is rereadout. At t#0s the counter is not readout and can be readout with bStart manually.

usiUnit: Unit of the energy values. 0=W/J(h) / 1=KW/KJ(h) / 2=MW/MJ(h) / 3=GW/GJ(h).

**bDisabled:** TRUE = disable the function block.

#### **VAR\_OUTPUT**

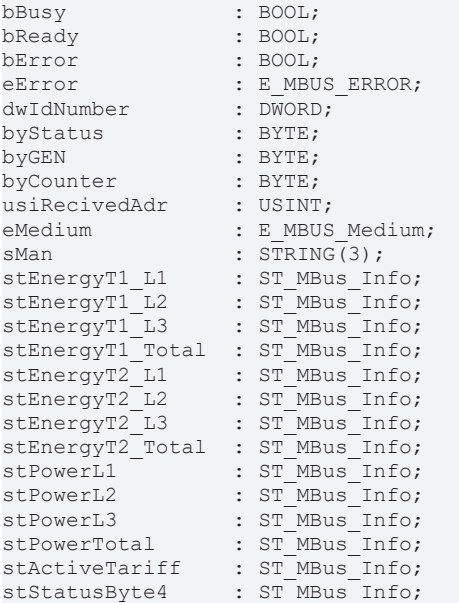

**bBusy:** The *bBusy* output is TRUE while the meter is being read.

**bReady:** The *bReady* output is TRUE for one cycle, once meter reading is completed.

**bError:** The *bError* output becomes TRUE as soon as an error occurs. The error is described via the variable *eError*.

**eError:** The *eError* output issues an error code when an error occurs (see [E\\_MBUS\\_ERROR \[](#page-215-1) $\blacktriangleright$  [216\]](#page-215-1)).

**dwIdNumber:** Serial number of the meter (secondary address).

**byStatus:** Status of the meter. Please refer to device description for meanings.

**byGEN:** Meter software version.

**byCounter:** Transmission counter (number of transmitted RSP\_UD).

**usiRecivedAdr:** Received primary address (0-250).

**eMedium:** Medium (see [E\\_MBUS\\_Medium \[](#page-218-0)[}](#page-218-0) [219\]](#page-218-0)).

**sMan:** Manufacturer code.

**stEnergyT1\_L1:** Meter reading, active energy, tariff 1, phase L1 (see [ST\\_MBus\\_Info \[](#page-221-0) $\blacktriangleright$  [222\]](#page-221-0)).

**stEnergyT1\_L2:** Meter reading, active energy, tariff 1, phase L2 (see [ST\\_MBus\\_Info \[](#page-221-0)▶ [222\]](#page-221-0)).

**stEnergyT1\_L3:** Meter reading, active energy, tariff 1, phase L3 (see [ST\\_MBus\\_Info \[](#page-221-0) $\blacktriangleright$  [222\]](#page-221-0)).

**stEnergyT1\_Total:** Meter reading, active energy, tariff 1, total (see [ST\\_MBus\\_Info \[](#page-221-0) $\triangleright$  [222\]](#page-221-0)).

**stEnergyT2\_L1:** Meter reading, active energy, tariff 2, phase L1 (see [ST\\_MBus\\_Info \[](#page-221-0) $\blacktriangleright$  [222\]](#page-221-0)).

**stEnergyT2\_L2:** Meter reading, active energy, tariff 2, phase L2 (see [ST\\_MBus\\_Info \[](#page-221-0) $\blacktriangleright$  [222\]](#page-221-0)).

**stEnergyT2\_L3:** Meter reading, active energy, tariff 2, phase L3 (see [ST\\_MBus\\_Info \[](#page-221-0) $\blacktriangleright$  [222\]](#page-221-0)).

**stEnergyT2\_Total:** Meter reading, active energy, tariff 2, total (see [ST\\_MBus\\_Info \[](#page-221-0)[}](#page-221-0) [222\]](#page-221-0)).

stPowerL1: Active power, phase L1 (see [ST\\_MBus\\_Info \[](#page-221-0) $\blacktriangleright$  [222\]](#page-221-0)).

**stPowerL2:** Active power, phase L2 (see [ST\\_MBus\\_Info \[](#page-221-0)[}](#page-221-0) [222\]](#page-221-0)).

**stPowerL3:** Active power, phase L3 (see [ST\\_MBus\\_Info \[](#page-221-0)▶ [222\]](#page-221-0)).

**stPowerTotal:** Active power, total (see [ST\\_MBus\\_Info \[](#page-221-0)[}](#page-221-0) [222\]](#page-221-0)).

**stActiveTariff:** Current tariff (see [ST\\_MBus\\_Info \[](#page-221-0)[}](#page-221-0) [222\]](#page-221-0)).

stStatusByte4: Range overflow alarms (see [ST\\_MBus\\_Info \[](#page-221-0) $\blacktriangleright$  [222\]](#page-221-0)).

### **VAR\_IN\_OUT**

stCom : ST\_MBUS\_Communication;

**stCom:** About this structure, the block [FB\\_MBUSKL6781\(\) \[](#page-28-0) $\blacktriangleright$  [29\]](#page-28-0) is connected to the meter function blocks (see [ST\\_MBUS\\_Communication \[](#page-220-0)[}](#page-220-0) [221\]](#page-220-0)).

[https://infosys.beckhoff.com/content/1033/tcplclibmbus/Resources/12055655051/.zip](https://infosys.beckhoff.com/content/1033/tcplclibmbus/Resources/12055655051.zip)**:** 

[https://infosys.beckhoff.com/content/1033/tcplclibmbus/Resources/12055656459/.zip](https://infosys.beckhoff.com/content/1033/tcplclibmbus/Resources/12055656459.zip)**:**

Controller configuration setting: "BCxx50 or BX serial"

[https://infosys.beckhoff.com/content/1033/tcplclibmbus/Resources/12055657867/.zip](https://infosys.beckhoff.com/content/1033/tcplclibmbus/Resources/12055657867.zip)**:** 

BCxx00 must be set to "Large Model" in the PLC under "Project/Options/Controller Settings".

Controller configuration setting: "BC serial"

## **6.28 Relay**

The function blocks only output a selection of the most common data. These data are described on the respective pages under "VAR\_OUT". If more or all data are required, the function blocks [FB\\_MBUS\\_General \[](#page-30-0) $\blacktriangleright$  [31\]](#page-30-0), [FB\\_MBUS\\_General\\_Ext \[](#page-34-0) $\blacktriangleright$  [35\]](#page-34-0) or [FB\\_MBUS\\_General\\_Param \[](#page-40-0) $\blacktriangleright$  [41\]](#page-40-0) from the General folder should be used. Not that these function blocks do not run on BC or BX systems. The function block [FB\\_MBUS\\_General\\_Send \[](#page-42-0) $\blacktriangleright$  [43\]](#page-42-0) can be used to send data to the device (e.g. setting of the primary address).

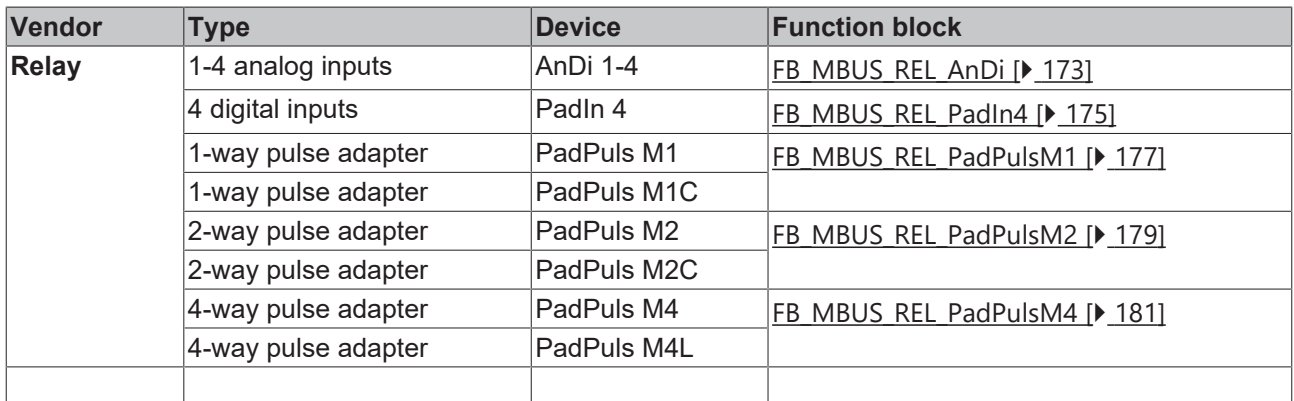

## <span id="page-172-0"></span>**6.28.1 FB\_MBUS\_REL\_AnDi**

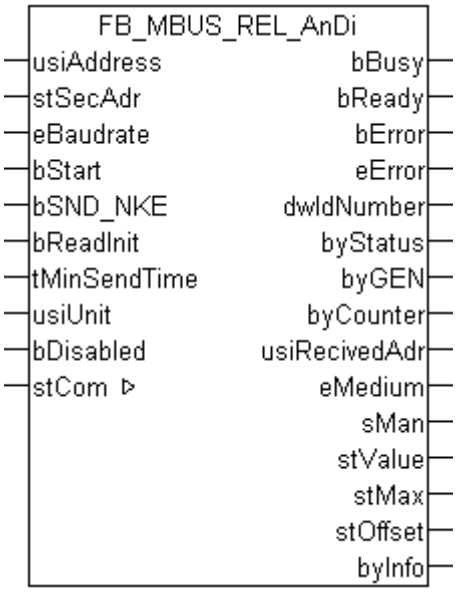

This block is used for reading analog converters from Relay:

-AnDi 1 (1x 0/4-20 mA or 0-10 V)

-AnDi 2 (2x 0/4-20 mA or 0-10 V)

-AnDi 3 (3x 0/4-20 mA or 0-10 V)

-AnDi 4 (4x 0/4-20 mA or 0-10 V)

The block can only be used in conjunction with the block [FB\\_MBUSKL6781\(\) \[](#page-28-0) $\blacktriangleright$  [29\]](#page-28-0).

Up to 4 sensors can be connected simultaneously to an AnDi 1/2/3/4. The AnDi 1/2/3/4 behaves like 4 independent slaves.

Functionality of the function block  $[1]$  [13\]](#page-12-0)

### **VAR\_INPUT**

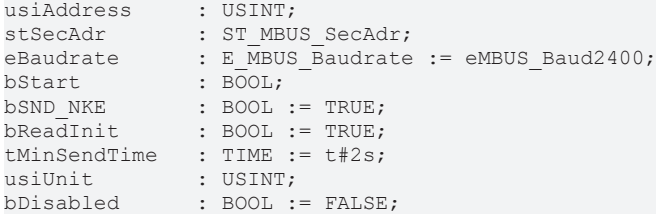

usiAddress: [Primary address \[](#page-13-0) $\blacktriangleright$  [14\]](#page-13-0) of the counter, that shall be readout with this module.

stSecAdr: [Secondary address \[](#page-14-0) $\triangleright$  [15\]](#page-14-0) of the counter, that shall be readout with this module.

**eBaudrate:** 300, 2400 [baud \[](#page-215-0) $\sqrt{216}$  $\sqrt{216}$ ].

**bStart:** Positive edge on this input, the meter is read out once.

**bSND\_NKE:** TRUE to initialize the meter at each reading, and sets the meter on the first telegram (SND\_NKE).

**bReadInit:** After restarting the PLC, the meter is read out once.

**tMinSendTime:** Standard t#2s. When this time exceeds, the counter is rereadout. At t#0s the counter is not readout and can be readout with bStart manually.

**usiUnit:** Unit of the energy values. 0=W/J(h) / 1=KW/KJ(h) / 2=MW/MJ(h) / 3=GW/GJ(h).

**bDisabled:** TRUE = disable the function block.

#### **VAR\_OUTPUT**

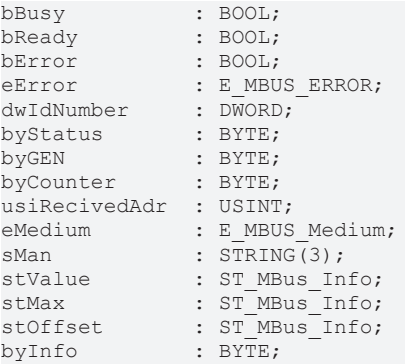

**bBusy:** The *bBusy* output is TRUE while the meter is being read.

**bReady:** The *bReady* output is TRUE for one cycle, once meter reading is completed.

**bError:** The *bError* output becomes TRUE as soon as an error occurs. The error is described via the variable *eError*.

**eError:** The *eError* output issues an error code when an error occurs (see [E\\_MBUS\\_ERROR \[](#page-215-1)▶ [216\]](#page-215-1)).

**dwIdNumber:** Serial number of the meter (secondary address).

**byStatus:** Status of the meter. Please refer to device description for meanings.

**byGEN:** Meter software version.

**byCounter:** Transmission counter (number of transmitted RSP\_UD).

**usiRecivedAdr:** Received primary address (0-250).

**eMedium:** Medium (see [E\\_MBUS\\_Medium \[](#page-218-0)[}](#page-218-0) [219\]](#page-218-0)).

**sMan:** Manufacturer code.

**stValue:** Meter reading (see [ST\\_MBus\\_Info \[](#page-221-0)[}](#page-221-0) [222\]](#page-221-0)).

stMax: Maximum value (see [ST\\_MBus\\_Info \[](#page-221-0) $\blacktriangleright$  [222\]](#page-221-0)).

stOffset: Offset (see [ST\\_MBus\\_Info \[](#page-221-0) $\blacktriangleright$  [222\]](#page-221-0)).

**byInfo:** Byte with the following information: nBit7-4: Information about the available modules in AnDi4 nBit3: protection bit (1: protected) nBit2-1: no. of selected channel (0: Port1 ... 3: Port4) nBit0: operating mode (1: current, 2: voltage)

### **VAR\_IN\_OUT**

stCom : ST\_MBUS\_Communication;

**stCom:** About this structure, the block [FB\\_MBUSKL6781\(\) \[](#page-28-0) $\blacktriangleright$  [29\]](#page-28-0) is connected to the meter function blocks (see [ST\\_MBUS\\_Communication \[](#page-220-0)[}](#page-220-0) [221\]](#page-220-0)).

[https://infosys.beckhoff.com/content/1033/tcplclibmbus/Resources/12055659275/.zip](https://infosys.beckhoff.com/content/1033/tcplclibmbus/Resources/12055659275.zip)**:** 

[https://infosys.beckhoff.com/content/1033/tcplclibmbus/Resources/12055660683/.zip](https://infosys.beckhoff.com/content/1033/tcplclibmbus/Resources/12055660683.zip)**:** 

Controller configuration setting: "BCxx50 or BX serial"

[https://infosys.beckhoff.com/content/1033/tcplclibmbus/Resources/12055662091/.zip](https://infosys.beckhoff.com/content/1033/tcplclibmbus/Resources/12055662091.zip)**:**  BCxx00 must be set to "Large Model" in the PLC under "Project/Options/Controller Settings". Controller configuration setting: "BC serial"

## <span id="page-174-0"></span>**6.28.2 FB\_MBUS\_REL\_PadIn4**

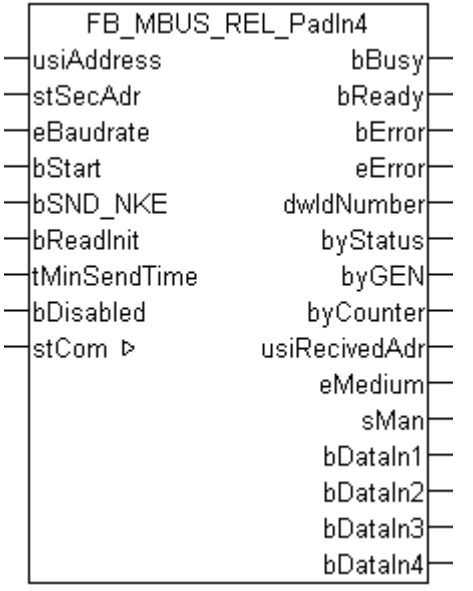

This function block is used for reading digital inputs from Relay:

-PadIn 4 (4 digital inputs)

The function block can only be executed together with the function block [FB\\_MBUSKL6781\(\) \[](#page-28-0) $\blacktriangleright$  [29\]](#page-28-0).

Functionality of the function block  $[1]$  [13\]](#page-12-0)

### **VAR\_INPUT**

```
usiAddress : USINT;
stSecAdr : ST_MBUS_SecAdr;
eBaudrate : E_MBUS_Baudrate := eMBUS_Baud2400;
bStart : BOOL;
bStart : BOOL; -<br>bSND_NKE : BOOL := TRUE;<br>bReadInit : BOOL := TRUE;
               BOOL := TRUE;tMinSendTime : TIME := t#2s;
bDisabled : BOOL := FALSE;
```
**usiAddress:** [Primary address \[](#page-13-0)[}](#page-13-0) [14\]](#page-13-0) of the counter, that shall be readout with this module.

stSecAdr: [Secondary address \[](#page-14-0) $\blacktriangleright$  [15\]](#page-14-0) of the counter, that shall be readout with this module.

**eBaudrate:** 300, 2400, 9600 [baud \[](#page-215-0)[}](#page-215-0) [216\]](#page-215-0).

**bStart:** Positive edge on this input, the meter is read out once.

**bSND\_NKE:** TRUE to initialize the meter at each reading, and sets the meter on the first telegram (SND\_NKE).

**bReadInit:** After restarting the PLC, the meter is read out once.

**tMinSendTime:** Standard t#2s. When this time exceeds, the counter is rereadout. At t#0s the counter is not readout and can be readout with bStart manually.

**bDisabled:** TRUE = disable the function block.

## **VAR\_OUTPUT**

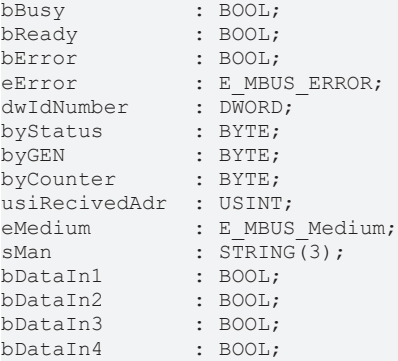

**bBusy:** The *bBusy* output is TRUE while the meter is being read.

**bReady:** The *bReady* output is TRUE for one cycle, once meter reading is completed.

**bError:** The *bError* output becomes TRUE as soon as an error occurs. The error is described via the variable *eError*.

**eError:** The *eError* output issues an error code when an error occurs (see [E\\_MBUS\\_ERROR \[](#page-215-1)▶ [216\]](#page-215-1)).

**dwIdNumber:** Serial number of the meter (secondary address).

**byStatus:** Status of the meter. Please refer to device description for meanings.

**byGEN:** Meter software version.

**byCounter:** Transmission counter (number of transmitted RSP\_UD).

**usiRecivedAdr:** Received primary address (0-250).

**eMedium:** Medium (see [E\\_MBUS\\_Medium \[](#page-218-0) $\blacktriangleright$  [219\]](#page-218-0)).

**sMan:** Manufacturer code.

**bDataIn1:** Input 1.

**bDataIn2:** Input 2.

**bDataIn3:** Input 3.

**bDataIn4:** Input 4.

#### **VAR\_IN\_OUT**

stCom : ST\_MBUS\_Communication;

**stCom:** About this structure, the block [FB\\_MBUSKL6781\(\) \[](#page-28-0) $\blacktriangleright$  [29\]](#page-28-0) is connected to the meter function blocks (see <u>[ST\\_MBUS\\_Communication \[](#page-220-0) $\blacktriangleright$  [221\]](#page-220-0)</u>).

[https://infosys.beckhoff.com/content/1033/tcplclibmbus/Resources/12055659275/.zip](https://infosys.beckhoff.com/content/1033/tcplclibmbus/Resources/12055659275.zip)**:** 

[https://infosys.beckhoff.com/content/1033/tcplclibmbus/Resources/12055660683/.zip](https://infosys.beckhoff.com/content/1033/tcplclibmbus/Resources/12055660683.zip)**:** 

Controller configuration setting: "BCxx50 or BX serial"

[https://infosys.beckhoff.com/content/1033/tcplclibmbus/Resources/12055662091/.zip](https://infosys.beckhoff.com/content/1033/tcplclibmbus/Resources/12055662091.zip)**:** 

BCxx00 must be set to "Large Model" in the PLC under "Project/Options/Controller Settings".

Controller configuration setting: "BC serial"

## <span id="page-176-0"></span>**6.28.3 FB\_MBUS\_REL\_PadPulsM1**

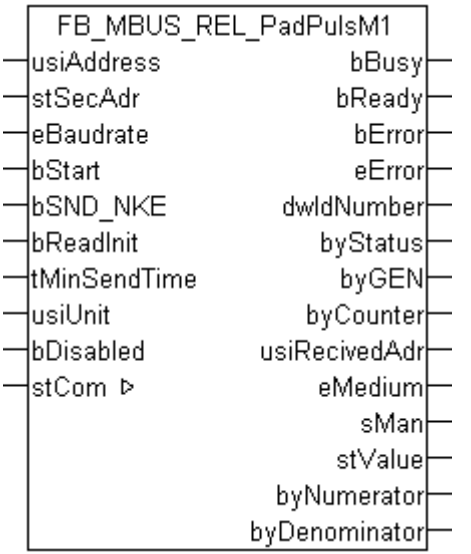

This function block is used for reading energy meters with pulse output from Relay:

-PadPuls M1

-PadPuls M1C

The function block can only be executed together with the function block [FB\\_MBUSKL6781\(\) \[](#page-28-0) $\triangleright$  [29\]](#page-28-0).

#### Functionality of the function block  $[1]$  [13\]](#page-12-0)

### **VAR\_INPUT**

```
usiAddress : USINT;
stSecAdr : ST_MBUS_SecAdr;
eBaudrate : E MBUS Baudrate := eMBUS Baud2400;
bStart : BOOL;
bSND NKE : BOOL := TRUE;
bReadInit : BOOL := TRUE;
tMinSendTime : TIME := t#2s;<br>usiUnit : USINT;
usiUnit : USINT;
bDisabled : BOOL := FALSE;
```
usiAddress: [Primary address \[](#page-13-0) $\blacktriangleright$  [14\]](#page-13-0) of the counter, that shall be readout with this module.

stSecAdr: [Secondary address \[](#page-14-0) $\triangleright$  [15\]](#page-14-0) of the counter, that shall be readout with this module.

**eBaudrate:** 300, 2400, 9600 [baud \[](#page-215-0)[}](#page-215-0) [216\]](#page-215-0).

**bStart:** Positive edge on this input, the meter is read out once.

**bSND\_NKE:** TRUE to initialize the meter at each reading, and sets the meter on the first telegram (SND\_NKE).

**bReadInit:** After restarting the PLC, the meter is read out once.

**tMinSendTime:** Standard t#2s. When this time exceeds, the counter is rereadout. At t#0s the counter is not readout and can be readout with bStart manually.

**usiUnit:** Unit of the energy values. 0=W/J(h) / 1=KW/KJ(h) / 2=MW/MJ(h) / 3=GW/GJ(h).

**bDisabled:** TRUE = disable the function block.

#### **VAR\_OUTPUT**

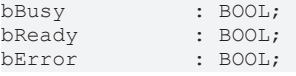

# **RECKHO**

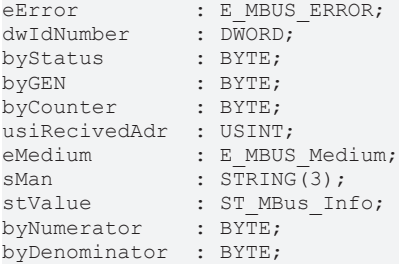

**bBusy:** The *bBusy* output is TRUE while the meter is being read.

**bReady:** The *bReady* output is TRUE for one cycle, once meter reading is completed.

**bError:** The *bError* output becomes TRUE as soon as an error occurs. The error is described via the variable *eError*.

**eError:** The *eError* output issues an error code when an error occurs (see [E\\_MBUS\\_ERROR \[](#page-215-1)▶ [216\]](#page-215-1)).

**dwIdNumber:** Serial number of the meter (secondary address).

**byStatus:** Status of the meter. Please refer to device description for meanings.

**byGEN:** Meter software version.

**byCounter:** Transmission counter (number of transmitted RSP\_UD).

**usiRecivedAdr:** Received primary address (0-250).

**eMedium:** Medium (see [E\\_MBUS\\_Medium \[](#page-218-0)[}](#page-218-0) [219\]](#page-218-0)).

**sMan:** Manufacturer code.

stValue: Meter reading (see [ST\\_MBus\\_Info \[](#page-221-0) $\blacktriangleright$  [222\]](#page-221-0)).

**byNumerator:** Numerator Impulse value.

**byDenominator:** Denominator Impulse value.

#### **VAR\_IN\_OUT**

stCom : ST\_MBUS\_Communication;

**stCom:** About this structure, the block [FB\\_MBUSKL6781\(\) \[](#page-28-0) $\blacktriangleright$  [29\]](#page-28-0) is connected to the meter function blocks (see [ST\\_MBUS\\_Communication \[](#page-220-0)[}](#page-220-0) [221\]](#page-220-0)).

[https://infosys.beckhoff.com/content/1033/tcplclibmbus/Resources/12055659275/.zip](https://infosys.beckhoff.com/content/1033/tcplclibmbus/Resources/12055659275.zip)**:** 

[https://infosys.beckhoff.com/content/1033/tcplclibmbus/Resources/12055660683/.zip](https://infosys.beckhoff.com/content/1033/tcplclibmbus/Resources/12055660683.zip)**:** 

Controller configuration setting: "BCxx50 or BX serial"

[https://infosys.beckhoff.com/content/1033/tcplclibmbus/Resources/12055662091/.zip](https://infosys.beckhoff.com/content/1033/tcplclibmbus/Resources/12055662091.zip)**:** 

BCxx00 must be set to "Large Model" in the PLC under "Project/Options/Controller Settings". Controller configuration setting: "BC serial"

## <span id="page-178-0"></span>**6.28.4 FB\_MBUS\_REL\_PadPulsM2**

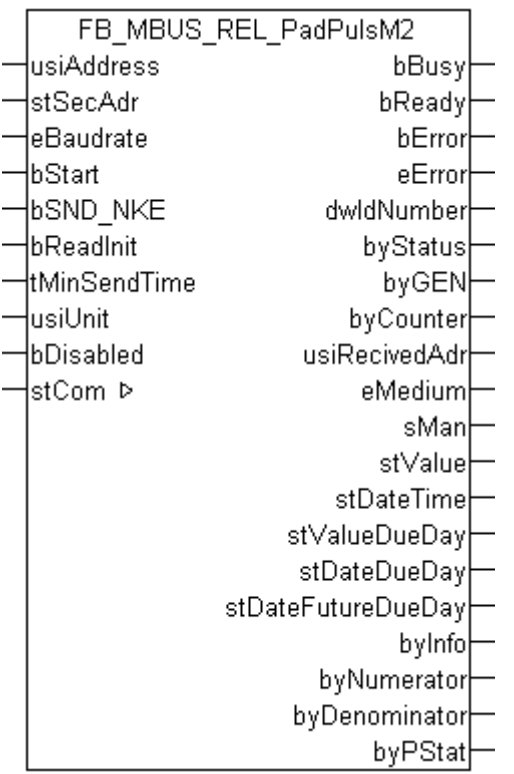

This function block is used for reading energy meters with pulse output from Relay:

#### -PadPuls M2

-PadPuls M2C

The function block can only be executed together with the function block [FB\\_MBUSKL6781\(\) \[](#page-28-0) $\blacktriangleright$  [29\]](#page-28-0).

Up to 2 pulse generators can be connected to a PadPuls M2 / PadPuls M2C at the same time. The PadPuls M2 / PadPuls M2C behaves like 2 independent slaves.

Functionality of the function block  $[1]$  [13\]](#page-12-0)

#### **VAR\_INPUT**

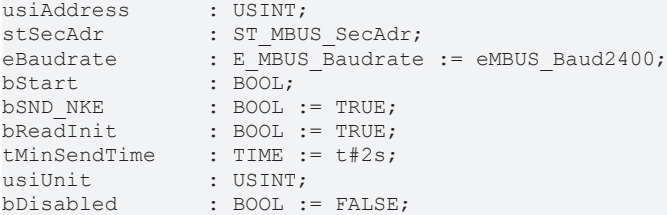

usiAddress: **Primary address** [ $\blacktriangleright$  [14\]](#page-13-0) of the counter, that shall be readout with this module.

**stSecAdr:** [Secondary address \[](#page-14-0) $\triangleright$  [15\]](#page-14-0) of the counter, that shall be readout with this module.

**eBaudrate:** 300, 2400 [baud \[](#page-215-0)▶ [216\]](#page-215-0).

**bStart:** Positive edge on this input, the meter is read out once.

**bSND\_NKE:** TRUE to initialize the meter at each reading, and sets the meter on the first telegram (SND\_NKE).

**bReadInit:** After restarting the PLC, the meter is read out once.

**tMinSendTime:** Standard t#2s. When this time exceeds, the counter is rereadout. At t#0s the counter is not readout and can be readout with bStart manually.

usiUnit: Unit of the energy values. 0=W/J(h) / 1=KW/KJ(h) / 2=MW/MJ(h) / 3=GW/GJ(h).

**bDisabled:** TRUE = disable the function block.

#### **VAR\_OUTPUT**

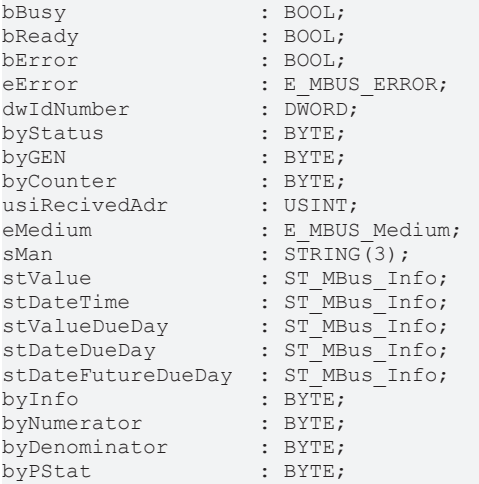

**bBusy:** The *bBusy* output is TRUE while the meter is being read.

**bReady:** The *bReady* output is TRUE for one cycle, once meter reading is completed.

**bError:** The *bError* output becomes TRUE as soon as an error occurs. The error is described via the variable *eError*.

**eError:** The *eError* output issues an error code when an error occurs (see [E\\_MBUS\\_ERROR \[](#page-215-1)[}](#page-215-1) [216\]](#page-215-1)).

**dwIdNumber:** Serial number of the meter (secondary address).

**byStatus:** Status of the meter. Please refer to device description for meanings.

**byGEN:** Meter software version.

**byCounter:** Transmission counter (number of transmitted RSP\_UD).

**usiRecivedAdr:** Received primary address (0-250).

**eMedium:** Medium (see [E\\_MBUS\\_Medium \[](#page-218-0) $\blacktriangleright$  [219\]](#page-218-0)).

**sMan:** Manufacturer code.

stValue: Meter reading (see [ST\\_MBus\\_Info \[](#page-221-0) $\blacktriangleright$  [222\]](#page-221-0)).

stDateTime: Current date (see [ST\\_MBus\\_Info \[](#page-221-0) $\blacktriangleright$  [222\]](#page-221-0)).

stValueDueDay: Due-date counter (see [ST\\_MBus\\_Info \[](#page-221-0) $\blacktriangleright$  [222\]](#page-221-0)).

**stDateDueDay:** Last due-date, date of the due-date counter (see [ST\\_MBus\\_Info \[](#page-221-0) $\blacktriangleright$  [222\]](#page-221-0)).

**stDateFutureDueDay:** Next (future) due-date (see [ST\\_MBus\\_Info \[](#page-221-0)[}](#page-221-0) [222\]](#page-221-0)).

**byInfo:** 1 byte with information about tariff and sampling method.

**byNumerator:** Numerator of pulse increment (1..99).

**byDenominator:** denominator of pulse increment (1..255, 0 -> 256).

**byPStat:** State of inputs (current input state of the ports).
# **BECKHOFF**

## **VAR\_IN\_OUT**

stCom : ST\_MBUS\_Communication;

**stCom:** About this structure, the block [FB\\_MBUSKL6781\(\) \[](#page-28-0) $\blacktriangleright$  [29\]](#page-28-0) is connected to the meter function blocks (see [ST\\_MBUS\\_Communication \[](#page-220-0)[}](#page-220-0) [221\]](#page-220-0)).

[https://infosys.beckhoff.com/content/1033/tcplclibmbus/Resources/12055659275/.zip](https://infosys.beckhoff.com/content/1033/tcplclibmbus/Resources/12055659275.zip)**:** 

[https://infosys.beckhoff.com/content/1033/tcplclibmbus/Resources/12055660683/.zip](https://infosys.beckhoff.com/content/1033/tcplclibmbus/Resources/12055660683.zip)**:** 

Controller configuration setting: "BCxx50 or BX serial"

[https://infosys.beckhoff.com/content/1033/tcplclibmbus/Resources/12055662091/.zip](https://infosys.beckhoff.com/content/1033/tcplclibmbus/Resources/12055662091.zip)**:** 

BCxx00 must be set to "Large Model" in the PLC under "Project/Options/Controller Settings".

Controller configuration setting: "BC serial"

# **6.28.5 FB\_MBUS\_REL\_PadPulsM4**

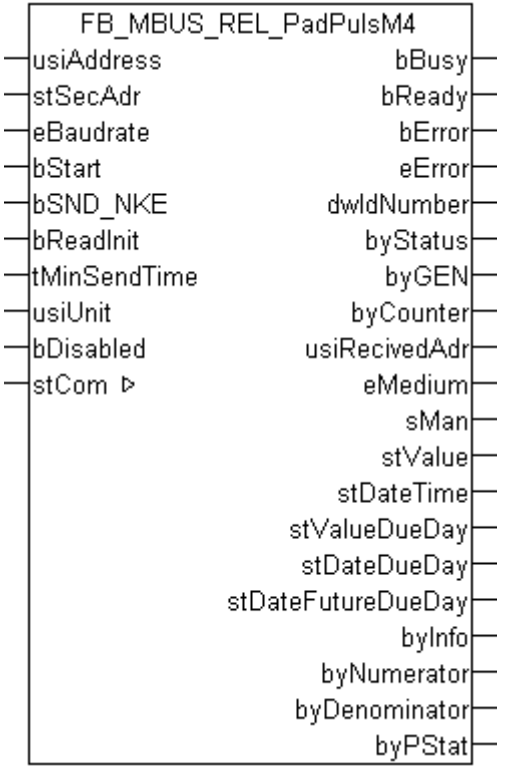

This function block is used for reading energy meters with pulse output from Relay:

-PadPuls M4

-PadPuls M4L

The function block can only be executed together with the function block [FB\\_MBUSKL6781\(\) \[](#page-28-0) $\blacktriangleright$  [29\]](#page-28-0).

Up to 4 pulse generators can be connected to a PadPuls M4 / PadPuls M4L at the same time. The PadPuls M4 / PadPuls M4L behaves like 4 independent slaves.

[Functionality of the function block \[](#page-12-0) $\blacktriangleright$  [13\]](#page-12-0)

## **VAR\_INPUT**

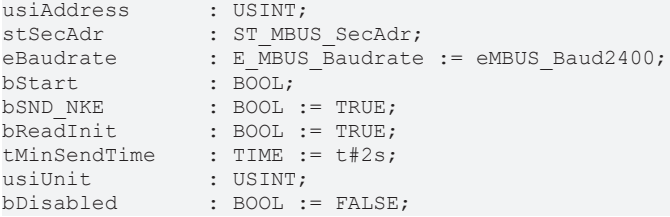

usiAddress: [Primary address \[](#page-13-0) $\triangleright$  [14\]](#page-13-0) of the counter, that shall be readout with this module.

stSecAdr: [Secondary address \[](#page-14-0)▶ [15\]](#page-14-0) of the counter, that shall be readout with this module.

**eBaudrate:** 300, 2400 [baud \[](#page-215-0)[}](#page-215-0) [216\]](#page-215-0).

**bStart:** Positive edge on this input, the meter is read out once.

**bSND\_NKE:** TRUE to initialize the meter at each reading, and sets the meter on the first telegram (SND\_NKE).

**bReadInit:** After restarting the PLC, the meter is read out once.

**tMinSendTime:** Standard t#2s. When this time exceeds, the counter is rereadout. At t#0s the counter is not readout and can be readout with bStart manually.

**usiUnit:** Unit of the energy values. 0=W/J(h) / 1=KW/KJ(h) / 2=MW/MJ(h) / 3=GW/GJ(h).

**bDisabled:** TRUE = disable the function block.

### **VAR\_OUTPUT**

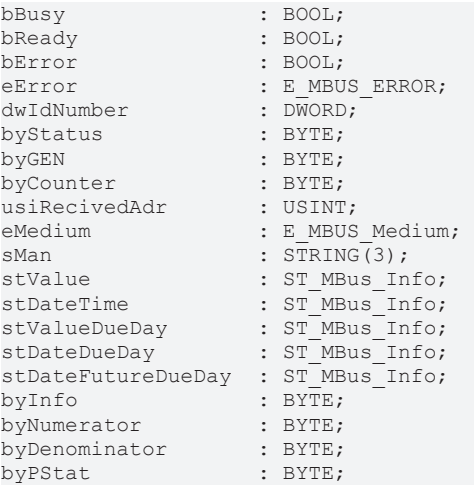

**bBusy:** The *bBusy* output is TRUE while the meter is being read.

**bReady:** The *bReady* output is TRUE for one cycle, once meter reading is completed.

**bError:** The *bError* output becomes TRUE as soon as an error occurs. The error is described via the variable *eError*.

**eError:** The *eError* output issues an error code when an error occurs (see [E\\_MBUS\\_ERROR \[](#page-215-1)▶ [216\]](#page-215-1)).

**dwIdNumber:** Serial number of the meter (secondary address).

**byStatus:** Status of the meter. Please refer to device description for meanings.

**byGEN:** Meter software version.

**byCounter:** Transmission counter (number of transmitted RSP\_UD).

**usiRecivedAdr:** Received primary address (0-250).

# **RECKHOFF**

**eMedium:** Medium (see [E\\_MBUS\\_Medium \[](#page-218-0) $\blacktriangleright$  [219\]](#page-218-0)). **sMan:** Manufacturer code. **stValue:** Meter reading (see [ST\\_MBus\\_Info \[](#page-221-0)[}](#page-221-0) [222\]](#page-221-0)). stDateTime: Current date (see [ST\\_MBus\\_Info \[](#page-221-0) $\blacktriangleright$  [222\]](#page-221-0)). stValueDueDay: Due-date counter (see [ST\\_MBus\\_Info \[](#page-221-0) $\blacktriangleright$  [222\]](#page-221-0)). **stDateDueDay:** Last due-date, date of the due-date counter (see [ST\\_MBus\\_Info \[](#page-221-0)[}](#page-221-0) [222\]](#page-221-0)). **stDateFutureDueDay:** Next (future) due-date (see [ST\\_MBus\\_Info \[](#page-221-0)[}](#page-221-0) [222\]](#page-221-0)). **byInfo:** 1 byte with information about tariff and sampling method. **byNumerator:** Numerator of pulse increment (1..99). **byDenominator:** Denominator of pulse increment (1..255, 0 -> 256). **byPStat:** State of inputs (current input state of the ports).

**VAR\_IN\_OUT**

stCom : ST\_MBUS\_Communication;

**stCom:** About this structure, the block [FB\\_MBUSKL6781\(\) \[](#page-28-0) $\blacktriangleright$  [29\]](#page-28-0) is connected to the meter function blocks (see [ST\\_MBUS\\_Communication \[](#page-220-0)[}](#page-220-0) [221\]](#page-220-0)).

[https://infosys.beckhoff.com/content/1033/tcplclibmbus/Resources/12055659275/.zip](https://infosys.beckhoff.com/content/1033/tcplclibmbus/Resources/12055659275.zip)**:** 

[https://infosys.beckhoff.com/content/1033/tcplclibmbus/Resources/12055660683/.zip](https://infosys.beckhoff.com/content/1033/tcplclibmbus/Resources/12055660683.zip)**:** 

Controller configuration setting: "BCxx50 or BX serial"

[https://infosys.beckhoff.com/content/1033/tcplclibmbus/Resources/12055662091/.zip](https://infosys.beckhoff.com/content/1033/tcplclibmbus/Resources/12055662091.zip)**:** 

BCxx00 must be set to "Large Model" in the PLC under "Project/Options/Controller Settings".

Controller configuration setting: "BC serial"

# **6.29 Saia-Burgess**

The function blocks only output a selection of the most common data. These data are described on the respective pages under "VAR\_OUT". If more or all data are required, the function blocks [FB\\_MBUS\\_General \[](#page-30-0) $\blacktriangleright$  [31\]](#page-30-0), [FB\\_MBUS\\_General\\_Ext \[](#page-34-0) $\blacktriangleright$  [35\]](#page-34-0) or [FB\\_MBUS\\_General\\_Param \[](#page-40-0) $\blacktriangleright$  [41\]](#page-40-0) from the General folder should be used. Not that these function blocks do not run on BC or BX systems. The function block [FB\\_MBUS\\_General\\_Send \[](#page-42-0) $\blacktriangleright$  [43\]](#page-42-0) can be used to send data to the device (e.g. setting of the primary address).

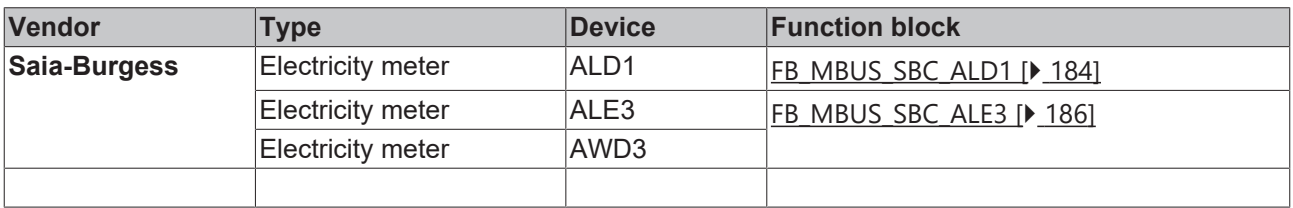

# <span id="page-183-0"></span>**6.29.1 FB\_MBUS\_SBC\_ALD1**

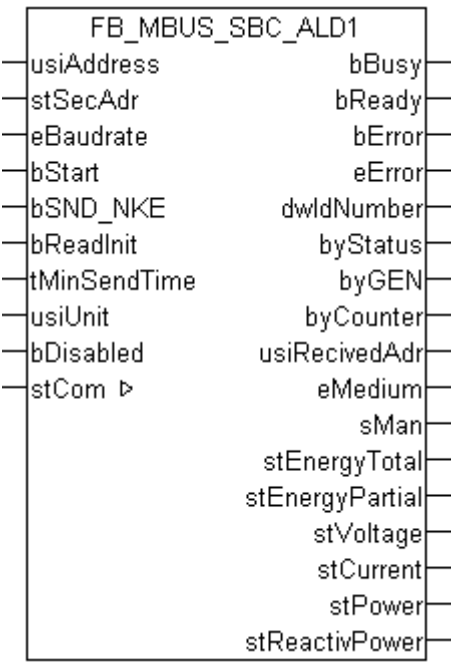

This block is used for reading electricity meters from Saia-Burgess:

-ALD1

The block can only be used in conjunction with the block [FB\\_MBUSKL6781\(\) \[](#page-28-0) $\triangleright$  [29\]](#page-28-0).

Functionality of the function block  $[1]$  [13\]](#page-12-0)

## **VAR\_INPUT**

```
usiAddress : USINT;
stSecAdr : ST_MBUS_SecAdr;
eBaudrate : E MBUS Baudrate := eMBUS Baud2400;
bStart : BOOL;<br>
bSND_NKE : BOOL<br>
bReadInit : BOOT<br>
**
                    \vdots BOOL \vdots TRUE;
bReadInit : BOOL := TRUE;<br>tMinSendTime : TIME := t#2s;
tMinSendTime : TIME := t#2s;<br>usiUnit : USINT;
                    : USINT;
bDisabled : BOOL := FALSE;
```
**usiAddress:** [Primary address \[](#page-13-0)[}](#page-13-0) [14\]](#page-13-0) of the counter, that shall be readout with this module.

**stSecAdr:** [Secondary address \[](#page-14-0) $\triangleright$  [15\]](#page-14-0) of the counter, that shall be readout with this module.

**eBaudrate:** 300, 2400, 9600 [baud \[](#page-215-0)[}](#page-215-0) [216\]](#page-215-0).

**bStart:** Positive edge on this input, the meter is read out once.

**bSND\_NKE:** TRUE to initialize the meter at each reading, and sets the meter on the first telegram (SND\_NKE).

**bReadInit:** After restarting the PLC, the meter is read out once.

**tMinSendTime:** Standard t#2s. When this time exceeds, the counter is rereadout. At t#0s the counter is not readout and can be readout with bStart manually.

**usiUnit:** Unit of the energy values. 0=W/J(h) / 1=KW/KJ(h) / 2=MW/MJ(h) / 3=GW/GJ(h).

**bDisabled:** TRUE = disable the function block.

# **VAR\_OUTPUT**

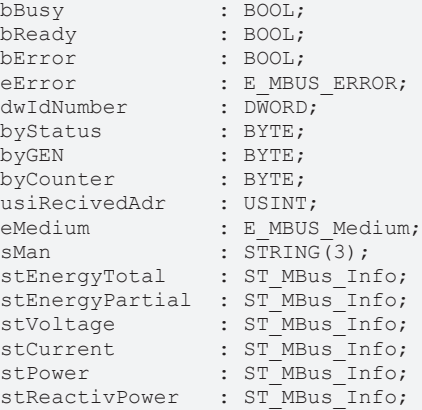

**bBusy:** The *bBusy* output is TRUE while the meter is being read.

**bReady:** The *bReady* output is TRUE for one cycle, once meter reading is completed.

**bError:** The *bError* output becomes TRUE as soon as an error occurs. The error is described via the variable *eError*.

**eError:** The *eError* output issues an error code when an error occurs (see [E\\_MBUS\\_ERROR \[](#page-215-1)[}](#page-215-1) [216\]](#page-215-1)).

**dwIdNumber:** Serial number of the meter (secondary address).

**byStatus:** Status of the meter. Please refer to device description for meanings.

**byGEN:** Meter software version.

**byCounter:** Transmission counter (number of transmitted RSP\_UD).

**usiRecivedAdr:** Received primary address (0-250).

**eMedium:** Medium (see [E\\_MBUS\\_Medium \[](#page-218-0)[}](#page-218-0) [219\]](#page-218-0)).

**sMan:** Manufacturer code.

stEnergyTotal: Meter reading, total energy (see [ST\\_MBus\\_Info \[](#page-221-0) $\blacktriangleright$  [222\]](#page-221-0)).

**stEnergyPartial:** Meter reading, energy partial (see [ST\\_MBus\\_Info \[](#page-221-0)[}](#page-221-0) [222\]](#page-221-0)).

**stVoltage:** Voltage (see [ST\\_MBus\\_Info \[](#page-221-0)[}](#page-221-0) [222\]](#page-221-0)).

stCurrent: Electric current (see **[ST\\_MBus\\_Info \[](#page-221-0)** $\blacktriangleright$  [222\]](#page-221-0)).

stPower: Power (see [ST\\_MBus\\_Info \[](#page-221-0) $\blacktriangleright$  [222\]](#page-221-0)).

**stReactivPower:** Reactive power (see [ST\\_MBus\\_Info \[](#page-221-0)[}](#page-221-0) [222\]](#page-221-0)).

### **VAR\_IN\_OUT**

stCom : ST\_MBUS\_Communication;

**stCom:** About this structure, the block [FB\\_MBUSKL6781\(\) \[](#page-28-0) $\blacktriangleright$  [29\]](#page-28-0) is connected to the meter function blocks (see <u>[ST\\_MBUS\\_Communication \[](#page-220-0) $\blacktriangleright$  [221\]](#page-220-0)</u>).

[https://infosys.beckhoff.com/content/1033/tcplclibmbus/Resources/12055663499/.zip](https://infosys.beckhoff.com/content/1033/tcplclibmbus/Resources/12055663499.zip)**:**

[https://infosys.beckhoff.com/content/1033/tcplclibmbus/Resources/12055664907/.zip](https://infosys.beckhoff.com/content/1033/tcplclibmbus/Resources/12055664907.zip)**:** 

Controller configuration setting: "BCxx50 or BX serial"

[https://infosys.beckhoff.com/content/1033/tcplclibmbus/Resources/12055666315/.zip](https://infosys.beckhoff.com/content/1033/tcplclibmbus/Resources/12055666315.zip)**:** 

BCxx00 must be set to "Large Model" in the PLC under "Project/Options/Controller Settings".

<span id="page-185-0"></span>Controller configuration setting: "BC serial"

# **6.29.2 FB\_MBUS\_SBC\_ALE3**

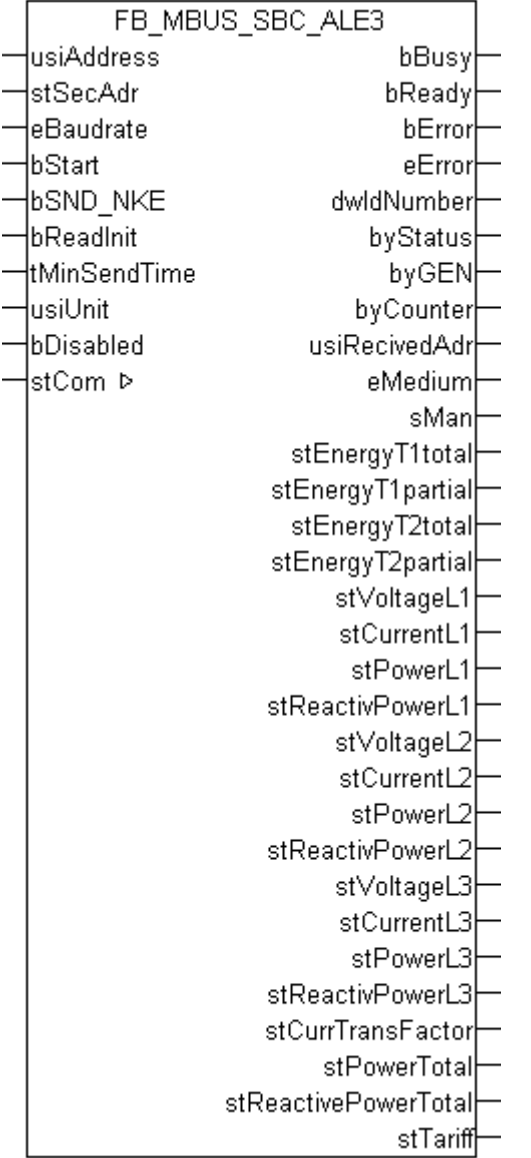

This function block is used to read electricity meters from Saia-Burgess:

-ALE3

-AWD3

The function block can only be executed together with the function block [FB\\_MBUSKL6781\(\) \[](#page-28-0) $\blacktriangleright$  [29\]](#page-28-0).

[Functionality of the function block \[](#page-12-0) $\blacktriangleright$  [13\]](#page-12-0)

### **VAR\_INPUT**

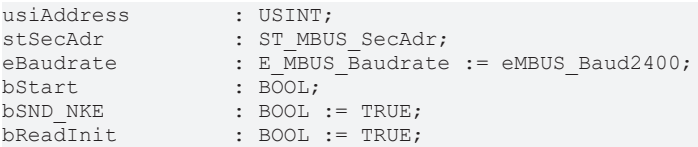

# **RECKHOFF**

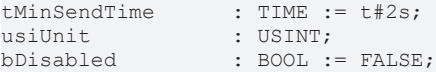

usiAddress: [Primary address \[](#page-13-0) $\blacktriangleright$  [14\]](#page-13-0) of the counter, that shall be readout with this module.

**stSecAdr:** [Secondary address \[](#page-14-0) $\triangleright$  [15\]](#page-14-0) of the counter, that shall be readout with this module.

**eBaudrate:** 300, 2400, 9600 [baud \[](#page-215-0)[}](#page-215-0) [216\]](#page-215-0).

**bStart:** Positive edge on this input, the meter is read out once.

**bSND\_NKE:** TRUE to initialize the meter at each reading, and sets the meter on the first telegram (SND\_NKE).

**bReadInit:** After restarting the PLC, the meter is read out once.

**tMinSendTime:** Standard t#2s. When this time exceeds, the counter is rereadout. At t#0s the counter is not readout and can be readout with bStart manually.

**usiUnit:** Unit of the energy values. 0=W/J(h) / 1=KW/KJ(h) / 2=MW/MJ(h) / 3=GW/GJ(h).

**bDisabled:** TRUE = disable the function block.

#### **VAR\_OUTPUT**

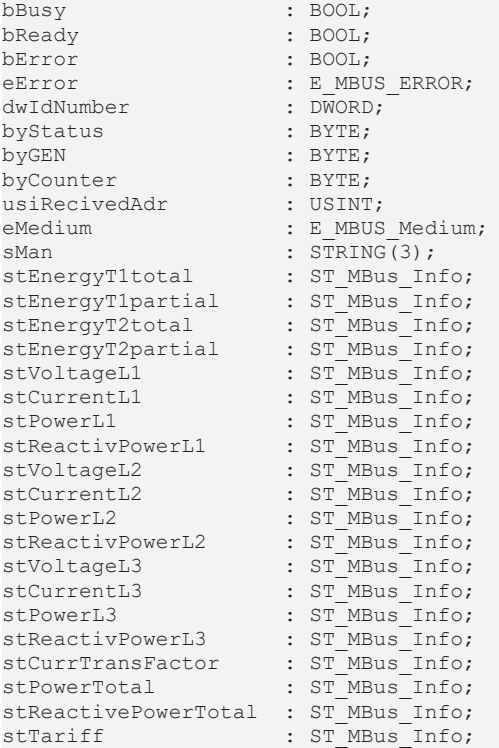

**bBusy:** The *bBusy* output is TRUE while the meter is being read.

**bReady:** The *bReady* output is TRUE for one cycle, once meter reading is completed.

**bError:** The *bError* output becomes TRUE as soon as an error occurs. The error is described via the variable *eError*.

**eError:** The *eError* output issues an error code when an error occurs (see **[E\\_MBUS\\_ERROR \[](#page-215-1)**▶ [216\]](#page-215-1)).

**dwIdNumber:** Serial number of the meter (secondary address).

**byStatus:** Status of the meter. Please refer to device description for meanings.

**byGEN:** Meter software version.

**byCounter:** Transmission counter (number of transmitted RSP\_UD).

**usiRecivedAdr:** Received primary address (0-250).

**eMedium:** Medium (see [E\\_MBUS\\_Medium \[](#page-218-0) $\blacktriangleright$  [219\]](#page-218-0)).

**sMan:** Manufacturer code.

stEnergyT1total: Meter reading, total energy, tariff 1 (see [ST\\_MBus\\_Info \[](#page-221-0) $\triangleright$  [222\]](#page-221-0)).

**stEnergyT1partial:** Meter reading, energy partial, tariff 1 (see [ST\\_MBus\\_Info \[](#page-221-0) $\blacktriangleright$  [222\]](#page-221-0)).

stEnergyT2total: Meter reading, total energy, tariff 1 (see [ST\\_MBus\\_Info \[](#page-221-0)▶ [222\]](#page-221-0)).

stEnergyT2partial: Meter reading, energy partial, tariff 2 (see [ST\\_MBus\\_Info \[](#page-221-0) $\triangleright$  [222\]](#page-221-0)).

stVoltageL1: Voltage phase 1 (see [ST\\_MBus\\_Info \[](#page-221-0) $\blacktriangleright$  [222\]](#page-221-0)).

stCurrentL1: Electric Current phase 1 (see [ST\\_MBus\\_Info \[](#page-221-0) $\blacktriangleright$  [222\]](#page-221-0)).

stPowerL1: Power phase 1 (see [ST\\_MBus\\_Info \[](#page-221-0) $\blacktriangleright$  [222\]](#page-221-0)).

stReactivPowerL1: Reactive power phase 1 (see [ST\\_MBus\\_Info \[](#page-221-0) $\blacktriangleright$  [222\]](#page-221-0)).

**stVoltageL2:** Voltage phase 2 (see [ST\\_MBus\\_Info \[](#page-221-0)[}](#page-221-0) [222\]](#page-221-0)).

**stCurrentL2:** Electric Current phase 2 (see [ST\\_MBus\\_Info \[](#page-221-0)[}](#page-221-0) [222\]](#page-221-0)).

stPowerL2: Power phase 2 (see [ST\\_MBus\\_Info \[](#page-221-0) $\blacktriangleright$  [222\]](#page-221-0)).

**stReactivPowerL2:** Reactive power phase 2 (see [ST\\_MBus\\_Info \[](#page-221-0)[}](#page-221-0) [222\]](#page-221-0)).

**stVoltageL3:** Voltage phase 3 (see [ST\\_MBus\\_Info \[](#page-221-0)[}](#page-221-0) [222\]](#page-221-0)).

**stCurrentL3:** Electric Current phase 3 (see [ST\\_MBus\\_Info \[](#page-221-0)[}](#page-221-0) [222\]](#page-221-0)).

stPowerL3: Power phase 3 (see [ST\\_MBus\\_Info \[](#page-221-0) $\blacktriangleright$  [222\]](#page-221-0)).

**stReactivPowerL3:** Reactive power phase 3 (see [ST\\_MBus\\_Info \[](#page-221-0)[}](#page-221-0) [222\]](#page-221-0)).

**stCurrTransFactor:** Transformation factor of the current transformer (=0 for ALE3 device) (see [ST\\_MBus\\_Info \[](#page-221-0)[}](#page-221-0) [222\]](#page-221-0)).

stPowerTotal: Power total (see [ST\\_MBus\\_Info \[](#page-221-0) $\blacktriangleright$  [222\]](#page-221-0)).

stReactivePowerTotal: Reactive Power total (see [ST\\_MBus\\_Info \[](#page-221-0) $\blacktriangleright$  [222\]](#page-221-0)).

**stTariff:** Current tariff (=0 for AWD3 device) (see [ST\\_MBus\\_Info \[](#page-221-0) $\blacktriangleright$  [222\]](#page-221-0)).

#### **VAR\_IN\_OUT**

stCom : ST\_MBUS\_Communication;

**stCom:** About this structure, the block [FB\\_MBUSKL6781\(\) \[](#page-28-0)▶ [29\]](#page-28-0) is connected to the meter function blocks (see [ST\\_MBUS\\_Communication \[](#page-220-0)[}](#page-220-0) [221\]](#page-220-0)).

[https://infosys.beckhoff.com/content/1033/tcplclibmbus/Resources/12055663499/.zip](https://infosys.beckhoff.com/content/1033/tcplclibmbus/Resources/12055663499.zip)**:**

[https://infosys.beckhoff.com/content/1033/tcplclibmbus/Resources/12055664907/.zip](https://infosys.beckhoff.com/content/1033/tcplclibmbus/Resources/12055664907.zip)**:** 

Controller configuration setting: "BCxx50 or BX serial"

[https://infosys.beckhoff.com/content/1033/tcplclibmbus/Resources/12055666315/.zip](https://infosys.beckhoff.com/content/1033/tcplclibmbus/Resources/12055666315.zip)**:** 

BCxx00 must be set to "Large Model" in the PLC under "Project/Options/Controller Settings".

Controller configuration setting: "BC serial"

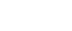

# **6.30 SANEXT**

The function blocks only output a selection of the most common data. These data are described on the respective pages under "VAR\_OUT". If more or all data are required, the function blocks

[FB\\_MBUS\\_General \[](#page-30-0) $\triangleright$  [31\]](#page-30-0), [FB\\_MBUS\\_General\\_Ext \[](#page-34-0) $\triangleright$  [35\]](#page-34-0) or [FB\\_MBUS\\_General\\_Param \[](#page-40-0) $\triangleright$  [41\]](#page-40-0) from the General folder should be used. Not that these function blocks do not run on BC or BX systems. The function block [FB\\_MBUS\\_General\\_Send \[](#page-42-0) $\blacktriangleright$  [43\]](#page-42-0) can be used to send data to the device (e.g. setting of the primary address).

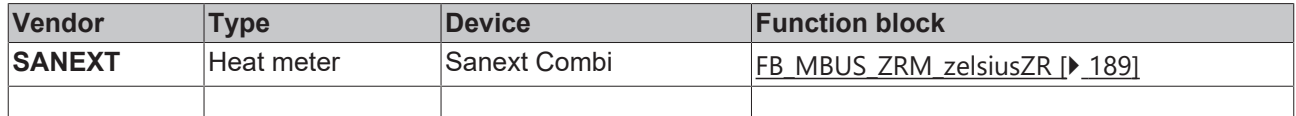

# <span id="page-188-0"></span>**6.30.1 FB\_MBUS\_ZRM\_zelsiusZR**

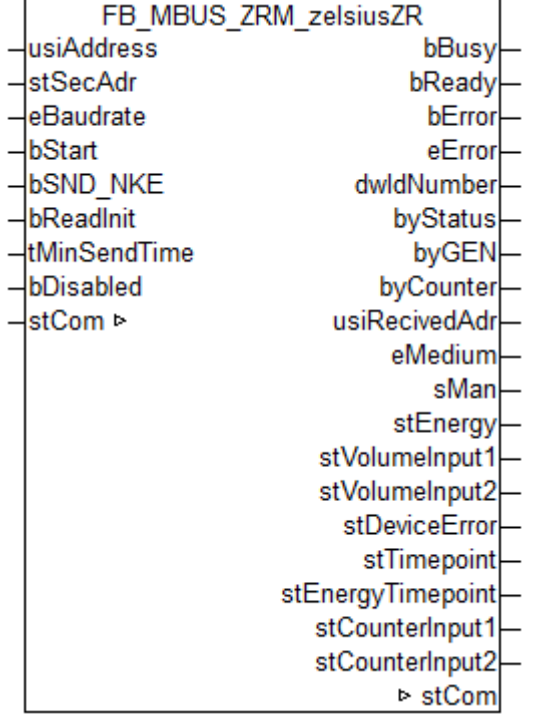

This module is used to readout heat/cold meter of the manufacturer Zenner.

Also usable with:

- Sanext Combi of SANEXT (starting with V2.7.0)

It can only be used together with the module [FB\\_MBUSKL6781\(\) \[](#page-28-0)▶ [29\]](#page-28-0).

Functionality of the module  $[]$  [13\]](#page-12-0)

## **VAR\_INPUT**

```
usiAddress : USINT;
stSecAdr : ST_MBUS_SecAdr;
eBaudrate : E MBUS Baudrate := eMBUS Baud2400;
bStart : BOOL;
bSND NKE : BOOL := TRUE;
bReadInit : BOOL := TRUE;
tMinSendTime : TIME := t#2s;<br>bDisabled : BOOL := FALSE
            BOOL := FALSE;
```
usiAddress: [Primary address \[](#page-13-0) $\blacktriangleright$  [14\]](#page-13-0) of the counter, that shall be readout with this module.

**stSecAdr:** [Secondary address \[](#page-14-0)[}](#page-14-0) [15\]](#page-14-0) of the counter, that shall be readout with this module.

**eBaudrate:** 300, 2400, 9600 [baud \[](#page-215-0)[}](#page-215-0) [216\]](#page-215-0).

**bStart:** Positive edge on this input, the meter is read out once.

**bSND\_NKE:** TRUE to initialize the meter at each reading, and sets the meter on the first telegram (SND\_NKE).

**bReadInit:** After restarting the PLC, the meter is read out once.

**tMinSendTime:** Standard t#2s. When this time exceeds, the counter is rereadout. At t#0s the counter is not readout and can be readout with bStart manually.

**bDisabled:** TRUE = disable the function block.

### **VAR\_OUTPUT**

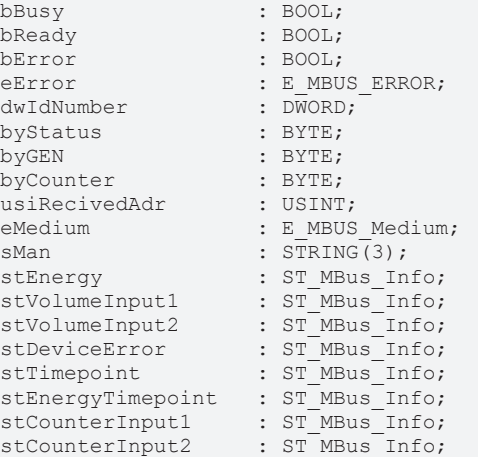

**bBusy:** The *bBusy* output is TRUE while the meter is being read.

**bReady:** The *bReady* output is TRUE for one cycle, once meter reading is completed.

**bError:** The *bError* output becomes TRUE as soon as an error occurs. The error is described via the variable *eError*.

**eError:** The *eError* output issues an error code when an error occurs (see [E\\_MBUS\\_ERROR \[](#page-215-1) $\blacktriangleright$  [216\]](#page-215-1)).

**dwIdNumber:** Serial number of the meter (secondary address).

**byStatus:** Status of the meter. Please refer to device description for meanings.

**byGEN:** Meter software version.

**byCounter:** Transmission counter (number of transmitted RSP\_UD).

**usiRecivedAdr:** Received primary address (0-250).

**eMedium:** Medium (see **[E\\_MBUS\\_Medium \[](#page-218-0)** $\blacktriangleright$  **[219\]](#page-218-0)**).

**sMan:** Manufacturer code.

stEnergy: Meter reading, energy consumption (see [ST\\_MBus\\_Info \[](#page-221-0) $\blacktriangleright$  [222\]](#page-221-0)).

stVolumeInput1: Volume Input 1 (see [ST\\_MBus\\_Info \[](#page-221-0) $\blacktriangleright$  [222\]](#page-221-0)).

**stVolumeInput2:** Volume Input 2 (see [ST\\_MBus\\_Info \[](#page-221-0)[}](#page-221-0) [222\]](#page-221-0)).

stDeviceError: Error state M-Bus output (see [ST\\_MBus\\_Info \[](#page-221-0) $\triangleright$  [222\]](#page-221-0)).

**stTimepoint:** Deadline (date and time of the next deadline) (see [ST\\_MBus\\_Info \[](#page-221-0) $\blacktriangleright$  [222\]](#page-221-0)).

**stEnergyTimepoint:** Heat energy at the deadline (see [ST\\_MBus\\_Info \[](#page-221-0)[}](#page-221-0) [222\]](#page-221-0)).

**stCounterInput1:** Counter value input 1 at the deadline (see [ST\\_MBus\\_Info \[](#page-221-0)▶ [222\]](#page-221-0)).

stCounterInput2: Counter value input 2 at the deadline (see [ST\\_MBus\\_Info \[](#page-221-0) $\triangleright$  [222\]](#page-221-0)).

### **VAR\_IN\_OUT**

stCom : ST\_MBUS\_Communication;

**stCom:** About this structure, the block [FB\\_MBUSKL6781\(\) \[](#page-28-0) $\blacktriangleright$  [29\]](#page-28-0) is connected to the meter function blocks (see [ST\\_MBUS\\_Communication \[](#page-220-0)[}](#page-220-0) [221\]](#page-220-0)).

[https://infosys.beckhoff.com/content/1033/tcplclibmbus/Resources/12055667723/.zip](https://infosys.beckhoff.com/content/1033/tcplclibmbus/Resources/12055667723.zip)**:**

[https://infosys.beckhoff.com/content/1033/tcplclibmbus/Resources/12055669131/.zip](https://infosys.beckhoff.com/content/1033/tcplclibmbus/Resources/12055669131.zip)**:**

Controller configuration setting: "BCxx50 or BX serial"

[https://infosys.beckhoff.com/content/1033/tcplclibmbus/Resources/12055670539/.zip](https://infosys.beckhoff.com/content/1033/tcplclibmbus/Resources/12055670539.zip)**:** 

BCxx00 must be set to "Large Model" in the PLC under "Project/Options/Controller Settings".

Controller configuration setting: "BC serial"

### **Requirements**

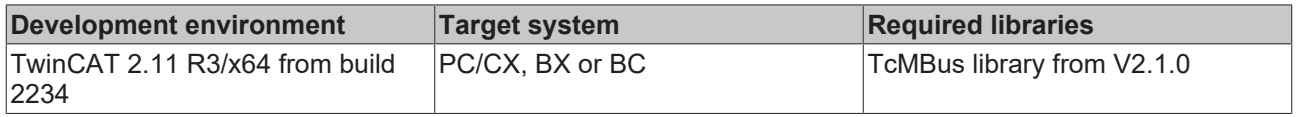

# **6.31 Schlumberger**

The function blocks only output a selection of the most common data. These data are described on the respective pages under "VAR\_OUT". If more or all data are required, the function blocks [FB\\_MBUS\\_General \[](#page-30-0) $\triangleright$  [31\]](#page-30-0), [FB\\_MBUS\\_General\\_Ext \[](#page-34-0) $\triangleright$  [35\]](#page-34-0) or [FB\\_MBUS\\_General\\_Param \[](#page-40-0) $\triangleright$  [41\]](#page-40-0) from the General folder should be used. Not that these function blocks do not run on BC or BX systems. The function block [FB\\_MBUS\\_General\\_Send \[](#page-42-0) $\blacktriangleright$  [43\]](#page-42-0) can be used to send data to the device (e.g. setting of the primary address).

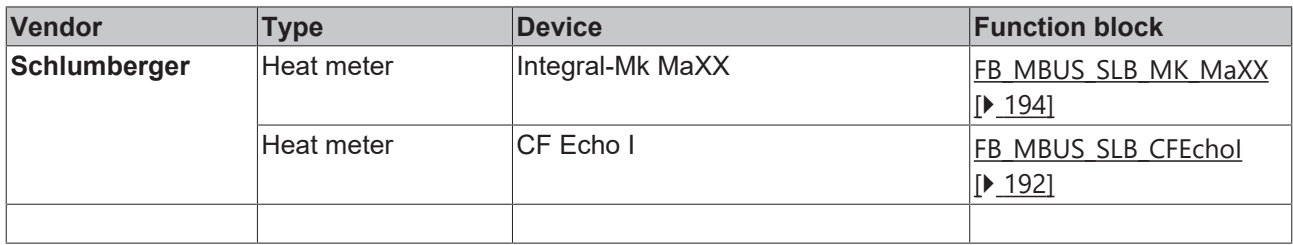

# <span id="page-191-0"></span>**6.31.1 FB\_MBUS\_SLB\_CFEchoI**

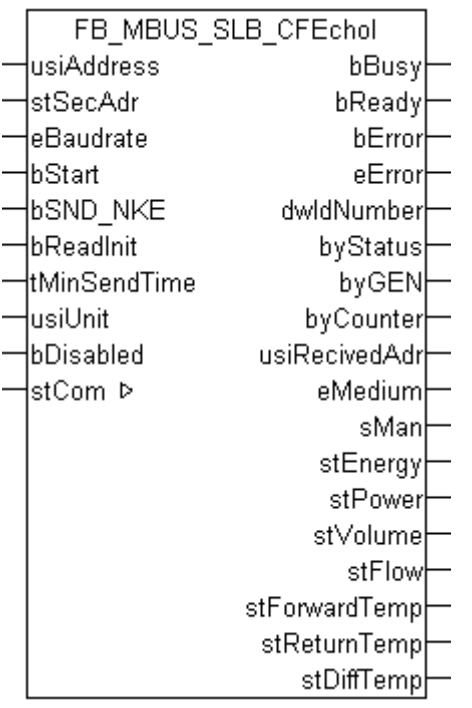

This block is used for reading heat meters from Schlumberger:

-CF Echo I

The block can only be used in conjunction with the block  $FB$  MBUSKL6781() [ $\blacktriangleright$  [29\]](#page-28-0).

Functionality of the function block  $[1]$  [13\]](#page-12-0)

#### **VAR\_INPUT**

```
usiAddress : USINT;
stSecAdr : ST_MBUS_SecAdr;
eBaudrate : E_MBUS_Baudrate := eMBUS_Baud2400;
bStart : BOOL;
bSND NKE : BOOL := TRUE;
bReadInit : BOOL := TRUE;
tMinSendTime : TIME := t#2s;<br>usiUnit : USINT;
usiUnit : USINT;
bDisabled : BOOL := FALSE;
```
usiAddress: [Primary address \[](#page-13-0) $\blacktriangleright$  [14\]](#page-13-0) of the counter, that shall be readout with this module.

**stSecAdr:** [Secondary address \[](#page-14-0) $\triangleright$  [15\]](#page-14-0) of the counter, that shall be readout with this module.

**eBaudrate:** 300, 2400 [baud \[](#page-215-0) $\sqrt{216}$  $\sqrt{216}$ ].

**bStart:** Positive edge on this input, the meter is read out once.

**bSND\_NKE:** TRUE to initialize the meter at each reading, and sets the meter on the first telegram (SND\_NKE).

**bReadInit:** After restarting the PLC, the meter is read out once.

**tMinSendTime:** Standard t#2s. When this time exceeds, the counter is rereadout. At t#0s the counter is not readout and can be readout with bStart manually.

**usiUnit:** Unit of the energy values. 0=W/J(h) / 1=KW/KJ(h) / 2=MW/MJ(h) / 3=GW/GJ(h).

**bDisabled:** TRUE = disable the function block.

# **VAR\_OUTPUT**

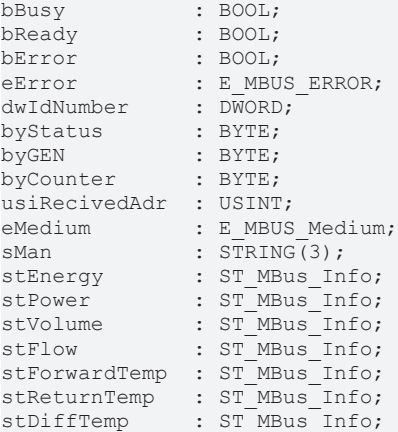

**bBusy:** The *bBusy* output is TRUE while the meter is being read.

**bReady:** The *bReady* output is TRUE for one cycle, once meter reading is completed.

**bError:** The *bError* output becomes TRUE as soon as an error occurs. The error is described via the variable *eError*.

**eError:** The *eError* output issues an error code when an error occurs (see [E\\_MBUS\\_ERROR \[](#page-215-1)▶ [216\]](#page-215-1)).

**dwIdNumber:** Serial number of the meter (secondary address).

**byStatus:** Status of the meter. Please refer to device description for meanings.

**byGEN:** Meter software version.

**byCounter:** Transmission counter (number of transmitted RSP\_UD).

**usiRecivedAdr:** Received primary address (0-250).

**eMedium:** Medium (see [E\\_MBUS\\_Medium \[](#page-218-0)[}](#page-218-0) [219\]](#page-218-0)).

**sMan:** Manufacturer code.

stEnergy: Meter reading, energy consumption (see [ST\\_MBus\\_Info \[](#page-221-0) $\blacktriangleright$  [222\]](#page-221-0)).

**stPower:** Current energy consumption (see [ST\\_MBus\\_Info \[](#page-221-0)[}](#page-221-0) [222\]](#page-221-0)).

stVolume: Meter reading, volume (see [ST\\_MBus\\_Info \[](#page-221-0) $\triangleright$  [222\]](#page-221-0)).

stFlow: Current flow (see [ST\\_MBus\\_Info \[](#page-221-0) $\blacktriangleright$  [222\]](#page-221-0)).

stForwardTemp: Flow temperature (see [ST\\_MBus\\_Info \[](#page-221-0) $\blacktriangleright$  [222\]](#page-221-0)).

stReturnTemp: Return temperature (see [ST\\_MBus\\_Info \[](#page-221-0) $\blacktriangleright$  [222\]](#page-221-0)).

**stDiffTemp:** Temperature difference (see [ST\\_MBus\\_Info \[](#page-221-0)[}](#page-221-0) [222\]](#page-221-0)).

## **VAR\_IN\_OUT**

stCom : ST\_MBUS\_Communication;

**stCom:** About this structure, the block [FB\\_MBUSKL6781\(\) \[](#page-28-0)▶ [29\]](#page-28-0) is connected to the meter function blocks (see [ST\\_MBUS\\_Communication \[](#page-220-0)[}](#page-220-0) [221\]](#page-220-0)).

[https://infosys.beckhoff.com/content/1033/tcplclibmbus/Resources/12055671947/.zip](https://infosys.beckhoff.com/content/1033/tcplclibmbus/Resources/12055671947.zip)**:** 

[https://infosys.beckhoff.com/content/1033/tcplclibmbus/Resources/12055673355/.zip](https://infosys.beckhoff.com/content/1033/tcplclibmbus/Resources/12055673355.zip)**:** 

Controller configuration setting: "BCxx50 or BX serial"

[https://infosys.beckhoff.com/content/1033/tcplclibmbus/Resources/12055674763/.zip](https://infosys.beckhoff.com/content/1033/tcplclibmbus/Resources/12055674763.zip)**:** BCxx00 must be set to "Large Model" in the PLC under "Project/Options/Controller Settings". Controller configuration setting: "BC serial"

# <span id="page-193-0"></span>**6.31.2 FB\_MBUS\_SLB\_MK\_MaXX**

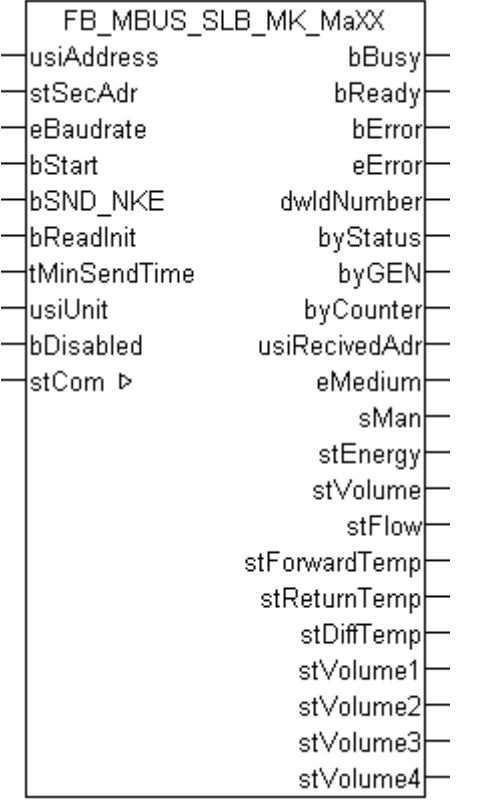

This function block is used to read heat meters from Schlumberger:

-Integral-MK Maxx / Up to 4 additional water meters can be connected to this device.

The function block can only be executed together with the function block **FB\_MBUSKL6781()** [ $\blacktriangleright$  [29\]](#page-28-0).

#### [Functionality of the function block \[](#page-12-0) $\blacktriangleright$  [13\]](#page-12-0)

## **VAR\_INPUT**

```
usiAddress : USINT;
stSecAdr : ST_MBUS_SecAdr;
eBaudrate : E_MBUS_Baudrate := eMBUS_Baud2400;
bStart : BOOL;
bSND NKE : BOOL := TRUE;
bReadInit : BOOL := TRUE;
bReadInit : BOOL := TRUE;<br>tMinSendTime : TIME := t#2s;
usiUnit : USINT;
bDisabled : BOOL := FALSE;
```
**usiAddress:** [Primary address \[](#page-13-0)[}](#page-13-0) [14\]](#page-13-0) of the counter, that shall be readout with this module.

**stSecAdr:** [Secondary address \[](#page-14-0) $\blacktriangleright$  [15\]](#page-14-0) of the counter, that shall be readout with this module.

**eBaudrate:** 300, 2400 [baud \[](#page-215-0) $\blacktriangleright$  [216\]](#page-215-0).

**bStart:** Positive edge on this input, the meter is read out once.

**bSND\_NKE:** TRUE to initialize the meter at each reading, and sets the meter on the first telegram (SND\_NKE).

**bReadInit:** After restarting the PLC, the meter is read out once.

**tMinSendTime:** Standard t#2s. When this time exceeds, the counter is rereadout. At t#0s the counter is not readout and can be readout with bStart manually.

usiUnit: Unit of the energy values. 0=W/J(h) / 1=KW/KJ(h) / 2=MW/MJ(h) / 3=GW/GJ(h).

**bDisabled:** TRUE = disable the function block.

#### **VAR\_OUTPUT**

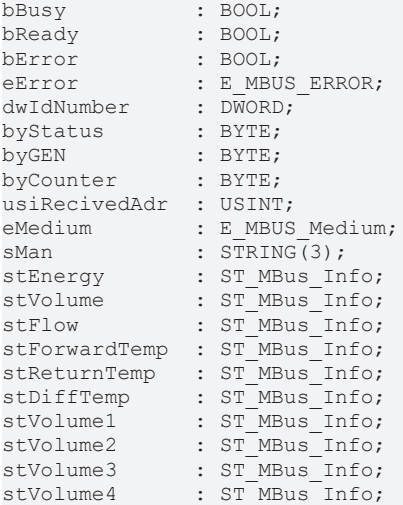

**bBusy:** The *bBusy* output is TRUE while the meter is being read.

**bReady:** The *bReady* output is TRUE for one cycle, once meter reading is completed.

**bError:** The *bError* output becomes TRUE as soon as an error occurs. The error is described via the variable *eError*.

**eError:** The *eError* output issues an error code when an error occurs (see [E\\_MBUS\\_ERROR \[](#page-215-1)[}](#page-215-1) [216\]](#page-215-1)).

**dwIdNumber:** Serial number of the meter (secondary address).

**byStatus:** Status of the meter. Please refer to device description for meanings.

**byGEN:** Meter software version.

**byCounter:** Transmission counter (number of transmitted RSP\_UD).

**usiRecivedAdr:** Received primary address (0-250).

**eMedium:** Medium (see [E\\_MBUS\\_Medium \[](#page-218-0) $\blacktriangleright$  [219\]](#page-218-0)).

**sMan:** Manufacturer code.

stEnergy: Meter reading, energy consumption (see [ST\\_MBus\\_Info \[](#page-221-0) $\triangleright$  [222\]](#page-221-0)).

stVolume: Meter reading, volume (see [ST\\_MBus\\_Info \[](#page-221-0) $\triangleright$  [222\]](#page-221-0)).

stFlow: Current flow (see **[ST\\_MBus\\_Info \[](#page-221-0)** $\blacktriangleright$  **[222\]](#page-221-0)**).

stForwardTemp: Flow temperature (see [ST\\_MBus\\_Info \[](#page-221-0) $\blacktriangleright$  [222\]](#page-221-0)).

**stReturnTemp:** Return temperature (see [ST\\_MBus\\_Info \[](#page-221-0)[}](#page-221-0) [222\]](#page-221-0)).

**stDiffTemp:** Temperature difference (see [ST\\_MBus\\_Info \[](#page-221-0)[}](#page-221-0) [222\]](#page-221-0)).

**stVolume1:** Meter reading of additional water meter 1 (see [ST\\_MBus\\_Info \[](#page-221-0) $\blacktriangleright$  [222\]](#page-221-0)).

stVolume2: Meter reading of additional water meter 2 (see [ST\\_MBus\\_Info \[](#page-221-0)▶ [222\]](#page-221-0)).

**stVolume3:** Meter reading of additional water meter 3 (see [ST\\_MBus\\_Info \[](#page-221-0)[}](#page-221-0) [222\]](#page-221-0)).

stVolume4: Meter reading of additional water meter 4 (see [ST\\_MBus\\_Info \[](#page-221-0) $\triangleright$  [222\]](#page-221-0)).

### **VAR\_IN\_OUT**

stCom : ST\_MBUS\_Communication;

**stCom:** About this structure, the block [FB\\_MBUSKL6781\(\) \[](#page-28-0) $\blacktriangleright$  [29\]](#page-28-0) is connected to the meter function blocks (see [ST\\_MBUS\\_Communication \[](#page-220-0)[}](#page-220-0) [221\]](#page-220-0)).

[https://infosys.beckhoff.com/content/1033/tcplclibmbus/Resources/12055671947/.zip](https://infosys.beckhoff.com/content/1033/tcplclibmbus/Resources/12055671947.zip)**:** 

[https://infosys.beckhoff.com/content/1033/tcplclibmbus/Resources/12055673355/.zip](https://infosys.beckhoff.com/content/1033/tcplclibmbus/Resources/12055673355.zip)**:** 

Controller configuration setting: "BCxx50 or BX serial"

[https://infosys.beckhoff.com/content/1033/tcplclibmbus/Resources/12055674763/.zip](https://infosys.beckhoff.com/content/1033/tcplclibmbus/Resources/12055674763.zip)**:**

BCxx00 must be set to "Large Model" in the PLC under "Project/Options/Controller Settings".

Controller configuration setting: "BC serial"

# **6.32 Sensus**

The function blocks only output a selection of the most common data. These data are described on the respective pages under "VAR\_OUT". If more or all data are required, the function blocks

[FB\\_MBUS\\_General \[](#page-30-0) $\blacktriangleright$  [31\]](#page-30-0), [FB\\_MBUS\\_General\\_Ext \[](#page-34-0) $\blacktriangleright$  [35\]](#page-34-0) or [FB\\_MBUS\\_General\\_Param \[](#page-40-0) $\blacktriangleright$  [41\]](#page-40-0) from the General folder should be used. Not that these function blocks do not run on BC or BX systems. The function block FB\_MBUS\_General\_Send  $[] \triangleright 43]$  $[] \triangleright 43]$  can be used to send data to the device (e.g. setting of the primary address).

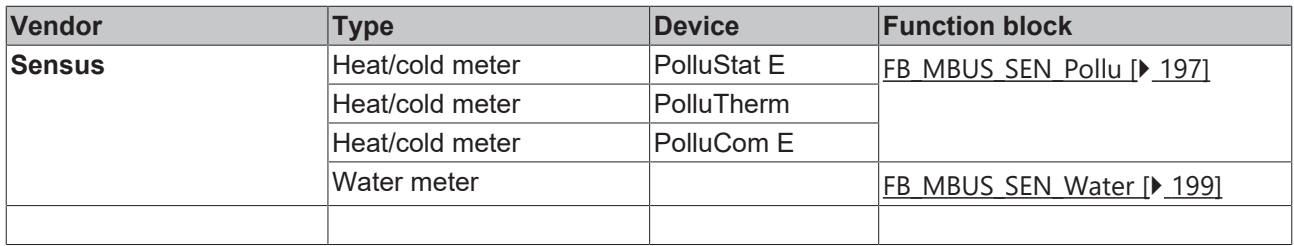

# <span id="page-196-0"></span>**6.32.1 FB\_MBUS\_SEN\_Pollu**

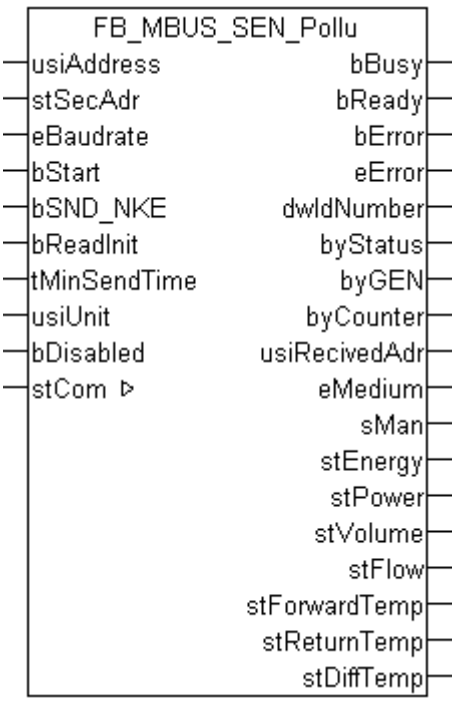

This block is used for reading heat/cold meters from Sensus:

-PolluStat E

-PolluCom E

-PolluTherm

The block can only be used in conjunction with the block [FB\\_MBUSKL6781\(\) \[](#page-28-0)[}](#page-28-0) [29\]](#page-28-0).

Functionality of the function block  $[1]$  [13\]](#page-12-0)

## **VAR\_INPUT**

```
usiAddress : USINT;
stSecAdr : ST_MBUS_SecAdr;
eBaudrate : E_MBUS_Baudrate := eMBUS_Baud2400;
bStart : BOOL;
bSND NKE : BOOL := TRUE;
bReadInit : BOOL := TRUE;
tMinSendTime : TIME := t#2s;<br>usiUnit : USTNT:
             \cdot USINT:
bDisabled : BOOL := FALSE;
```
**usiAddress:** [Primary address \[](#page-13-0)[}](#page-13-0) [14\]](#page-13-0) of the counter, that shall be readout with this module.

**stSecAdr:** [Secondary address \[](#page-14-0) $\blacktriangleright$  [15\]](#page-14-0) of the counter, that shall be readout with this module.

**eBaudrate:** 300, 2400, 9600 [baud \[](#page-215-0)▶ [216\]](#page-215-0).

**bStart:** Positive edge on this input, the meter is read out once.

**bSND\_NKE:** TRUE to initialize the meter at each reading, and sets the meter on the first telegram (SND\_NKE).

**bReadInit:** After restarting the PLC, the meter is read out once.

**tMinSendTime:** Standard t#2s. When this time exceeds, the counter is rereadout. At t#0s the counter is not readout and can be readout with bStart manually.

usiUnit: Unit of the energy values. 0=W/J(h) / 1=KW/KJ(h) / 2=MW/MJ(h) / 3=GW/GJ(h).

## **VAR\_OUTPUT**

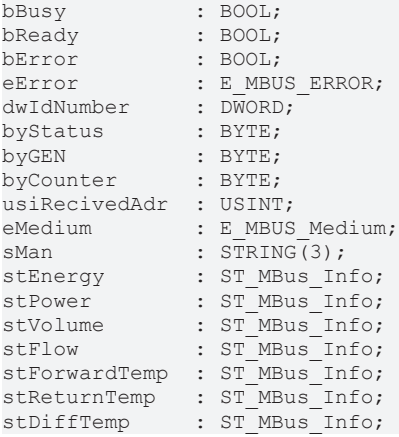

**bBusy:** The *bBusy* output is TRUE while the meter is being read.

**bReady:** The *bReady* output is TRUE for one cycle, once meter reading is completed.

**bError:** The *bError* output becomes TRUE as soon as an error occurs. The error is described via the variable *eError*.

**eError:** The *eError* output issues an error code when an error occurs (see **[E\\_MBUS\\_ERROR \[](#page-215-1)**▶ [216\]](#page-215-1)).

**dwIdNumber:** Serial number of the meter (secondary address).

**byStatus:** Status of the meter. Please refer to device description for meanings.

**byGEN:** Meter software version.

**byCounter:** Transmission counter (number of transmitted RSP\_UD).

**usiRecivedAdr:** Received primary address (0-250).

**eMedium:** Medium (see [E\\_MBUS\\_Medium \[](#page-218-0)[}](#page-218-0) [219\]](#page-218-0)).

**sMan:** Manufacturer code.

stEnergy: Meter reading, energy consumption (see [ST\\_MBus\\_Info \[](#page-221-0) $\triangleright$  [222\]](#page-221-0)).

**stPower:** Current energy consumption (see [ST\\_MBus\\_Info \[](#page-221-0) $\blacktriangleright$  [222\]](#page-221-0)).

stVolume: Meter reading, volume (see [ST\\_MBus\\_Info \[](#page-221-0) $\blacktriangleright$  [222\]](#page-221-0)).

stFlow: Current flow (see [ST\\_MBus\\_Info \[](#page-221-0) $\triangleright$  [222\]](#page-221-0)).

**stForwardTemp:** Flow temperature (see [ST\\_MBus\\_Info \[](#page-221-0)[}](#page-221-0) [222\]](#page-221-0)).

**stReturnTemp:** Return temperature (see [ST\\_MBus\\_Info \[](#page-221-0)[}](#page-221-0) [222\]](#page-221-0)).

**stDiffTemp:** Temperature difference (see [ST\\_MBus\\_Info \[](#page-221-0)[}](#page-221-0) [222\]](#page-221-0)).

## **VAR\_IN\_OUT**

stCom : ST\_MBUS\_Communication;

**stCom:** About this structure, the block [FB\\_MBUSKL6781\(\) \[](#page-28-0) $\blacktriangleright$  [29\]](#page-28-0) is connected to the meter function blocks (see [ST\\_MBUS\\_Communication \[](#page-220-0)[}](#page-220-0) [221\]](#page-220-0)).

[https://infosys.beckhoff.com/content/1033/tcplclibmbus/Resources/12055676171/.zip](https://infosys.beckhoff.com/content/1033/tcplclibmbus/Resources/12055676171.zip)**:** 

[https://infosys.beckhoff.com/content/1033/tcplclibmbus/Resources/12055677579/.zip](https://infosys.beckhoff.com/content/1033/tcplclibmbus/Resources/12055677579.zip)**:** 

REAKH

Controller configuration setting: "BCxx50 or BX serial"

[https://infosys.beckhoff.com/content/1033/tcplclibmbus/Resources/12055678987/.zip](https://infosys.beckhoff.com/content/1033/tcplclibmbus/Resources/12055678987.zip)**:** 

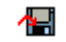

BCxx00 must be set to "Large Model" in the PLC under "Project/Options/Controller Settings".

<span id="page-198-0"></span>Controller configuration setting: "BC serial"

# **6.32.2 FB\_MBUS\_SEN\_Water**

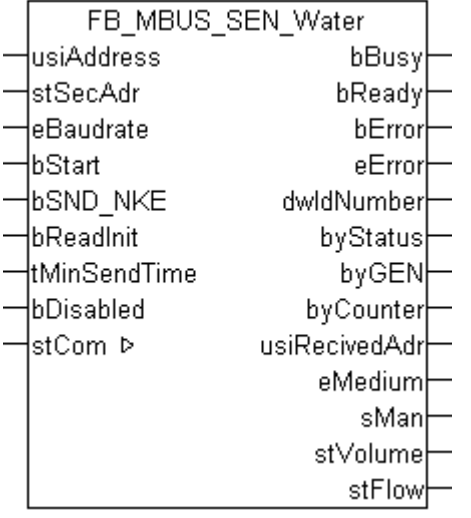

This function block is used to read water meters from Sensus.

The function block can only be executed together with the function block [FB\\_MBUSKL6781\(\) \[](#page-28-0) $\triangleright$  [29\]](#page-28-0).

[Functionality of the function block \[](#page-12-0) $\blacktriangleright$  [13\]](#page-12-0)

#### **VAR\_INPUT**

```
usiAddress : USINT;
stSecAdr : ST_MBUS_SecAdr;
eBaudrate : E_MBUS_Baudrate := eMBUS_Baud2400;
bStart : BOOL;<br>bSND_NKE : BOOL
            \texttt{BOOL} := \texttt{TRUE};
\overline{\text{bReadInit}} : BOOL := TRUE;
tMinSendTime : TIME := t#2s;
bDisabled : BOOL := FALSE;
```
**usiAddress:** [Primary address \[](#page-13-0)[}](#page-13-0) [14\]](#page-13-0) of the counter, that shall be readout with this module.

stSecAdr: [Secondary address \[](#page-14-0) $\triangleright$  [15\]](#page-14-0) of the counter, that shall be readout with this module.

**eBaudrate:** 300, 2400, 9600 [baud \[](#page-215-0)[}](#page-215-0) [216\]](#page-215-0).

**bStart:** Positive edge on this input, the meter is read out once.

**bSND\_NKE:** TRUE to initialize the meter at each reading, and sets the meter on the first telegram (SND\_NKE).

**bReadInit:** After restarting the PLC, the meter is read out once.

**tMinSendTime:** Standard t#2s. When this time exceeds, the counter is rereadout. At t#0s the counter is not readout and can be readout with bStart manually.

**bDisabled:** TRUE = disable the function block.

# **VAR\_OUTPUT**

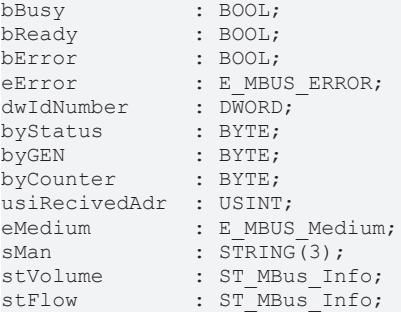

**bBusy:** The *bBusy* output is TRUE while the meter is being read.

**bReady:** The *bReady* output is TRUE for one cycle, once meter reading is completed.

**bError:** The *bError* output becomes TRUE as soon as an error occurs. The error is described via the variable *eError*.

**eError:** The *eError* output issues an error code when an error occurs (see [E\\_MBUS\\_ERROR \[](#page-215-1)▶ [216\]](#page-215-1)).

**dwIdNumber:** Serial number of the meter (secondary address).

**byStatus:** Status of the meter. Please refer to device description for meanings.

**byGEN:** Meter software version.

**byCounter:** Transmission counter (number of transmitted RSP\_UD).

**usiRecivedAdr:** Received primary address (0-250).

**eMedium:** Medium (see [E\\_MBUS\\_Medium \[](#page-218-0)[}](#page-218-0) [219\]](#page-218-0)).

**sMan:** Manufacturer code.

stVolume: Meter reading, volume (see **[ST\\_MBus\\_Info \[](#page-221-0)** $\geq$  [222\]](#page-221-0)).

stFlow: Current flow (see [ST\\_MBus\\_Info \[](#page-221-0) $\blacktriangleright$  [222\]](#page-221-0)).

#### **VAR\_IN\_OUT**

stCom : ST\_MBUS\_Communication;

**stCom:** About this structure, the block [FB\\_MBUSKL6781\(\) \[](#page-28-0) $\blacktriangleright$  [29\]](#page-28-0) is connected to the meter function blocks (see [ST\\_MBUS\\_Communication \[](#page-220-0)[}](#page-220-0) [221\]](#page-220-0)).

[https://infosys.beckhoff.com/content/1033/tcplclibmbus/Resources/12055676171/.zip](https://infosys.beckhoff.com/content/1033/tcplclibmbus/Resources/12055676171.zip)**:** 

[https://infosys.beckhoff.com/content/1033/tcplclibmbus/Resources/12055677579/.zip](https://infosys.beckhoff.com/content/1033/tcplclibmbus/Resources/12055677579.zip)**:**  Controller configuration setting: "BCxx50 or BX serial"

[https://infosys.beckhoff.com/content/1033/tcplclibmbus/Resources/12055678987/.zip](https://infosys.beckhoff.com/content/1033/tcplclibmbus/Resources/12055678987.zip)**:** 

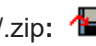

BCxx00 must be set to "Large Model" in the PLC under "Project/Options/Controller Settings". Controller configuration setting: "BC serial"

# **6.33 Schneider Electric**

The function blocks only output a selection of the most common data. These data are described on the respective pages under "VAR\_OUT". If more or all data are required, the function blocks

[FB\\_MBUS\\_General \[](#page-30-0) $\triangleright$  [31\]](#page-30-0), [FB\\_MBUS\\_General\\_Ext \[](#page-34-0) $\triangleright$  [35\]](#page-34-0) or [FB\\_MBUS\\_General\\_Param \[](#page-40-0) $\triangleright$  [41\]](#page-40-0) from the General folder should be used. Not that these function blocks do not run on BC or BX systems. The function block [FB\\_MBUS\\_General\\_Send \[](#page-42-0) $\blacktriangleright$  [43\]](#page-42-0) can be used to send data to the device (e.g. setting of the primary address).

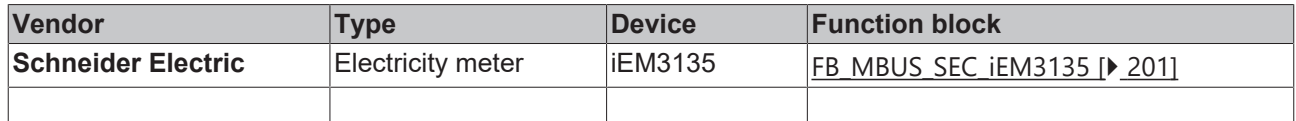

# <span id="page-200-0"></span>**6.33.1 FB\_MBUS\_SEC\_iEM3135**

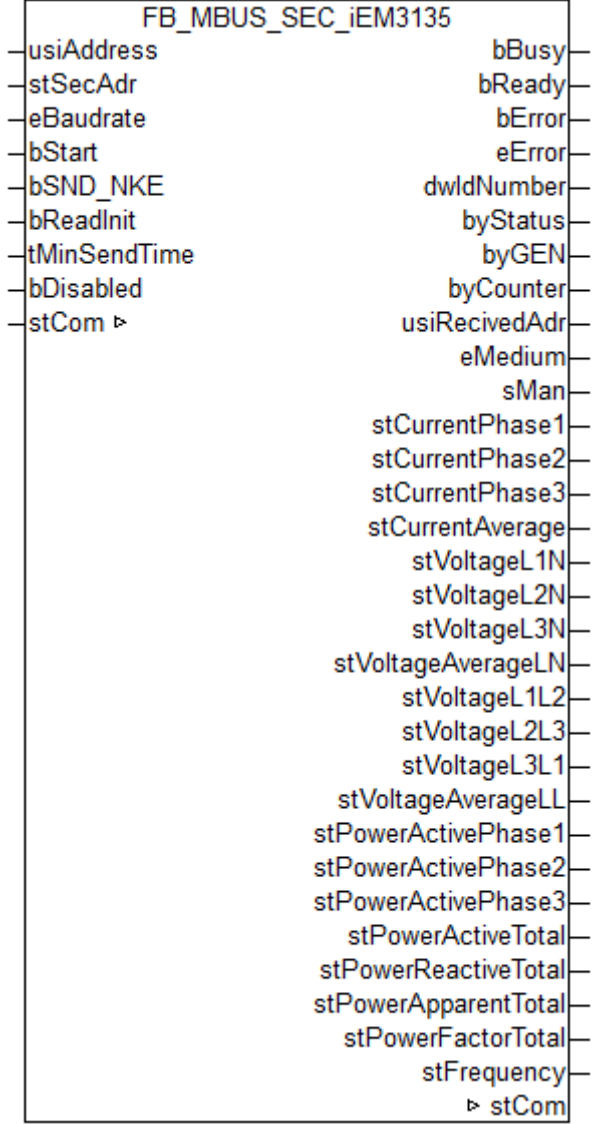

This module is used to readout electricity meters of the manufacturer Schneider Electric.

It can only be used together with the module [FB\\_MBUSKL6781\(\) \[](#page-28-0) $\blacktriangleright$  [29\]](#page-28-0).

[Functionality of the module \[](#page-12-0) $\blacktriangleright$  [13\]](#page-12-0)

## **VAR\_INPUT**

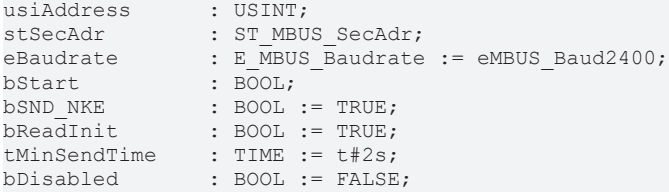

usiAddress: **[Primary address \[](#page-13-0)** $\blacktriangleright$  **[14\]](#page-13-0)** of the counter, that shall be readout with this module.

**stSecAdr:** [Secondary address \[](#page-14-0)[}](#page-14-0) [15\]](#page-14-0) of the counter, that shall be readout with this module.

**eBaudrate:** 300..9600 [baud \[](#page-215-0)[}](#page-215-0) [216\]](#page-215-0).

**bStart:** Positive edge on this input, the meter is read out once.

**bSND\_NKE:** TRUE to initialize the meter at each reading, and sets the meter on the first telegram (SND\_NKE).

**bReadInit:** After restarting the PLC, the meter is read out once.

**tMinSendTime:** Standard t#2s. When this time exceeds, the counter is rereadout. At t#0s the counter is not readout and can be readout with bStart manually.

**bDisabled:** TRUE = disable the function block.

### **VAR\_OUTPUT**

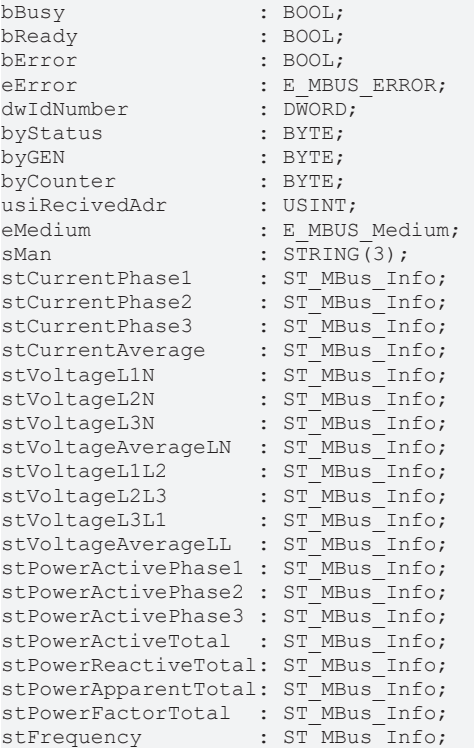

**bBusy:** The *bBusy* output is TRUE while the meter is being read.

**bReady:** The *bReady* output is TRUE for one cycle, once meter reading is completed.

**bError:** The *bError* output becomes TRUE as soon as an error occurs. The error is described via the variable *eError*.

**eError:** The *eError* output issues an error code when an error occurs (see [E\\_MBUS\\_ERROR \[](#page-215-1)▶ [216\]](#page-215-1)).

**dwIdNumber:** Serial number of the counter (secondary address).

**byStatus:** Status of the counter. Please refer to device description for meanings.

# **BECKHOFF**

**byGEN:** Counter software version. **byCounter:** Transmission counter (number of transmitted RSP\_UD). **usiRecivedAdr:** Received primary address (0-250). **eMedium:** Medium (see **[E\\_MBUS\\_Medium \[](#page-218-0)> [219\]](#page-218-0)**). **sMan:** Manufacturer code. stCurrentPhase1: Phase 1 current (see [ST\\_MBus\\_Info \[](#page-221-0) $\blacktriangleright$  [222\]](#page-221-0)). **stCurrentPhase2:** Phase 2 current (see [ST\\_MBus\\_Info \[](#page-221-0)[}](#page-221-0) [222\]](#page-221-0)). **stCurrentPhase3:** Phase 3 current (see [ST\\_MBus\\_Info \[](#page-221-0)[}](#page-221-0) [222\]](#page-221-0)). **stCurrentAverage:** Average current (see [ST\\_MBus\\_Info \[](#page-221-0)[}](#page-221-0) [222\]](#page-221-0)). stVoltageL1N: Voltage L1-N (see [ST\\_MBus\\_Info \[](#page-221-0) $\blacktriangleright$  [222\]](#page-221-0)). stVoltageL2N: Voltage L2-N (see [ST\\_MBus\\_Info \[](#page-221-0) $\blacktriangleright$  [222\]](#page-221-0)). **stVoltageL3N:** Voltage L3-N (see [ST\\_MBus\\_Info \[](#page-221-0)[}](#page-221-0) [222\]](#page-221-0)). stVoltageAverageLN: Average voltage line-to-neutral (see [ST\\_MBus\\_Info \[](#page-221-0)▶ [222\]](#page-221-0)). stVoltageL1L2: Voltage L1-L2 (see [ST\\_MBus\\_Info \[](#page-221-0) $\blacktriangleright$  [222\]](#page-221-0)). stVoltageL2L3: Voltage L2-L3 (see [ST\\_MBus\\_Info \[](#page-221-0) $\blacktriangleright$  [222\]](#page-221-0)). **stVoltageL3L1:** Voltage L3-L1 (see [ST\\_MBus\\_Info \[](#page-221-0)[}](#page-221-0) [222\]](#page-221-0)). **stVoltageAverageLL:** Average voltage line-to-line (see [ST\\_MBus\\_Info \[](#page-221-0) $\blacktriangleright$  [222\]](#page-221-0)). stPowerActivePhase1: Active power phase 1 (see [ST\\_MBus\\_Info \[](#page-221-0) $\blacktriangleright$  [222\]](#page-221-0)). **stPowerActivePhase2:** Active power phase 2 (see [ST\\_MBus\\_Info \[](#page-221-0)[}](#page-221-0) [222\]](#page-221-0)). **stPowerActivePhase3:** Active power phase 3 (see [ST\\_MBus\\_Info \[](#page-221-0)[}](#page-221-0) [222\]](#page-221-0)). **stPowerActiveTotal:** Total active power (see [ST\\_MBus\\_Info \[](#page-221-0)[}](#page-221-0) [222\]](#page-221-0)). **stPowerReactiveTotal:** Total reactive power (see [ST\\_MBus\\_Info \[](#page-221-0)[}](#page-221-0) [222\]](#page-221-0)). stPowerApparentTotal: Total apparent power (see [ST\\_MBus\\_Info \[](#page-221-0) $\blacktriangleright$  [222\]](#page-221-0)). **stPowerFactorTotal:** Total power factor (see [ST\\_MBus\\_Info \[](#page-221-0)[}](#page-221-0) [222\]](#page-221-0)). stFrequency: Frequency (see [ST\\_MBus\\_Info \[](#page-221-0) $\blacktriangleright$  [222\]](#page-221-0)).

## **VAR\_IN\_OUT**

stCom : ST\_MBUS\_Communication;

**stCom:** About this structure, the block [FB\\_MBUSKL6781\(\) \[](#page-28-0) $\blacktriangleright$  [29\]](#page-28-0) is connected to the meter function blocks (see [ST\\_MBUS\\_Communication \[](#page-220-0)[}](#page-220-0) [221\]](#page-220-0)).

## **Requirements**

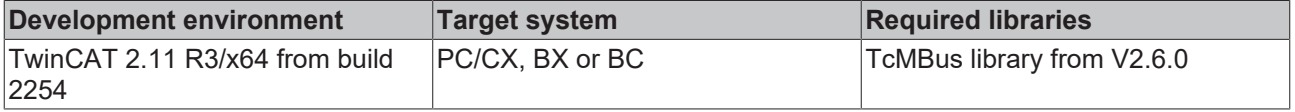

# **6.34 Sontex**

The function blocks only output a selection of the most common data. These data are described on the respective pages under "VAR\_OUT". If more or all data are required, the function blocks

[FB\\_MBUS\\_General \[](#page-30-0) $\triangleright$  [31\]](#page-30-0), [FB\\_MBUS\\_General\\_Ext \[](#page-34-0) $\triangleright$  [35\]](#page-34-0) or [FB\\_MBUS\\_General\\_Param \[](#page-40-0) $\triangleright$  [41\]](#page-40-0) from the General folder should be used. Not that these function blocks do not run on BC or BX systems. The function block [FB\\_MBUS\\_General\\_Send \[](#page-42-0) $\blacktriangleright$  [43\]](#page-42-0) can be used to send data to the device (e.g. setting of the primary address).

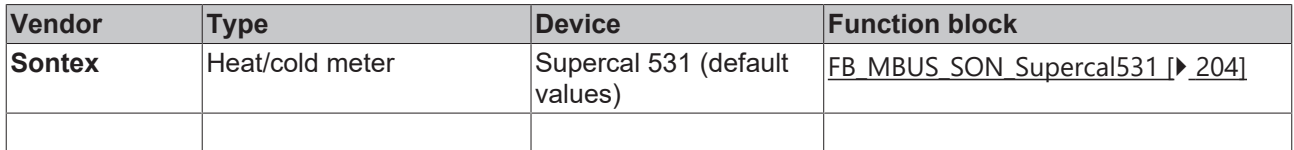

# <span id="page-203-0"></span>**6.34.1 FB\_MBUS\_SON\_Supercal531**

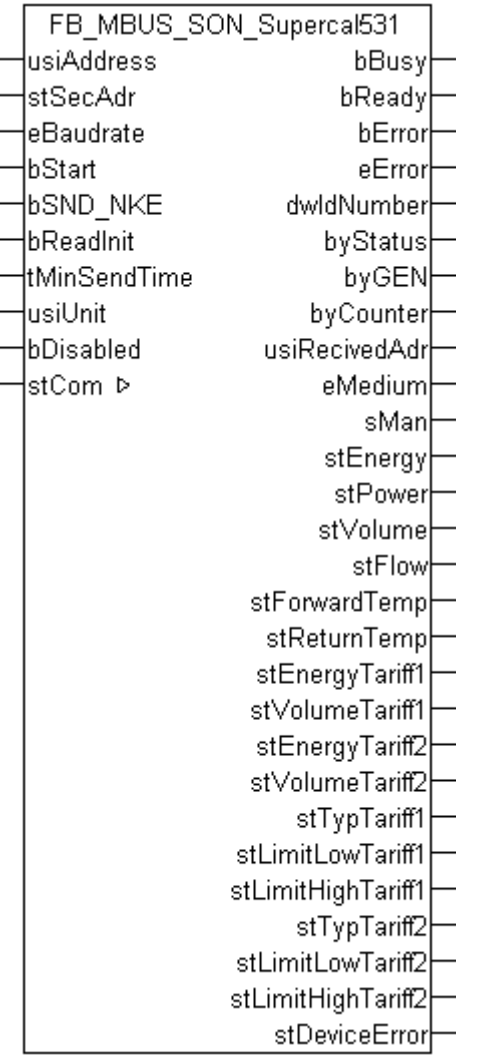

This block is used for reading heat/cold meters from Sontex:

-Supercal 531

The block can only be used in conjunction with the block [FB\\_MBUSKL6781\(\) \[](#page-28-0) $\blacktriangleright$  [29\]](#page-28-0).

Functionality of the function block  $[1]$  [13\]](#page-12-0)

# **RECKHOFF**

## **VAR\_INPUT**

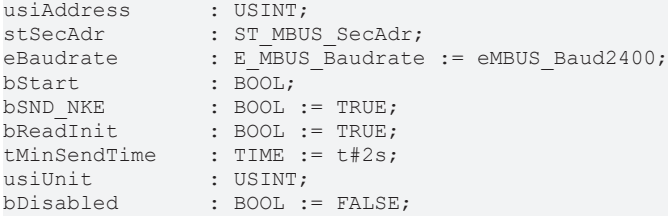

usiAddress: [Primary address \[](#page-13-0) $\triangleright$  [14\]](#page-13-0) of the counter, that shall be readout with this module.

stSecAdr: [Secondary address \[](#page-14-0) $\blacktriangleright$  [15\]](#page-14-0) of the counter, that shall be readout with this module.

**eBaudrate:** 300, 2400, 9600 [baud \[](#page-215-0)[}](#page-215-0) [216\]](#page-215-0).

**bStart:** Positive edge on this input, the meter is read out once.

**bSND\_NKE:** TRUE to initialize the meter at each reading, and sets the meter on the first telegram (SND\_NKE).

**bReadInit:** After restarting the PLC, the meter is read out once.

**tMinSendTime:** Standard t#2s. When this time exceeds, the counter is rereadout. At t#0s the counter is not readout and can be readout with bStart manually.

**usiUnit:** Unit of the energy values. 0=W/J(h) / 1=KW/KJ(h) / 2=MW/MJ(h) / 3=GW/GJ(h).

**bDisabled:** TRUE = disable the function block.

### **VAR\_OUTPUT**

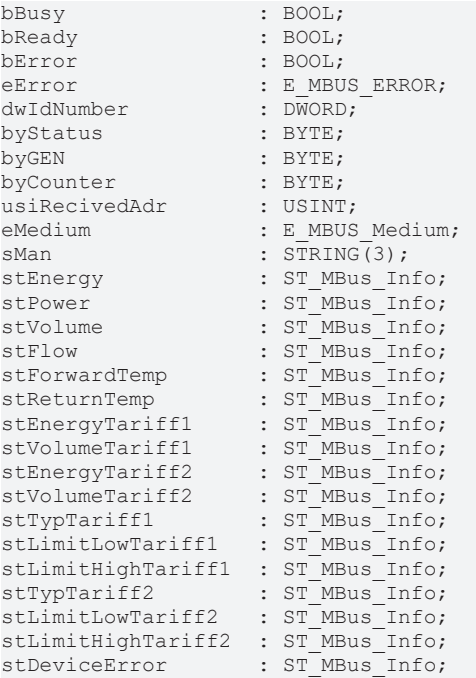

**bBusy:** The *bBusy* output is TRUE while the meter is being read.

**bReady:** The *bReady* output is TRUE for one cycle, once meter reading is completed.

**bError:** The *bError* output becomes TRUE as soon as an error occurs. The error is described via the variable *eError*.

**eError:** The *eError* output issues an error code when an error occurs (see [E\\_MBUS\\_ERROR \[](#page-215-1) $\blacktriangleright$  [216\]](#page-215-1)).

**dwIdNumber:** Serial number of the meter (secondary address).

**byStatus:** Status of the meter. Please refer to device description for meanings.

**byGEN:** Meter software version. **byCounter:** Transmission counter (number of transmitted RSP\_UD). **usiRecivedAdr:** Received primary address (0-250). **eMedium:** Medium (see [E\\_MBUS\\_Medium \[](#page-218-0)[}](#page-218-0) [219\]](#page-218-0)). **sMan:** Manufacturer code. stEnergy: Meter reading, energy consumption (see [ST\\_MBus\\_Info \[](#page-221-0) $\triangleright$  [222\]](#page-221-0)). **stPower:** Current energy consumption (see [ST\\_MBus\\_Info \[](#page-221-0) $\triangleright$  [222\]](#page-221-0)). stVolume: Meter reading, volume (see [ST\\_MBus\\_Info \[](#page-221-0) $\blacktriangleright$  [222\]](#page-221-0)). stFlow: Current flow (see [ST\\_MBus\\_Info \[](#page-221-0) $\triangleright$  [222\]](#page-221-0)). stForwardTemp: Flow temperature (see [ST\\_MBus\\_Info \[](#page-221-0) $\blacktriangleright$  [222\]](#page-221-0)). **stReturnTemp:** Return temperature (see [ST\\_MBus\\_Info \[](#page-221-0)[}](#page-221-0) [222\]](#page-221-0)). stEnergyTariff1: Meter reading, energy consumption tariff 1 (see [ST\\_MBus\\_Info \[](#page-221-0)▶ [222\]](#page-221-0)). stVolumeTariff1: Meter reading, water consumption tariff 1 (see [ST\\_MBus\\_Info \[](#page-221-0)▶ [222\]](#page-221-0)). stEnergyTariff2: Meter reading, energy consumption tariff 2 (see [ST\\_MBus\\_Info \[](#page-221-0) $\triangleright$  [222\]](#page-221-0)). **stVolumeTariff2:** Meter reading, water consumption tariff 2 (see [ST\\_MBus\\_Info \[](#page-221-0) $\blacktriangleright$  [222\]](#page-221-0)). **stTypTariff1:** Type tariff 1 (see <u>[ST\\_MBus\\_Info \[](#page-221-0) $\blacktriangleright$  [222\]](#page-221-0)</u>). **stLimitLowTariff1:** Lower limit value tariff 1 (see **[ST\\_MBus\\_Info \[](#page-221-0)** $\blacktriangleright$  [222\]](#page-221-0)). stLimitHighTariff1: Upper limit value tariff 1 (see [ST\\_MBus\\_Info \[](#page-221-0) $\triangleright$  [222\]](#page-221-0)). **stTypTariff2:** Type tariff 2 (see [ST\\_MBus\\_Info \[](#page-221-0) $\blacktriangleright$  [222\]](#page-221-0)). **stLimitLowTariff2:** Lower limit value tariff 2 (see [ST\\_MBus\\_Info \[](#page-221-0)[}](#page-221-0) [222\]](#page-221-0)). stLimitHighTariff2: Upper limit value tariff 2 (see [ST\\_MBus\\_Info \[](#page-221-0) $\triangleright$  [222\]](#page-221-0)). stDeviceError: Error message from the device (see [ST\\_MBus\\_Info \[](#page-221-0) $\triangleright$  [222\]](#page-221-0)).

## **VAR\_IN\_OUT**

stCom : ST\_MBUS\_Communication;

**stCom:** About this structure, the block [FB\\_MBUSKL6781\(\) \[](#page-28-0) $\blacktriangleright$  [29\]](#page-28-0) is connected to the meter function blocks (see [ST\\_MBUS\\_Communication \[](#page-220-0)[}](#page-220-0) [221\]](#page-220-0)).

[https://infosys.beckhoff.com/content/1033/tcplclibmbus/Resources/12055680395/.zip](https://infosys.beckhoff.com/content/1033/tcplclibmbus/Resources/12055680395.zip)**:**

[https://infosys.beckhoff.com/content/1033/tcplclibmbus/Resources/12055681803/.zip](https://infosys.beckhoff.com/content/1033/tcplclibmbus/Resources/12055681803.zip)**:** Controller configuration setting: "BCxx50 or BX serial"

[https://infosys.beckhoff.com/content/1033/tcplclibmbus/Resources/12055683211/.zip](https://infosys.beckhoff.com/content/1033/tcplclibmbus/Resources/12055683211.zip)**:**  BCxx00 must be set to "Large Model" in the PLC under "Project/Options/Controller Settings". Controller configuration setting: "BC serial"

# **BECKHOFF**

# **6.35 TIP**

 $\bullet$ 

The function blocks only output a selection of the most common data. These data are described on the respective pages under "VAR\_OUT". If more or all data are required, the function blocks

[FB\\_MBUS\\_General \[](#page-30-0)> [31\]](#page-30-0), [FB\\_MBUS\\_General\\_Ext \[](#page-34-0)> [35\]](#page-34-0) or [FB\\_MBUS\\_General\\_Param \[](#page-40-0)> [41\]](#page-40-0) from the General folder should be used. Not that these function blocks do not run on BC or BX systems. The function block [FB\\_MBUS\\_General\\_Send \[](#page-42-0) $\blacktriangleright$  [43\]](#page-42-0) can be used to send data to the device (e.g. setting of the primary address).

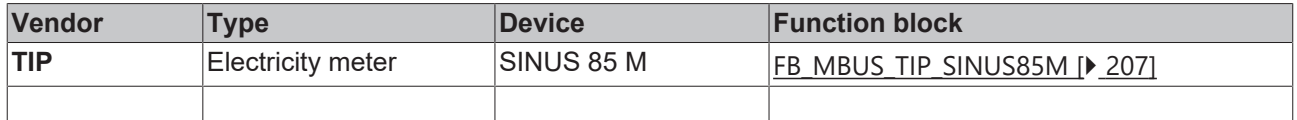

# <span id="page-206-0"></span>**6.35.1 FB\_MBUS\_TIP\_SINUS85M**

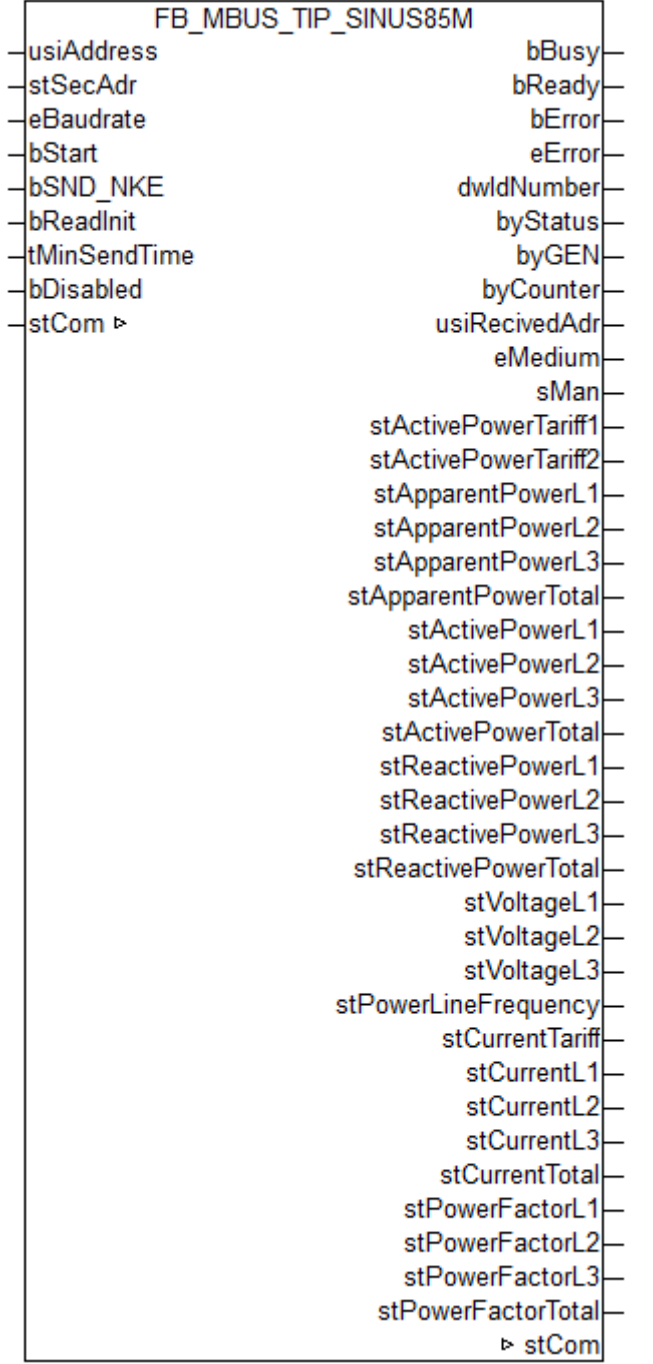

This module is used to readout electricity meters of the manufacturer Thüringer Industrie Produkte GmbH.

Compatible to EcoCount "S" of manufacturer NZR.

It can only be used together with the module  $FB$  MBUSKL6781()  $[$   $\blacktriangleright$  [29\]](#page-28-0).

Functionality of the module  $[1]$  [13\]](#page-12-0)

### **VAR\_INPUT**

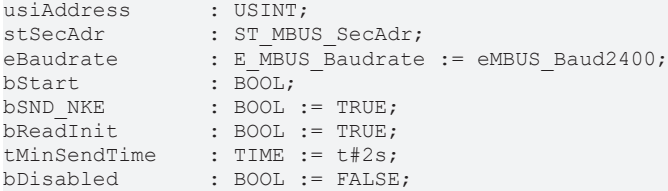

usiAddress: [Primary address \[](#page-13-0) $\triangleright$  [14\]](#page-13-0) of the counter, that shall be readout with this module.

stSecAdr: [Secondary address \[](#page-14-0) $\triangleright$  [15\]](#page-14-0) of the counter, that shall be readout with this module.

**eBaudrate:** 300, 2400, 9600 [baud \[](#page-215-0)[}](#page-215-0) [216\]](#page-215-0).

**bStart:** Positive edge on this input, the meter is read out once.

**bSND\_NKE:** TRUE to initialize the meter at each reading, and sets the meter on the first telegram (SND\_NKE).

**bReadInit:** After restarting the PLC, the meter is read out once.

**tMinSendTime:** Standard t#2s. When this time exceeds, the counter is rereadout. At t#0s the counter is not readout and can be readout with bStart manually.

**bDisabled:** TRUE = disable the function block.

### **VAR\_OUTPUT**

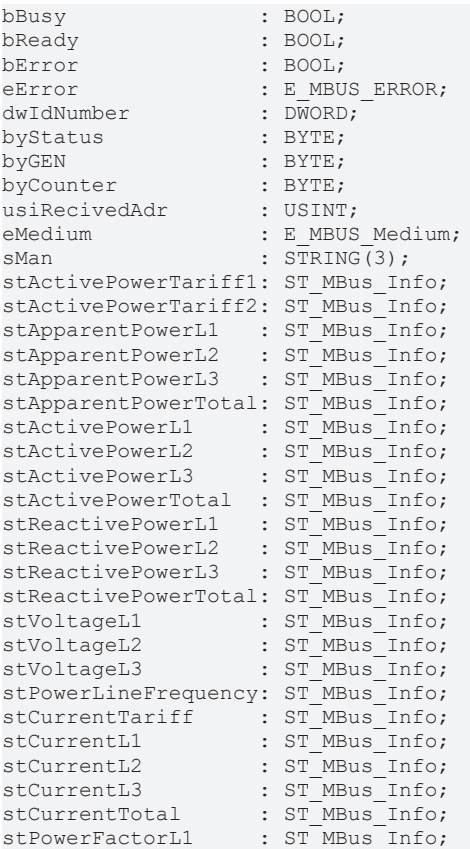

# **ECKHOFF**

stPowerFactorL2 : ST\_MBus\_Info;<br>stPowerFactorL3 : ST\_MBus\_Info; : ST\_MBus\_Info; stPowerFactorTotal : ST\_MBus\_Info;

**bBusy:** The *bBusy* output is TRUE while the meter is being read.

**bReady:** The *bReady* output is TRUE for one cycle, once meter reading is completed.

**bError:** The *bError* output becomes TRUE as soon as an error occurs. The error is described via the variable *eError*.

**eError:** The *eError* output issues an error code when an error occurs (see [E\\_MBUS\\_ERROR \[](#page-215-1)▶ [216\]](#page-215-1)).

**dwIdNumber:** Serial number of the counter (secondary address).

**byStatus:** Status of the counter.

**byGEN:** Counter software version.

**byCounter:** Transmission counter (number of transmitted RSP\_UD).

**usiRecivedAdr:** Received primary address (0-250).

**eMedium:** Medium (see [E\\_MBUS\\_Medium \[](#page-218-0) $\blacktriangleright$  [219\]](#page-218-0)).

**sMan:** Manufacturer code.

**stActivePowerTariff1:** Active power import tariff 1 (see [ST\\_MBus\\_Info \[](#page-221-0)[}](#page-221-0) [222\]](#page-221-0)).

**stActivePowerTariff2:** Active power import tariff 2 (see [ST\\_MBus\\_Info \[](#page-221-0)[}](#page-221-0) [222\]](#page-221-0)).

**stApparentPowerL1:** Actual apparent power L1 (see [ST\\_MBus\\_Info \[](#page-221-0)[}](#page-221-0) [222\]](#page-221-0)).

**stApparentPowerL2:** Actual apparent power L2 (see [ST\\_MBus\\_Info \[](#page-221-0)[}](#page-221-0) [222\]](#page-221-0)).

**stApparentPowerL3:** Actual apparent power L3 (see [ST\\_MBus\\_Info \[](#page-221-0)[}](#page-221-0) [222\]](#page-221-0)).

**stApparentPowerTotal:** Actual apparent power total (see [ST\\_MBus\\_Info \[](#page-221-0) $\blacktriangleright$  [222\]](#page-221-0)).

stActivePowerL1: Actual active power phase L1 (see [ST\\_MBus\\_Info \[](#page-221-0) $\blacktriangleright$  [222\]](#page-221-0)).

**stActivePowerL2:** Actual active power phase L2 (see [ST\\_MBus\\_Info \[](#page-221-0)[}](#page-221-0) [222\]](#page-221-0)).

**stActivePowerL3:** Actual active power phase L3 (see [ST\\_MBus\\_Info \[](#page-221-0)[}](#page-221-0) [222\]](#page-221-0)).

**stActivePowerTotal:** Actual active power total (see [ST\\_MBus\\_Info \[](#page-221-0)[}](#page-221-0) [222\]](#page-221-0)).

**stReactivePowerL1:** Actual reactive power phase L1 (see [ST\\_MBus\\_Info \[](#page-221-0)[}](#page-221-0) [222\]](#page-221-0)).

stReactivePowerL2: Actual reactive power phase L2 (see [ST\\_MBus\\_Info \[](#page-221-0)▶ [222\]](#page-221-0)).

**stReactivePowerL3:** Actual reactive power phase L3 (see [ST\\_MBus\\_Info \[](#page-221-0) $\blacktriangleright$  [222\]](#page-221-0)).

**stReactivePowerTotal:** Actual reactive power total (see [ST\\_MBus\\_Info \[](#page-221-0)[}](#page-221-0) [222\]](#page-221-0)).

stVoltageL1: Actual voltage phase L1 (see [ST\\_MBus\\_Info \[](#page-221-0) $\blacktriangleright$  [222\]](#page-221-0)).

**stVoltageL2:** Actual voltage phase L2 (see [ST\\_MBus\\_Info \[](#page-221-0)[}](#page-221-0) [222\]](#page-221-0)).

**stVoltageL3:** Actual voltage phase L3 (see [ST\\_MBus\\_Info \[](#page-221-0)[}](#page-221-0) [222\]](#page-221-0)).

**stPowerLineFrequency:** Actual power line frequency (see [ST\\_MBus\\_Info \[](#page-221-0)[}](#page-221-0) [222\]](#page-221-0)).

stCurrentTariff: Actual tariff (see [ST\\_MBus\\_Info \[](#page-221-0) $\blacktriangleright$  [222\]](#page-221-0)).

stCurrentL1: Actual current phase L1 (see [ST\\_MBus\\_Info \[](#page-221-0) $\blacktriangleright$  [222\]](#page-221-0)).

**stCurrentL2:** Actual current phase L2 (see [ST\\_MBus\\_Info \[](#page-221-0)[}](#page-221-0) [222\]](#page-221-0)).

**stCurrentL3:** Actual current phase L3 (see [ST\\_MBus\\_Info \[](#page-221-0)[}](#page-221-0) [222\]](#page-221-0)).

**stCurrentTotal:** Actual current total (see [ST\\_MBus\\_Info \[](#page-221-0)[}](#page-221-0) [222\]](#page-221-0)).

stPowerFactorL1: Actual power factor phase L1 (cos Phi) (see [ST\\_MBus\\_Info \[](#page-221-0)▶ [222\]](#page-221-0)).

stPowerFactorL2: Actual power factor phase L2 (cos Phi) (see [ST\\_MBus\\_Info \[](#page-221-0)▶ [222\]](#page-221-0)).

**stPowerFactorL3:** Actual power factor phase L3 (cos Phi) (see [ST\\_MBus\\_Info \[](#page-221-0)▶ [222\]](#page-221-0)).

stPowerFactorTotal: Actual power factor total (cos Phi) (see [ST\\_MBus\\_Info \[](#page-221-0) $\triangleright$  [222\]](#page-221-0)).

## **VAR\_IN\_OUT**

stCom : ST\_MBUS\_Communication;

**stCom:** About this structure, the block [FB\\_MBUSKL6781\(\) \[](#page-28-0) $\blacktriangleright$  [29\]](#page-28-0) is connected to the meter function blocks (see <u>[ST\\_MBUS\\_Communication \[](#page-220-0) $\geq$ [221\]](#page-220-0)</u>).

## **Requirements**

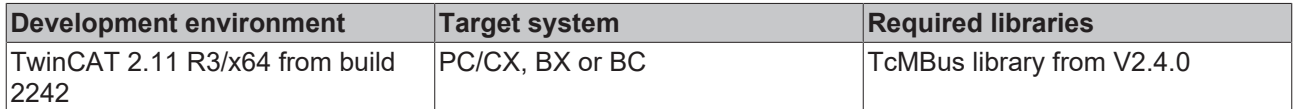

# **6.36 Zenner**

The function blocks only output a selection of the most common data. These data are described on the respective pages under "VAR\_OUT". If more or all data are required, the function blocks [FB\\_MBUS\\_General \[](#page-30-0) $\blacktriangleright$  [31\]](#page-30-0), [FB\\_MBUS\\_General\\_Ext \[](#page-34-0) $\blacktriangleright$  [35\]](#page-34-0) or [FB\\_MBUS\\_General\\_Param \[](#page-40-0) $\blacktriangleright$  [41\]](#page-40-0) from the General folder should be used. Not that these function blocks do not run on BC or BX systems. The function block [FB\\_MBUS\\_General\\_Send \[](#page-42-0) $\blacktriangleright$  [43\]](#page-42-0) can be used to send data to the device (e.g. setting of the primary address).

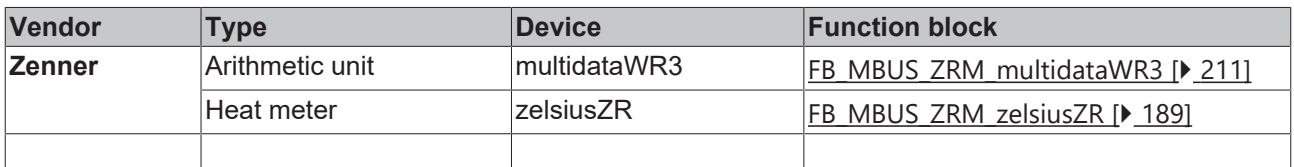

# <span id="page-210-0"></span>**6.36.1 FB\_MBUS\_ZRM\_multidataWR3**

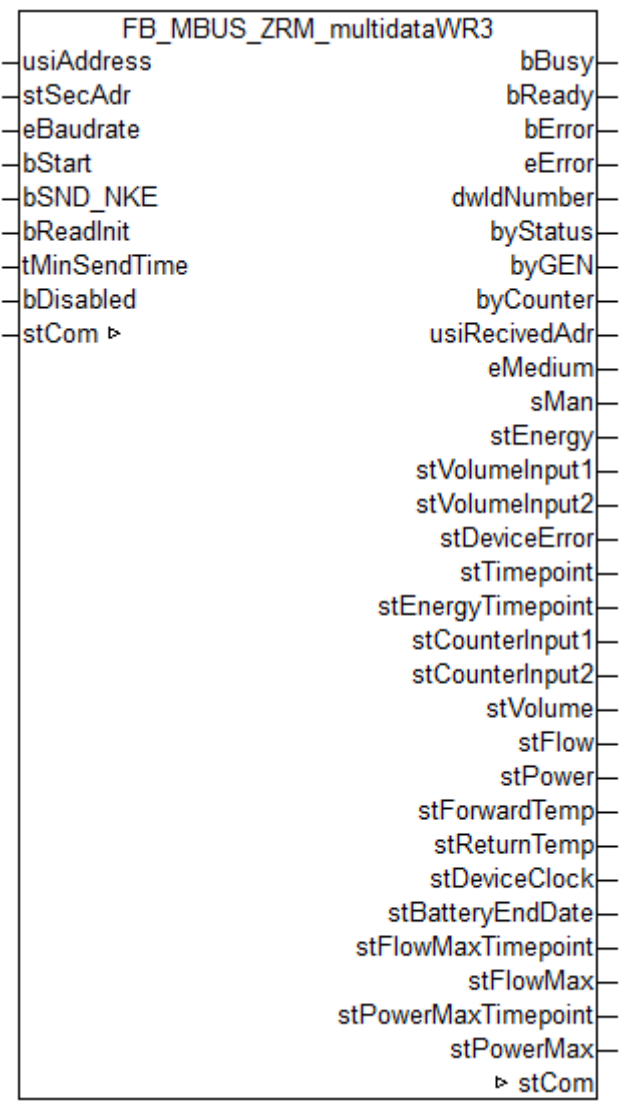

This module is used to readout energy calculators of the manufacturer Zenner.

It can only be used together with the module [FB\\_MBUSKL6781\(\) \[](#page-28-0) $\blacktriangleright$  [29\]](#page-28-0).

[Functionality of the module \[](#page-12-0) $\blacktriangleright$  [13\]](#page-12-0)

## **VAR\_INPUT**

```
usiAddress : USINT;
stSecAdr : ST_MBUS_SecAdr;
eBaudrate : E MBUS Baudrate := eMBUS Baud2400;
bStart : BOOL;
bSND NKE : BOOL := TRUE;
bReadInit : BOOL := TRUE;
tMinSendTime : TIME := t#2s;
bDisabled : BOOL := FALSE;
```
**usiAddress:** [Primary address \[](#page-13-0)[}](#page-13-0) [14\]](#page-13-0) of the counter, that shall be readout with this module.

stSecAdr: [Secondary address \[](#page-14-0) $\triangleright$  [15\]](#page-14-0) of the counter, that shall be readout with this module.

**eBaudrate:** 300, 2400, 9600 [baud \[](#page-215-0)[}](#page-215-0) [216\]](#page-215-0).

**bStart:** Positive edge on this input, the meter is read out once.

**bSND\_NKE:** TRUE to initialize the meter at each reading and sets the meter on the first telegram (SND\_NKE).

**bReadInit:** After restarting the PLC, the meter is read out once.

**tMinSendTime:** Standard t#2s. When this time exceeds, the counter is rereadout. At t#0s the counter is not readout and can be readout with bStart manually.

**bDisabled:** TRUE = disable the function block.

#### **VAR\_OUTPUT**

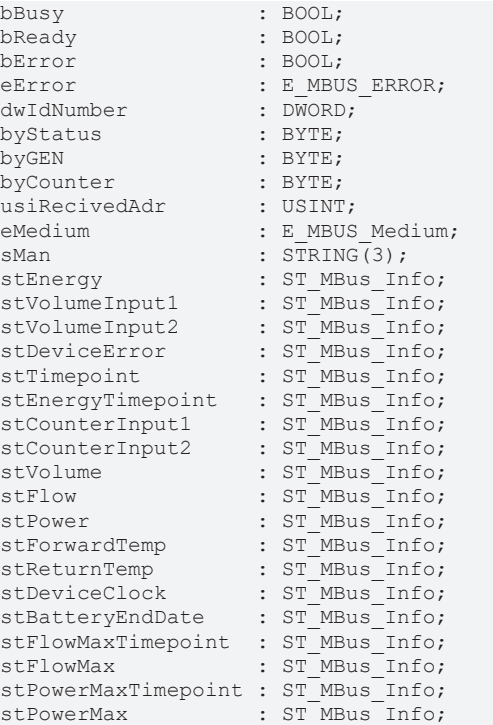

**bBusy:** The *bBusy* output is TRUE while the meter is being read.

**bReady:** The *bReady* output is TRUE for one cycle, once meter reading is completed.

**bError:** The *bError* output becomes TRUE as soon as an error occurs. The error is described via the variable *eError*.

**eError:** The *eError* output issues an error code when an error occurs (see [E\\_MBUS\\_ERROR \[](#page-215-1)▶ [216\]](#page-215-1)).

**dwIdNumber:** Serial number of the counter (secondary address).

**byStatus:** Status of the counter. Please refer to device description for meanings.

**byGEN:** Counter software version.

**byCounter:** Transmission counter (number of transmitted RSP\_UD).

**usiRecivedAdr:** Received primary address (0-250).

**eMedium:** Medium (see [E\\_MBUS\\_Medium \[](#page-218-0) $\blacktriangleright$  [219\]](#page-218-0)).

**sMan:** Manufacturer code.

stEnergy: Counter reading, energy consumption (see [ST\\_MBus\\_Info \[](#page-221-0) $\blacktriangleright$  [222\]](#page-221-0)).

stVolumeInput1: Volume input 1 (see [ST\\_MBus\\_Info \[](#page-221-0) $\blacktriangleright$  [222\]](#page-221-0)).

stVolumeInput2: Volume input 2 (see [ST\\_MBus\\_Info \[](#page-221-0) $\triangleright$  [222\]](#page-221-0)).

stDeviceError: Error state M-Bus output (see [ST\\_MBus\\_Info \[](#page-221-0) $\triangleright$  [222\]](#page-221-0)).

**stTimepoint:** Deadline (date and time of the next deadline) (see [ST\\_MBus\\_Info \[](#page-221-0) $\blacktriangleright$  [222\]](#page-221-0)).

# **BECKHOFF**

**stEnergyTimepoint:** Heat energy at the deadline (see [ST\\_MBus\\_Info \[](#page-221-0)[}](#page-221-0) [222\]](#page-221-0)). stCounterInput1: Counter value input 1 at the deadline (see [ST\\_MBus\\_Info \[](#page-221-0) $\triangleright$  [222\]](#page-221-0)). **stCounterInput2:** Counter value input 2 at the deadline (see [ST\\_MBus\\_Info \[](#page-221-0)[}](#page-221-0) [222\]](#page-221-0)). **stVolume:** Volume (see [ST\\_MBus\\_Info \[](#page-221-0)[}](#page-221-0) [222\]](#page-221-0)). stFlow: Actual flow rate (see [ST\\_MBus\\_Info \[](#page-221-0) $\triangleright$  2221). **stPower:** Current energy consumption (see [ST\\_MBus\\_Info \[](#page-221-0)[}](#page-221-0) [222\]](#page-221-0)). stForwardTemp: Flow temperature (see [ST\\_MBus\\_Info \[](#page-221-0) $\blacktriangleright$  [222\]](#page-221-0)). **stReturnTemp:** Return temperature (see [ST\\_MBus\\_Info \[](#page-221-0)[}](#page-221-0) [222\]](#page-221-0)). **stDeviceClock:** Actual counter time (see [ST\\_MBus\\_Info \[](#page-221-0)[}](#page-221-0) [222\]](#page-221-0)). **stBatteryEndDate:** Probable durability of the battery (see [ST\\_MBus\\_Info \[](#page-221-0)[}](#page-221-0) [222\]](#page-221-0)). **stFlowMaxTimepoint:** Storage time maximum value flow rate (absolute) (see [ST\\_MBus\\_Info \[](#page-221-0) $\blacktriangleright$  [222\]](#page-221-0)). **stFlowMax:** Maximum value flow rate (absolute) (see [ST\\_MBus\\_Info \[](#page-221-0) $\blacktriangleright$  [222\]](#page-221-0)). **stPowerMaxTimepoint:** Storage time maximum value power (absolute) (see [ST\\_MBus\\_Info \[](#page-221-0)[}](#page-221-0) [222\]](#page-221-0)). **stPowerMax:** Maximum value power (absolute) (see [ST\\_MBus\\_Info \[](#page-221-0)[}](#page-221-0) [222\]](#page-221-0)).

## **VAR\_IN\_OUT**

stCom : ST\_MBUS\_Communication;

**stCom:** About this structure, the block [FB\\_MBUSKL6781\(\) \[](#page-28-0) $\blacktriangleright$  [29\]](#page-28-0) is connected to the meter function blocks (see [ST\\_MBUS\\_Communication \[](#page-220-0)[}](#page-220-0) [221\]](#page-220-0)).

[https://infosys.beckhoff.com/content/1033/tcplclibmbus/Resources/12055667723/.zip](https://infosys.beckhoff.com/content/1033/tcplclibmbus/Resources/12055667723.zip)**:** 

[https://infosys.beckhoff.com/content/1033/tcplclibmbus/Resources/12055669131/.zip](https://infosys.beckhoff.com/content/1033/tcplclibmbus/Resources/12055669131.zip)**:** 

Controller configuration setting: "BCxx50 or BX serial"

[https://infosys.beckhoff.com/content/1033/tcplclibmbus/Resources/12055670539/.zip](https://infosys.beckhoff.com/content/1033/tcplclibmbus/Resources/12055670539.zip)**:** 

BCxx00 must be set to "Large Model" in the PLC under "Project/Options/Controller Settings".

Controller configuration setting: "BC serial"

## **Requirements**

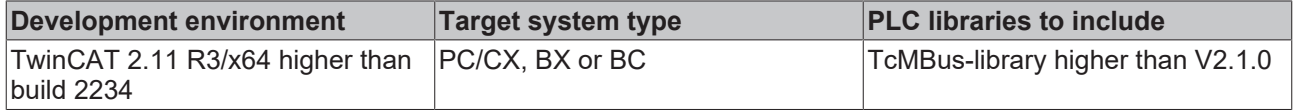

# **6.36.2 FB\_MBUS\_ZRM\_zelsiusZR**

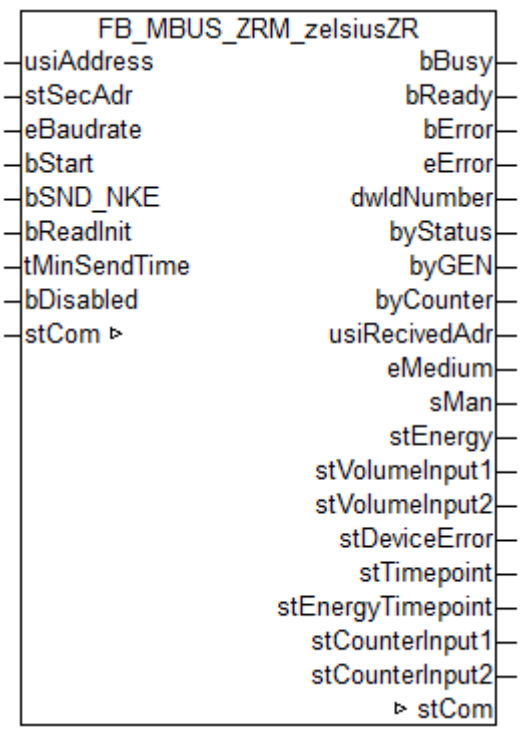

This function block is used to read heat meters from Zenner.

Also usable with:

- Sanext Combi from SANEXT (from V2.7.0)

The function block can only be executed together with the function block [FB\\_MBUSKL6781\(\) \[](#page-28-0) $\blacktriangleright$  [29\]](#page-28-0).

Functionality of the function block  $[1]$  [13\]](#page-12-0)

## **VAR\_INPUT**

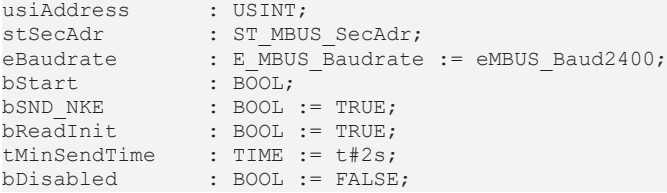

**usiAddress:** [Primary address \[](#page-13-0)▶ [14\]](#page-13-0) of the counter, that shall be readout with this module.

**stSecAdr:** [Secondary address \[](#page-14-0) $\blacktriangleright$  [15\]](#page-14-0) of the counter, that shall be readout with this module.

**eBaudrate:** 300, 2400, 9600 [baud \[](#page-215-0)[}](#page-215-0) [216\]](#page-215-0).

**bStart:** Positive edge on this input, the meter is read out once.

**bSND\_NKE:** TRUE to initialize the meter at each reading, and sets the meter on the first telegram (SND\_NKE).

**bReadInit:** After restarting the PLC, the meter is read out once.

**tMinSendTime:** Standard t#2s. When this time exceeds, the counter is rereadout. At t#0s the counter is not readout and can be readout with bStart manually.

**bDisabled:** TRUE = disable the function block.

# **VAR\_OUTPUT**

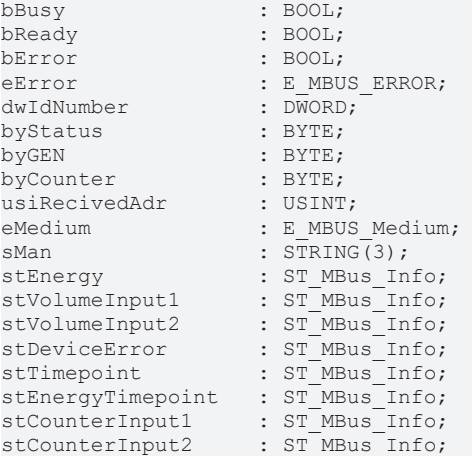

**bBusy:** The *bBusy* output is TRUE while the meter is being read.

**bReady:** The *bReady* output is TRUE for one cycle, once meter reading is completed.

**bError:** The *bError* output becomes TRUE as soon as an error occurs. The error is described via the variable *eError*.

**eError:** The *eError* output issues an error code when an error occurs (see [E\\_MBUS\\_ERROR \[](#page-215-1)▶ [216\]](#page-215-1)).

**dwIdNumber:** Serial number of the meter (secondary address).

**byStatus:** Status of the meter. Please refer to device description for meanings.

**byGEN:** Meter software version.

**byCounter:** Transmission counter (number of transmitted RSP\_UD).

**usiRecivedAdr:** Received primary address (0-250).

**eMedium:** Medium (see [E\\_MBUS\\_Medium \[](#page-218-0) $\blacktriangleright$  [219\]](#page-218-0)).

**sMan:** Manufacturer code.

stEnergy: Meter reading, energy consumption (see [ST\\_MBus\\_Info \[](#page-221-0) $\blacktriangleright$  [222\]](#page-221-0)).

stVolumeInput1: Volume Input 1 (see [ST\\_MBus\\_Info \[](#page-221-0) $\blacktriangleright$  [222\]](#page-221-0)).

stVolumeInput2: Volume Input 2 (see [ST\\_MBus\\_Info \[](#page-221-0) $\blacktriangleright$  [222\]](#page-221-0)).

**stDeviceError:** Error state M-Bus output (see [ST\\_MBus\\_Info \[](#page-221-0)[}](#page-221-0) [222\]](#page-221-0)).

**stTimepoint:** Deadline (date and time of the next deadline) (see [ST\\_MBus\\_Info \[](#page-221-0) $\blacktriangleright$  [222\]](#page-221-0)).

**stEnergyTimepoint:** Heat energy at the deadline (see [ST\\_MBus\\_Info \[](#page-221-0)[}](#page-221-0) [222\]](#page-221-0)).

stCounterInput1: Counter value input 1 at the deadline (see [ST\\_MBus\\_Info \[](#page-221-0) $\triangleright$  [222\]](#page-221-0)).

**stCounterInput2:** Counter value input 2 at the deadline (see [ST\\_MBus\\_Info \[](#page-221-0)[}](#page-221-0) [222\]](#page-221-0)).

#### **Requirements**

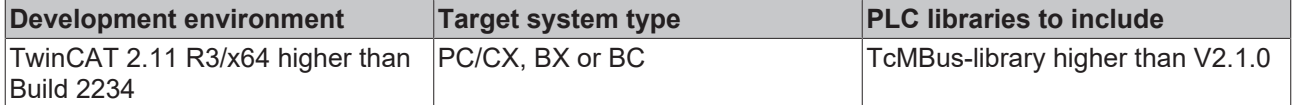

### **VAR\_IN\_OUT**

stCom : ST\_MBUS\_Communication;

# REEKH

**stCom:** About this structure, the block [FB\\_MBUSKL6781\(\) \[](#page-28-0) $\blacktriangleright$  [29\]](#page-28-0) is connected to the meter function blocks (see [ST\\_MBUS\\_Communication \[](#page-220-0)[}](#page-220-0) [221\]](#page-220-0)).

[https://infosys.beckhoff.com/content/1033/tcplclibmbus/Resources/12055667723/.zip](https://infosys.beckhoff.com/content/1033/tcplclibmbus/Resources/12055667723.zip)**:** 

[https://infosys.beckhoff.com/content/1033/tcplclibmbus/Resources/12055669131/.zip](https://infosys.beckhoff.com/content/1033/tcplclibmbus/Resources/12055669131.zip)**:**  Controller configuration setting: "BCxx50 or BX serial"

[https://infosys.beckhoff.com/content/1033/tcplclibmbus/Resources/12055670539/.zip](https://infosys.beckhoff.com/content/1033/tcplclibmbus/Resources/12055670539.zip)**:**  BCxx00 must be set to "Large Model" in the PLC under "Project/Options/Controller Settings". Controller configuration setting: "BC serial"

# <span id="page-215-0"></span>**6.37 Data types**

# **6.37.1 E\_MBus\_Baudrate**

### Baudrate.

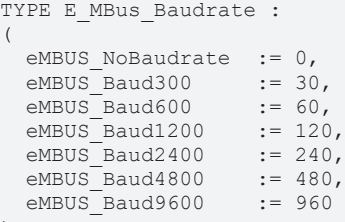

) END\_TYPE

eMBUS\_NoBaudrate**:** =Standard =2400 baud.

eMBUS\_Baud300**:** 300 baud.

eMBUS\_Baud600**:** 600 baud.

eMBUS\_Baud1200**:** 1200 baud.

eMBUS\_Baud2400**:** 2400 baud.

eMBUS\_Baud4800**:** 4800 baud.

eMBUS\_Baud9600**:** 9600 baud.

M-Bus counters are generally supplied with 2400 baud.

The M-Bus master terminal KL6781 supports 300, 600, 1200, 2400, 4800, 9600 baud.

If the input *eBaudrate* is not assigned or set to 0, the Bus Terminal is set to 2400 baud.

These values are transferred to the terminal when the PLC is started or when a change takes place at the *eBaudrate* input.

Not all M-Bus devices support baud rates above 2400. Devices that are set to a different baud rate than *eBaudrate* are not read.

# <span id="page-215-1"></span>**6.37.2 E\_MBus\_Error**

#### Error massage.

```
TYPE E_MBus_Error :
(
  eMBUS_no_error                           := 0,
```
# **RECKHOFF**

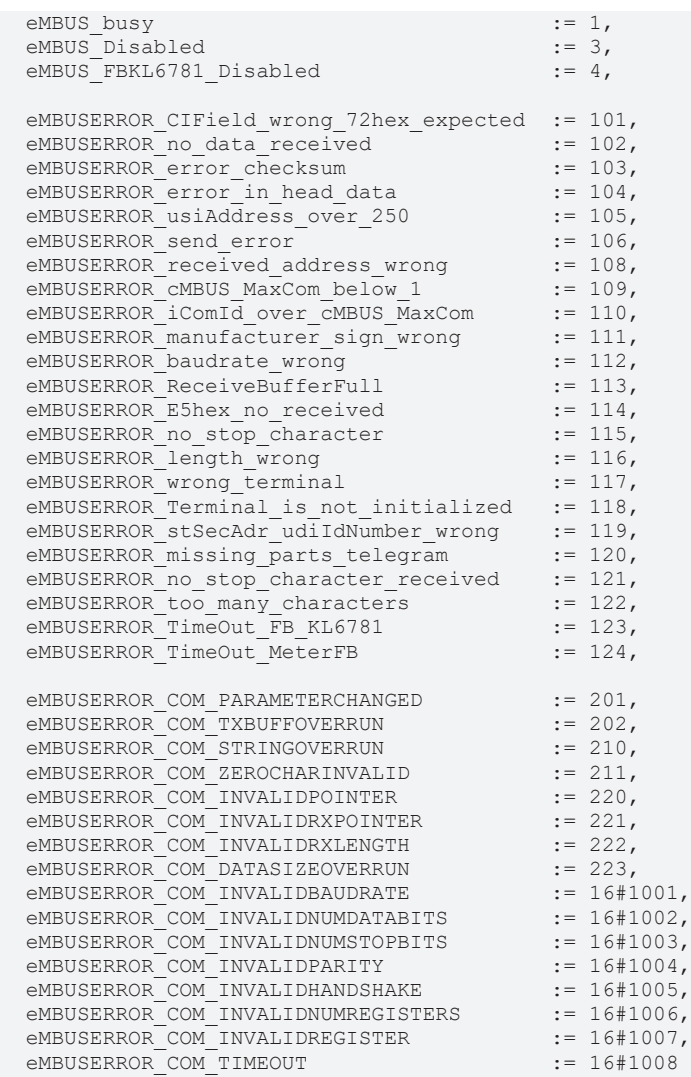

eMBUS\_no\_error**:** No error is present at the block. The block is currently not querying a counter.

eMBUS\_busy**:** The block is querying a meter.

eMBUS\_Disabled**:** FB is disabled.

eMBUS\_FBKL6781\_Disabled**:** Function block [FB\\_MBUSKL6781\(\) \[](#page-28-0)[}](#page-28-0) [29\]](#page-28-0) is disabled.

eMBUSERROR\_CIField\_wrong\_72hex\_expected**:** The 7th byte in the response telegram contains the CI field. In this byte the hexadecimal number 72 is expected. It stands for variable data structure, low byte is sent first. Only this data structure is supported.

eMBUSERROR\_no\_data\_received**:** No data was received. This can different have causes, e.g. invalid address, invalid baud rate, incorrect wiring.

eMBUSERROR\_error\_checksum**:** The response telegram includes a checksum (sum of all bytes from byte 5). The received checksum does not match the calculated checksum. This happens if the protocol was not received cleanly (e.g. in the event of interference on the cable or if the cable is too long).

eMBUSERROR\_error\_in\_head\_data**:** The first 4 bytes are not included in the checksum. These 4 bytes are monitored separately.

eMBUSERROR\_usiAddress\_over\_250**:** Addresses higher than 250 are not permitted. The input *usiAddress* of the meter block was assigned a higher value than 250.

eMBUSERROR\_send\_error**:** Error message for error during sending.

eMBUSERROR\_received\_address\_wrong**:** Received address does not match the sent address.

eMBUSERROR\_cMBUS\_MaxCom\_below\_1**:** Reserve.

eMBUSERROR\_iComId\_over\_cMBUS\_MaxCom**:** Reserve.

eMBUSERROR\_manufacturer\_sign\_wrong**:** The response telegram includes a manufacturer code. This code is allocated to the meter blocks. This message appears if the received manufacturer code does not match the block used.

eMBUSERROR\_baudrate\_wrong**:** Input *eBaudrate* of the block was assigned invalid values. Only [E\\_MBUS\\_Baudrate \[](#page-215-0) $\geq$  [216\]](#page-215-0) are allowed.

eMBUSERROR\_ReceiveBufferFull**:** The receive buffer of the serial interface is full. This may happen with long telegrams and/or long cycle times. The PLC is unable to read the data quick enough from the receive buffer, resulting in data loss. The situation may be resolved by reducing the cycle time.

eMBUSERROR\_E5hex\_no\_received**:** E5 no received.

eMBUSERROR\_no\_stop\_character**:** No stop character.

eMBUSERROR\_length\_wrong**:** Data lenght wrong.

eMBUSERROR\_wrong\_terminal**:** Wrong terminal.

eMBUSERROR\_Terminal\_is\_not\_initialized**:** Terminal is not initilalized.

eMBUSERROR\_stSecAdr\_udiIdNumber\_wrong**:** The input variable *stSecAdr.udiIdNumber* is not used.

eMBUSERROR\_missing\_parts\_telegram**:** Values (bytes) are missing.

eMBUSERROR\_no\_stop\_character\_received**:** Stop sign was not received (16hex).

eMBUSERROR\_too\_many\_characters**:** Too many characters have been received.

eMBUSERROR\_TimeOut\_FB\_KL6781**:** Timeout *FB\_KL6781*.

eMBUSERROR\_TimeOut\_MeterFB**:** Timeout meter function block.

eMBUSERROR\_COM\_PARAMETERCHANGED**:** Input parameters changed during reception.

eMBUSERROR\_COM\_TXBUFFOVERRUN**:** String > transmit buffer.

eMBUSERROR\_COM\_STRINGOVERRUN**:** End of string.

eMBUSERROR\_COM\_ZEROCHARINVALID**:** String cannot receive zero characters.

eMBUSERROR\_COM\_INVALIDPOINTER**:** Invalid data pointer, e. g. zero.

eMBUSERROR\_COM\_INVALIDRXPOINTER**:** Invalid data pointer for *ReceiveData*.

eMBUSERROR\_COM\_INVALIDRXLENGTH**:** Invalid length for *ReceiveData*, e. g. zero

eMBUSERROR\_COM\_DATASIZEOVERRUN**:** End of data block.

eMBUSERROR\_COM\_INVALIDBAUDRATE**:** Invalid baudrate.

eMBUSERROR\_COM\_INVALIDNUMDATABITS**:** Invalid data bits.

eMBUSERROR\_COM\_INVALIDNUMSTOPBITS**:** Invalid stop bits.

eMBUSERROR\_COM\_INVALIDPARITY**:** Invalid parity.

eMBUSERROR\_COM\_INVALIDHANDSHAKE**:** Invalid handshake.

eMBUSERROR\_COM\_INVALIDNUMREGISTERS**:** Invalid numregister.

eMBUSERROR\_COM\_INVALIDREGISTER**:** Invalid register.

eMBUSERROR\_COM\_TIMEOUT**:** COM timeout.

## <span id="page-218-0"></span>**6.37.3 E\_MBus\_Fct**

#### Function of the value.

```
TYPE E_MBus_Fct :
(
   \begin{tabular}{ll} eMBUS_YalueNull & := -1, \\ eMBUS_InstanaeousValue & := 0, \\ eMBUS_Max & := 1, \end{tabular}eMBUSTInstantaneousValue
   eMBUS_Max \begin{array}{ccc} 1, & \text{if } 1, \\ \text{eMBUS Min} & \text{if } 2, \end{array}eMBUS Min
   eMBUS ValueDuringErrorState := 3,
  eMBUS ManufacturerSpecific := 256
)
END_TYPE
```
eMBUS\_ValueNull**:** Unassigned.

eMBUS\_InstantaneousValue**:** Instantaneous value.

eMBUS\_Max**:** Maximum value.

eMBUS\_Min**:** Minimum value.

eMBUS\_ValueDuringErrorState**:** Value during error state.

<span id="page-218-1"></span>eMBUS\_ManufacturerSpecific**:** Manufacturer specific.

### **6.37.4 E\_MBus\_Medium**

#### Medium.

```
TYPE E MBus Medium :
(
  eMBUS_MediumNull := -1,<br>
eMBUS MediumOther := 0,{\tt eMBUS\_MedianOther} \begin{array}{lcl} & := & 0 \text{,} \\ & & \text{eMBUS\_Median Oil} \end{array}  eMBUS_MediumOil                        := 1,
    eMBUS_MediumElectricity                := 2,
    eMBUS_MediumGas                        := 3,
    eMBUS_MediumHeat_Outlet                := 4,
  \text{eMBUS}\MediumSteam = \text{eMBUS}\ \text{MellumHot Water} := 5,
  eMBUSMediumHot_Mater<br>
eMBUSMediumWater<br>
:= 7,eMBUS_MediumWater := 7,<br>
eMBUS_MediumHeat Cost Allocation := 8,
    eMBUS_MediumHeat_Cost_Allocator        := 8,
  eMBUS MediumCompressed Air
eMBUS MediumCooling load meter outlet := 10,
eMBUS MediumCooling load meter intlet := 11,
eMBUS MediumHeat inlet := 12,
eMBUS MediumHeat cooling load Meter := 13,
  eMBUS_MediumBusSystem                  := 14,
    eMBUS_MediumUnknownMedium              := 15,
  \text{eMBUS} \text{Median}<br>
\text{dediumReserved16} := 16,<br>
\text{eMBUS} \text{MedianReserved17} := 17,
  \text{eMBUS-MediumReserved17} := 17,<br>\text{eMBUS-MediumReserved18} := 18,\text{eMBUS} \text{Median} \text{Reserved18} := 18, \text{eMBUS} \text{Median} \text{Reserved19} := 19,
    eMBUS_MediumReserved19                 := 19,
    eMBUS_MediumReserved20                 := 20,
  \text{eMBUS} \text{Median} \text{Re} \text{Area} \text{Area} \text{Area} \text{Area} \text{Area} \text{Area} \text{Area} \text{Area} \text{Area} \text{Area} \text{Area} \text{Area} \text{Area} \text{Area} \text{Area} \text{Area} \text{Area} \text{Area} \text{Area} \text{Area} \text{Area} \text{Area} \text{Area} \text{Area} \text  eMBUS_MediumColdWater                  := 22,
    eMBUS_MediumDualWater                  := 23,
    eMBUS_MediumPressure                   := 24,
    eMBUS_MediumA_D_Converter              := 25,
    eMBUS_MediumReserved26                 := 26,
    eMBUS_MediumReserved27                 := 27,
  eMBUS_MediumReserved28
    eMBUS_MediumReserved29                 := 29,
  eMBUS\overline{\phantom{a}}MediumReserved30
```

```
)
END_TYPE
```
eMBUS\_MediumNull**:** Unassigned.

eMBUS\_MediumOther**:** Other.

eMBUS\_MediumOil**:** Oil.

eMBUS\_MediumElectricity**:** Electricity.

## **RECKHOFF**

eMBUS\_MediumGas**:** Gas.

eMBUS\_MediumHeat\_Outlet**:** Heat outlet.

eMBUS\_MediumSteam**:** Steam.

eMBUS\_MediumHot\_Water**:** Hot water.

eMBUS\_MediumWater**:** Water.

- eMBUS\_MediumHeat\_Cost\_Allocator**:** Heat cost allocator.
- eMBUS\_MediumCompressed\_Air**:** Compressed air.

eMBUS\_MediumCooling\_load\_meter\_outlet**:** Cooling load meter (outlet).

eMBUS\_MediumCooling\_load\_meter\_intlet**:** Cooling load meter (intlet).

eMBUS\_MediumHeat\_inlet**:** Heat (inlet).

eMBUS\_MediumHeat\_cooling\_load\_Meter**:** Heat / cooling load meter.

eMBUS\_MediumBusSystem**:** Bus / system.

eMBUS\_MediumUnknownMedium**:** Unknown medium.

eMBUS\_MediumReserved16**:** Reserved.

eMBUS\_MediumReserved17**:** Reserved.

- eMBUS\_MediumReserved18**:** Reserved.
- eMBUS\_MediumReserved19**:** Reserved.
- eMBUS\_MediumReserved20**:** Reserved.

eMBUS\_MediumReserved21**:** Reserved.

eMBUS\_MediumColdWater**:** Cold water.

eMBUS\_MediumDualWater**:** Dual water.

eMBUS\_MediumPressure**:** Pressure.

eMBUS\_MediumA\_D\_Converter**:** A/D converter.

eMBUS\_MediumReserved26**:** Reserved.

eMBUS\_MediumReserved27**:** Reserved.

- eMBUS\_MediumReserved28**:** Reserved.
- eMBUS\_MediumReserved29**:** Reserved.

eMBUS\_MediumReserved30**:** Reserved.

### **6.37.5 ST\_KL6781inData22B**

Process image of the inputs

Is linked to the terminal in the System Manager.

```
TYPE ST_KL6781inData22B :
STRUCT
 Status : WORD;
 D : ARRAY [0..21] OF BYTE;
END_STRUCT
END_TYPE
```
#### **Status:** Status word

**D:** 22 bytes for input data of the M-Bus

## **6.37.6 ST\_KL6781outData22B**

Process image of the outputs.

Is linked to the terminal in the System Manager.

```
TYPE ST_KL6781outData22B :
STRUCT<br>Ctrl
        : WORD;
 D : ARRAY [0..21] OF BYTE;
END_STRUCT
END_TYPE
```
### **Ctrl:** Control word

**D:** 22 bytes for output data of the M-Bus

### **6.37.7 ST\_MBus\_Communication**

### Internal structure.

About this structure, the block [FB\\_MBUSKL6781\(\) \[](#page-28-0)[}](#page-28-0) [29\]](#page-28-0) is connected to the meter function blocks.

```
TYPE ST MBus Communication :
STRUCT<br>bStart
bStart : BOOL;
bBusy : BOOL;
bSND_NKE : BOOL;
 bSend : BOOL;<br>bStartManuell : BOOL;
bStartManuell : BOOL;
  bBlockadeSecAdr   : BOOL;
usiAddress : USINT;
byCField : BYTE;
 stSecAdr : ST_MBUS_SecAdr;
eError : E MBUS ERROR;
eBaudrate : E_MBUS_Baudrate := eMBUS_Baud2400;
 arrMBusLongFrame : ARRAY[\overline{1}..260] OF BYTE;bySendByte : BYTE;
uiMaxCount : UINT;
uiCount : UINT;
stKomRxBuffer     : ST_KL6781ComBuffer;
stKomTxBuffer     : ST_KL6781ComBuffer;
END_STRUCT
END_TYPE
```
**bStart:** Start.

**bBusy:** This bit is set for as long as the block is active.

**bSND\_NKE:** Send SNDK\_NKE.

**bSend:** Send datas.

**bStartManuell:** Manual start.

**bBlockadeSecAdr:** Lock in secondary addressing.

**usiAddress:** Primary address.

**byCField:** C field.

**stSecAdr:** [Secondary address \[](#page-222-0)[}](#page-222-0) [223\]](#page-222-0).

**stSecAdr. udiIdNumber:** Serial number of the meter.

**stSecAdr. uiManufacturer:** Manufacturer code.

**stSecAdr. usiVersion:** Meter software version.

**stSecAdr. usiMedium:** Medium.

**eError:** [Error massage \[](#page-215-1)[}](#page-215-1) [216\]](#page-215-1).

**eBaudrate:** [Baudrate \[](#page-215-0)[}](#page-215-0) [216\]](#page-215-0).

**arrMBusLongFrame:** Received bytes.

**bySendByte:** Number of bytes.

**uiMaxCount:** Maximum number of read commands.

**uiCount:** Current read command.

**stKomRxBuffer:** Receive buffer.

**stKomTxBuffer:** Send buffer.

### **6.37.8 ST\_MBus\_Data**

Value information.

```
TYPE ST_MBus_Data :
STRUCT
 sValue : STRING(25);
sUnit : STRING(20);
sInfo : STRING;
eFct : E MBus Fct;
  iTariff  : INT;
  iStorNo  : INT;
iUnit : INT;
  byVIFE   : BYTE;
END_STRUCT
END_TYPE
```
**sValue:** Value.

**sUnit:** Unit.

**sInfo:** Information.

**eFct:** [Funktion \[](#page-218-0)[}](#page-218-0) [219\]](#page-218-0).

**iTariff:** Tariff.

**iStorNo:** Storage number.

**iUnit:** Unit (integer).

**byVIFE:** VIFE.

### **6.37.9 ST\_MBus\_Data2**

Structure of the output values in the block [FB\\_MBUS\\_General\\_Ext \[](#page-34-0) $\triangleright$  [35\]](#page-34-0).

```
TYPE ST_MBus_Data2 :
STRUCT
 arrData : ARRAY[1..cMBUS MaxData] OF ST MBus Data;
END_STRUCT
END_TYPE
```
<span id="page-221-0"></span>**arrData:** Values.

### **6.37.10 ST\_MBus\_Info**

Value information.

```
TYPE ST_MBus_Info :
STRUCT
 sValue : STRING(25);
sUnit : STRING(20);
eFct : E MBus Fct;
END_STRUCT
END_TYPE
```
**sValue:** Value.

**sUnit:** Unit.

**eFct:** [Function \[](#page-218-0)[}](#page-218-0) [219\]](#page-218-0).

M-Bus devices may supply very large values, which cannot be displayed or can only be displayed inaccurately as numbers on BC/BX systems. The values are therefore supplied as strings (sValue).

LREAL is the preferred format for the conversion to a number format, since conversion to REAL (STRING\_TO\_REAL) would return inaccurate/invalid values if the DWORD value range is exceed. LREAL values cannot be used on BC/BX systems.

Example view of the values of a heat meter:

```
iGEN = 47E-stEnergy
    \frac{1}{2}. sValue = '0.140'
    \vdots sUnit = 'MWh'
    Em.eFct = eMBUS_InstantaneousValue
\boxdot stTarrifl
     --.sValue = '0.0'
     .....sUnit = 'MWh'
    EmileFct = eMBUS_InstantaneousValue
E-stTarrif2.....sValue = '27.227'
    -...sUnit = 'm<sup>3'</sup>
    .......eFct = eMBUS_InstantaneousValue
E-stVolume
     ...sValue = '100.883'
    \cdots. sUnit = \mathbf{m}<sup>3</sup>
    B-st Power
     ... sValue = '141.41512'
    ---.sUnit = 'MW',
    田…stFlow
H-stForwardTemp
\overline{\mathbf{H}}<sub>wet</sub> Datum\overline{\mathbf{T}}am
```
## <span id="page-222-0"></span>**6.37.11 ST\_MBus\_SecAdr**

Secondary address.

```
TYPE ST_MBus_SecAdr :
STRUCT<br>udiIdNumber
                 : UDINT:=16#FFFFFFFFF;
 uiManufacturer : UINT:=16#FFFF;
usiVersion : USINT:=16#FF;
usiMedium : USINT:=16#FF;
END_STRUCT
END_TYPE
```
**udiIdNumber:** Serial number of the meter.

**uiManufacturer:** Manufacturer code.

**usiVersion:** Meter software version.

**usiMedium:** Medium.

### **6.37.12 ST\_MBus\_Scan**

Information while scanning.

```
TYPE ST_MBus_Scan :
STRUCT
  usiAddress  : USINT;
```

```
RECKHOFF
```

```
  dwIdNumber  : DWORD;
byStatus : BYTE;
eMedium : E MBUS Medium;
sMan : STRING(3);
byGEN : BYTE;
END_STRUCT
END_TYPE
```
usiAddress: [Primary address \[](#page-13-0) $\blacktriangleright$  [14\]](#page-13-0) of the meter.

**dwIdNumber:** Serial number of the meter.

**byStatus:** Status of the meter. Please refer to device description for meanings.

**eMedium:** [Medium \[](#page-218-1)[}](#page-218-1) [219\]](#page-218-1).

**sMan:** Manufacturer code.

**byGEN:** Meter software version.

### **6.37.13 ST\_MBus\_DueDayHYD1**

Structure of due day values in the block [FB\\_MBUS\\_HYD\\_Sharky\\_00 \[](#page-119-0) $\blacktriangleright$  [120\]](#page-119-0).

```
TYPE ST_MBus_DueDayHYD1 :
STRUCT<br>stEnergy
  stEnergy <br>stVolume : ST_MBus_Info;<br>stVolume : ST_MBus_Info;
stVolume : ST_MBus_Info;
  stTariff1           : ST_MBus_Info;
 strainii<br>stTariff2 : ST_MBus_Info;<br>stDate : ST_MBus_Info;
                          : ST_MBus_Info;
  stDateFutureDueDay : ST_MBus_Info;
END_STRUCT
END_TYPE
```
stEnergy: [Meter reading \[](#page-221-0) $\triangleright$  [222\]](#page-221-0), energy.

**stEnergy. sValue:** Value.

**stEnergy. sUnit:** Unit.

**stEnergy. eFct: [E\\_MBus\\_Fct \[](#page-218-0)▶ [219\]](#page-218-0) / function.** 

**stVolume:** Meter reading, volume.

**stVolume. sValue:** Value.

**stVolume. sUnit:** Unit.

**stVolume. eFct:** [E\\_MBus\\_Fct \[](#page-218-0)[}](#page-218-0) [219\]](#page-218-0) / function.

**stTariff1:** Meter reading, tariff 1.

**stTariff1. sValue:** Value.

**stTariff1. sUnit:** Unit.

stTariff1. eFct: **[E\\_MBus\\_Fct \[](#page-218-0)▶ [219\]](#page-218-0)** / function.

**stTariff2:** Meter reading, tariff 2.

**stTariff2. sValue:** Value.

**stTariff2. sUnit:** Unit.

**stTariff2. eFct** [E\\_MBus\\_Fct \[](#page-218-0)[}](#page-218-0) [219\]](#page-218-0) / function.

**stDate:** Date.

**stDate. sValue** Value.

## **BECKHOFF**

**stDate. sUnit:** Unit.

**stDate. eFct:** [E\\_MBus\\_Fct \[](#page-218-0)[}](#page-218-0) [219\]](#page-218-0) / function.

**stDateFutureDueDay:** Date future due day.

**stDateFutureDueDay. sValue:** Value.

**stDateFutureDueDay. sUnit:** Unit.

**stDateFutureDueDay. eFct** [E\\_MBus\\_Fct \[](#page-218-0)[}](#page-218-0) [219\]](#page-218-0) / function.

## **6.37.14 ST\_MBus\_F22**

Structure of the monthly values in the block [FB\\_MBUS\\_SVM\\_F22\\_Ext \[](#page-162-0) $\blacktriangleright$  [163\]](#page-162-0).

```
TYPE ST_MBus_F22 :
STRUCT<br>stEnerav
                  : ST_MBus_Info;
 stVolume : ST_MBus_Info;<br>stVolume2 : ST_MBus_Info;
stVolume2 : ST_MBus_Info;
stPulsecounter1 : ST_MBus_Info;
stPulsecounter2 : ST_MBus_Info;
stDate : ST_MBus_Info;
END_STRUCT
END_TYPE
```
stEnergy: [Meter reading \[](#page-221-0) $\blacktriangleright$  [222\]](#page-221-0), energy.

**stEnergy. sValue:** Value.

**stEnergy. sUnit:** Unit.

stEnergy. eFct: **[E\\_MBus\\_Fct \[](#page-218-0)** $\blacktriangleright$  [219\]](#page-218-0) / function.

**stVolume:** Meter reading, volume.

**stVolume. sValue:** Value.

**stVolume. sUnit:** Unit.

**stVolume. eFct:** [E\\_MBus\\_Fct \[](#page-218-0)[}](#page-218-0) [219\]](#page-218-0) / function.

**stVolume2:** Meter reading, volume.

**stVolume2. sValue:** Value.

**stVolume2. sUnit:** Unit.

**stVolume2. eFct:** [E\\_MBus\\_Fct \[](#page-218-0)[}](#page-218-0) [219\]](#page-218-0) / function.

**stPulsecounter1:** Meter reading, pulse counter 1.

**stPulsecounter1. sValue:** Value.

**stPulsecounter1. sUnit:** Unit.

**stPulsecounter1. eFct:** [E\\_MBus\\_Fct \[](#page-218-0)[}](#page-218-0) [219\]](#page-218-0) / function.

**stPulsecounter2:** Meter reading, pulse counter 2.

**stPulsecounter2. sValue:** Value.

**stPulsecounter2. sUnit:** Unit.

**stPulsecounter2. eFct:** [E\\_MBus\\_Fct \[](#page-218-0)[}](#page-218-0) [219\]](#page-218-0) / function.

**stDate:** Date.

**stDate. sValue:** Value.

**stDate. sUnit:** Unit.

**stDate. eFct:** [E\\_MBus\\_Fct \[](#page-218-0)[}](#page-218-0) [219\]](#page-218-0) / function.

## **6.38 Globale\_Variablen\_MBUS**

This constants only included in TcMBus.lib.

If they are being declared in the program, a warning message is generated during program compilation, since the constant already exists. This warning can be ignored.

```
VAR_GLOBAL CONSTANT
  \overline{\text{cMBUS}} MaxData := 40,
    cMBUS_MaxTelegrams  := 5,
  cMBUSMaxDataParam := 10,
END_VAR
```
cMBUS\_MaxData**:** The constant applies to all instances of the blocks [FB\\_MBUS\\_General\(\) \[](#page-30-0)[}](#page-30-0) [31\]](#page-30-0), [FB\\_MBUS\\_General\\_Ext\(\) \[](#page-34-0) $\blacktriangleright$  [35\]](#page-34-0) and [FB\\_MBUS\\_General\\_Param\(\) \[](#page-40-0) $\blacktriangleright$  [41\]](#page-40-0). This constant indicates the maximum data volume expected in a meter telegram.

cMBUS\_MaxTelegrams: The constant applies to all instances of the [FB\\_MBUS\\_General\\_Ext\(\) \[](#page-34-0) $\blacktriangleright$  [35\]](#page-34-0) block. This constant indicates the maximum number of telegrams to be expected.

cMBUS\_MaxDataParam: The constant applies to all instances of the [FB\\_MBUS\\_General\\_Param\(\) \[](#page-40-0) $\blacktriangleright$  [41\]](#page-40-0) blocks. This constant indicates the maximum number of values to be displayed by the instances of FB MBUS General Param() [ $\blacktriangleright$  [41\]](#page-40-0).

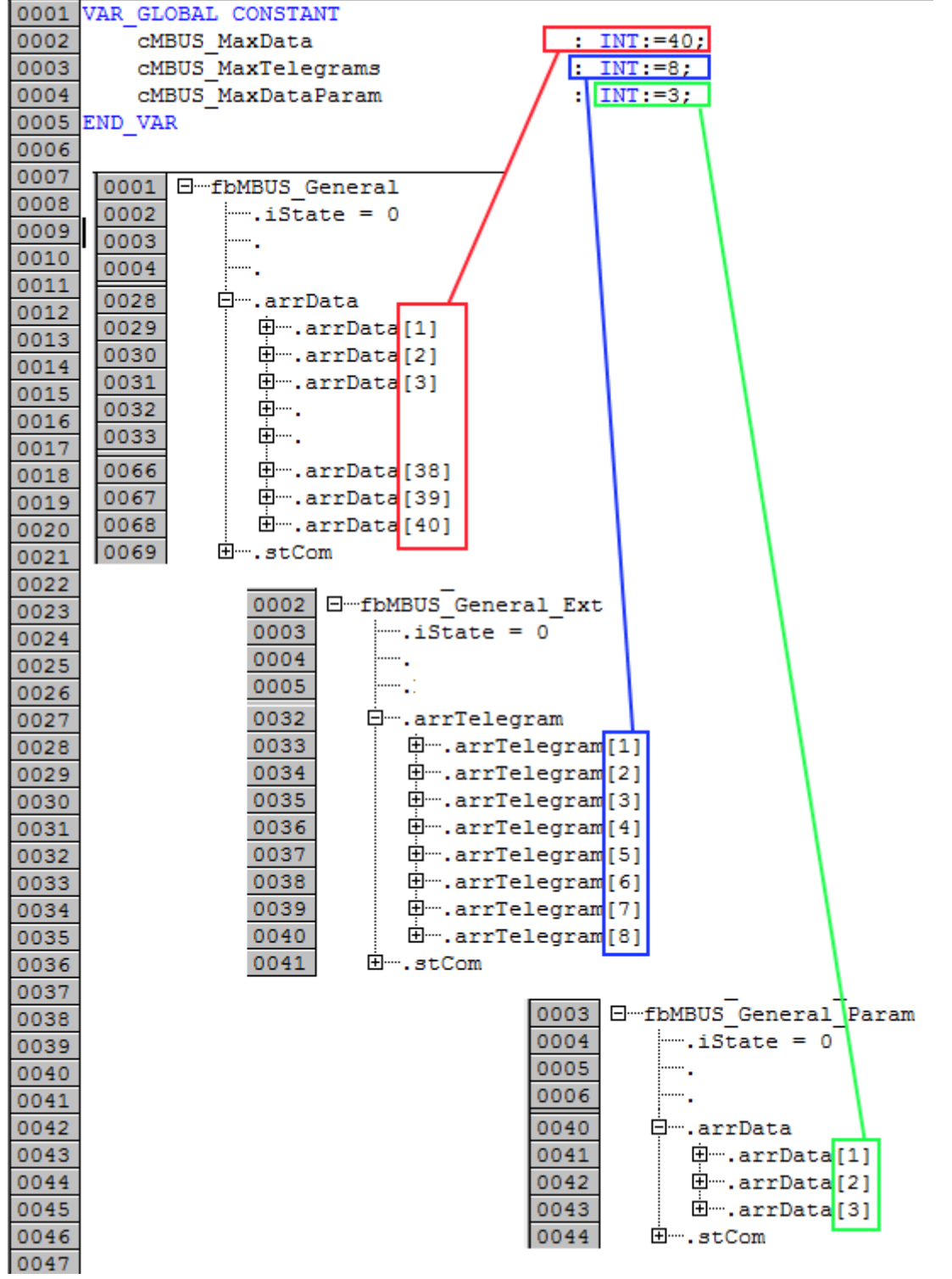

# **7 Error codes**

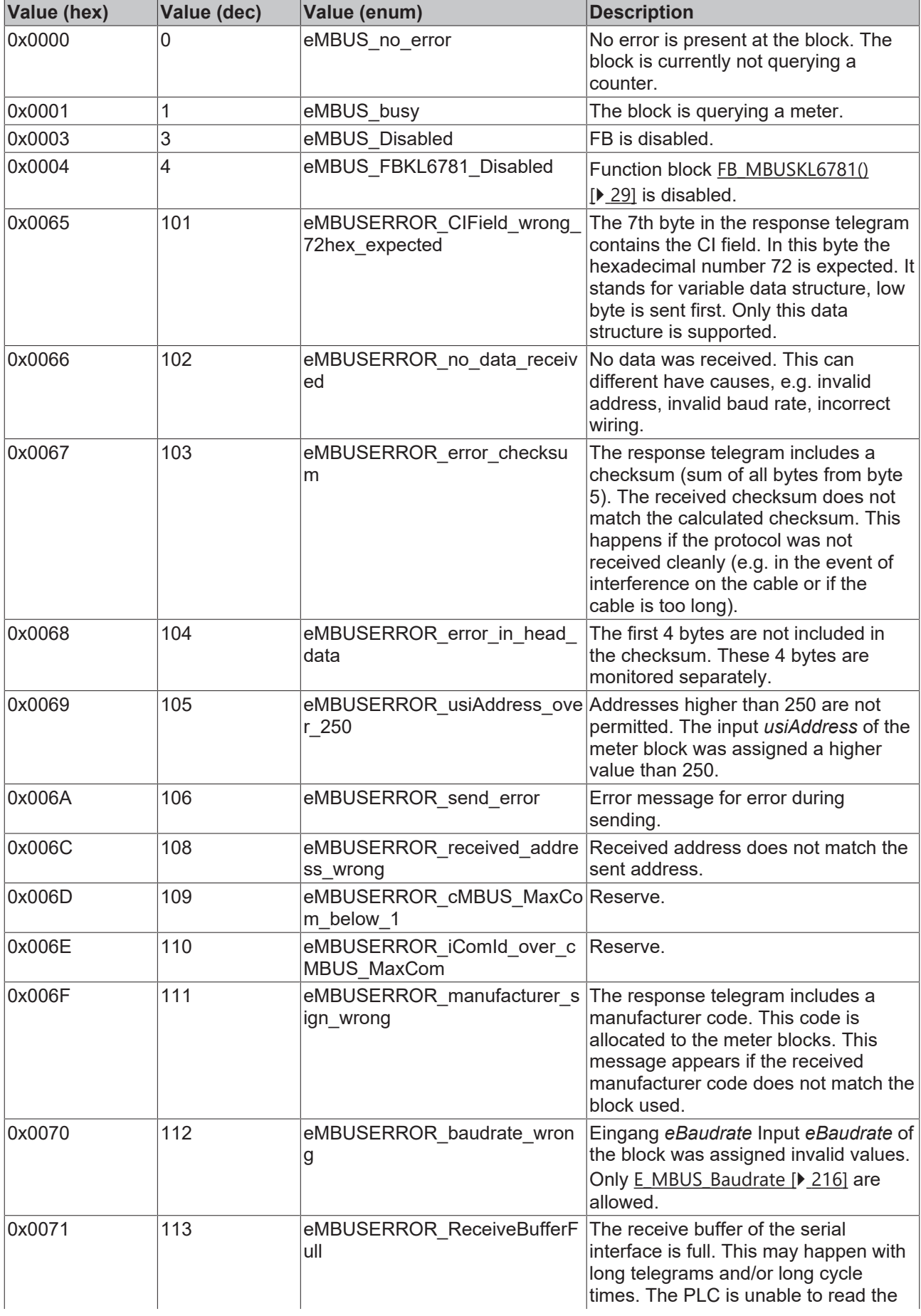

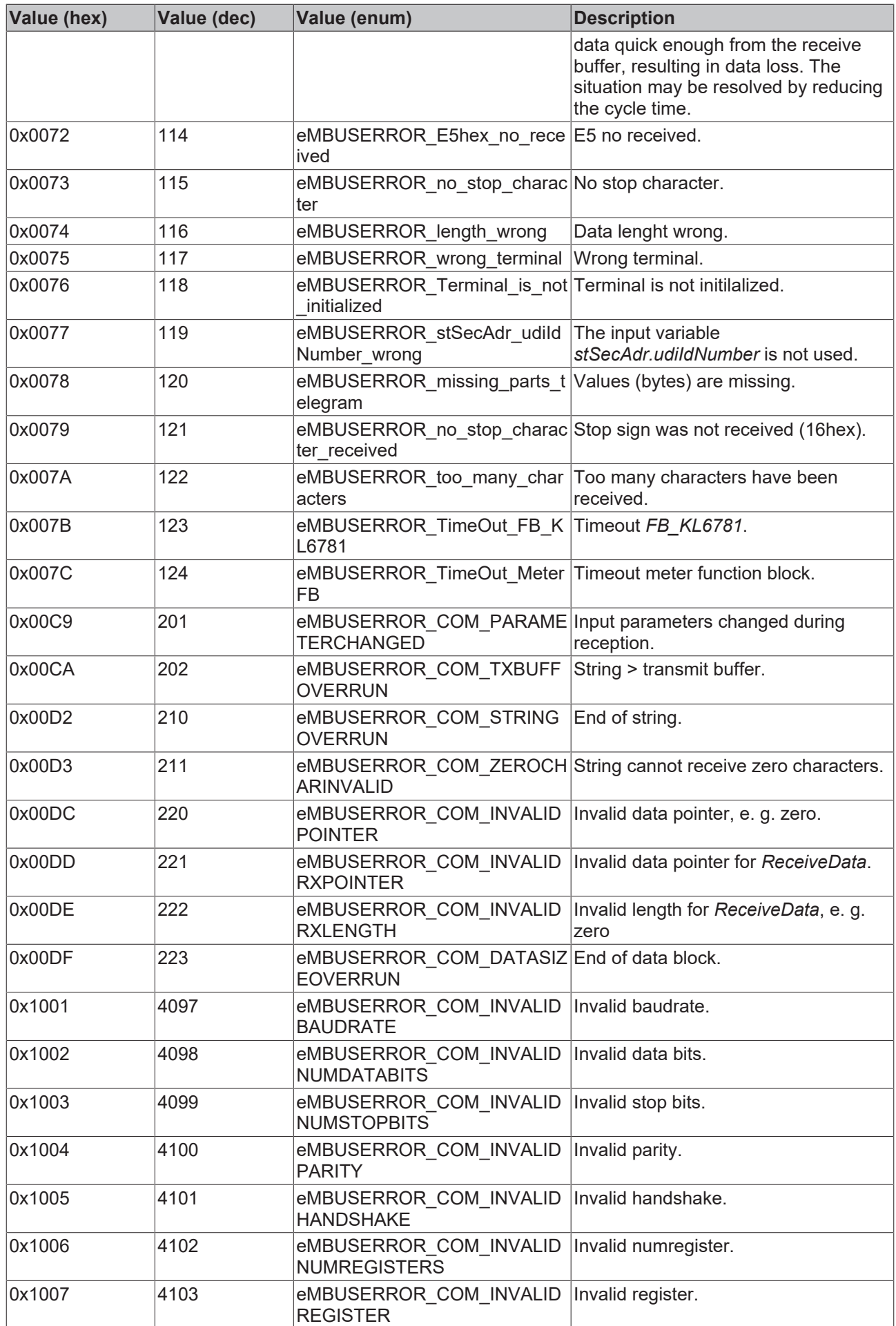

# **BECKHOFF**

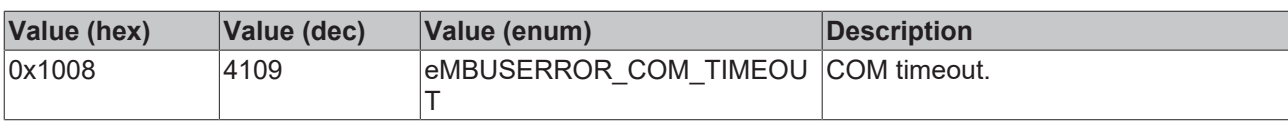

# **8 Appendix**

## <span id="page-230-0"></span>**8.1 Task Configuration**

A **Task** is a time unit in the processing of an IEC program. It is defined by a name, a priority and by a type determining which condition will trigger the start of the task. This condition can be defined by a time only (cyclic).

For each task you can now specify a series of programs that will be started by the task.

The combination of priority and condition will determine in which choronological order the tasks will be executed.

In the Online Mode the task processing can be monitored in a diagram.

The Task Configuration is found as an object in the **Resources** register card the Object Organizer. The Task editor is opened in a bipartited window.

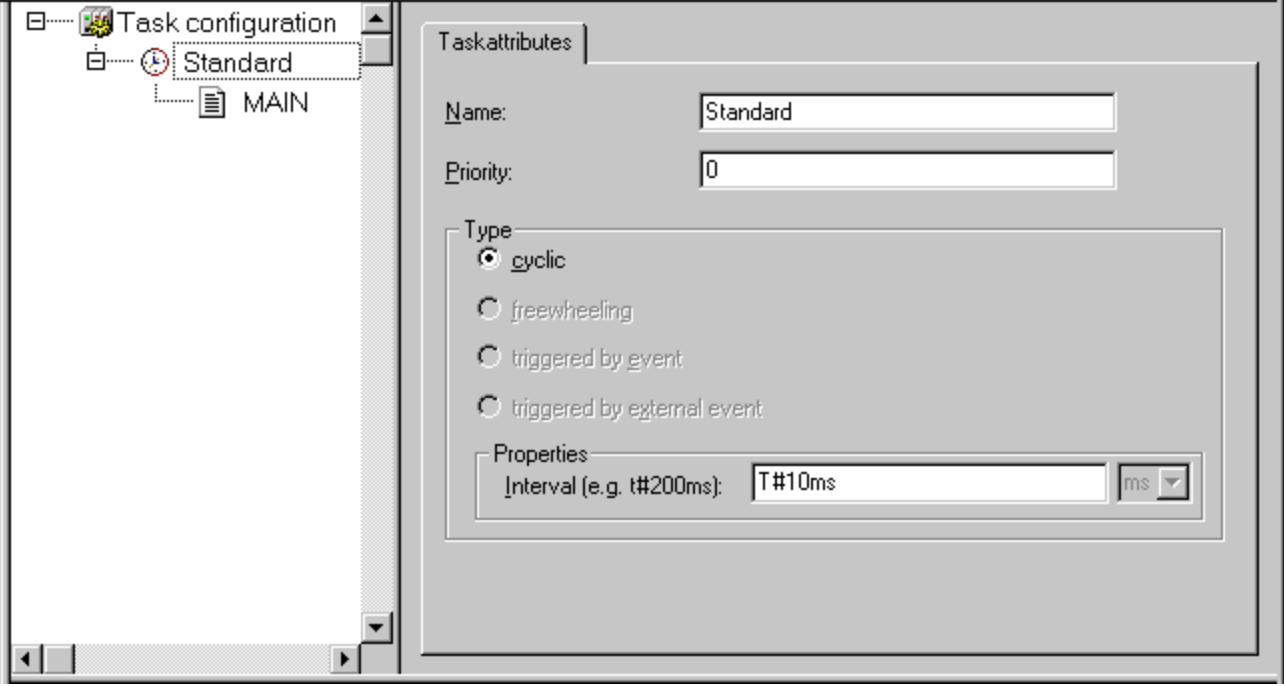

In the left part of the window the tasks are represented in a configuration tree. At the topmost position you will always find the entry 'Taskconfiguration'. Below there are the entries for the tasks, represented by the task name. Below each task entry the assigned program calls are inserted.

In the right part of the window a dialog will be displayed which belongs to the currently marked entry in the configuration tree. Here you can configure the tasks and program calls.

Please do not use the same string function in several tasks, because this may cause program faults by overwriting.

### **Working with the Task Configuration**

The most important commands you find in the **context menu** (right mouse button).

At the heading of the task configuration are the words "Task Configuration." If a plus sign is located before the words, then the sequence list is closed. By doubleclicking on the list or pressing <Enter>, you can open the list. A minus sign now appears. By doubleclicking once more, you can close the list again.

• For every task, there is a list of program call-ups attached. Likewise, you can open and close this list the same way.

- With the **"Insert" "Insert Task"** command, you can insert a task.
- With the "**Insert" "Append Task"** command, you can insert a task at the end of the configuration tree.
- With the "**Insert" "Insert Program Call"**, a program call will be inserted.

Furtheron for each entry in the configuration tree an appropriate configuration dialog will appear in the right part of the window. There options can be activated/deactivated resp. inputs to editor fields can be made. Depending on which entry is selected in the configuration tree, there will be the dialog for defining the 'Taskattributes' or the dialog for defining a 'Program Call'. The settings made in the dialogs will be taken over to the configuration tree as soon as the focus is set to the tree again.

A task name or program name can also get edited in the configuration tree. For this perform a mouseclick on the name or select the entry and press the <Space> button to open an edit frame.

You can use the arrow keys to select the previous or next entry in the configuration tree.

### **'Insert' 'Insert Task' or 'Insert' 'Append Task'**

With this command you can insert a new task into the task configuration. If a task is selected, then the **"Insert Task"** command will be at your disposal. The new task will be inserted after the selected one. If the words Task Configuration are selected, then the **"Append Task"** is available, and the new task will be appended to the end of the existing list. The dialog box will open for you to set the task attributes.

Insert the desired attributes:

- **Name**: a name for the task; with this name the task is represented in the configuration tree; the name can be edited there after a mouseclick on the entry or after pressing the <Space> key when the entry is selected.
- **Priority (0-3)**: (a number between 0 and 31; 0 is the highest priority, 31 is the lowest),
- **Type**:
	- **cyclic**: The task will be processed cyclic according to the time definition given in the field 'Interval'.

Freewheeling, triggered by event or triggered by external event: These task types are not supported!

#### **Properties**:

• **Interval** (for type 'cyclic'): the period of time, after which the task should be restarted. If you enter a number, then you can choose the desired unit in the selection box behind the edit field: milliseconds [ms] or microseconds [µs]. Inputs in [ms]-format will be shown in the TIME format (e.g. "t#200ms") as soon as the window gets repainted; but you also can directly enter the value in TIME format. Inputs in [ms] will always be displayed as a pure number (e.g. "300").

#### **'Insert' 'Insert Program Call' or 'Insert' 'Append Program Call'**

With these commands you will open the dialog box for entering a program call to a task in the task configuration. With **"Insert Program Call"**, the new program call is inserted in front of the cursor, and with **"Append Program Call"**, the program call is appended to the end of the existing list.

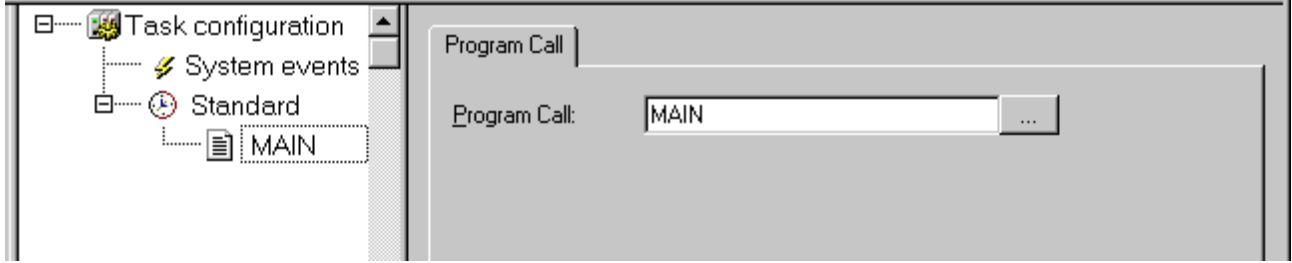

In the field, specify a valid program name for your project, or open the Input Assistant with the button... or with <F2> to select a valid program name. The program name can also get edited in the configuration tree. For this perform a mouseclick on the name or select the entry and press the <Space> button to open an edit frame. If the selected program requires input variables, then enter these in their usual form and of the declared type (for example, prg(invar:=17)).

### **'Extras' 'Set Debug Task'**

With this command a debugging task can be set in Online mode in the task configuration. The text [DEBUG] will appear after the set task.

The debugging capabilities apply, then, only to this task. In other words, the program only stops at a breakpoint if the program is gone through by the set task. The setting of the Debug Task is stored in the project and will be set again automatically at log in / download.

### **Cancel the Debug Mode**

To cancel the "Debug-Mode"

- choose "Task configuration"
- open the Context menu
- choose "Set Debug Task"

### **'Extras' 'Display Callstack'**

If the program is stopped at a breakpoint during debugging, then this command can be used to show the callstack of the corresponding POU. For this purpose the debug task must be selected in the task configuration tree. The window 'Callstack of task <task name>' will open. There you get the name of the POU and the breakpoint position (e.g. "prog  $x$  (2)" for line 2 of POU prog  $x$ ). Below the complete call stack is shown in backward order. If you press button 'Go To', the focus will jump to that position in the POU which is currently marked in the callstack.

## **8.2 Configuration with 2 tasks**

Right-click Resources (1)/Task configuration (2)/Task configuration (3) and select "Append Task".

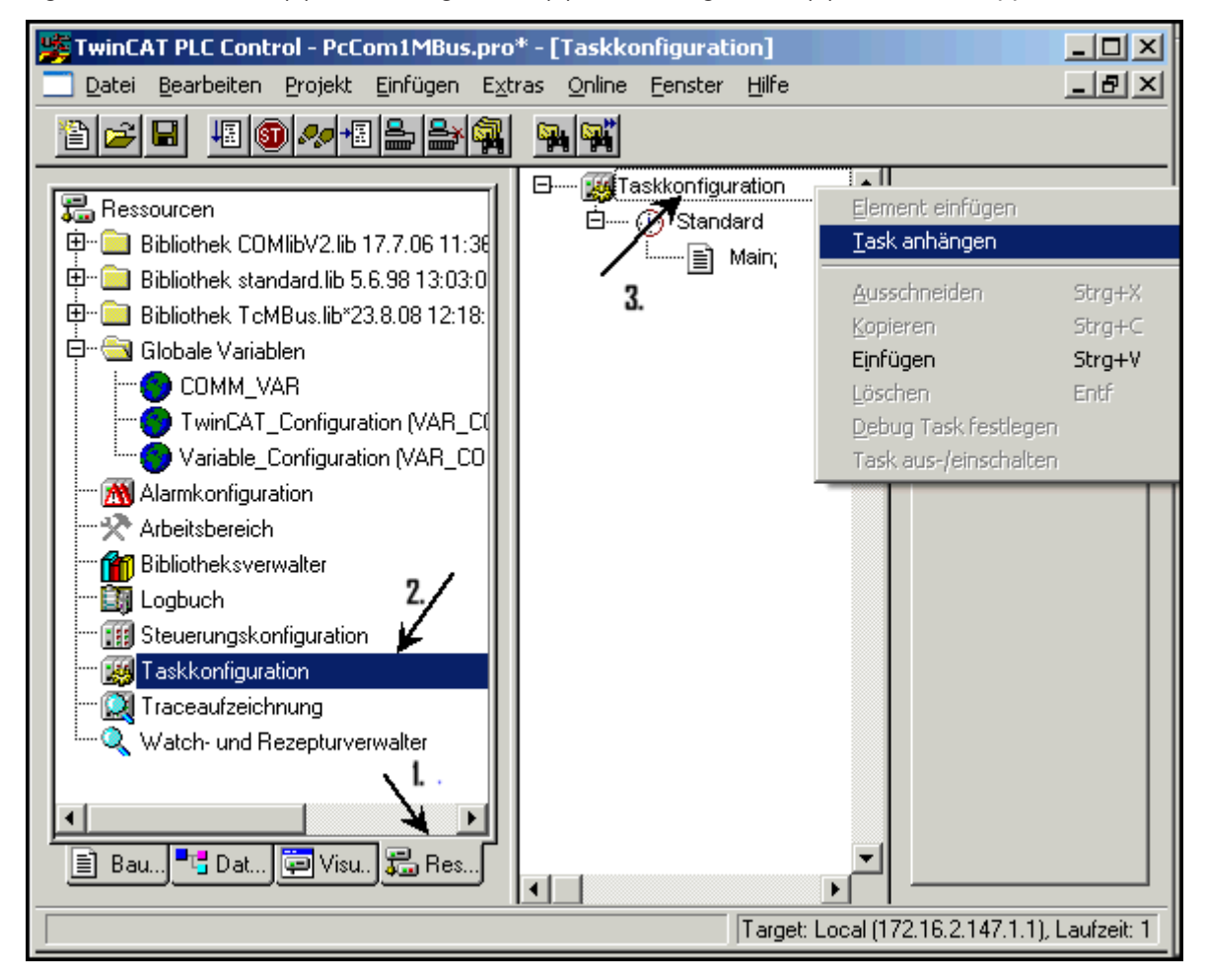

Perhaps rename the new task (here "FastTask")

Right-click on "FastTask" and select "Append program call".

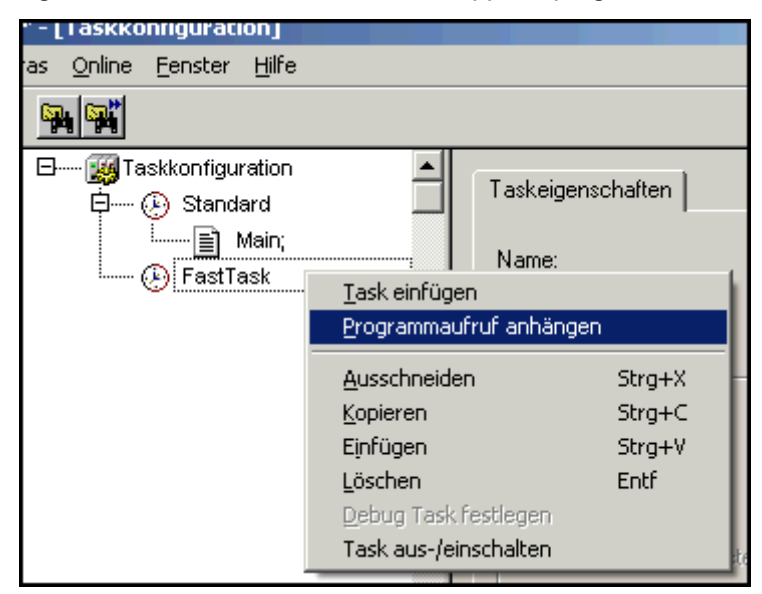

Now click on the button to right of the program call and select the program block that calls the block [FB\\_MBUSKL6781\(\) \[](#page-28-0)[}](#page-28-0) [29\]](#page-28-0) (here "P\_Zaehler").

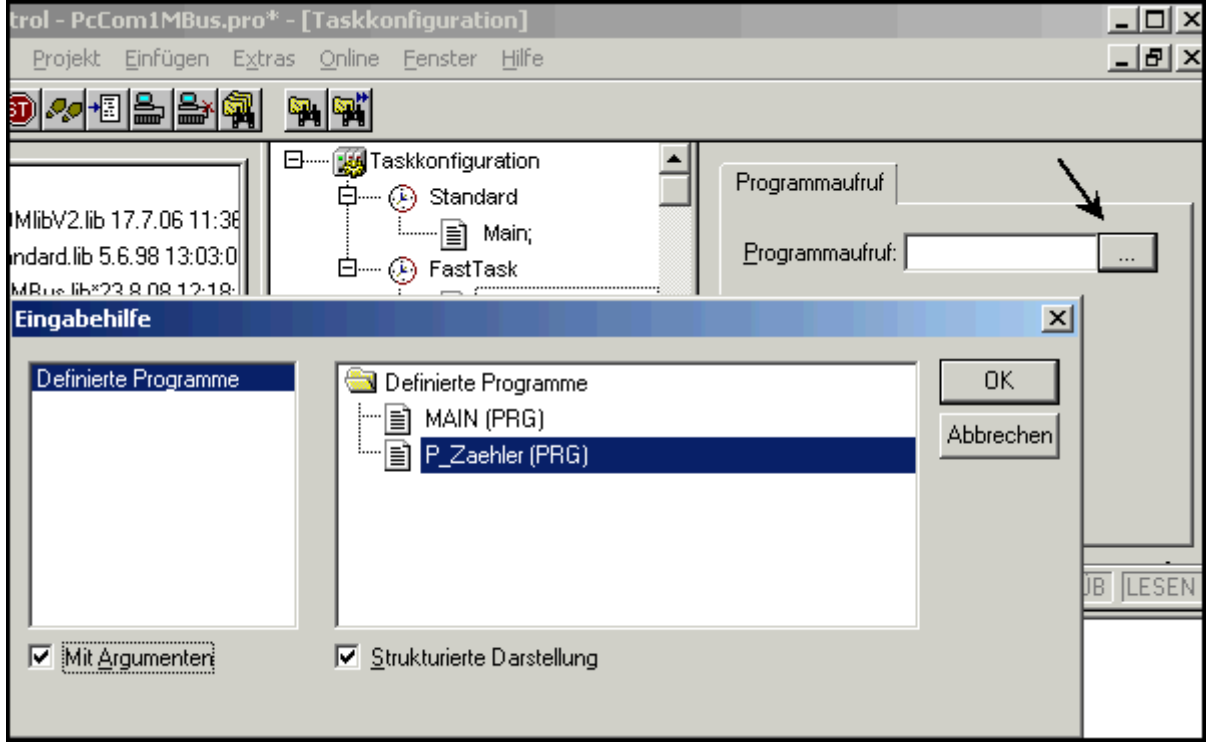

Then set the task time (here 10 ms) and the priority (standard 1, FastTask 0 ).

**BECKHOFF** 

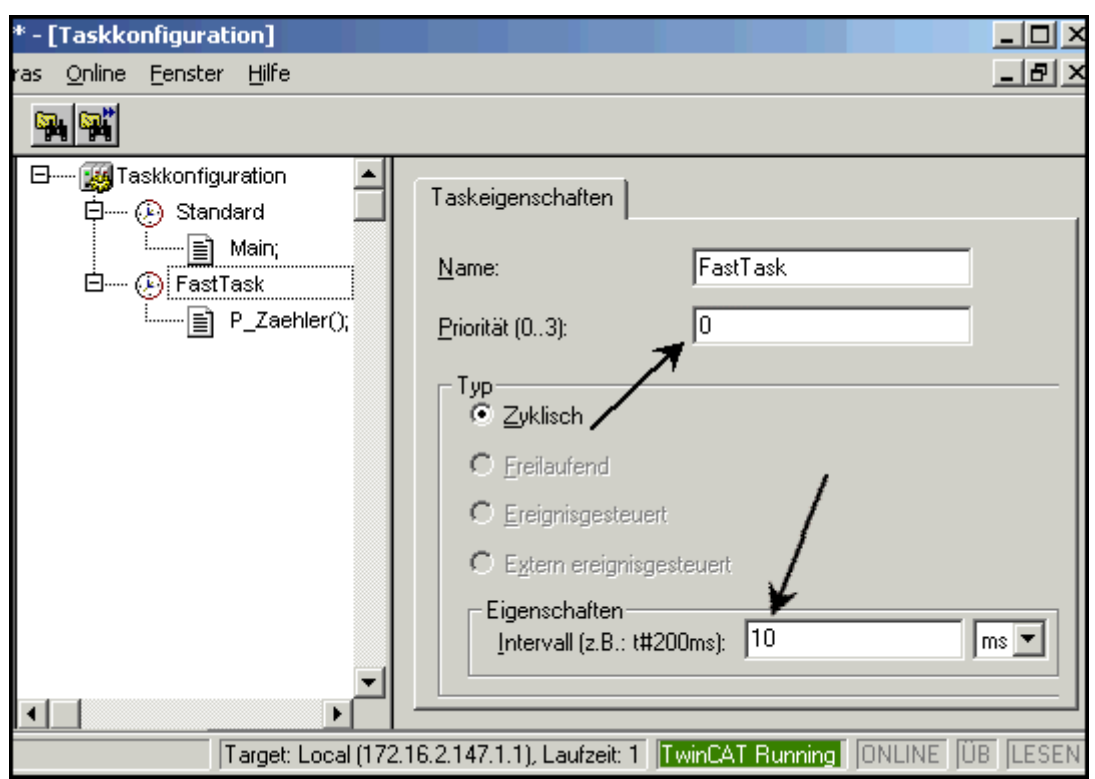

After a new task was added in PLC Control, the project has to be recompiled and reloaded into the System Manager. The inputs and outputs of the serial interface are then inserted manually into the fast task (here "FastTask").

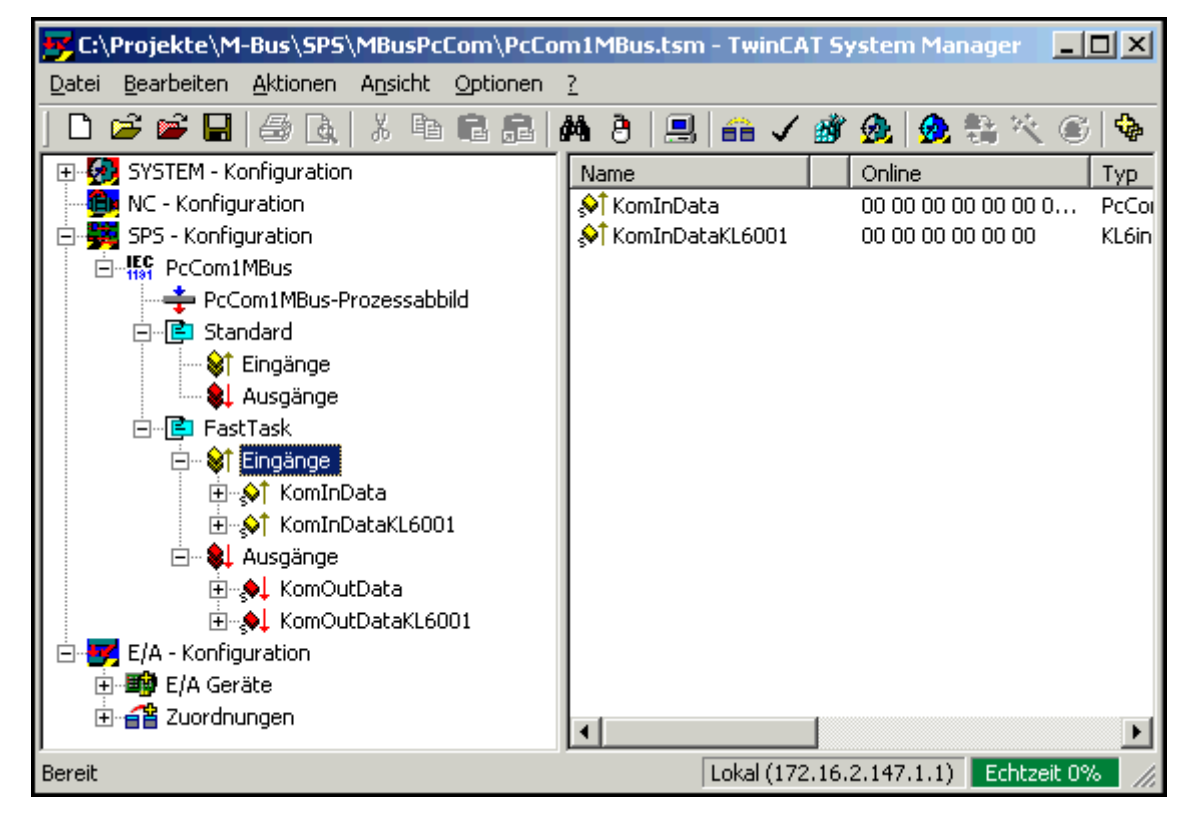

Finally you have to select the three marked buttons:

- 1.Check configuration
- 2.Actvate configuration

### 3.Set/Reset TwinCAT to Run Mode

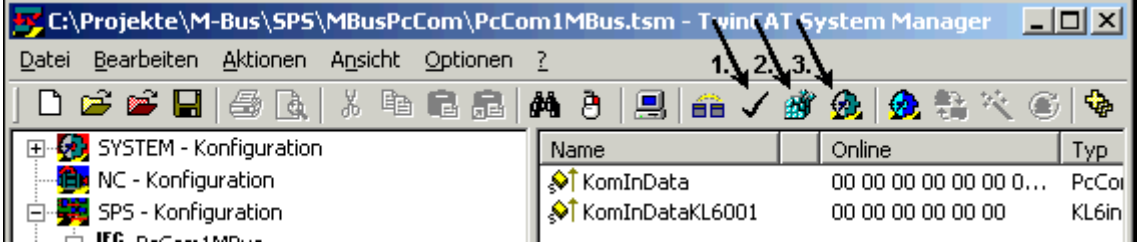

[Further information on task configuration \[](#page-230-0)[}](#page-230-0) [231\]](#page-230-0)

## **8.3 Examples for PC/CX**

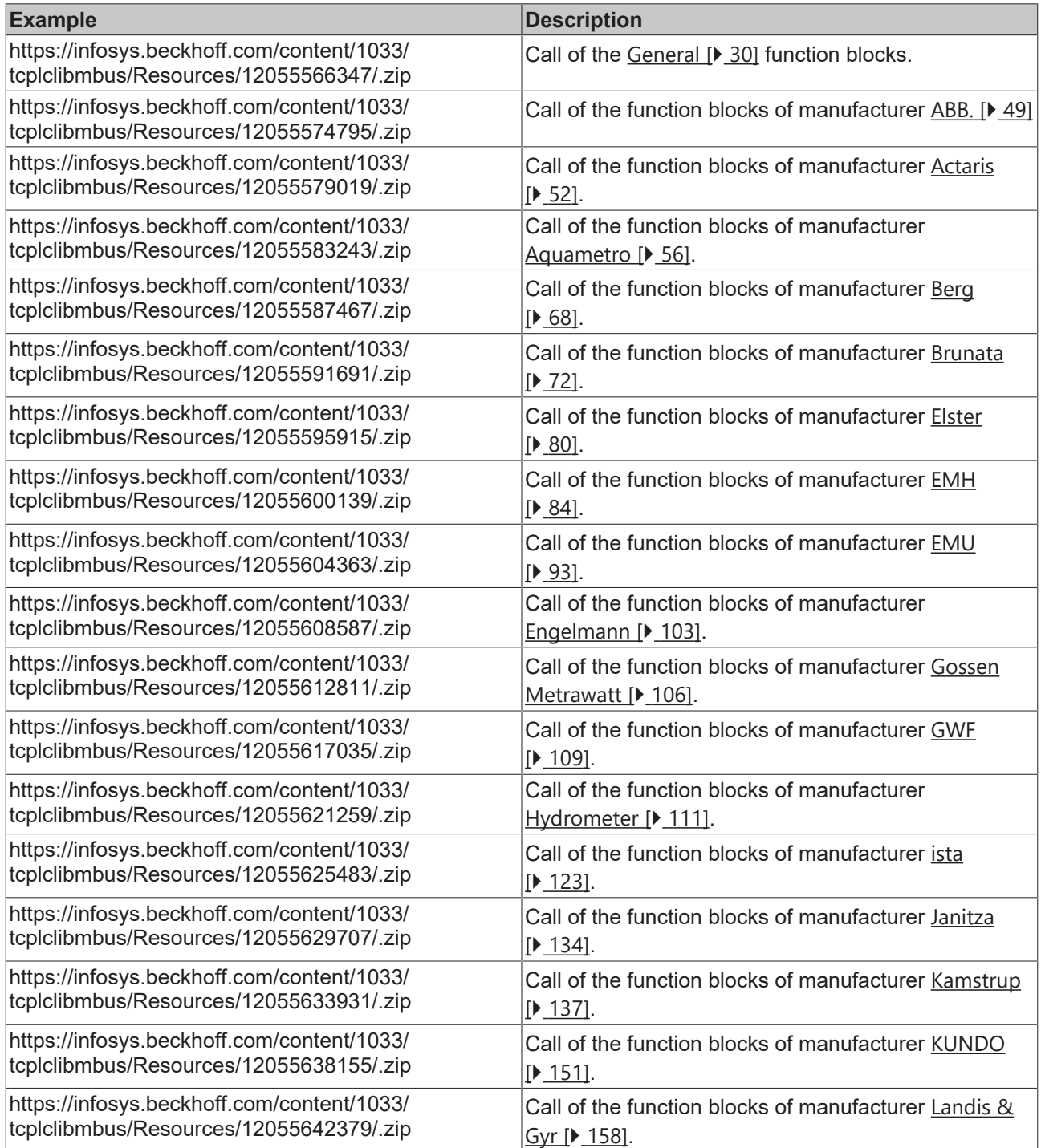

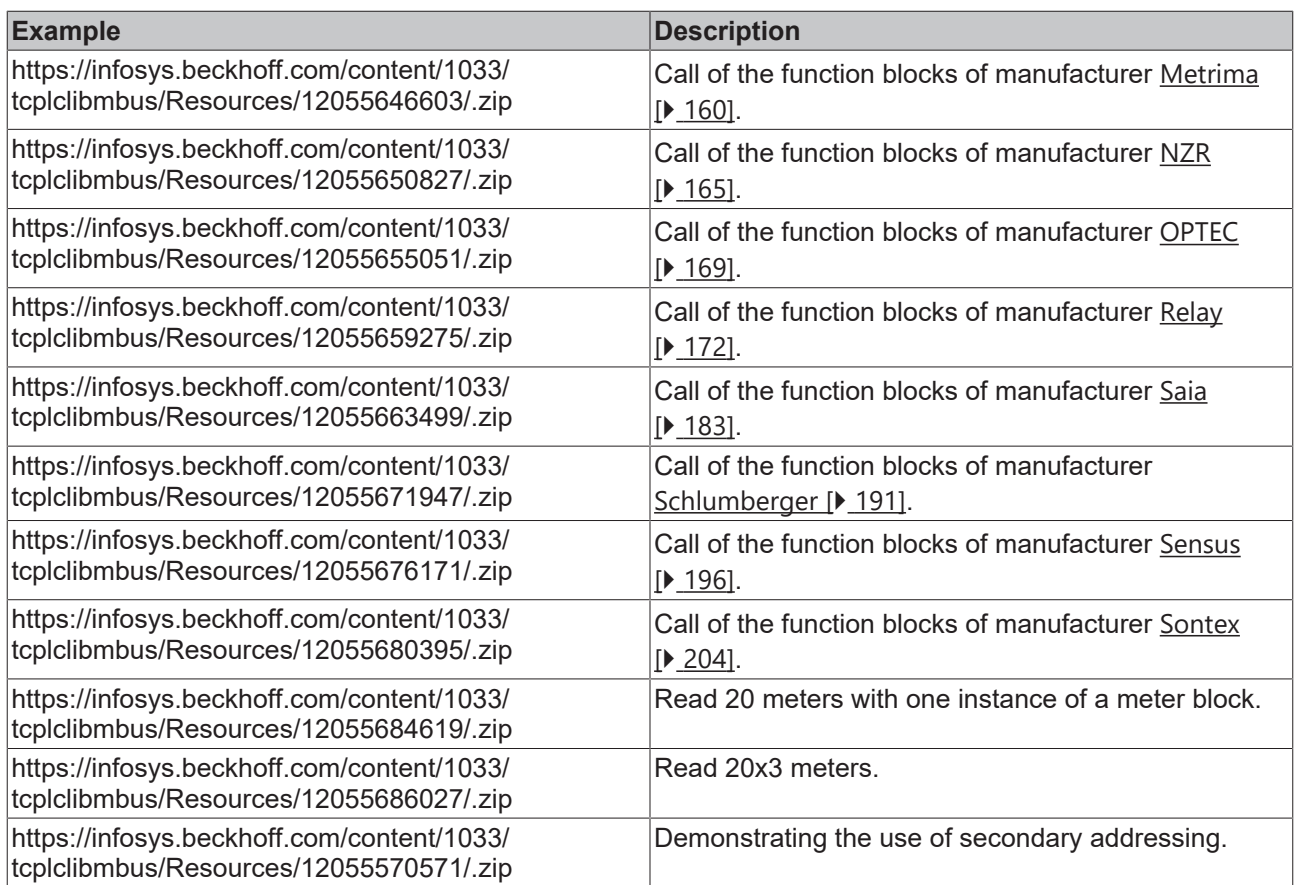

# **8.4 Examples for BX**

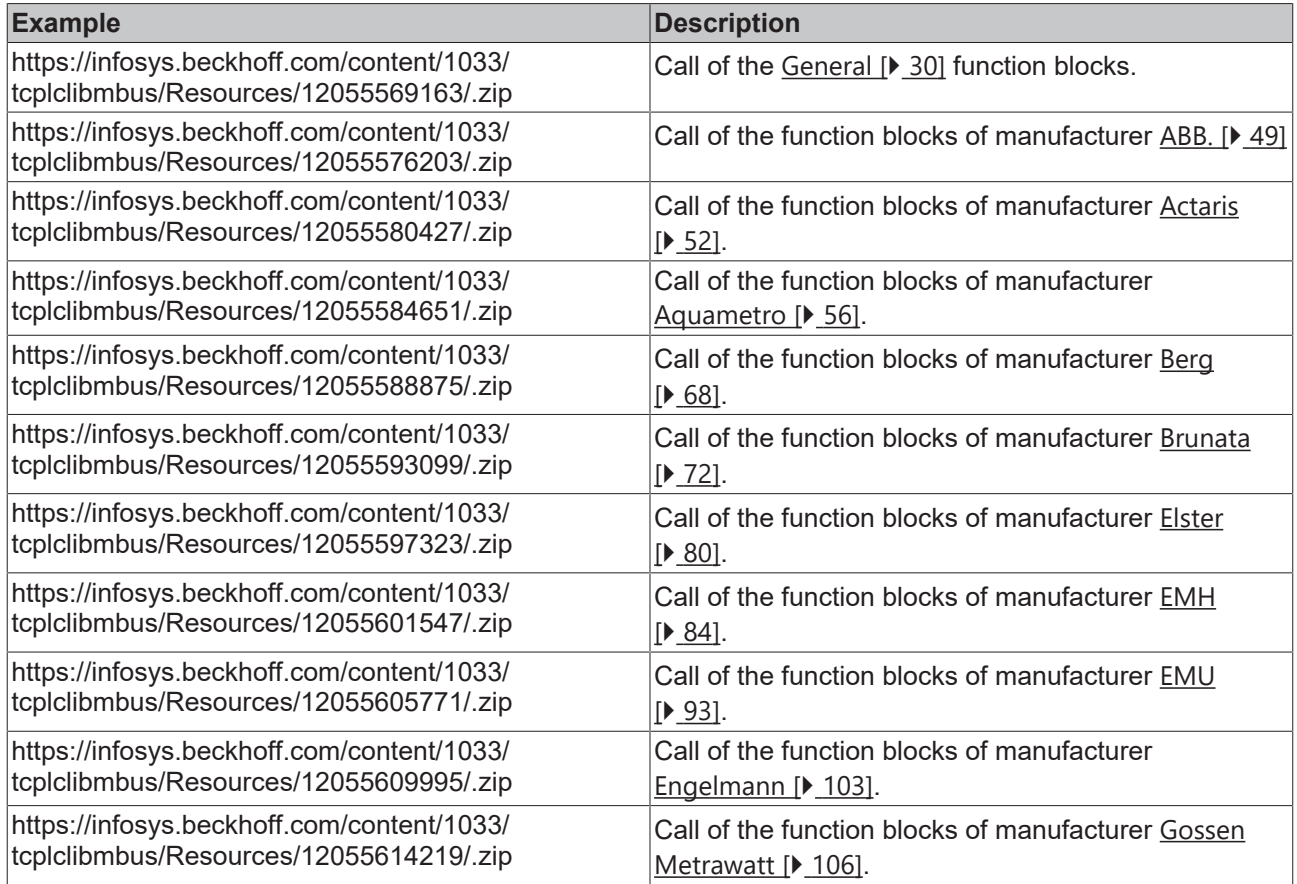

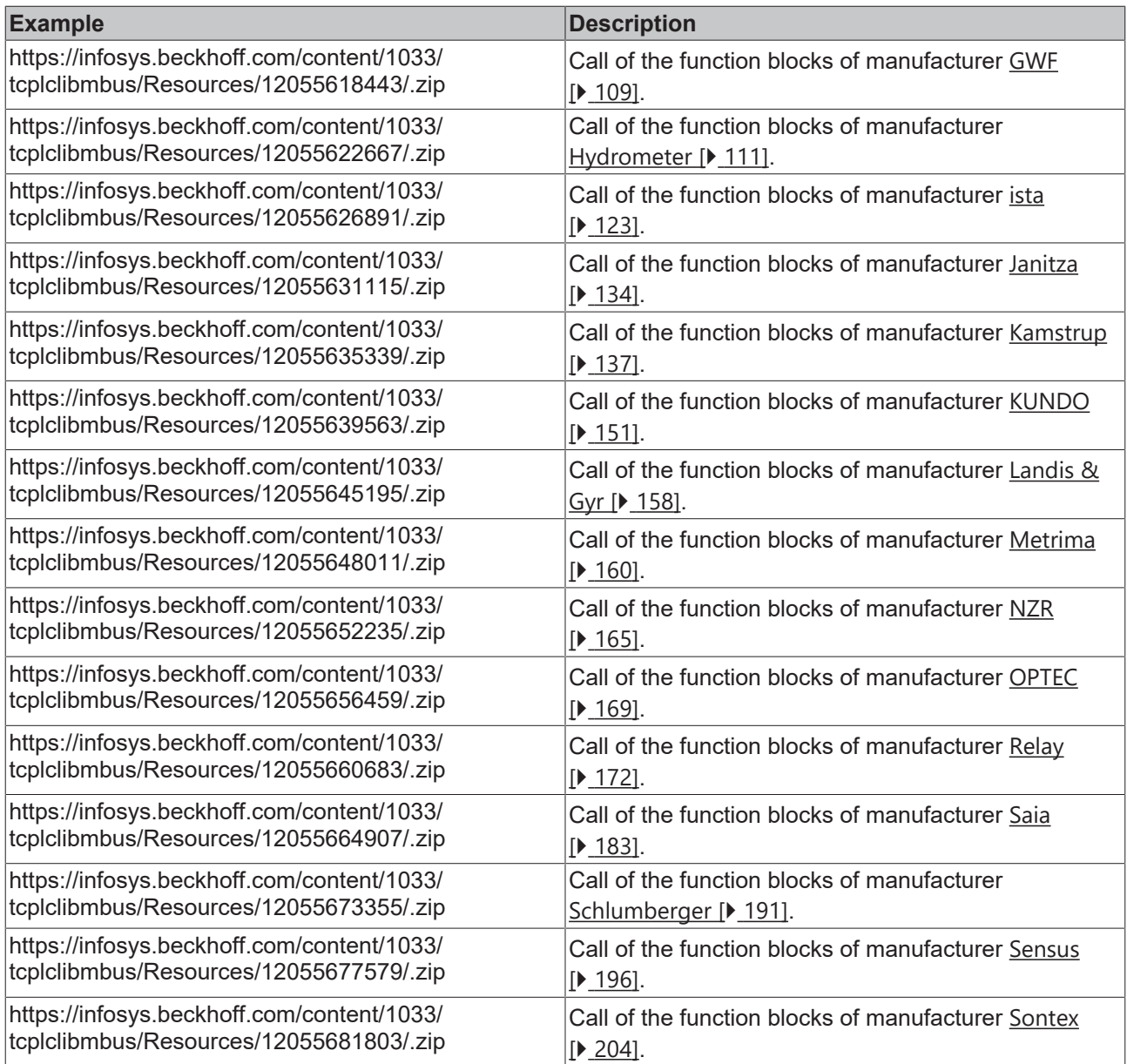

## **8.5 Examples for BC**

BCxx00 must be set to "Large Model" in the TwinCAT PLC Control under "Project/Options/Controller Settings".

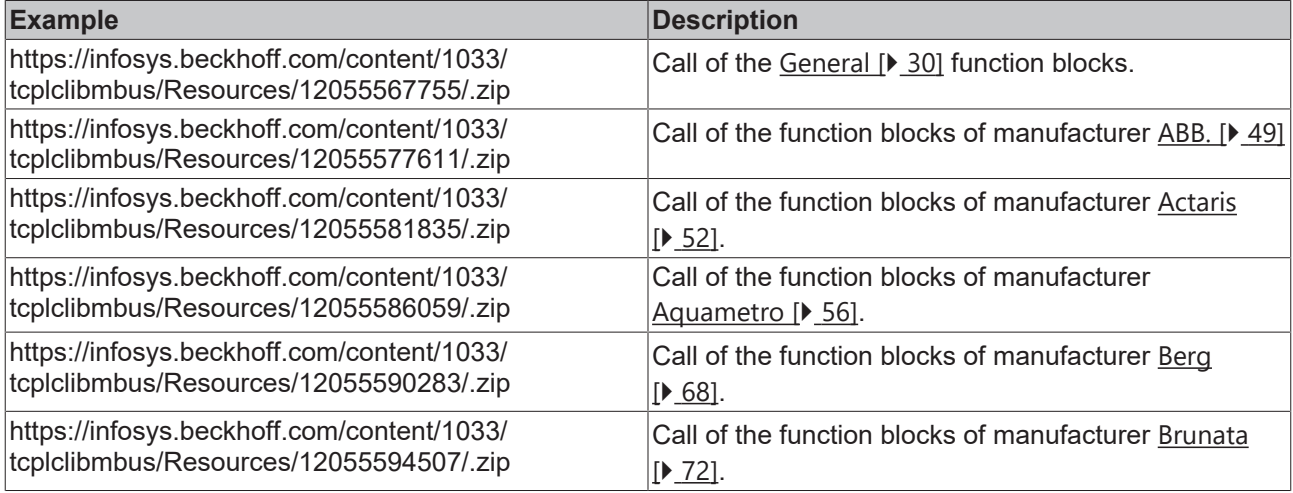

# **BECKHOFF**

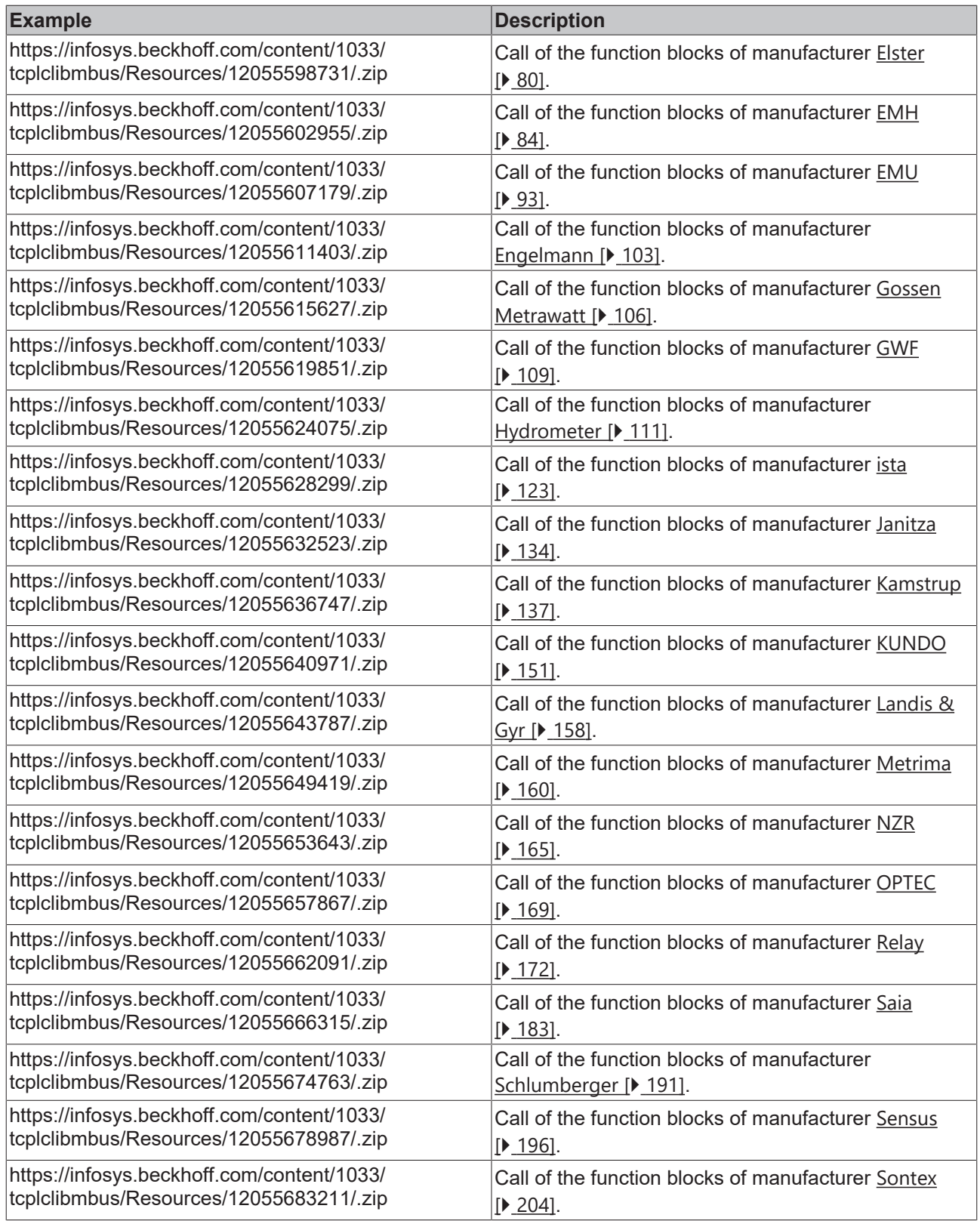

## **8.6 Support and Service**

Beckhoff and their partners around the world offer comprehensive support and service, making available fast and competent assistance with all questions related to Beckhoff products and system solutions.

### **Download finder**

Our [download finder](https://www.beckhoff.com/en-gb/support/download-finder/index-2.html) contains all the files that we offer you for downloading. You will find application reports, technical documentation, technical drawings, configuration files and much more.

The downloads are available in various formats.

#### **Beckhoff's branch offices and representatives**

Please contact your Beckhoff branch office or representative for [local support and service](https://www.beckhoff.com/support) on Beckhoff products!

The addresses of Beckhoff's branch offices and representatives round the world can be found on our internet page: [www.beckhoff.com](https://www.beckhoff.com/)

You will also find further documentation for Beckhoff components there.

### **Beckhoff Support**

Support offers you comprehensive technical assistance, helping you not only with the application of individual Beckhoff products, but also with other, wide-ranging services:

- support
- design, programming and commissioning of complex automation systems
- and extensive training program for Beckhoff system components

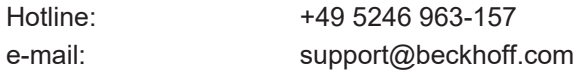

### **Beckhoff Service**

The Beckhoff Service Center supports you in all matters of after-sales service:

- on-site service
- repair service
- spare parts service
- hotline service

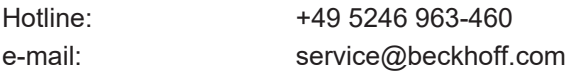

#### **Beckhoff Headquarters**

Beckhoff Automation GmbH & Co. KG

Huelshorstweg 20 33415 Verl Germany

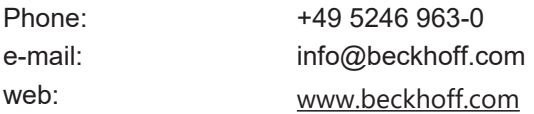

More Information: **[www.beckhoff.com/tx1200](https://www.beckhoff.com/tx1200)**

Beckhoff Automation GmbH & Co. KG Hülshorstweg 20 33415 Verl Germany Phone: +49 5246 9630 [info@beckhoff.com](mailto:info@beckhoff.de?subject=TX1200) [www.beckhoff.com](https://www.beckhoff.com)

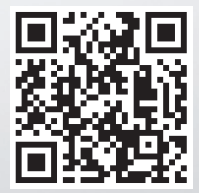